# Wireless GSM/GPRS Modems

MultiModem® GPRS (MTCBA-G)

ModemModule™ GPRS (MTMMC-G)

SocketModem® GPRS (MTSMC-G)

# AT Commands Fax Commands V.24 and V.25 Commands SIM Application Toolkit Commands

Reference Guide

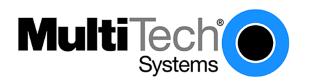

#### AT Commands for Wireless GSM/GPRS Modems

**Reference Guide** 

Products: MTCBA-G-xx, MTMMC-G-xx, and MTSMC-G-xx

PN S000293E, Revision E

#### Copyright

This publication may not be reproduced, in whole or in part, without prior expressed written permission from Multi-Tech Systems, Inc. All rights reserved. Copyright © 2003-2005, by Multi-Tech Systems, Inc.

Multi-Tech Systems, Inc. makes no representations or warranties with respect to the contents hereof and specifically disclaims any implied warranties of merchantability or fitness for any particular purpose. Furthermore, Multi-Tech Systems, Inc. reserves the right to revise this publication and to make changes from time to time in the content hereof without obligation of Multi-Tech Systems, Inc. to notify any person or organization of such revisions or changes.

#### **Revisions**

| <b>Revision Level</b> | Date     | Description                                                                                                    |
|-----------------------|----------|----------------------------------------------------------------------------------------------------|
| Α                     | 07/15/03 | Initial release.                                                                                                    |
| В                     | 03/08/04 | Added Values to each command. Added new commands.                                                                                                    |
| С                     | 09/28/04 | Changed data/fax call to ATD <nb>; and voice call to ATD<nb></nb></nb>                                                                                                    |
|                       |          | Changed Autobauding is supported (operating from 2400 to 115200)                                                                                                    |
| D                     | 08/04/05 | Added "Length of Phone Numbers" section to Chapter 3. Changed maximum length of phone numbers to 60 digits. Added <mode> to +CMGF values. Added new command, +CMMS. Removed values 2 and 4 from \N. Increased I/O ports to ten in the index value of +WIOR and +WIOW. Added more text to +WRIM. Removed one note from +CGCONT. Changed the font size from 10 point to 9 point; this brought the manual under 200 pages.</mode> |
| Е                     | 01/23/06 | Added ®and ™ to products listed on the cover.                                                                                                    |

#### **Trademarks**

MultiModem, SocketModem, and the Multi-Tech logo are registered trademarks of Multi-Tech Systems, Inc. ModemModule is a trademark of Multi-Tech Systems, Inc.

#### **World Headquarters**

Multi-Tech Systems, Inc. 2205 Woodale Drive

Mounds View, Minnesota 55112 Phone: 763-785-3500 or 800-328-9717

Fax: 763-785-9874

#### **Technical Support**

| Country            | By Email                   | By Phone           |
|--------------------|----------------------------|--------------------|
| France:            | support@multitech.fr       | (33) 1-64 61 09 81 |
| India:             | support@multitechindia.com | 91 (124) 6340778   |
| U.K.:              | support@multitech.co.uk    | (44) 118 959 7774  |
| U.S. and Canada:   | support@multitech.com      | (800) 972-2439     |
| Rest of the World: | support@multitech.com      | (763) 717-5863     |
| Internet Address:  | http://www.multitech.com   |                    |

# **Contents**

| Chapter 1 - Introduction                  |                |
|-------------------------------------------|----------------|
| Scope of This Document                    |                |
| Related Documents                         |                |
| Definitions                               |                |
| Chapter 2 – AT Command Features           |                |
| Line Settings                             |                |
| Command Line                              |                |
| Information Responses and Result Codes    | 10             |
| Chapter 3 – General Behaviors             |                |
| SIM Card Insertion and Removal Procedures |                |
| Background Initialization                 |                |
| About the Length of Phone Numbers         | 11             |
| Chapter 4 – General AT Commands           |                |
| Manufacturer Identification +CGMI         |                |
| Request Model Identification +CGMM        | 12             |
| Request Revision Identification +CGMR     |                |
| Product Serial Number +CGSN               |                |
| Select TE Character Set +CSCS             |                |
| Phonebook Character Set +WPCS             |                |
| Request IMSI +CIMI                        |                |
| Card Identification +CCID                 |                |
| Capabilities List +GCAP                   | 14             |
| Repeat Last Command A/                    |                |
| Power Off +CPOF                           |                |
| Set Phone Functionality +CFUN             | 15             |
| Phone Activity Status +CPAS               | 15             |
| Report Mobile Equipment Errors +CMEE      |                |
| Keypad Control +CKPD                      |                |
| Clock Management +CCLK                    |                |
| Alarm Management +CALA                    |                |
| Chapter 5 – AT Call Control Commands      |                |
| Dial Command D                            | 17             |
| Hang-Up command H                         |                |
| Answer a Call A                           | 18             |
| Remote Disconnection                      | 18             |
| Extended Error Report +CEER               | 19             |
| DTMF Signals +VTD, +VTS                   | 19             |
| Redial Last Telephone Number DL           | 19             |
| Automatic Dialing with DTR %D             | 20             |
| Automatic Answer S0                       | 20             |
| Incoming Call Bearer +CICB                | 20             |
| Single Numbering Scheme +CSNS             | 2              |
| Gain Control +VGR, +VGT                   | 2 <sup>2</sup> |
| Microphone Mute Control +CMUT             |                |
| Speaker & Microphone Selection +SPEAKER   | 22             |
| Echo Cancellation +ECHO                   | 23             |
| SideTone Modification +SIDET              | 24             |
| Initialize Voice Parameters +VIP          |                |
|                                           |                |

| Chapter 6 – Network Service Commands         | 26 |
|----------------------------------------------|----|
| Signal Quality +CSQ                          | 26 |
| Operator Selection +COPS                     | 26 |
| Network Registration +CREG                   | 28 |
| Read Operator Name +WOPN                     | 28 |
| Selection of Preferred PLMN List +CPLS       |    |
| Preferred Operator List +CPOL                | 29 |
| Read Operator Name +COPN                     | 31 |
| Chapter 7 – Security Commands                | 32 |
| Enter PIN +CPIN                              | 32 |
| Enter PIN2 +CPIN2                            | 34 |
| PIN Remaining Attempt Number +CPINC          | 34 |
| Facility Lock +CLCK                          | 35 |
| Change Password +CPWD                        | 36 |
| Chapter 8 – Phonebook Commands               | 37 |
| Select Phonebook Memory Storage +CPBS        | 37 |
| Read Phonebook Entries +CPBR                 | 37 |
| Find Phonebook Entries +CPBF                 | 38 |
| Write Phonebook Entry +CPBW                  | 39 |
| Phonebook Phone Search +CPBP                 | 40 |
| Move Action in Phonebook +CPBN               | 40 |
| Subscriber Number +CNUM                      | 41 |
| Avoid Phonebook Initialization +WAIP         | 42 |
| Delete Calls Phonebook +WDCP                 | 42 |
| Set Voice Mail Number +CSVM                  | 42 |
| Chapter 9 – Short Messages                   | 43 |
| Parameters Definition                        | 43 |
| Select Message Service +CSMS                 | 44 |
| New Message Acknowledgement +CNMA            | 44 |
| Preferred Message Storage +CPMS              | 45 |
| Preferred Message Format +CMGF               | 46 |
| Save Settings +CSAS                          | 46 |
| Restore Settings +CRES                       | 46 |
| Show Text Mode Parameters +CSDH              | 47 |
| New Message Indication +CNMI                 | 48 |
| Read Message +CMGR                           | 49 |
| List Message +CMGL                           | 50 |
| Send Message +CMGS                           | 51 |
| Write Message to Memory +CMGW                | 51 |
| Send Message from Storage +CMSS              | 52 |
| Set Text Mode Parameters +CSMP               | 52 |
| Delete Message +CMGD                         | 53 |
| Service Center Address +CSCA                 | 53 |
| Select Cell Broadcast Message Types +CSCB    | 54 |
| Cell Broadcast Message Identifiers +WCBM     | 54 |
| Message Status Modification +WMSC            | 55 |
| Message Overwriting +WMGO                    | 55 |
| Unchange SMS Status +WUSS                    |    |
| More Messages to Send +CMMS                  |    |
| Chapter 10 – Supplementary Services Commands | 57 |
| Call Forwarding +CCFC                        | 57 |

| Call Barring +CLCK                               | 58 |
|--------------------------------------------------|----|
| Modify SS Password +CPWD                         |    |
| Call Waiting +CCWA                               | 59 |
| Calling Line Identification Restriction +CLIR    |    |
| Calling Line Identification Presentation +CLIP   | 60 |
| Connected Line Identification Presentation +COLP |    |
| Advice of Charge +CAOC                           |    |
| Accumulated Call Meter +CACM                     |    |
| Accumulated Call Meter Maximum +CAMM             |    |
| Price Per Unit and Currency Table +CPUC          | 62 |
| Call Related Supplementary Services +CHLD        |    |
| List Current Calls +CLCC                         |    |
| Supplementary Service Notifications +CSSN        | 64 |
| Unstructured Supplementary Service Data +CUSD    |    |
| Closed User Group +CCUG                          | 65 |
| Chapter 11 – Data Commands                       | 66 |
| Using AT Commands During a Data Connection       | 66 |
| Bearer Type Selection +CBST                      |    |
| Select Mode +FCLASS                              |    |
| Service Reporting Control +CR                    | 68 |
| Cellular Result Codes +CRC                       | 69 |
| DTE-DCE Local Rate Reporting +ILRR               | 69 |
| Radio Link Protocol Parameters +CRLP             |    |
| Other Radio Link Parameters +DOPT                | 70 |
| Select Data Compression %C                       | 70 |
| V42bis Data Compression +DS                      | 71 |
| V42bis Data Compression Report +DR               | 71 |
| Select Data Error Correcting Mode \N             | 72 |
| Chapter 12 – Fax Commands                        | 73 |
| Transmit Speed +FTM                              | 73 |
| Receive Speed +FRM                               | 73 |
| HDLC Transmit Speed +FTH                         | 73 |
| HDLC Receive Speed +FRH                          | 74 |
| •                                                | 74 |
| Receive Silence +FRS                             | 74 |
| Setting Up the PC Fax Application:               |    |
| Chapter 13 – Fax Class 2 Commands                |    |
| Transmit Data +FDT                               |    |
| Receive Data +FDR                                |    |
| Transmit Page Punctuation +FET                   | 75 |
| Page Transfer Status Parameters +FPTS            | 75 |
| Terminate Session +FK                            | 76 |
| Page Transfer Bit Order +FBOR                    | 76 |
| Buffer Size Report +FBUF                         |    |
| Copy Quality Checking +FCQ                       |    |
| Capability to Receive +FCR                       |    |
| Current Sessions Parameters +FDIS                |    |
| DCE Capabilities Parameters +FDCC                |    |
| Local ID String +FLID                            |    |
| Page Transfer Timeout Parameter +FPHCTO          |    |
| Fax Class 2 Indication Messages                  |    |

| Chapter 14 - V.24 and V.25 Commands               | 80  |
|---------------------------------------------------|-----|
| Fixed DTE Rate +IPR                               | 80  |
| DTE-DCE Character Framing +ICF                    | 81  |
| DTE-DCE Local Flow Control +IFC                   | 82  |
| Set DCD Signal &C                                 | 82  |
| Set DTR Signal &D                                 | 82  |
| Set DSR Signal &S                                 | 83  |
| Back to Online Mode O                             | 83  |
| Result Code Suppression Q                         | 83  |
| DCE Response Format V                             | 83  |
| Default Configuration Z                           | 83  |
| Save Configuration &W                             | 84  |
| Auto-Tests &T                                     | 84  |
| Echo E                                            | 84  |
| Restore Factory Settings &F                       | 84  |
| Display Configuration &V                          | 85  |
| Request Identification Information I              | 85  |
| Multiplexing Mode +WMUX                           | 86  |
| Chapter 15 – Specific AT Commands                 | 87  |
| Cell Environment Description +CCED                | 87  |
| General Indications +WIND                         |     |
| Analog Digital Converter Measurements +ADC        | 90  |
| Mobile Equipment Event Reporting +CMER            | 91  |
| Indicator Control +CIND                           | 92  |
| Mobile Equipment Control Mode +CMEC               | 93  |
| Read Language Preference +WLPR                    | 93  |
| Write Language Preference +WLPW                   | 94  |
| Read GPIO Value +WIOR                             | 94  |
| Write GPIO Value +WIOW                            | 94  |
| Input/Output Management +WIOM                     | 95  |
| Abort Command +WAC                                | 95  |
| Play Tone +WTONE                                  | 96  |
| Play DTMF Tone +WDTMF                             | 97  |
| Downloading +WDWL                                 | 97  |
| Voice Rate +WVR                                   | 98  |
| Data Rate +WDR                                    | 98  |
| Select Voice Gain +WSVG                           | 99  |
| Status Request +WSTR                              | 99  |
| Scan +WSCAN                                       | 99  |
| Ring Indicator Mode +WRIM                         | 100 |
| 32kHz Power Down Mode +W32K                       | 101 |
| Change Default Melody +WCDM                       | 101 |
| Custom Character Set +WCCS                        | 102 |
| Lock +WLCK                                        | 103 |
| CPHS Command +CPHS                                | 104 |
| Unsolicited Result: Voice Mail Indicator +WVMI    | 106 |
| Unsolicited Result: Diverted Call Indicator +WDCI | 106 |
| Network Operator Name +WNON                       | 107 |
| CPHS Information +WCPI                            |     |
| Customer Service Profile +WCSP                    |     |
| Customer Storage Mirror +WMIR                     | 108 |

| Change Default Player +WCDP                                                | 108 |
|----------------------------------------------------------------------------|-----|
| CPHS Mail Box Number +WMBN                                                 | 109 |
| Alternate Line Service +WALS                                               | 110 |
| Open AT Control Command +WOPEN                                             | 110 |
| Reset +WRST                                                                | 111 |
| Set Standard Tone +WSST                                                    | 112 |
| Hang-up +WATH                                                              | 112 |
| Chapter 16 – SIM ToolKit                                                   | 113 |
| Overview of SIM Application ToolKit                                        | 113 |
| Messages Exchanged During a SIM ToolKit Operation                          | 114 |
| SIM Toolkit Commands                                                       | 115 |
| SIM ToolKit Set Facilities +STSF                                           | 115 |
| SIM ToolKit Indication +STIN                                               | 117 |
| SIM ToolKit Get Information +STGI                                          | 118 |
| Unsolicited Result: SIM ToolKit Control Response +STCR                     | 121 |
| SIM ToolKit Give Response +STGR                                            | 121 |
| Chapter 17 - GPRS commands                                                 | 124 |
| Define PDP Context +CGDCONT                                                | 124 |
| Quality of Service Profile Requested +CGQREQ                               | 126 |
| Quality of Service Profile Minimum Acceptable +CGQMIN                      | 128 |
| GPRS Attach or Detach +CGATT                                               | 129 |
| PDP Context Activate or Deactivate +CGACT                                  | 130 |
| Enter Data State +CGDATA                                                   | 131 |
| GPRS Mobile Station Class +CGCLASS                                         | 132 |
| Select Service for MO SMS Messages +CGSMS                                  | 133 |
| GPRS Event Reporting +CGEREP                                               | 134 |
| GPRS Network Registration Status +CGREG                                    | 135 |
| Request GPRS IP Service D                                                  | 135 |
| Network Requested PDP Context Activation                                   | 136 |
| Automatic Response to a Network Request for PDP Context Activation +CGAUTO | 137 |
| Manual Response to a Network Request for PDP Context Activation +CGANS+    | 138 |
| Show PDP Address +CGPADDR                                                  | 139 |
| Cellular Result Codes +CRC                                                 | 139 |
| Service Reporting Control +CR                                              | 140 |
| Extended Error Report +CEER                                                | 140 |
| GPRS Parameters Customization +WGPRS                                       |     |
| Full GPRS AT Command Examples                                              |     |
| GPRS-Related Errors +CME ERROR                                             |     |
| Specific GPRS Failure Cause for +CEER                                      |     |
| Chapter 18 – Other AT Commands                                             |     |
| V.25ter Recommendation                                                     |     |
| GSM 07.05 Recommendation                                                   |     |
| GSM 07.07 Recommendation                                                   |     |
| Appendix A – Result Codes, Failure Causes, Other Tables                    |     |
| ME Error Result Code: +CME ERROR: <error></error>                          |     |
| Message Service Failure Result Code +CMS ERROR: <er></er>                  |     |
| Specific Error Result Codes                                                |     |
| Failure Cause from GSM 04.08 Recommendation +CEER                          |     |
| Specific Failure Cause for +CEER                                           |     |
| GSM 04.11 Annex E-2: Mobile Originating SM-Transfer                        |     |
| Unsolicited Result Codes                                                   |     |

| Final Result Codes                                                                   | 149 |
|--------------------------------------------------------------------------------------|-----|
| Intermediate Result Codes                                                            | 149 |
| Parameter Storage Mode                                                               | 150 |
| GSM Sequences List                                                                   | 152 |
| Operator Names                                                                       | 154 |
| Appendix B - Data Commands & Multiplexing, CPHS Information Field, and CSP Constants | 162 |
| Data Commands and Multiplexing                                                       | 162 |
| CPHS Information Field                                                               | 163 |
| CSP Constants                                                                        | 164 |
| Appendix C - AT Command Examples                                                     | 166 |
| Examples                                                                             |     |
| Appendix D - ME SIM ToolKit Support                                                  | 170 |
| Appendix E – Structure of the Terminal Profile                                       |     |
| Appendix F – Command Type and Next Action Indicator                                  |     |
| Appendix G – Coding of Alpha fields in the SIM for UCS2                              |     |
| Appendix H – Specification of Power Down Control via RS232                           |     |
| Appendix I – Conditions for Command Execution and SIM Dependence                     |     |
| General Commands                                                                     | 176 |
| Call Control Commands                                                                | 176 |
| Network Service Commands                                                             | 176 |
| Security Commands                                                                    | 177 |
| Phonebook Commands                                                                   | 177 |
| Short Messages Commands                                                              | 177 |
| Supplementary Services Commands                                                      | 177 |
| Data Commands                                                                        | 178 |
| Fax Commands                                                                         | 178 |
| Class 2 Commands                                                                     | 178 |
| V24-V25 Commands                                                                     | 178 |
| Specific AT Commands                                                                 |     |
| SIM ToolKit Commands                                                                 |     |
| Index                                                                                |     |

# Chapter 1 - Introduction

## **Scope of This Document**

This document describes the AT-command based messages exchanged between an application and the Multi-Tech Systems, Inc. products in order to manage GSM-related events or services.

#### **Related Documents**

This interface specification is based on the following recommendations:

- [1] ETSI GSM 07.05: Digital cellular telecommunications system (Phase 2);
   Use of DTE-DCE interface for Short Message Service (SMS) and Cell Broadcast Service (CBS)
- [2] ETSI GSM 07.07: Digital cellular telecommunications system (Phase 2);AT command set for GSM Mobile Equipment (ME)
- [3] ITU-T Recommendation V.25 ter: Serial asynchronous automatic dialing and control
- [4] ETSI GSM 03.40: Digital cellular telecommunications system (Phase 2); Technical implementation of the Short Message Service (SMS) Point-to-Point (PP)
- [5] ETSI GSM 03.38: Digital cellular telecommunications system (Phase 2);Alphabets and language-specific information
- [6] ETSI GSM 04.80: Digital cellular telecommunications system (Phase 2): Mobile radio interface layer 3, Supplementary service specification, Formats and coding

# **Definitions**

The words, "Mobile Station" (MS) or "Mobile Equipment" (ME) are used for mobile terminals supporting GSM services.

A call from a GSM mobile station to the PSTN is called a "mobile originated call" (MOC) or "outgoing call", and a call from a fixed network to a GSM mobile station is called a "mobile terminated call" (MTC) or "incoming call".

In this document, the word "product" refers to any Multi-Tech product supporting the AT commands interface.

# Chapter 2 – AT Command Features

## **Line Settings**

A serial link handler is set with the following default values (factory settings): autobaud, 8 bits data, 1 stop bit, no parity, RTS/CTS flow control. Please use the +IPR, +IFC and +ICF commands to change these settings.

#### **Command Line**

Commands always start with AT (which means ATtention) and finish with a <CR> character.

## **Information Responses and Result Codes**

Responses start and end with <CR><LF>, except for the ATV0 DCE response format and the ATQ1 (result code suppression) commands.

- If command syntax is incorrect, an ERROR string is returned.
- If command syntax is correct but with some incorrect parameters, the +CME ERROR: <Err> or +CMS ERROR:
   <SmsErr> strings are returned with different error codes.
- If the command line has been performed successfully, an OK string is returned.

In some cases, such as "AT+CPIN?" or (unsolicited) incoming events, the product does not return the **OK** string as a response.

In the following examples <CR> and <CR><LF> are intentionally omitted.

# Chapter 3 - General Behaviors

#### SIM Card Insertion and Removal Procedures

SIM card Insertion and Removal procedures are supported. There are software functions relying on positive reading of the hardware SIM detect pin. This pin state (open/closed) is permanently monitored.

When the SIM detect pin indicates that a card is present in the SIM connector, the product tries to set up a logical SIM session. The logical SIM session will be set up or not depending on whether the detected card is a SIM Card or not. The AT+CPIN? command delivers the following responses:

- If the SIM detect pin indicates "absent", the response to AT+CPIN? is "+CME ERROR 10" (SIM not inserted).
- If the SIM detect pin indicates "present", and the inserted Card is a SIM Card, the response to AT+CPIN? is "+CPIN: xxx" depending on SIM PIN state.
- If the SIM detect pin indicates "present", and the inserted Card is not a SIM Card, the response to AT+CPIN? is CME ERROR 10.
- These last two states are not given immediately due to background initialization. Between the hardware SIM detect pin indicating "present" and the previous results the AT+CPIN? sends "+CME ERROR: 515" (Please wait, init in progress).

When the SIM detect pin indicates card absence, and if a SIM Card was previously inserted, an IMSI detach procedure is performed, all user data is removed from the product (Phonebooks, SMS etc.). The product then switches to **emergency mode**.

## **Background Initialization**

After entering the PIN (Personal Identification Number), some SIM user data files are loaded into the product (Phonebooks, SMS status, etc.). Please be aware that it might take some time to read a large phonebook.

The AT+CPIN? command response comes just after the PIN is checked. After this response user data is loaded (in background). This means that some data may not be available just after PIN entry is confirmed by 'OK'. The reading of phonebooks will then be refused by "+CME ERROR: 515" or "+CMS ERROR: 515" meaning, "Please wait, service is not available, init in progress".

This type of answer may be sent by the product at several points:

- When trying to execute another AT command before the previous one is completed (before response),
- When switching from ADN to FDN (or FDN to ADN) and trying to read the relevant phonebook immediately,
- When asking for +CPIN? status immediately after SIM insertion and before the product has determined if the inserted card is a valid SIM Card.

## **About the Length of Phone Numbers**

Phone numbers can be made of up to 60 digits. The first 20 digits are stored in the SIM in the phonebook file ( $EF_{ADN}$ ,  $EF_{FDN}$  or  $EF_{LND}$ ) corresponding to the selected phonebook. The next digits are stored in other extension SIM files ( $EF_{EXT1}$  or  $EF_{EXT2}$ ).

#### **Example:**

| Number of Digits | Nb of Records in EF <sub>ADN</sub> | Nb of Records in EF <sub>EXT1</sub> |
|------------------|------------------------------------|-------------------------------------|
| 1 to 20          | 1                                  | 0                                   |
| 21 to 40         | 1                                  | 1                                   |
| 41 to 60         | 1                                  | 2                                   |

If there are no more free records in the  $\mathsf{EF}_{\mathsf{EXT1}}$ , the behavior is:

- if the user tries to store an entry that exceeds 20 digits: +CME: 20
- if the user tries to dial an number that exceeds 20 digits: +CME: 20

Since the maximum length for the numbers in the ADN, FDN, and LND phonebooks is 60 digits:

if the user tries to dial a number that exceeds 60 digits: +CME: 3

Before the user can perform a call, the number of free records in the EF<sub>EXT1</sub> is checked for availability of free space to store this number.

- If there are free records left, the call is setup.
- Otherwise, +CME: 20 error is returned (Memory Full).

See Recommendation 3GPP 11.11 for more details.

# Chapter 4 – General AT Commands

#### **Manufacturer Identification +CGMI**

**Description:** Displays the manufacturer identification.

Values: No parameters Syntax: AT+CGMI

| Command                               | Possible responses                 |
|---------------------------------------|------------------------------------|
| AT+CGMI                               | WAVECOM MODEM                      |
|                                       | OK                                 |
| Note: Get manufacturer identification | Note: Command valid, Wavecom modem |

## Request Model Identification +CGMM

**Description:** Displays the supported frequency bands. With multi-band products the response may be a combination

of different bands.

Values: No parameters Syntax: AT+CGMM

| Command                    | Possible responses                                 |
|----------------------------|----------------------------------------------------|
| AT+CGMM                    | MULTIBAND 900 E 1800                               |
| Note: Get hardware version | OK                                                 |
|                            | Note: Multiband: GSM 900 MHz extended band and DCS |
|                            | 1800                                               |
| AT+CGMM                    | MULTIBAND G850 1900                                |
| Note: Get hardware version | OK                                                 |
|                            | Note: Multiband: GSM 850 and PCS                   |

# Request Revision Identification +CGMR

**Description:** Displays the revised software version.

Values: No parameters Syntax: AT+CGMR

| 711 · OOMIT                |                                                    |  |
|----------------------------|----------------------------------------------------|--|
| Command                    | Possible responses                                 |  |
| AT+CGMR                    | 640b09gg.Q2406A 1266500 070403                     |  |
|                            | 17:06                                              |  |
| Note: Get software version | OK                                                 |  |
|                            | Note: Software release 6.40b, generated on the 4th |  |
|                            | of July 2003                                       |  |

## **Product Serial Number +CGSN**

Description: Allows the user application to get the IMEI (Interrnational Mobile Equipment Identity, 15-digit number) of

the product.

Values: No parameters Syntax: AT+CGSN

| 711 - 0 0 0 11     |                                |
|--------------------|--------------------------------|
| Command            | Possible responses             |
| AT+CGSN            | 012345678901234                |
|                    | OK                             |
| Note: Get the IMEI | Note: IMEI read from EEPROM    |
| AT+CGSN            | +CME ERROR: 22                 |
| Note: Get the IMEI | Note: IMEI not found in EEPROM |

#### **Select TE Character Set +CSCS**

**Description:** Informs the ME which character set is used by the TE. The ME can convert each character of entered

or displayed strings. This is used to send, read or write short messages. See also +WPCS for the

phonebooks' character sets.

Values: <Character Set>

GSM GSM default alphabet.

PCCP437 PC character set code page 437.

CUSTOM User defined character set (cf. +WCCS command).

HEX Hexadecimal mode. No character set used: the user can read or write hexadecimal values.

**Default:** GSM alphabet

Syntax: AT+CSCS=<Character Set>

| Command                     | Possible responses                      |
|-----------------------------|-----------------------------------------|
| AT+CSCS="GSM"               | OK                                      |
| Note: GSM default alphabet  | Note: Command valid                     |
| AT+CSCS="PCCP437"           | OK                                      |
| Note: PC character set code | Note: Command valid                     |
| AT+CSCS=?                   | +CSCS: ("GSM","PCCP437","CUSTOM","HEX") |
|                             | OK                                      |
| Note: Get possible values   | Note: Possible values                   |

#### Phonebook Character Set +WPCS

Description: Informs the ME which character set is used by the TE for the phonebooks. The ME can convert each

character of entered or displayed strings. This is used to read or write phonebook entries. See also

+CSCS for the short messages character sets.

Values: <Character Set>

TRANSPARENT Transparent mode. The strings are displayed and entered as they are stored in

SIM or in ME.

CUSTOM User defined character set (cf. +WCCS command).

HEX Hexadecimal mode. No character set used; the user can read or write

hexadecimal values.

**Syntax:** AT+WPCS=<Character Set>

| Command                    | Possible responses                    |
|----------------------------|---------------------------------------|
| AT+WPCS="TRANSPARENT"      | OK                                    |
| Note: Transparent mode     | Note: Command valid                   |
| AT+WPCS="CUSTOM"           | OK                                    |
| Note: Custom character set | Note: Command valid                   |
| AT+WPCS=?                  | +WPCS: ("TRANSPARENT","HEX","CUSTOM") |
|                            | OK                                    |
| Note: Get possible values  | Note: Possible values                 |

## **Request IMSI +CIMI**

**Description:** Reads and identifies the IMSI (International Mobile Subscriber Identity) of the SIM card. The PIN may

need to be entered before reading the IMSI.

Values: No parameters

Syntax: AT+CIMI

| Command             | Possible responses                                                            |
|---------------------|-------------------------------------------------------------------------------|
| AT+CIMI             | 208200120320598                                                               |
| Note: Read the IMSI | OK                                                                            |
|                     | Note: IMSI value (15 digits), starting with MCC (3 digits) / MNC (2 digits, 3 |
|                     | for PCS 1900)                                                                 |

#### Card Identification +CCID

**Description:** Orders the product to read the EF-CCID file on the SIM card.

Values: No parameters Syntax: AT+CCID

| Command                  | Possible responses                           |
|--------------------------|----------------------------------------------|
| AT+CCID                  | +CCID: "123456789AB111213141"                |
| Note: Get card ID        | Note: EF-CCID is present, hexadecimal format |
| AT+CCID?                 | + CCID: "123456789AB111213141"               |
| Note: Get current value  | Note: Same result as +CCID                   |
| AT+CCID= ?               | OK                                           |
| Note: Get possible value | Note: No parameter but this command is valid |

Note: If there is no EF-CCID file present on the SIM, the +CCID answer will not be sent, but the OK message will be returned.

# **Capabilities List +GCAP**

**Description:** Displays the complete list of capabilities.

Values: No parameters Syntax: AT+GCAP

| Command                     | Possible responses                  |
|-----------------------------|-------------------------------------|
| AT+GCAP                     | +GCAP: +CGSM +FCLASS                |
|                             | OK                                  |
| Note: Get capabilities list | Note: Supports GSM and FAX commands |

# Repeat Last Command A/

**Description:** Repeats the previous command. Only the A/ command itself cannot be repeated.

Values: No parameters

Syntax: A/

| Command                   | Possible responses |
|---------------------------|--------------------|
| A/                        |                    |
| Note: Repeat last command |                    |

#### **Power Off +CPOF**

**Description:** Stops the GSM software stack as well as the hardware layer. The AT+CFUN=0 command is equivalent

to +CPOF.

Values: No parameters Syntax: AT+CPOF

| Command              | Possible responses  |
|----------------------|---------------------|
| AT+CPOF              | OK                  |
| Note: Stop GSM stack | Note: Command valid |

# **Set Phone Functionality +CFUN**

#### **Description:**

Selects the mobile station's level of functionality. When the application wants to stop the product with a power off, or if the application wants to force the product to execute an IMSI DETACH procedure, then it must send: AT+CFUN=0 (equivalent to AT+CPOF). This command executes an IMSI DETACH and makes a backup copy of some internal parameters in SIM and in EEPROM. The SIM card cannot then be accessed. If the mobile equipment is not powered off by the application after this command has been sent, a re-start command (AT+CFUN=1) will have to issued to restart the whole GSM registration process. If the mobile equipment is turned off after this command, then a power on will automatically restart the whole GSM process. The AT+CFUN=1 command restarts the entire GSM stack and GSM functionality: a complete software reset is performed. All parameters are reset to their previous values if AT&W was not used. If you write entries in the phonebook (+CPBW) and then reset the product directly (AT+CFUN=1, with no previous AT+CFUN=0 command), some entries may not be written (the SIM task does not have enough time to write entries in the SIM card). In addition, the OK response will be sent at the last baud rate defined by the +IPR command. With the autobauding mode the response can be at a different baud rate, it is therefore preferable to save the defined baud rate with AT&W before directly sending the AT+CFUN=1 command.

Values:

#### <functionality level>

**0** Set minimum funtionality; IMSI detach procedure

1 Set the full functionality mode with a complete software reset

Syntax:

AT+CFUN=<functionality level>

| Command                                                              | Possible responses       |
|----------------------------------------------------------------------|--------------------------|
| AT+CFUN?                                                             | +CFUN: 1                 |
| Note: Ask for current functionality level                            | OK                       |
|                                                                      | Note: Full functionality |
| AT+CFUN=0                                                            | OK                       |
| Note: Set minimum functionality, IMSI detach procedure               | Note: Command valid      |
| AT+CFUN=1                                                            | OK                       |
| Note: Set the full functionality mode with a complete software reset | Note: Command valid      |

# Phone Activity Status +CPAS

Description:

Returns the activity status of the mobile equipment.

Values:

<pas>

- **0** ready (allow commands from TA/TE)
- 1 unavailable (does not allow commands)
- 2 unknown
- 3 ringing (ringer is active)
- 4 call in progress
- 5 asleep (low functionality)

Syntax:

AT+CPAS

| Command                       | Possible responses |
|-------------------------------|--------------------|
| AT+CPAS                       | +CPAS: <pas></pas> |
| Note: Current activity status | OK                 |

## Report Mobile Equipment Errors +CMEE

**Description:** Disables or enables the use of the "+CME ERROR: <xxx>" or "+CMS ERROR: <xxx>" result code

instead of simply "ERROR". See Appendix A for +CME ERROR result codes description and +CMS

ERROR result codes.

Values: <error reporting flag>

**0** Disable ME error reports; use only ERROR

1 Enable +CME ERROR: <xxx> or +CMS ERROR: <xxx>

**Syntax:** AT+CMEE=<error reporting flag>

| AT+CMEE-\end reporting hag>                    |                    |
|------------------------------------------------|--------------------|
| Command                                        | Possible responses |
| AT+CMEE=0                                      | OK                 |
| Note: Disable ME error reports, use only ERROR |                    |
| AT+CMEE=1                                      | OK                 |
| Note: Enable +CME ERROR: <xxx> or</xxx>        |                    |
| +CMS ERROR: <xxx></xxx>                        |                    |

## **Keypad Control +CKPD**

**Description:** Emulates the ME keypad by sending each keystroke as a character in a <keys> string. The supported

GSM sequences are listed in the Appendix A.

If emulation fails, a +CME ERROR: <err> is returned. If emulation succeeds, the result depends on the

GSM sequence activated: <keys>: string of the following characters (0-9,\*,#).

Note: In the case where the FDN phonebook is activated, the sequences concerning "call forwarding"

are allowed only if the entire sequence is written in the FDN.

Values: <keys>

Keyboard sequence; string of the following characters (0-9, \*, #)

Syntax: AT+CKPD=<keys>

| Command                                  | Possible responses |
|------------------------------------------|--------------------|
| AT+CKPD="*#21#"                          | +CCFC: 0,7         |
| Note: Check every call forwarding status |                    |
| AT+CKPD="1234"                           | +CME ERROR 3       |
| Note: Sequence not allowed               |                    |

# **Clock Management +CCLK**

**Description:** Sets or gets the current date and time of the ME real-time clock.

Values: <date and time string>

String format for date/time is "yy/MM/dd,hh:mm:ss"

Note: Valid years are 98 (for 1998) to 97 (for 2097). The seconds field is not mandatory. Default

date/time is "98/01/01,00:00:00" (January 1st, 1998 / midnight).

Syntax: AT+CCLK=<date and time string>

| Command                               | Possible responses                   |
|---------------------------------------|--------------------------------------|
| AT+CCLK="00/06/09,17:33:00"           | OK                                   |
| Note: set date to June 9th, 2000, and | Note: Date/Time stored               |
| time to 5:33pm                        |                                      |
| AT+CCLK="00/13/13,12:00:00"           | +CME ERROR 3                         |
| Note: Incorrect month entered         |                                      |
| AT+CCLK?                              | +CCLK: "00/06/09,17:34:23"           |
| Note: Get current date and time       | OK                                   |
|                                       | Note: current date is June 9th, 2000 |
|                                       | current time is 5:34:23 pm           |

# Alarm Management +CALA

**Description:** Sets the alarm date/time in the ME. The maximum number of alarms is 16.

Values: <date and time string> String format for alarms: "yy/MM/dd,hh:mm:ss" (see +CCLK)

Note: Seconds are taken into account. <index> Offset in the alarm list, range 1 to 16

**Syntax:** AT+CALA=<date and time string> (set alarm)

AT+CALA="",<index> (delete alarm)

| Command                                                        | Possible responses                         |
|----------------------------------------------------------------|--------------------------------------------|
| AT+CALA="00/06/09,07:30"                                       | OK                                         |
| Note: set an alarm for June 9 <sup>th</sup> , 2000 at 7:30 am  | Note: Alarm stored                         |
| AT+CALA="99/03/05,13:00:00"                                    | +CME ERROR 3                               |
| Note: set an alarm for March 5 <sup>th</sup> , 1999 at 1:00 pm | Note: Invalid alarm (date/time expired)    |
| AT+CALA?                                                       | +CALA: "00/06/08,15:25:00",0               |
|                                                                | +CALA: "00/06/09,07:30:00",1               |
| Note: list all alarms                                          | +CALA: "00/06/10,23:59:00",2               |
|                                                                | Note: three alarms are set (index 0, 1, 2) |
|                                                                | +CALA: "00/06/08,15:25:00",0               |
|                                                                | Note: an alarm occurs (index 0)            |
| AT+CALA="",2                                                   | OK                                         |
| Note: delete alarm index 2                                     | Note: Alarm index 2 deleted                |
| AT+CALA?                                                       | +CALA: "00/06/09,07:30:00",1               |
| Note: list all alarms                                          | Note: Only one alarm (index 1)             |

# Chapter 5 – AT Call Control Commands

#### Dial Command D

#### **Description:**

The ATD command sets a voice, data or fax call. As per GSM 02.30, the dial command also controls supplementary services.

For a **data** or a **fax call**, the application sends the following ASCII string to the product (the bearer must be previously selected with the +CBST command):

ATD<nb> where <nb> is the destination phone number;

For a **voice call**, the application sends the following ASCII string to the product: (the bearer may be selected previously, if not a default bearer is used).

**ATD<nb>**; where <nb> is the destination phone number.

Please note that for an **international number**, the local international prefix does not need to be set (usually 00) but does need to be replaced by the '+' character.

Example: to set up a voice call to Multi-Tech offices from another country, the AT command is:

"ATD+17637853600;"

Note that some countries/regions may have specific numbering rules for their GSM handset numbering.

Optional parameter <I> means "invocation" (restrict CLI presentation)

<i> Means "suppresssion" (allow CLI presentation)</t>

<mem> Phonebook (one of SM, LD, MC, ME, RC, MT or SN). A default value can be selected by +CPBS command.

<index> Call number at indicated offset from the phonebook selected by the +CPBS command. Call number corresponding to given name from the phonebook selected by the +CPBS command.

The response to the ATD command is one of the following:

| Verbose result code     | Numeric code<br>(with ATV0 set) | Description                                                                                           |
|-------------------------|---------------------------------|----------------------------------------------------------------------------------------------------|
| OK                      | 0                               | if the call succeeds, for voice call only                                                             |
| CONNECT <speed></speed> | 10,11,12,13,14,15               | if the call succeeds, for data calls only, <speed> takes the value negotiated by the product.</speed> |
| BUSY                    | 7                               | If the called party is already in communication                                                       |
| NO ANSWER               | 8                               | If no hang up is detected after a fixed network time-out                                              |
| NO CARRIER              | 3                               | Call setup failed or remote user release. Use the AT+CEER command to know the failure cause           |

**Direct Dialing from a Phonebook** (stored in the SIM card) can be performed with the following commands:

ATD> <index>; to call <index> from the selected phonebook (by the +CPBS command)

ATD> "BILL"; to call "BILL" from the selected phonebook

**ATD> mem <index>** (mem is **SM**, **LD**, **MC**, **ME**, **RC**, **MT** or **SN**, see +CPBS command) allows direct dialing from a phonebook number. Does not function with **ON** mem.

#### Syntax: ATD<nb>[<I>][;]

ATD>[<mem>]<index>[<I>][;] ATD>[<mem>]<name>[<I>][;]

| Command                               | Possible responses                      |
|---------------------------------------|-----------------------------------------|
| AT+CPBS?                              | +CPBS:"SM",8,10                         |
| Note: Which phonebook is selected?    | Note: ADN phonebook is selected, 8      |
|                                       | locations are used and 10 locations are |
|                                       | available                               |
| ATD>SM6;                              | OK                                      |
| Note: Call index 6 from AND phonebook | Note: Call succeeds                     |

When the FDN phonebook has been locked, only numbers beginning with the digits of FDN phonebook entries can be called. For example, if "014629" is entered in the FDN phonebook all the phone numbers beginning with these 6 digits can be called. The CLIR supplementary service subscription can be overridden for this call only.

"I" means "invocation" (restrict CLI presentation).

"i" means "suppression" (allow CLI presentation).

Control of CUG supplementary service information by "G" or "g" is allowed for this call only. The index and info values set with the +CCUG command are used. An outgoing call attempt could be refused if the AOC service is active and credit has expired (NO CARRIER). When trying to set up an outgoing call while there is an active call, the active call is first put on hold, then the call set up is carried out. As per GSM 02.30, GSM sequences may be controlled using dial commands. These sequences can contain "\*\*", "#", but ";" is forbidden. If the sequence is not supported or fails, +CME ERROR: <err>
In the case where the FDN phonebook is activated, the sequences concerning call forwarding are allowed only if there are written in the FDN.

| Command                                             | Possible responses       |
|-----------------------------------------------------|--------------------------|
| ATD*#21#                                            | +CCFC: 0,7               |
| Note: Check any call forwarding status              | Note: No call forwarding |
| ATD**61*+33146290800**25#                           | OK                       |
| Note: Register call forwarding on no reply, with no | Note: done               |
| reply timer fixed at 25 s.                          |                          |
| ATD*2#                                              | +CME ERROR 3             |
| Note: Bad sequence                                  |                          |

## Hang-Up command H

**Description:** The ATH (or ATH0) command disconnects the remote user. In the case of multiple calls, all calls are

released (active, on-hold and waiting calls). The specific ATH1 command has been appended to disconnect the current outgoing call, only in dialing or alerting state (ie. ATH1 can be used only after the ATD command, and before its terminal response (OK, NO CARRIER, ...). It can be useful in the case of

multiple calls.

Values: <n>

**0** Ask for disconnection (default value)

1 Ask for outgoing call disconnection

Syntax: ATH<n>

| Command                                   | Possible responses                       |
|-------------------------------------------|------------------------------------------|
| ATH                                       | OK                                       |
| Note: Ask for disconnection               | Note: Every call, if any, is released    |
| ATH1                                      | OK                                       |
| Note: Ask for outgoing call disconnection | Note: Outgoing call, if any, is released |

# Answer a Call A

**Description:** When the product receives a call, it sets the **RingInd** signal and sends the ASCII "**RING**" or "+CRING:

<type>" string to the application (+CRING if the cellular result code +CRC is enabled). Then it waits for

the application to accept the call with the ATA command.

Syntax: ATA

| AIA                                |                         |
|------------------------------------|-------------------------|
| Command                            | Possible responses      |
|                                    | RING                    |
|                                    | Note: Incoming call     |
| ATA                                | OK                      |
| Note: Answer to this incoming call | Note: Call accepted     |
| ATH                                | OK                      |
| Note: Disconnect call              | Note: Call disconnected |

## **Remote Disconnection**

This message is used by the product to inform the application that an active call has been released by the remote user. The product sends "**NO CARRIER**" to the application and sets the DCD signal.

In addition, for AOC, the product can release the call if credit has expired (release cause 68 with +CEER command).

# **Extended Error Report +CEER**

**Description**: This command gives the cause of call release when the last call set up (originating or answering) failed.

Values: No parameters Syntax: AT+CEER

| Command                         | Possible responses                                                |
|---------------------------------|-------------------------------------------------------------------|
| ATD123456789;                   | NO CARRIER                                                        |
| Note: Outgoing voice call       | Note: Call setup failure                                          |
| AT+CEER                         | +CEER: Error <xxx></xxx>                                          |
|                                 | OK                                                                |
| Note: Ask for reason of release | Note: <xxx>is the cause information element values from GSM</xxx> |
|                                 | recommendation 04.08 or specific Call accepted                    |

Note: "NO CARRIER" indicates that the AT+CEER information is available for failure diagnosis.

## DTMF Signals +VTD, +VTS

**+VTD** 

**Description:** The product enables the user application to send DTMF tones over the GSM network. This command is

used to define tone duration (the default value is 300ms). To define this duration, the application uses:

AT+VTD=<n> where <n>\*100 gives the duration in ms. If n < 4, tone duration is 300 ms.

Values: <n> tone duration.

\*100 is the duration in ms. If < 4, tone duration is 300 ms; if n > 255, the value used is modulo 256.

Default value: 300 ms, that is < n > = 3.

Syntax: AT+VTD=<n>

| Command                              | Possible responses  |
|--------------------------------------|---------------------|
| AT+VTD=6                             | OK                  |
| Note: To define 600 ms tone duration | Note: Command valid |
| AT+VTD=0                             | OK                  |
| Note: To set the default value       |                     |

#### +VTDS

**Description:** The product enables the user application to send DTMF tones over the GSM network. This command

enables tones to be transmitted only when there is an active call.

To transmit DTMF tones (only when there is an active call), the application uses:

AT+VTS=<Tone>

where <Tone> is in {0-9,\*,#,A,B,C,D}

**Values:** <Tone> DTMF tone to transmit. Tone is in {0-9, \*, #, A, B, C, D}

Syntax: AT+VTS=<Tone>

| AT 1 V TO - V TOHC?            |                                     |
|--------------------------------|-------------------------------------|
| Command                        | Possible responses                  |
| AT+VTS=A                       | OK                                  |
|                                | Note: Command valid                 |
| AT+VTS=11                      | +CME ERROR: 4                       |
| Note: To set the default value | Note: If the <tone> is wrong</tone> |
| AT+VTS=4                       | +CME ERROR: 3                       |
|                                | Note: If there is no communication  |

Example:

To send tone sequence 13#, the application sends:

AT+VTS=1;+VTS=3;+VTS=#

OK

# Redial Last Telephone Number DL

**Description:** This command redials the last number used in the ATD command. The last number dialed is displayed

followed by ";" for voice calls only.

Values: No parameters

Syntax: ATDL

| TIDE                     |                                                 |
|--------------------------|-------------------------------------------------|
| Command                  | Possible responses                              |
| ATDL                     | 0146290800;                                     |
| Note: Redial last number | OK                                              |
|                          | Note: Last call was a voice call. Command valid |

## Automatic Dialing with DTR %D

**Description:** This command enables and disables:

Automatic dialing of the phone number stored in the first location of the ADN phonebook, Automatic sending of the short message (SMS) stored in the first location of the SIM.

The number is dialed when DTR OFF switches ON. The short message is sent when DTR OFF

switches ON.

**Values:** <n> Enable or disables automatic message transmission or number dialing.

Informs the product that the number is a voice rather than a fax or data number.

**0** Disables automatic DTR number dialing / message transmission.

1; Enables automatic DTR dialing if DTR switches from OFF to ON; Dials the phone number in the first location of the ADN phonebook. Voice call.

1 Activates automatic DTR dialing if DTR switches from OFF to ON; Dials the phone number in the first location of the ADN phonebook. Data or Fax call.

2 Activates automatic DTR message transmission if DTR switches from OFF to ON.

**Syntax:** AT%D<n>[;]

| Command                                                                   | Possible responses              |
|---------------------------------------------------------------------------|---------------------------------|
| AT%D1;                                                                    | OK                              |
| Note: Activates DTR number dialing                                        | Note: Command has been executed |
| DTR is OFF                                                                |                                 |
| DTR switches ON                                                           |                                 |
| Note: The number in the first location of the ADN is dialed automatically |                                 |
| DTR switches OFF                                                          |                                 |
| Note: The product goes on-hook                                            |                                 |
| AT%D2                                                                     | OK                              |
| Note: Activates DTR short message sending                                 | Note: Command has been executed |

#### **Automatic Answer So**

**Description:** This S0 parameter determines and controls the product automatic answering mode.

Values: <value> is the number of rings before automatic answer (3 characters padded with zeros)

Range of values is 0 to 255.

Syntax: ATS0=<value>

| Command                              | Possible responses                          |
|--------------------------------------|---------------------------------------------|
| ATS0=2                               | OK                                          |
| Note: Automatic answer after 2 rings |                                             |
| ATS0?                                | 002                                         |
|                                      | OK                                          |
| Note: Current value                  | Note: always 3 characters padded with zeros |
| ATS0=0                               | OK                                          |
| Note: No automatic answer            | Note: Command valid                         |

All others S-parameters (S6,S7,S8 ...) are not implemented.

# **Incoming Call Bearer +CICB**

**Description:** This command sets the type of incoming calls when no incoming bearer is given (see +CSNS).

**Note:** Setting the +CICB command affects the current value of +CSNS.

Values: <mode>

0 Data

1 Fax

2 Speech

Syntax: AT+CICB=<mode>

| Command                                         | Possible responses                                |
|-------------------------------------------------|---------------------------------------------------|
| AT+CICB=1                                       | OK                                                |
| Note: If no incoming bearer, force a fax call   | Note: Command accepted                            |
| AT+CICB=2                                       | OK                                                |
| Note: If no incoming bearer, force a voice call | Note: Command accepted                            |
| AT+CICB?                                        | +CICB: 2                                          |
| Note: Interrogate value                         | OK                                                |
| -                                               | Note: Default incoming bearer: voice call         |
| AT+CICB=?                                       | +CICB: (0-2)                                      |
| Note: Test command                              | OK                                                |
|                                                 | Note: Speech, data or fax default incoming bearer |

# Single Numbering Scheme +CSNS

**Description:** Selects the bearer to be used when an MT single numbering scheme call is set up (see +CICB).

Note: Setting the +CSNS command affects the current value of +CICB.

Values: <mode>

VoiceFaxData

Syntax:

**4** Data : AT+CSNS

| Command   |                          | Possible response | es                                               |
|-----------|--------------------------|-------------------|--------------------------------------------------|
| AT+CSNS=2 | Note: force a fax call   | OK                | Note: Command accepted                           |
| AT+CSNS=0 | Note: force a voice call | OK                | Note: Command accepted                           |
| AT+CSNS?  | Note: Interrogate value  | +CSNS: 0          | Note: Default incoming bearer: voice call        |
| AT+CSNS=? | Note: Test command       | +CSNS: (0,2,4)    | Note: Voice, data or fax default incoming bearer |

#### Gain Control +VGR, +VGT

**Description:** This command is used by the application to tune the receive gain of the speaker and the transmit gain

of the microphone.

Values: <Rgain> is the reception gain <Tgain> is the transmission gain

Syntax: AT+VGR=<Rgain> and AT+VGT=<Tgain>

| Command                 | Possible responses |                             |
|-------------------------|--------------------|-----------------------------|
| AT+VGR=25               | OK                 | Note: Command valid         |
|                         |                    |                             |
| AT+VGT=45               | OK                 | Note: Command valid         |
| AT+VGR?                 | +VGR: 64           |                             |
| Note: Interrogate value | OK                 | Note: Default receive gain  |
| AT+VGR=?                | +VGR: (0-255)      |                             |
| Note: Test command      | OK                 | Note: Possible values       |
| AT+VGT?                 | +VGT: 64           |                             |
| Note: Interrogate value | OK                 | Note: Default transmit gain |
| AT+VGT=?                | +VGT: (0-255)      |                             |
| Note: Test command      | OK                 | Note: Possible values       |

**Note:** For the **AT+VGT?** command with controller 1 set, the value is the lower value of range, whereas with controller 2, value corresponds to the entered value with AT+VGT=xx.

#### The application sends:

| AT+VGR= <val></val> | for receive gain | AT+VGT= <val> Controller 1</val> | for transmit gain  Controller 1 | AT+VGT= <val> Controller 2</val> | for transmit gain |
|---------------------|------------------|----------------------------------|---------------------------------|----------------------------------|-------------------|
| 0 to 15             | +6 db            | 0 to 31                          | +30 db                          | 0                                | +0 db             |
| 16 to 31            | +4 db            | 32 to 63                         | +33 db                          | 1                                | +0,5 db           |
| 32 to 47            | +2 db            | 64 to 95                         | +36 db                          | 2                                | +1 db             |
| 48 to 63            | +0 db            | 96 to 127                        | +39 db                          | 3                                | +1,5 db           |
| 64 to 79            | -2 db            | 128 to 159                       | +42 db                          |                                  |                   |
| 80 to 95            | -4 db            | 160 to 191                       | +45 db                          | 19                               | +9,5 db           |
| 96 to 111           | -6 db            | 192 to 223                       | +48 db                          | 20                               | +10 db            |
| 112 to 127          | -8 db            | 224 to 255                       | +51 db                          | 21 (**)                          | +10.5 db          |
| 128 to 143          | -10 db           |                                  |                                 | 22 (**)                          | +11 db            |
| 144 to 159          | -12 db           |                                  |                                 | 23 (**)                          | +11.5 db          |
| 160 to 175          | -14 db           |                                  |                                 |                                  |                   |
| 176 to 191          | -16 db           |                                  |                                 | 58 (**)                          | +29 db            |
| 192 to 207          | -18 db           |                                  |                                 | 59 (**)                          | +29.5 db          |
| 208 to 223          | -20 db           |                                  |                                 | 60 (**)                          | +30 db            |
| 224 to 255 (*)      | -22 db           |                                  |                                 | 61                               | +30,5 db          |
|                     |                  | _                                |                                 | 62                               | +31 db            |
|                     |                  |                                  |                                 | 101                              | +50,5 db          |
|                     |                  |                                  |                                 | 102 to 127                       | +51 db            |
|                     |                  |                                  |                                 | 128 to 243                       | -6,5 db           |
|                     |                  |                                  |                                 | 244                              | -6 db             |
|                     |                  |                                  |                                 | 245                              | -5,5 db           |
|                     |                  |                                  |                                 | 246                              | -5 db             |
|                     |                  |                                  |                                 | 255                              | <br>-0.5 db       |

The gain values listed here are relative, for absolute (electrical) values please refer to the specific hardware documentation of the module used in the application.

# **Microphone Mute Control +CMUT**

Description: This command mutes the microphone input on the product (for the active microphone set with the

+SPEAKER command). This command is only allowed during a call.

Values: <mode>

**0** microphone mute off (default value).

1 microphone mute on.

Syntax: AT+CMUT=<mode>

| Command                          | Possible responses                 |
|----------------------------------|------------------------------------|
| AT+CMUT=?                        | +CMUT: (0,1)                       |
|                                  | OK                                 |
| Note: Test command               | Note: Enable / disable mute        |
| AT+CMUT?                         | +CMUT: 0                           |
|                                  | OK                                 |
| Note: Ask for current value      | Note: Current value is OFF         |
| AT+CMUT=1                        | OK                                 |
| Note: Mute ON (call active)      | Note: Command valid                |
| AT+CMUT?                         | +CMUT: 1                           |
|                                  | OK                                 |
| Note: Ask for current value      | Note: Mute is active (call active) |
| AT+CMUT=0                        | +CME ERROR:3                       |
| Note: Mute OFF (call not active) | Note: Command not valid            |

# **Speaker & Microphone Selection +SPEAKER**

**Description:** This **specific** command selects the speaker and the microphone set.

Values: <ActiveSpkMic>

• Speaker One, Micro One

1 Speaker Two, Micro Two

Syntax: AT+SPEAKER=<ActiveSpkMic>

| Command                         | Possible responses                         |
|---------------------------------|--------------------------------------------|
| AT+SPEAKER=0                    | OK                                         |
| Note: Speaker ONE and Micro ONE | Note: Command valid                        |
| AT+SPEAKER?                     | +SPEAKER: 0                                |
|                                 | OK                                         |
|                                 | Note: Speaker ONE and Micro ONE are active |
| AT+SPEAKER=?                    | +SPEAKER: (0,1)                            |
|                                 | OK                                         |

#### Echo Cancellation +ECHO

**Description:** 

This command enables, disables or configures the Echo Cancellation functions for voice calls (in rooms, in cars, etc.). It is necessary to tune the Microphone gain (AT+VGT) and the Speaker gain (AT+VGR) before activating the Echo Cancellation.

Values:

<mode>

- 0 Deactivate Echo
- 1 Activate Echo

When mode = 1 is choosen, **Algold** is mandatory.

#### <Algold>

- 1 Echo cancellation 1
- 3 Echo cancellation 3

To use Echo cancellation 3, the ECHO feature must be activated.

#### Echo cancellation 1 (4 parameters):

<Volout> The parameter <Volout> specifies the maximum attenuation of the switch

- **0** 31 db (default)
- 1 29 db
- 2 27 db
- 3 25 db

. . .

- 14 3 db
- **15** 1 db

**<Step>** The parameter **<**Step> specifies the attenuation step between attenuation and no attenuation.

- 0 1 db
- 1 2 db
- **2** 3 db

<PcmThRel> specifies the relative threshold between max and min energy information.

The allowed range is [0 - 31]. Default = 10.

<PcmThMax> specifies threshold of max energy information.

The allowed range is [0 - 31]. Default = 7.

#### Echo Cancellation 3 (3 parameters):

<a href="AlgoParam"></a> high value leads to high echo attenuation but the full-duplex quality will be less efficient.

The allowed range is [ 0 ; 63 ]. (30 by default)

<NoiseThres> indicates the noise threshold. Low value leads to high noise attenuation. The threshold 32767 indicates no noise attenuation. The allowed range is [0;32767]. The default is 8000.

<NmbTaps>indicates the Number of Taps of the Adaptive Filter. The allowed range is [64 -256].

The default is 256.

64 taps = short Echo

256 taps = long Echo.

#### **Read Command:**

AT+ECHO?

This command returns the current settings of the Echo cancellation.

Returns: +ECHO: <Status>,<Algold>, <Param1>,<Param2>, <Param3>, <Param4>,

<Param5>,<Param6>

The number of parameters displayed depends on the algorythm used. For Echo cancellation 1, 4 parameters are displayed, 3 parameters are displayed for Echo cancellation 3.

#### <Status>

- Echo Deactivated.
- 1 Echo Activated for Mic/Spk one.
- 2 Echo Activated for Mic/Spk two.
- 3 Reset the product.

**Note:** You can activate/deactivate the echo cancellation during a call without resetting the product if the <Algold> parameter is not changed, but you have to use the syntax with all parameters:

AT+ECHO=1,3,30,8000,256 for instance.

Syntax: AT+ECHO= <mode> [,<AlgoId>, <Param1>,<Param2>,<Param3>,<Param4>,<Param5>,<Param6>]

| Command                                           | Possible responses                         |
|---------------------------------------------------|--------------------------------------------|
| AT+CMEE=1                                         | OK                                         |
| Note: Enables the use of result code              |                                            |
| AT+SPEAKER?                                       | + SPEAKER: 0                               |
|                                                   | OK                                         |
|                                                   | Note: Speaker ONE and Micro ONE are active |
| AT+SIDET=0                                        | OK                                         |
| Note: Deactivate the Sidetone                     |                                            |
| AT+SIDET?                                         | +SIDET: 0,0                                |
| AT+ECHO?                                          | +ECHO: 0,1,0,3,10,7                        |
| Note: Read current settings                       | OK                                         |
| AT+ECHO=1,1,0,3,10,7                              | OK                                         |
| Note: Active Echo cancellation 1 for Mic/Spk one. |                                            |
| AT+ECHO?                                          | +ECHO: 1,1,0,3,10,7                        |
| Note: Read current settings                       | OK                                         |
| AT+ECHO=1,3,30,8000,256                           | +CME ERROR: 519                            |
| Note: Activate the Echo cancellation 3            | Note: The new algorithm will be activated  |
|                                                   | after a reset of the product               |
| AT+ECHO?                                          | +ECHO: 3,3,30,8000,256                     |
| Note: Read the Echo cancellation settings         | OK                                         |
| AT+CFUN=1                                         | OK                                         |
| Note: Reset the product                           |                                            |
| AT+ECHO?                                          | +ECHO: 1,3,30,8000,256                     |
| Note: Read current settings                       | OK                                         |
| AT+ECHO=0                                         | OK                                         |
| Note: Deactivate the Echo Cancellation            |                                            |

#### **SideTone Modification +SIDET**

Description: Values:

This command sets the level of audio feedback in the speaker (microphone feedback in the speaker). <val1>

SideTone is disabled 1 SideTone is enabled

<val2> (default value 0 will be used if this parameter is not given)

0 db

- 6 db

- 12 db - 18 db 2

Syntax:

AT+SIDET=<val1>,<val2>

| Command             | Possible responses  |
|---------------------|---------------------|
| AT+SIDET=1,0        | OK                  |
|                     | Note: Command valid |
| AT+SIDET?           | +SIDET: 1,0         |
| Note: Current value | OK                  |
|                     | Note: Command valid |

#### **Initialize Voice Parameters +VIP**

**Description:** This command allows factory settings for voice parameters to be restored from EEPROM.

These voice parameters include:

Gain control (+VGR & +VGT commands)
Gain controller (+WSVG command)
Microphone mute control (+CMUT command)

Speaker & Microphone selection (+SPEAKER command)

Echo cancellation (**+ECHO** command)
Side tone modification (**+SIDET** command)

Values: <n>

**1** Restore all voice parameters. Other values are not supported.

Syntax: AT+VIP=<n>

| Command                                               | Possible responses                              |
|-------------------------------------------------------|-------------------------------------------------|
| AT+VIP?                                               | +VIP: 1                                         |
|                                                       | OK                                              |
| AT+VIP=2                                              | +CME ERROR: 3                                   |
| Note: Syntax error                                    |                                                 |
| AT+VIP=1                                              | OK                                              |
| Note: Restore the factory settings from EEPROM        | Note: The command has been executed             |
| AT+VIP=1                                              | CME ERROR: 519                                  |
| Note: Restore the factory settings from EEPROM        | Note: Reset the product to accept the new algo. |
| with the current Echo cancellation algo (different of |                                                 |
| the default algo).                                    |                                                 |
| AT+VIP=?                                              | +VIP: (1)                                       |
| Note: List of supported <n>s</n>                      | OK                                              |

# Chapter 6 – Network Service Commands

#### Signal Quality +CSQ

**Description:** This command determines the received signal strength indication (<rssi>) and the channel bit error rate

(<ber>) with or without a SIM card inserted.

Values: <rssi>:

0 -113 dBm or less

**1** -111 dBm

2 to 30 -109 to -53 dBm 31 -51dBm or greater

**99** not known or not detectable

<ber>: 0...7: as RXQUAL values in the table GSM 05.08

99 not known or not detectable

Syntax: AT+CSQ

| 711 · 00 Q |                                                                                           |
|------------|-------------------------------------------------------------------------------------------|
| Command    | Possible responses                                                                        |
| AT+CSQ     | +CSQ: <rssi>,<ber> (Note: <rssi> and <ber> as defined below) OK</ber></rssi></ber></rssi> |

# **Operator Selection +COPS**

**Description:** 

There are three possible ways of selecting an operator (PLMN):

- The product is in manual mode. It then tries to find the operator specified by the application and if found, tries to register.
- 2) The product is in **automatic** mode. It then tries to find the home operator and if found, tries to register. If not found, the product automatically searches for another network.
- 3) The product enters into manual/automatic mode, and then tries to find an operator as specified by the application (as in manual mode). If this attempt fails, it enters automatic mode. If this is successful, the operator specified by the application is selected. The mobile equipment then enters into automatic mode.

**Note:** The read command returns the current mode and the currently selected operator. In manual mode, this PLMN may not be the one set by the application (as it is in the search phase). These commands are not allowed during one communication.

Values: <mode>

- 0 automatic (default value)
- 1 manual
- 2 deregistration; ME will be unregistered until <mode>=0 or 1 is selected.
- **3** set only <format> (for read command AT+COPS?)
- 4 manual / automatic (<oper> shall be present), if manual selection fails, automatic mode is entered.

<format> <format>: format of <oper> field

- 0 long alphanumeric format <oper>
- 1 short alphanumeric format < oper>
- 2 numeric <oper> (default value) <stat>: status of <oper>

<stat>

- 0 unknown
- 1 available
- 2 current
- 3 forbidden

<oper>: operator identifier (MCC/MNC in numeric format only for operator selection)

The long alphanumeric format can be up to 16 characters long (see Appendix A for operator names description, field is "Name"). The short alphanumeric format can be up to 8 characters long.

Syntax:

AT+COPS=<mode>, [<format> [ , <oper> ]] (To force an attempt to select and register on a network, the application must send this command)

#### Possible responses for AT+COPS=<mode>:

OK (Network is selected with full service)

+CME ERROR: 30 (No network service),

**+CME ERROR: 32** (Network not allowed – emergency calls only)

+CME ERROR: 3 (not allowed during one Communication) +CME ERROR: 4 (Incorrect parameters)

+CME ERROR: 527 (Please wait, and retry your selection later) +CME ERROR: 528 (Location update failure – emergency calls only)

(Selection failure – emergency calls only) +CME ERROR: 529

**Response syntax for AT+COPS?:** +COPS: <mode> [, <format>, <oper> ]

Response syntax for AT+COPS=?: +COPS: [list of supported (<stat>, long alphanumeric <oper>, short alphanumeric

<oper>s, numeric <oper>) s]

If an incoming call occurs during a PLMN list request, the operation is aborted

(+CME ERROR: 520) and the unsolicited RING appears.

| Command                                          | Possible responses                                                  |
|--------------------------------------------------|---------------------------------------------------------------------|
| AT+COPS?                                         | +COPS: 0,2,20801                                                    |
| Note: Ask for current PLMN                       | OK                                                                  |
|                                                  | Note: Home PLMN is France Telecom Orange                            |
| AT+COPS=?                                        | +COPS: (2,"F Itinéris","Itline","20801"), (3,"F SFR","SFR","20810") |
|                                                  | OK                                                                  |
|                                                  | Note: Home PLMN is France Telecom SFR network has been              |
| Note: Ask for PLMN list                          | detected                                                            |
| AT+COPS=1,2,20810                                | +CME ERROR: 32                                                      |
| Note: Ask for registration on SFR network        | Note: Network not allowed – emergency calls only                    |
| AT+COPS=1,1,23433                                | +CME ERROR: 529                                                     |
| Note: Ask for registration on UK Orange network  | Note: Selection failed – emergency calls only                       |
| AT+COPS=0                                        | OK                                                                  |
| Note: Ask for registration on home network       | Note: Succeeded                                                     |
| AT+COPS=3,0                                      | OK                                                                  |
| Note: Set <format> to long alphanumeric</format> |                                                                     |
| AT+COPS?                                         | +COPS: 0,0,"Orange F"                                               |
|                                                  | OK                                                                  |
| Note: Ask for current PLMN                       | Note: Home PLMN is France Telecom Orange                            |
| AT+COPS=2                                        | OK                                                                  |
| Note: Ask for deregistration from network        | Note: Succeeded                                                     |
| AT+COPS?                                         | +COPS: 2                                                            |
| Note: Ask for current PLMN                       | Note: ME is unregistered until <mode>=0 or 1 is selected</mode>     |

## **Network Registration +CREG**

**Description:** Values:

This command is used by the application to ascertain the registration status of the product.

#### <mode>

- Disable network registration unsolicited result code (default)
- 1 Enable network registration code result code +CREG: <stat>
- Enable network registration and location information unsolicited result code +CREG: <stat>,<lac>,<ci> if there is a change of network cell.

#### <stat>

- not registered, ME is not currently searching for a new operator.
- 1 registered, home network.
- not registered, ME currently searching for a new operator to register to. 2
- 3 registration denied.
- 4 unknown.
- registered, roaming.

string type; two byte location area code in hexadecimal format (e.g. "00C3" equals 195 in decimal).

<ci>: string type; two byte cell ID in hexadecimal format.

Syntax:

Command Syntax: AT+CREG= <mode>

Response syntax: +CREG: <mode>, <stat> [ ,<lac>, <ci> ] for AT+CREG? Command only

| Command                                                    | Possible responses                             |
|------------------------------------------------------------|------------------------------------------------|
| AT+CREG?                                                   | +CREG: <mode>,<stat></stat></mode>             |
|                                                            | OK                                             |
|                                                            | Note: As defined here-above                    |
| AT+CREG=0                                                  | OK                                             |
| Note: Disable network registration unsolicited result code | Note: Command valid                            |
| AT+CREG=1                                                  | OK                                             |
| Note: Enable network registration unsolicited result code  | Note: Command valid                            |
| AT+CREG=2                                                  | OK                                             |
| Note: Enable network registration and location             | Note: Command valid                            |
| information unsolicited result code                        |                                                |
| AT+CREG=?                                                  | +CREG: (0-2)                                   |
|                                                            | Note: 0,1,2 <mode> values are supported</mode> |

# **Read Operator Name +WOPN**

**Description:** 

This command returns the operator name in alphanumeric format when given the numeric format. With E-ONS feature, lac is an optional parameter to read names from OPL/PNN sim files. If it is not entered, name will be given with current lac. Note that in limited service, current lac is set to 0. <format> is the required format. Only long (0) and short (1) alphanumeric formats are supported.

Values:

<NumOper> is the operator in numeric format.

<a href="AlphaOper">
is the operator in long or short alphanumeric format (see Appendix A for description). is the two byte Location Area Code to be used to get the PLMN name. If it is not entered, Current lac will be used (0 if limited service).

Syntax:

Command syntax: AT+WOPN=<format>.<NumOper> Response syntax: +WOPN: <format>, <AlphaOper>

| Command                                             | Possible responses        |
|-----------------------------------------------------|---------------------------|
| AT+WOPN=?                                           | OK                        |
| Note: Test command                                  |                           |
| AT+WOPN=0,20801                                     | +WOPN: 0,"Orange F"       |
| Note: Give an operator in numeric format            | OK                        |
|                                                     | Note: Alphanumeric answer |
| AT+WOPN=0,99999                                     | +CME ERROR: 22            |
| Note: Give a wrong operator                         | Note: Not found           |
| AT+WOPN=0,2081,36                                   | +WOPN: 0, "OrangeF"       |
| Note: Give an operator in numeric format for lac 36 | OK                        |
|                                                     | Note: Alphanumeric answer |

#### Selection of Preferred PLMN List +CPLS

**Description:** This command selects one PLMN selector with access technology list in the SIM card that is used by

AT+CPOL command.

Values: <List>:

0 User controlled PLMN selector with access technology EF\_PLMNwAct

Note: if this file is not found EF PLMNSel will be selected

1 Operator controlled PLMN selector with access technology EF OPLMNwAct

2 Home PLMN selector with access technology EF\_HPLMNwAct

Syntax: AT+CPLS= <List>

| Command                                 | Possible responses                                          |
|-----------------------------------------|-------------------------------------------------------------|
| AT+CPLS?                                | +CPLS: 1                                                    |
|                                         | OK                                                          |
| Note: Ask for selection of the SIM file | Note: EF_OPLMNwAct is selected                              |
| AT+CPLS=0                               | Note: if EF_PLMNwAct is not present, EF_PLMNsel will be     |
| Note: selection of EF_PLMNwAct          | selected                                                    |
| AT+CPLS=1                               | +CME ERROR: 3                                               |
| Note: selection of EF_OPLMNwAct         | Note: EF_OPLMNwAct is not present                           |
| AT+CPLS=?                               | +CPLS: (0-2)                                                |
| Note: Get possible values               | OK                                                          |
|                                         | Note: The 3 files with Acces technology are present and can |
|                                         | be selected                                                 |
| AT+CPLS=?                               | +CPLS: (0)                                                  |
|                                         | OK                                                          |
| Note: Get possible values               | Note: Only EF_PLMNwAct or EF_PLMNsel can be selected        |

# **Preferred Operator List +CPOL**

Description: This command edits (or updates) the SIM preferred list of networks. This list is read in the SIM file

selected by the command AT+CPLS.

Values: <index>: position of the operator record in the Sim preferred operator list. Use AT+CPOL=? to view the

maximum index of the selected EF.

<format>

0 long alphanumeric format for <oper>

1 short alphanumeric format for <oper>

2 numeric format for <oper>

**<oper>**: characterstring or integer (see <format>) indicating operator identifier.

<GSM\_AcT>: GSM access technology

<GSMcomp\_Act>: GSM compact access technology

<Utran\_Act>: UTRA access technology

o access technology not selected

l access technology selected

AT+CPOL= [<index>] [,<format>[,<oper>[,<GSM\_AcT>,<GSMcomp\_Act>,<Utran\_Act>]]]

The different possibilities are:

AT+CPOL = <index> to delete an entry.

AT+CPOL = , <format> to set the format used by the read command (AT+CPOL?).

AT+CPOL = , <format>, <oper> to put <oper> in the next free location.

AT+CPOL = <index>, <format>, <oper> to write <oper> in the <format> at the <index>.

AT+CPOL = <index>,<format>,<oper>,<GSM\_AcT>,<GSMcp\_Act>,<Utran\_Act>

To write <oper> in the <format> at the <index> precising the access technology (in the case of EF\_PLMNwact, EF\_HPLMNwact or EF\_OPLMNwact is present).

Note: Per default if Acces technology parameters are not given, the GSM access technology will be

The supported format are those of the +COPS command.

The length of this list is limited to 85 entries for EF\_PLMNsel, and 51 for EF\_PLMNwAct, EF\_OPLMNwAct, EF\_HPLMNwAct.

(See table on next page)

Syntax:

| Command                                           | Possible responses                                                               |
|---------------------------------------------------|----------------------------------------------------------------------------------|
| AT+CPOL?                                          | +CPOL:1,2,26201                                                                  |
|                                                   | +CPOL: 6,2,20810                                                                 |
| Note: Ask for preferred list of networks          | OK                                                                               |
| With only EF_PLMNsel present                      | Note: Preferred list of networks in numeric format (read in                      |
| ·                                                 | EF_PLMNsel)                                                                      |
| AT+CPOL?                                          | +CPOL:1,2,26201,1,0,0                                                            |
|                                                   | +CPOL: 6,2,20810,1,0,0                                                           |
|                                                   | OK                                                                               |
|                                                   | Note: Preferred list of networks in numeric format (read in                      |
| Note: Ask for preferred list of networks          | EF_PLMNwAct)                                                                     |
| With EF_PLMNwAct selected and present             | GSM acces technology selected                                                    |
|                                                   | GSM compact acces technology not selected                                        |
| AT ODOL O                                         | Utran acces technology not selected                                              |
| AT+CPOL=,0                                        | OK                                                                               |
| Note: Select long alphanumeric format             | LODOL A 0 "D4 TELEKON"                                                           |
| AT+CPOL?                                          | +CPOL: 1,0,"D1-TELEKOM"                                                          |
| Note: Ask for preferred list of networks          | +CPOL: 6,0,"F SFR"                                                               |
|                                                   |                                                                                  |
| With only EF_PLMNsel present AT+CPOL=7,2,20801    | Note: Preferred list of networks in long alphanumeric format  OK                 |
| Note: Add a network to the list                   | OK                                                                               |
| AT+CPOL?                                          | +CPOL: 1,0,"D1-TELEKOM"                                                          |
| AT OF OL:                                         | +CPOL: 1,0, D1-TELEROWI<br>+CPOL: 6,0,"F SFR"                                    |
| Note: Ask for preferred list of networks          | +CPOL: 7,0,"Orange F"                                                            |
| With only EF PLMNsel present                      | OK                                                                               |
| That say is a series process                      | Note: Preferred list of networks in long alphanumeric format                     |
| AT+CPOL=7                                         | OK                                                                               |
| Note: Delete 7 <sup>th</sup> location             | -                                                                                |
| AT+CPOL?                                          | +CPOL: 1,0,"D1-TELEKOM"                                                          |
|                                                   | +CPOL: 6,0,"F SFR"                                                               |
| Note: Ask for preferred list of networks          | OK                                                                               |
| With only EF_PLMNsel present                      | Note: Preferred list of networks in long alphanumeric format                     |
| AT+CPOL=8,2,77777                                 | OK                                                                               |
| Note: Add a new network to the list               |                                                                                  |
| With only EF_PLMNsel present                      |                                                                                  |
| AT+CPOL=8,2,77777,0,0,1                           | OK                                                                               |
| Note: Add a new network to the list               | Note: Acces technology UTRAN is selected                                         |
| With EF_PLMNwact present                          |                                                                                  |
| AT+CPOL=8,2,77777                                 | OK                                                                               |
| Note: Add a new network to the list               | Note: Per default Acces technology GSM is selected                               |
| With EF_PLMNwact present                          |                                                                                  |
| AT+CPOL?                                          | +CPOL: 1,0,"D1-TELEKOM"                                                          |
|                                                   | +CPOL: 6,0,"F SFR"                                                               |
|                                                   | +CPOL: 8,2,77777"                                                                |
|                                                   | OK                                                                               |
| Note: Ask for preferred list of networks          | Note: Preferred networks list in long alphanumeric format; 8 <sup>th</sup>       |
| With only EF_PLMNsel present                      | entry is unknown so the product edits it in the numeric format                   |
| AT+CPOL=9,0,"Orange F"                            |                                                                                  |
| Note: Add a new network to the list (text format) | ODOL 4.0 VD4 TELEKOMV                                                            |
| AT+CPOL?                                          | +CPOL: 1,0,"D1-TELEKOM"                                                          |
|                                                   | +CPOL: 6,0,"F SFR"                                                               |
|                                                   | +CPOL: 8,2,77777"                                                                |
| Note: Ask for professed list of nativests         | +CPOL: 9,0,"Orange F"                                                            |
| Note: Ask for preferred list of networks          | OK                                                                               |
| With only EF_PLMNsel present AT+CPOL=?            | Note: Preferred list of networks in long alphanumeric format +CPOL: (1-16),(0-2) |
| AITOFUL-!                                         | +CPOL: (1-16),(0-2)<br>  OK                                                      |
|                                                   | Note: The EF can accept 16 records. Supported formats are                        |
|                                                   | 0, 1, or 2.                                                                      |
|                                                   | ♥, 1, ♥! <b>=</b> .                                                              |

# **Read Operator Name +COPN**

**Description:** This command returns the list of all operator names (in numeric and alphanumeric format) stored in the

module.

**Values:** < NumOper>: is the operator in numeric format

<AlphaOper>: is the operator in long alphanumeric format

Syntax: AT+COPN

Command Response: +COPN: <NumOper>,<AlphaOper>

| Command                         | Possible responses         |
|---------------------------------|----------------------------|
| AT+COPN                         | +COPN: 23201,"A1"          |
|                                 | +COPN: 23203,"Amax."       |
| Note: Ask for list of operators | +COPN: 23207,"A tele.ring" |
|                                 | +COPN: 23205,"one"         |
|                                 |                            |
|                                 | OK                         |
|                                 |                            |
|                                 | +CME ERROR: <err></err>    |
| AT+COPN=?                       | OK                         |

# Chapter 7 – Security Commands

#### **Enter PIN +CPIN**

Description: This command enters the ME passwords (CHV1 / CHV2 / PUK1 / PUK2, etc.), that are required before

any ME functionality can be used. **CHV1/CHV2** is between **4** and **8** digits long, **PUK1/PUK2** is **only 8 digits** long. If the user application tries to make an outgoing call before the SIM PIN code (CHV1) has been confirmed, then the product will refuse the "ATD" command with a "+CME ERROR: 11" (SIM PIN required). The application is responsible for checking the PIN after each reset or power on - if the PIN

was enabled.

**Values:** <pin> is the personal identification number

<puk> is the personal unblocking key needed to change the PIN.

**Syntax:** AT+CPIN=<pin>

| Command         | Possible responses                                  |
|-----------------|-----------------------------------------------------|
| AT+CPIN=1234    | OK                                                  |
| Note: Enter PIN | Note: PIN code is correct                           |
| AT+CPIN=5678    | +CME ERROR: 3                                       |
| Note: Enter PIN | Note: Operation not allowed, PIN previously entered |

After 3 unsuccessful attempts to enter the PIN (Personal Identification Number), the PUK (Personal Unblocking Key) will be required.

PUK validation forces the user to enter a new PIN code as a second parameter and this will be the new PIN code if PUK validation succeeds. CHV1 is then enabled if PUK1 is correct. The application

therefore uses this command: AT+CPIN=<Puk>,<NewPin>

| Command                                  | Possible responses                |
|------------------------------------------|-----------------------------------|
| AT+CPIN=00000000,1234                    | +CME ERROR: 16                    |
| Note: Enter PUK and new PIN              | Note: Incorrect PUK               |
| AT+CPIN=12345678,1234                    | OK                                |
| Note: Enter PUK and new PIN, 2nd attempt | Note: PUK correct, new PIN stored |

To determine which code must be entered (or not), the following query command can be used:

AT+CPIN? The possible responses are:

| 1 | possible respenses are: |                                      |
|---|-------------------------|--------------------------------------|
|   | +CPIN: READY            | ME is not pending for any password   |
|   | +CPIN: SIM PIN          | CHV1 is required                     |
|   | +CPIN: SIM PUK          | PUK1 is required                     |
|   | +CPIN: SIM PIN2         | CHV2 is required                     |
|   | +CPIN: SIM PUK2         | PUK2 is required                     |
|   | +CPIN: PH-SIM PIN       | SIM lock (phone-to-SIM) is required  |
|   | +CPIN: PH-NET PIN       | Network personnalisation is required |
|   | +CME ERROR: <err></err> | SIM failure (13) absent (10) etc     |

Please note that in this case the mobile equipment does not end its response with the OK string.

The response +CME ERROR: 13 (SIM failure) is returned after 10 unsuccessful PUK attempts. The SIM card is then out of order and must be replaced by a new one.

#### Example:

Three (3) failed PIN validations + 1 successful PUK validation

| AT+CPIN?<br>+CPIN: SIM PIN              | Read the PIN status The product requires SIM PIN                                                   |
|-----------------------------------------|----------------------------------------------------------------------------------------------------|
| AT+CPIN=1235<br>+CME ERROR: 16          | First attempt to enter a SIM PIN Wrong PIN                                                         |
| AT+CPIN=1236<br>+CME ERROR: 16          | Second attempt Wrong PIN                                                                           |
| AT+CPIN=1237<br>+CME ERROR: 16          | Third attempt Wrong PIN                                                                            |
| AT+CPIN?<br>+CPIN: SIM PUK              | Read PIN state<br>The product requires PUK                                                         |
| AT+CPIN=99999999,5678<br>OK<br>AT+CPIN? | The PUK is entered, the new PIN shall be 5678 PUK validation is OK. New Pin is 5678 Read PIN state |
| +CPIN: READY                            | The product is ready                                                                               |

If the user tries to do something which requires PIN2 (CHV2), the product will refuse the action with a "+CME ERROR: 17" (SIM PIN2 required). The product then waits for SIM PIN2 to be given. Of course, if SIM PIN2 is blocked, SIM PUK2 is required instead of SIM PIN2.

For example, the product needs PIN2 to write in the fixed dialing phonebook (FDN), so if SIM PIN2 authentication has not been performed during the current session, SIM PIN2 is required

| Command                          | Possible responses                  |
|----------------------------------|-------------------------------------|
| AT+CPBS="FD"                     | OK                                  |
| Note: Choose FDN                 |                                     |
| AT+CPBW=5,"01290917",129,"Jacky" | +CME ERROR: 17                      |
| Note: Write in FDN at location 5 | Note: SIM PIN2 is required          |
| AT+CPIN?                         | SIM PIN2                            |
|                                  | Note: SIM PIN2 is required          |
| AT+CPIN=5678                     | OK                                  |
| Note: Enter SIM PIN2             |                                     |
| AT+CPBW=2,"01290917",129,"Jacky" | OK                                  |
| Note: Write in FDN at location 5 | Note: Now writing in FDN is allowed |

#### Note:

Please note that the product only requests PIN2 or PUK2 once. Therefore, if they are not entered properly, the next +CPIN? command will return "+CPIN: READY".

#### Enter PIN2 +CPIN2

**Description:** This command validates the PIN2 code (CHV2) or the PUK2 code (UNBLOCK CHV2) and defines a

new PIN2 code. Of course, the +CPIN command allows PIN2 or PUK2 codes to be validated, but only when the last command executed resulted in PIN2 authentication failure. PIN2 length is between 4 and

8 digits; PUK2 length is 8 digits only.

Values: <pin2> is the personal identification number 2

<puk2> is the personal unblocking key 2 needed to change the PIN 2

<newpin2>

Note: PIN2 length is between 4 and 8 digits; PUK2 length is 8 digits only.

Syntax: AT+CPIN2=<pin2>

| Command          | Possible responses                                   |
|------------------|------------------------------------------------------|
| AT+CPIN2=1234    | OK                                                   |
| Note: Enter PIN2 | Note: PIN2 code is correct                           |
| AT+CPIN2=5678    | +CME ERROR: 3                                        |
| Note: Enter PIN2 | Note: Operation not allowed, PIN2 previously entered |

After 3 unsuccessful attempts, PUK2 will be required. PUK2 validation forces the user to enter a new PIN2 code as a second parameter and this will be the new PIN2 code if PUK1 validation succeeds. The application uses this command: **AT+CPIN2=<puk2>,<NewPin2>** 

| Command                                        | Possible responses                  |
|------------------------------------------------|-------------------------------------|
| AT+CPIN2=00000000,1234                         | +CME ERROR: 16                      |
| Note: Enter PUK2 and new PIN2                  | Note: Incorrect Password (PUK2)     |
| AT+CPIN2=12345678,1234                         | OK                                  |
| Note: Enter PUK2 and new PIN2, 2 <sup>nd</sup> | Note: PUK2 correct, new PIN2 stored |
| attempt                                        |                                     |

To determine which code must be entered (or not), the following query command can be used:

#### AT+CPIN2?

The possible responses are:

| +CPIN2: READY           | No PIN2 is needed |
|-------------------------|-------------------|
| +CPIN2: SIM PIN2        | PIN2 is required  |
| +CPIN2: SIM PUK2        | PUK2 is required  |
| +CME ERROR: <err></err> | Absent (10) etc   |

# PIN Remaining Attempt Number +CPINC

**Description:** This command gets the number of valid attempts for PIN1 (CHV1), PIN2 (CHV2), PUK1 (UNBLOCK

CHV1) and PUK2 (UNBLOCK CHV2) identifiers.

Values <n1>, <n2> are the attempts left for PIN1, PIN2 (0 = blocked, 3 max) <k1>, <k2> are the attempts left for PUK1, PUK2 (0 = blocked, 10 max)

For this to work, the card should be present at the time of initialization; otherwise, an error will be sent

(+CME ERROR: 10).

Command syntax: AT+CPINC

Response syntax: +CPINC: <n1>,<n2>,<k1>,<k2>

| Command                               | Possible responses                     |
|---------------------------------------|----------------------------------------|
| AT+CPINC                              | +CPINC: 2,3,10,10                      |
| Note: Get the number of attempts left | OK                                     |
|                                       | Note: First CHV1 attempt was a failure |
| AT+CPINC?                             | +CPINC: 2,3,10,10                      |
| Note: Get current values              | OK                                     |
|                                       | Note: First attempt was a failure      |
| AT+CPINC=?                            | OK                                     |
| Note: Get possible values             |                                        |

## Facility Lock +CLCK

**Description:** This command locks, unlocks or interrogates an ME or network facility <fac>.

Note: Test SIM cards (with MCC=001 & MNC=01) do not check "PS", "PN", "PU", "PP" and "PC" locks.

Values: <fac> supported facilities:

"PS": SIM lock facility with an 8-digit password.

"SC": PIN enabled (<mode> = 1) / disabled (<mode> = 0)

"AO": BAOC (Barr All Outgoing Calls)

"OI": BOIC (Barr Outgoing International Calls)

"OX": BOIC-exHC (Barr Outgoing. International Calls except to Home Country)

"AI": BAIC (Barr All Incoming Calls)

"IR": BIC-Roam (Barr Inc. When Roaming outside Home Country)

"AB": All Barring services

"AG": All outGoing barring services "AC": All inComing barring services

"PN": Network lock with an 8-digit password (NCK).

"PU": Network Subset lock with an 8-digit password (NSCK). "PP": Service Provider lock with an 8-digit password (SPCK).

"PC": Corporate lock with an 8-digit password (CCK).

"FD": SIM Fixed Dialing Numbers (FDN) memory feature (PIN2 is required as <password>)

#### <mode>

- 0 unlock the facility
- 1 lock the facility
- 2 query status

<class> A facility status can be changed for only one class, or for all classes (7 or omitted).

- **1** Voice (telephony)
- 2 Data (apply to all bearer services)
- 4 Fax (facsimile services)
- 8 Short Message service
- 7 Equal to all classes (Default value)

Any attempt to combine different classes will result in activation / deactivation / interrogation of all classes. Password maximum length is given with the AT+CPWD=? Command.

Note: It will not possible to lock the FDN phonebook if this one is not loaded.

Command syntax: AT+CLCK= <fac>,<mode>[,<passwd>[,<class>]]

Response syntax: +CLCK: <status> [ ,<class1> ]<CR><LF>+CLCK: <status>,<class2> [ ... ] ]

| Command                                             | Possible responses                                            |
|-----------------------------------------------------|---------------------------------------------------------------|
| AT+CLCK="SC",1,1234                                 | OK                                                            |
| Note: Enable PIN                                    | Note: PIN was correct                                         |
| AT+CLCK?                                            | +CLCK:("PS",0),("SC",0),("FD",0),("PN",0),("PU",0),("PP",0),( |
| Note: Read PIN status                               | "PC",0)                                                       |
|                                                     | OK Note: PIN is enabled, no SIM lock, no network lock,        |
|                                                     | no information on Call barring                                |
|                                                     | (no longer supported in GSM Technical Specification           |
|                                                     | 07.07)                                                        |
| AT+CLCK="SC",0,5555                                 | +CME ERROR: 16                                                |
| Note: Disable PIN                                   | Note: PIN was wrong                                           |
| AT+CPIN=1234                                        | OK                                                            |
| Note: Enter PIN                                     | Note: PIN was good                                            |
| AT+CLCK=?                                           | +CLCK: ("PS","SC","AO","OI","OX","AI","IR","AB","AC",         |
| Note: Request supported facilities                  | "FD","PN","PU","PP","PN")                                     |
|                                                     | OK Note: Supported facilities                                 |
| AT+CLCK="PN",1,12345678                             | OK                                                            |
| Note: Activate network lock                         | Network lock activated                                        |
| AR+CLCK="AO",1,1234,2                               | OK                                                            |
| Note: Activate all outgoing calls except data calls | Note: Call barring is activate                                |
| AT+CLCK="AO",2                                      | +CLCK: 1,2                                                    |
| Note: Query BAOC status                             | OK Note: BAOC activate for data calls only                    |
| AT+CLCK="SC",0,0000                                 | +CME ERROR: 521                                               |
| Note: Disable PIN                                   | Note: PIN deactivation is forbidden with this SIM card        |

# **Change Password +CPWD**

same as for the

**Description:** 

This command changes a password (PIN, call barring, NCK, etc.). The facility values (<fac>) are the same as for the +CLCK command with a "P2" facility to manage SIM PIN2. For the network lock ("PN"), unlocking is forbidden after 10 failed attempts to disable (unlock) the network lock with an incorrect password.

Values: <fac> supported facilities:

"PS": SIM lock facility with an 8-digit password.

"SC": PIN enabled (<mode> = 1) / disabled (<mode> = 0)

"AO": BAOC (Barr All Outgoing Calls)

"OI": BOIC (Barr Outgoing International Calls)

"OX": BOIC-exHC (Barr Outgoing. International Calls except to Home Country)

"AI": BAIC (Barr All Incoming Calls)

"IR": BIC-Roam (Barr Inc. When Roaming outside Home Country)

"AB": All Barring services

"AG": All outGoing barring services "AC": All inComing barring services

"P2":

"FD": SIM Fixed Dialing Numbers (FDN) memory feature (PIN2 is required as <password>)

"PN" "PU" "PP" "PC"

<oldpwd>,<newpwd> 4 or up to 8 or 16 digits according to the facility.

#### Syntax: AT+CPWD= <fac>, <oldpwd>, <newpwd>

| Command                        | Possible responses                                     |
|--------------------------------|--------------------------------------------------------|
| AT+CPWD=?                      | +CPWD: ("PS",8),("SC",8),("AO",4),("OI",4),("OX",4),   |
| Note: Possible values          | ("AI",4),("IR,4),("AB",4),("AG",4),("AC",4),           |
|                                | ("P2",8),("FD",8),("PN",8),("PU",8),("PP",8), ("PC",8) |
|                                | OK                                                     |
|                                | Note: CHV1/CHV2 must be on 8 digits maximum (4mn)      |
|                                | For call barring, on 4 digits maximum                  |
| AT+CPWD="SC",1234,5555         | OK                                                     |
| Note: Change PIN               | Note: PIN was correct                                  |
| AT+CPWD="SC",1234,5555         | +CME ERROR: 16                                         |
| Note: Change PIN               | Note: PIN was wrong                                    |
| AT+CPIN=5555                   | OK                                                     |
| Note: Enter PIN                | Note: PIN was correct                                  |
| AT+CPWD="PN",12345678,00000000 | OK                                                     |
| Note: Change NCK               | Note: NCK changed for net lock                         |

# Chapter 8 – Phonebook Commands

### Select Phonebook Memory Storage +CPBS

**Description:** This command selects phonebook memory storage. The available phonebooks are:

**Values:** "SM" ADN (SIM phonebook)

"FD" FDN (SIM Fix Dialing, restricted phonebook)

"ON" MSISDN (SIM own numbers)
"EN" EN (SIM emergency number)

"LD" LND (combined ME and SIM last dialing phonebook)

"MC" MSD (ME missed calls list)
"ME" ME (ME phonebook)

"MT" MT (combined ME and SIM phonebook)

"RC" LIC (ME received calls list)

"SN" SDN (Services dialing phonebook)

Syntax: AT+CPBS

| ATT - OT BO                |                                                                            |  |
|----------------------------|----------------------------------------------------------------------------|--|
| Command                    | Possible responses                                                         |  |
| AT+CPBS="SM"               | OK                                                                         |  |
| Note: Select ADN phonebook | Note: ADN phonebook is selected                                            |  |
| AT+CPBS=?                  | +CPBS: ("SM","LD","MC","ON","ME","RC","MT","SN")                           |  |
| Note: Possible values      | OK                                                                         |  |
|                            | Note: only "EN" phonebook is not supported with this SIM card.             |  |
| AT+CPBS?                   | +CPBS:"SM",10,20                                                           |  |
| Note: Status               | OK Note: ADN phonebook selected, 10 locations used, 20 locations available |  |

The ADN phonebook could not be selected as FDN is active.

### Read Phonebook Entries +CPBR

**Description:** This command returns phonebook entries for a range of locations from the current phonebook memory

storage selected with +CPBS.

Note: For all phonebook read commands (+CPBR, +CPBF, +CPBN, +CPBP, +CNUM), the TON/NPI

MSB of each number is set to 1 (ex: a TON/NPI stored as 17 is displayed as 145).

Values: <first entry>,<last entry> Location or range of locations of the phonebook entry or entries

Syntax: AT+CPBR

| Command                          | Possible responses                                                              |
|----------------------------------|---------------------------------------------------------------------------------|
| AT+CPBR=?                        | +CPBR: (1-50),60,10                                                             |
| Note: Test command               | OK                                                                              |
|                                  | Note: 50 locations (from 1 to 50), max length for phone number is 60 digits, 10 |
|                                  | characters max for the text                                                     |
| AT+CPBR=12,14                    | +CPBR: 12,"112",129,"Emergency"                                                 |
| Note: Read entries from 12 to 14 | +CPBR: 13,"+331290909",145,"Fred"                                               |
|                                  | +CPBR: 14,"0146290808",129,"Zazi"                                               |
|                                  | OK                                                                              |
|                                  | Note: Display locations 12,13,14 with location, number, type (TON/NPI), Text    |
| AT+CPBR=10                       | +CPBR:10,"0146290921",129,"Rob"                                                 |
| Note: Read entry 10              | OK                                                                              |
| ·                                | Note: Display location 10                                                       |
| AT+CPBR=11                       | +CPBR:11,"0146290921",129,"8000010002FFFF"                                      |
| Note: Read entry 11 (UCS2        | OK                                                                              |
| format)                          | Note: Display location 11                                                       |
| AT+CPBR=52                       | +CME ERROR: 21                                                                  |
| Note: Read entry 52 (wrong)      | Note: Invalid index                                                             |

### Find Phonebook Entries +CPBF

**Description:** This command returns phonebook entries with alphanumeric fields starting with a given string. The

AT+CPBF= "" command can be used to display all phonebook entries sorted in alphabetical order. This command is not allowed for "LD", "RC", "MC", "SN" phonebooks and for the "EN" phonebook, which does not contain alphanumeric fields. It is possible to use this command with UCS2 strings. If a wrong

UCS2 format is entered, the string is considered as an ASCII string.

Values: <string> Searched starting string (depends on the format of the data stored in the phonebooks)

Syntax: AT+CPBF

| Command                                        | Possible responses                                                |
|------------------------------------------------|-------------------------------------------------------------------|
| AT+CPBF=?                                      | +CPBF: 60,10                                                      |
| Note: Test command                             | OK                                                                |
|                                                | Note: Max length for phone number is 60 digits, 10 characters for |
|                                                | the text                                                          |
| AT+CPBF="E"                                    | +CPBF: 12,"112",129,"Emergency"                                   |
| Note: Read entries with "E"                    | +CPBF: 15,"+331290101",145,"Eric"                                 |
|                                                | OK                                                                |
|                                                | Note: Display locations with text field starting with "E"         |
| AT+CPBF="H"                                    | +CME ERROR: 22                                                    |
| Note: Read entries with "H"                    | Note: Entry not found                                             |
| AT+CPBF="800001FFFF"                           | +CPBF: 11, "0146290921",129,"8000010002FFFF"                      |
| Note: Read entries starting with 0001 UCS2     | OK                                                                |
| character                                      | Note: Display locations with text field starting with 0001 UCS2   |
|                                                | character                                                         |
| AT+CPBF="8045C"                                | +CME ERROR: 22                                                    |
| Note: Read entries with "8045C" (ASCII format) | Note: Entry not found. The string has a wrong UCS2 format, it is  |
| ·                                              | therefore considered as an ASCII string                           |

### Write Phonebook Entry +CPBW

**Description:** This command writes a phonebook entry in location number <index> in the current phonebook memory

storage. "RC" and "MC" phonebooks could be erased only by +CPBW. Adding a field and/or modifying a

field is not allowed for these phonebooks.

This command is not allowed for "EN", "LD", "MC", "RC", "MT", and "SN" phonebooks (they cannot be

written).

Values:

Note: +CSCS (Select Character set) does not affect the format for phonebook entries. <index> Integer type value depending on the capacity of the phonebook memory.

<number> Phone number in ASCII format.

<type> TON/NPI (Type of address byte in integer format).

Note: for the <type> parameter, all values are allowed from 0 to 255, but the MSB will be

set to 1 in all cases (ex: a <type> value of 17 will be written as 145).

<text> String type.

Note: For the <text> parameter all strings starting with "80", "81" or "81" are considered in

UCS2 format. See the Appendix G (Coding of Alpha fields in the SIM for UCS2).

**Syntax:** AT+CPBW=<index>[,<number>[,<type>[,<text>]]]

| Syntax: AT+CPBW= <index>[,<number>[,<text>]]</text></number></index> |                                                           |  |
|----------------------------------------------------------------------|-----------------------------------------------------------|--|
| Command                                                              | Possible responses                                        |  |
| AT+CPBW=?                                                            | +CPBW: (1-50),60,(129,145),10                             |  |
| Note: Test command                                                   | OK                                                        |  |
|                                                                      | Note: 50 locations, phone number = 60 digits max, TON/NPI |  |
|                                                                      | of 129 or 145, text length = 10                           |  |
| AT+CPBW= 3                                                           | OK                                                        |  |
| Note: Erase location 3                                               | Note: Location 3 erased                                   |  |
| AT+CPBW=5,"112",129,"SOS"                                            | OK                                                        |  |
| Note: Write at location 5                                            | Note: Location 5 written                                  |  |
| AT+CPBW=5,"01290917",129,"Jacky"                                     | OK                                                        |  |
| Note: Overwrite location 5                                           | Note: Location 5 overwritten                              |  |
| AT+CPBW=6,"01292349",129,"8000410042"                                | OK                                                        |  |
| Note: write location 6 (UCS2 format for the <text> field)</text>     | Note: Location 6 is written                               |  |
| AT+CPBW=,"+33145221100",145,"SOS"                                    | OK                                                        |  |
| Note: Write at the first location available                          | Note: First location available is written                 |  |
| AT+CPBW=,"0345221100",129,"SOS"                                      | +CME ERROR: 20                                            |  |
| Note: Write at the first location available                          | Note: Phonebook full                                      |  |
| AT+CPBW=57,"112",129,"WM"                                            | +CME ERROR: 21                                            |  |
| Note: Write at location 57 (wrong)                                   | Note: Invalid index                                       |  |
| AT+CPBW=7,"012345678901234567890",129,"WAVE"                         | +CME ERROR: 26                                            |  |
| Note: Write at location 7 a phone number exceeding                   |                                                           |  |
| the limit (21 digits)                                                | Note: Phone number too long                               |  |
| AT+CPBW=7,"0122334455",129,"TEL"                                     | +CME ERROR: 24                                            |  |
| Note: Write at location 7 along text (11 characters)                 | Note: Text too long                                       |  |
| AT+CPBW=8,"01292349",129,"80xyz"                                     | OK                                                        |  |
| Note: write location                                                 | Note: Location 8 is written. The string has a wrong UCS2  |  |
|                                                                      | format, it is therefore considered as an ASCII string     |  |

When the fixed dialing phonebook (FDN) is locked, this command is not allowed. Moreover, when the FDN is unlocked, PIN2 is required to write in the FDN phonebook.

But if PIN2 authentication has been performed during the current session, the +CPBW command with FDN is allowed.

| Command                          | Possible responses                  |
|----------------------------------|-------------------------------------|
| AT+CPBS="FD"                     | OK                                  |
| Note: Choose FDN                 |                                     |
| AT+CPBW=5,"01290917",129,"Jacky" | +CME ERROR: 17                      |
| Note: Write in FDN at location 5 | Note: SIM PIN2 is required          |
| AT+CPIN?                         | SIM PIN2                            |
|                                  | Note: SIM PIN2 is required          |
| AT+CPIN=5678                     | OK                                  |
| Note: Enter SIM PIN2             |                                     |
| AT+CPBW=5,"01290917",129,"Jacky" | OK                                  |
| Note: Write in FDN at location 5 | Note: Writing in FDN is now allowed |

### Phonebook Phone Search +CPBP

**Description:** This command orders the product to search the phonebook for an item with the same phone number as

that defined in the parameter.

Values: <PhoneNumber> coded according to GSM 07.07/GSM 07.05

**Syntax:** AT+CPBP=<PhoneNumber>

| Command                                    | Possible responses                                                  |
|--------------------------------------------|---------------------------------------------------------------------|
| AT+CPBP="+331290101"                       | +CPBP: 15,"+331290101",145,"Eric"                                   |
| Note: Search entries corresponding to this | OK                                                                  |
| phone number                               | Note: Display the entry corresponding to the specified phone number |
| AT+CPBP="+331290101"                       | +CPBP: 15,"01290101",129,"Eric"                                     |
| Note: Search entries corresponding to this | OK                                                                  |
| phone number                               | Note: Display the entry corresponding to the specified phone number |
| AT+CPBP="01290202"                         | +CPBP: 15,"+331290202",145,"David"                                  |
| Note: Search entries corresponding to this | OK                                                                  |
| phone number                               | Note: Display the entry corresponding to the specified phone number |
| AT+CPBP="+331288575"                       | +CPBP: 15,"+331290101",145,"8045682344FFFF" (UCS2 format)           |
| Note: Search entries corresponding to this | OK                                                                  |
| phone number                               | Note: Display the entry corresponding to the specified phone number |
| AT+CPBP="0129"                             | +CME ERROR: 22                                                      |
| Note: Search entries corresponding to this | Note: Entry not found                                               |
| phone number                               |                                                                     |

### Move Action in Phonebook +CPBN

**Description:** This specific command instructs the product to make a forward or backward move in the phonebook (in

alphabetical order). This command is not allowed for the "EN" phonebook - which does not contain

alphanumeric fields.

Values: <mode>

0 First item

1 Last item

Next valid item in alphabetical order

3 Previous valid item in alphabetical order

4 Last item read (usable only if a read operation has been performed on the current phonebook since the end of initialization (+WIND: 4))

5 Last item written (usable only if a write operation has been performed on the current phonebook since the end of initialization (+WIND: 4))

Syntax: AT+CPBN=<mode>

| Command                          | Possible responses                  |
|----------------------------------|-------------------------------------|
| AT+CPBN=?                        | +CPBN: (0-5)                        |
| Note: Test command               | OK ,                                |
|                                  | Note: Possible modes                |
| AT+CPBN=0                        | +CPBN: 15,"+331290101",145,"Eric"   |
| Note: Read the first location    | OK                                  |
|                                  | Note: Display the first location    |
| AT+CPBN=2                        | +CPBN: 5,"+33147658987",145,"Frank" |
| Note: Read the next location     | OK                                  |
|                                  | Note: Display the second location   |
| AT+CPBN=2                        | +CPBN: 6,"+331290302",145,"Marc"    |
| Note: Read the next location     | OK                                  |
|                                  | Note: Display the third location    |
| AT+CPBN=3                        | +CPBN: 5,"+33147658987",145,"Frank" |
| Note: Read the previous location | OK                                  |
|                                  | Note: Display the second location   |
| AT+CPBN=1                        | +CPBN: 6,"+331290302",145,"Marc"    |
| Note: Read the last location     | OK                                  |
|                                  | Note: Display the last location     |
| AT+CPBN=2                        | +CPBP: 15,"+331290101",145,"Eric"   |
| Note: Read the next location     | OK                                  |
|                                  | Note: Display the first location    |

#### Using mode 4 and 5 with +CPBF command and CPBW:

| Command                                             | Possible responses                                        |
|-----------------------------------------------------|-----------------------------------------------------------|
| AT+CPBF="Er"                                        | +CPBF: 15,"+331290101",145,"Eric"                         |
| Note: Find "Er" in phonebook                        | OK                                                        |
|                                                     | Note: Display the location                                |
| AT+CPBN=2                                           | +CPBN: 5,"+33147658987",145,"Frank"                       |
| Note: Read the next location                        | OK                                                        |
|                                                     | Note: Display the following location                      |
| AT+CPBF="Er"                                        | +CPBF: 15,"+331290101",145,"Eric"                         |
| Note: Find "Er" in phonebook                        | OK                                                        |
|                                                     | Note: Display the location                                |
| AT+CPBN=4                                           | +CPBF: 15,"+331290101",145,"Eric"                         |
| Note: Get the last location read                    | OK                                                        |
|                                                     | Note: Display the last location read                      |
| AT+CPBW=,"0146290800",129,"WM"                      | OK                                                        |
| Note: Write an item at the first location available | Note: No information about this location                  |
| AT+CPBN=4                                           | +CPBF: 15,"+331290101",145,"Eric"                         |
| Note: Get the last location read                    | OK                                                        |
|                                                     | Note: Display the last location read                      |
|                                                     | AT+CPBN=38,"0146290800,129,"WM"                           |
|                                                     | Note: Display the last item written with its location     |
| AT+CPBN=4                                           | AT+CPBN=38,"0146290800,129,"WM"                           |
| Note: Get the last item read                        | Note: Now the last item read is the last written item too |
| AT+CPBF="800041FFFF"                                | +CPBF: 15,"+3312345",145,"8000414339FFFF"                 |
| Note: Find"800041" in phonebook                     | OK                                                        |
|                                                     | Note: Display this location                               |
| AT+CPBN=4                                           | +CPBF: 15,"+3312345",145,"8000414339FFFF"                 |
| Note: Get the last location read                    | OK                                                        |
|                                                     | Note: Display the last location read                      |

Note: The AT+CPBN=5 command is useful after an AT+CPBW command used without a location.

### **Subscriber Number +CNUM**

**Description:** This command returns the subscriber MSISDN(s). If the subscriber has different MSISDNs for different

services, each MSISDN is returned in a separate line.

Values: <alphax> optional alphanumeric string associated with <numberx>

<numberx> string type phone number with format as specified by <typex>

<typex> type of address byte in integer format

Command syntax: AT+CNUM

Response syntax: +CNUM: <alpha1>, <number1>, <type1> <CR><LF> +CNUM: <alpha2>, <number2>, <type2> ....

| Command             | Possible responses                                   |
|---------------------|------------------------------------------------------|
| AT+CNUM             | +CNUM:"Phone", "0612345678",129                      |
|                     | +CNUM:"Fax", "0687654321",129                        |
| Note: Get MSISDN(s) | +CNUM: "80001002FFFF", "+0183773", 145 (UCS2 format) |
|                     | OK                                                   |
|                     | Note: MSISDNs                                        |
| AT+CNUM=?           | OK                                                   |

### Avoid Phonebook Initialization +WAIP

**Description:** This specific command allows the initialization of all phonebooks to be inhibited during subsequent

boots.

Values: <mode>

**0** Normal initialization (with phonebooks)

1 No phonebook initialization

Syntax: AT+WAIP=<mode>

| Command                                                | Possible responses                    |
|--------------------------------------------------------|---------------------------------------|
| AT+WAIP?                                               | +WAIP:0                               |
|                                                        | OK                                    |
| Note: Current values ?                                 | Note: Default value (init phonebooks) |
| AT+WAIP=?                                              | +WAIP: (0,1)                          |
| Note: Possible values ?                                | OK Note: Disable / enable             |
| AT+WAIP =1                                             | OK                                    |
| Note: Inhibit initialization of phonebooks (next boot) | Note: no answer                       |
| AT&W Note: Save modifications in EEPROM                |                                       |

**Caution:** The given value should be stored in EEPROM. Therefore, the AT&W command must be used to save the new <mode> value.

**Note:** phonebook commands are allowed if +WAIP=1 (after boot). If a phonebook command is entered, a "+CME ERROR: 3" is returned.

### Delete Calls Phonebook +WDCP

**Description:** This specific command deletes the calls listed in some phonebooks.

Values: <calls phonebook>

"LD" SIM (ME extended) Last dialing phonebook

"MC" ME missed calls list phonebook
"RC" ME received calls list phonebook

Syntax: +WDCP=<calls phonebook>

| Command                                                 | Possible responses                                             |
|---------------------------------------------------------|----------------------------------------------------------------|
| AT+WDCP?                                                | OK                                                             |
| AT+WDCP=?                                               | +WDCP: ("LD","MC","RC")                                        |
|                                                         | OK                                                             |
| Note: Possible values ?                                 | Note: Identifiers of the phonebooks supporting a list of calls |
| AT+WDCP="LD"                                            | OK                                                             |
| Note: Delete all the content of Last Dialing phonebook. | Note: Last Dialing phonebook is now empty.                     |

### Set Voice Mail Number +CSVM

**Description:** This commands sets/gets and enables/disables the voice mail number in memory...

Values: <mode>

0 Disable the voice mail number1 Enable the voice mail number<number> Phone number in ASCII format.

<type> TON/NPI (Type of address byte in integer format).

Note: For the <type> parameter, all values are allowed from 0 to 255, but the MSB will be

set to 1 in all cases (ex: a <type> value of 17 will be written as 145).

**Syntax:** AT+CSVM=<mode>[,<number>[,<type>]]

| AT+C3VW-\IIIOGe/[,\IIGIIIDe/        | [, <type>]]</type>                                               |
|-------------------------------------|------------------------------------------------------------------|
| Command                             | Possible responses                                               |
| AT+CSVM?                            | +CSVM: 1,"660",129                                               |
|                                     | OK                                                               |
| Note: Get mail number               | Note: Voice mail number "660" is activated                       |
| AT+CSVM=?                           | +CSVM: (0-1),(129,145)                                           |
|                                     | OK                                                               |
| Note: Possible values ?             | Note: activation/deactivation and format 129 & 145 are supported |
| AT+CSVM=0,"888",129                 | OK                                                               |
| Note: Disable Voice Mail number and |                                                                  |
| change value to "888".              |                                                                  |

# **Chapter 9 - Short Messages**

### **Parameters Definition**

<da> Destination Address, coded according to the GSM Technical Specification 03.40 TP-DA

<dcs> Data Coding Scheme, coded according to document [5]

<dt> Discharge Time in string format:

"yy/MM/dd,hh:mm:ss±zz"(Year [00-99], Month [01-12],

Day [01-31], Hour, Minute, Second and Time Zone [quarters of an hour])

<fo> First Byte, coded according to SMS-SUBMIT first byte in document [4], default value is 17 for SMS-

**SUBMIT** 

<index> Place of storage in memory

Text mode (+CMGF=1): number of characters PDU mode (+CMGF=0): length of the TP data unit in

bytes

<mem1> Memory used to list, read and delete messages (+CMGL, +CMGR and +CMGD)

<mem2> Memory used to write and send messages (+CMGW, +CMSS)

<mid> CBM Message Identifier</m>
<mr> Message Reference</m>
<oa> Originator Address</mi>
<pid> Protocol Identifier

<pdu> For SMS: GSM 04.11 SC address followed by GSM Technical Specification 03.40 TPDU in

hexadecimal format, coded as specified in doc [4] For CBS: GSM Technical Specification 03.41 TPDU

in hexadecimal format

<ra> Recipient Address
<sca> Service Center Address

<scts> Service Center Time Stamp in string format: "yy/MM/dd,hh:mm:ss±zz"

(Year/Month/Day,Hour:Min:Seconds±TimeZone)

<sn> CBM Serial Number

<st> Status of a SMS-STATUS-REPORT
<stat> Status of message in memory
<tooa> Type-of-Address of <oa>
<tora> Type-of-Address of <ra> <tosca> Type-of-Address of <sca>

<total1> Number of message locations in <mem1>
<total2> Number of messages locations in <mem2>
<used1> Total number of messages locations in <mem1>
<used2> Total number of messages locations in <mem2>

**vp>** Validity Period of the short message, default value is 167

### **Select Message Service +CSMS**

**Description:** The supported services include originated (SMS-MO) and terminated short messages (SMS-MT) as

well as Cell Broadcast Message (SMS-CB) services.

Values: <service>

> 0 SMS AT commands are compatible with GSM 07.05 Phase 2 version 4.7.0. SMS AT commands are compatible with GSM 07.05 Phase 2 + version .

Syntax: AT+CSMS=<service>

| Command                        | Possible responses                                |
|--------------------------------|---------------------------------------------------|
| AT+CSMS=0                      | +CSMS: 1,1,1                                      |
|                                | OK                                                |
| Note: SMS AT command Phase 2   | Note: SMS-MO, SMS-MT and SMS-CB supported         |
| version 4.7.0                  |                                                   |
| AT+CSMS=1                      | +CSMS: 1,1,1                                      |
| Note: SMS AT command Phase 2 + | Note: SMS-MO, SMS-MT and SMS-CB supported         |
| AT+CSMS?                       | +CSMS: 0,1,1,1                                    |
| Note: Current values ?         | OK                                                |
|                                | Note: GSM 03.40 and 03.41 (SMS AT command Phase 2 |
|                                | version 4.7.0                                     |
| AT+CSMS=?                      | +CSMS: (0,1)                                      |
| Note: Possible services        | OK                                                |

# New Message Acknowledgement +CNMA

**Description:** This command allows reception of a new message routed directly to the TE to be acknowledged.,

In TEXT mode, only positive acknowledgement to the network (RP-ACK) is possible.

In PDU mode, either positive (RP-ACK) or negative (RP-ERROR) acknowledgement to the network is

Acknowledgement with +CNMA is possible only if the +CSMS parameter is set to 1 (+CSMS=1) when a

+CMT or +CDS indication is shown (see +CNMI command).

If no acknowledgement occurs within the network timeout, an RP-ERROR is sent to the network. The <mt> and <ds> parameters of the +CNMI command are then reset to zero (do not show new message indication).

Values:

<n>: Type of acknowledgement in PDU mode

send RP-ACK without PDU (same as TEXT mode)

send RP-ACK with optional PDU message

send RP-ERROR with optional PDU message

Length >: Length of the PDU message

Syntax:

Command syntax in text mode: AT+CNMA

Command syntax in PDU mode: AT+CNMA [ = <n> [ , <length> [ <CR>

Note: PDU is entered using <ackpdu> format instead of <pdu> format (e.g., SMSC address field is not

present).

PDU is entered <ctrl-Z / ESC> ] ] ]

#### Example of new message acknowledgement in TEXT mode

| Command                                | Possible responses                                 |
|----------------------------------------|----------------------------------------------------|
| AT+CMGF=1                              | OK                                                 |
| Note: Set TEXT mode                    | Note: TEXT mode valid                              |
| AT+CNMI=2,2,0,0,0                      | OK                                                 |
| Note: <mt>=2</mt>                      |                                                    |
|                                        | +CMT: "123456","98/10/01,12:30 00+00",129,4        |
|                                        | ,32,240, "15379",129,5 <cr><lf></lf></cr>          |
|                                        | Received message                                   |
|                                        | Note: message received                             |
| AT+CNMA                                | OK                                                 |
| Note: acknowledge the message received | Note: send positive acknowledgement to the network |
| AT+CNMA                                | +CMS ERROR: 340                                    |
| Note: try to acknowledge again         | Note: no +CNMA acknowledgment expected             |

#### Example of new message acknowledgement in PDU mode:

| Command                                                                                                    | Possible responses                                                                                                    |
|----------------------------------------------------------------------------------------------------|----------------------------------------------------------------------------------------------------|
| AT+CMGF=0                                                                                                    | OK                                                                                                    |
| Note: Set PDU mode                                                                                                    | Note: PDU mode valid                                                                                                  |
|                                                                                                    | +CMT: ,29<br>07913366003000F1240B913366920547F300000030034194048<br>00B506215D42ECFE7E17319<br>Note: message received |
| AT+CNMA=2, <length> <cr> Pdu message <ctrl-z esc=""> Note: negative acknowledgement for the message.</ctrl-z></cr></length> | OK Note: send a negative acknowledgement to the network (RP-ERROR) with PDU message ( <ackpdu> format).</ackpdu>      |

# **Preferred Message Storage +CPMS**

**Description:** This command allows the message storage area to be selected (for reading, writing, etc).

Values:

<mem1>: Memory used to list, read and delete messages. It can be: "SM" SMS message storage in SIM (default)

"BM" CBM message storage (in volatile memory).

"SR" Status Report message storage (in SIM if the EF-SMR file exists, otherwise in the ME non volatile memory)

**Note:** "SR" ME non-volatile memory is cleared when another SIM card is inserted. It is kept, even after a reset, while the same SIM card is used.

<mem2>: Memory used to write and send messages

"SM" SMS message storage in SIM (default).

If the command is correct, the following message indication is sent:

+CPMS: <used1>,<total1>,<used2>,<total2>

When <mem1> is selected, all following +CMGL, +CMGR and +CMGD commands are related to the type of SMS stored in this memory.

Syntax:

AT+CPMS=<mem1>,[<mem2>]

| Command                            | Possible responses                                               |
|------------------------------------|------------------------------------------------------------------|
| AT+CPMS=?                          | +CPMS: (("SM","BM","SR"),("SM"))                                 |
|                                    | OK "                                                             |
| Note: Possible message storages    | Note:                                                            |
|                                    | Read, list, delete: SMS, CBM or SMS Status Report                |
|                                    | Write, send: SMS                                                 |
| AT+CPMS?                           | +CPMS: "SM",3, 10,"SM",3,10                                      |
|                                    | OK                                                               |
| Note: Read                         | Note: Read, writeSMS from/to SIM                                 |
|                                    | 3 SMS are stored in SIM. 10 is the total memory available in SIM |
| AT+CPMS="AM"                       | +CMS ERROR: 302                                                  |
| Note: Select false message storage |                                                                  |
| AT+CPMS="BM"                       | +CPMS: 2,20,3,10                                                 |
|                                    | OK                                                               |
| Note: Select CBM message storage   | Note: Read, list, delete CBM from RAM 2 CBM are stored in RAM    |
| AT+CPMS?                           | +CPMS: "BM",2,20,"SM",3,10                                       |
|                                    | OK                                                               |
| Note: Read                         | Note: Read list, delete CBM from RAM, Write SMS to SIM           |

### **Preferred Message Format +CMGF**

**Description:** The message formats supported are *text mode* and *PDU mode*. In PDU mode, a complete SMS

Message including all header information is given as a binary string (in hexadecimal format). Therefore, only the following set of characters is allowed: {'0','1','2','3','4','5','6','7','8','9', 'A', 'B','C','D','E','F'}. Each pair of characters are converted to a byte (e.g.: '41' is converted to the ASCII character 'A', whose ASCII code is 0x41 or 65). In Text mode, all commands and responses are in ASCII characters. The format selected is stored in EEPROM by the +CSAS command.

Values: <mode> PDU or Text Mode

PDU modeText mode

The <pdu> message is composed of the SC address (« 00 means no SC address given, use default SC address read with +CSCA command) and the TPDU message. In this example, the length of <a href="https://doi.org/10.1007/journal.org/">bytes</a> of the TPDU buffer is 14, coded according to GSM Technical Specification 03.40. In this case the TPDU is: 0x01 0x03 0x06 0x91 0x21 0x43 0x65 0x00 0x00 0x04 0xC9 0xE9 0x34 0x0B, which is GSM 03.40:

<fo> 0x01 (SMS-SUBMIT, no validity period)

<mr> (TP-MR) 0x03 (Message Reference)</ri>

<da> (TP-DA)
0x06 0x91 0x21 0x43 0x65 (destination address +123456)

TPDU in hexadecimal format must be converted into two ASCII characters; e.g., an byte with hexadecimal value 0x2A is presented to the ME as two characters '2' (ASCII 50) and 'A' (ASCII 65).

Syntax: AT+CMGF

| Command                       | Possible responses                    |
|-------------------------------|---------------------------------------|
| AT+CMGF?                      | +CMGF: 1                              |
|                               | OK                                    |
| Note: Current message format  | Note: Text mode                       |
| AT+CMGF=?                     | +CMGF: (0-1)                          |
|                               | OK                                    |
| Note: Possible message format | Note: Text or PDU modes are available |

#### **Example: Sending an SMS Message in PDU mode:**

| Command                                            | Possible responses                              |
|----------------------------------------------------|-------------------------------------------------|
| AT+CMGF=0                                          | OK                                              |
| Note: Set PDU mode                                 | Note: PDU mode valid                            |
| AT+CMGS=14 <cr></cr>                               | +CMGS: 4                                        |
| 0001030691214365000004C9E9340B                     | OK                                              |
| Note: Send complete MSG in PDU mode, no SC address | Note: MSG correctly sent, <mr> is returned</mr> |

# Save Settings +CSAS

Description: All settings specified by the +CSCA and +CSMP commands are stored in EEPROM if the SIM card is a

Phase 1 card or in the SIM card if it is a Phase 2 SIM card.

Values: No parameters Syntax: AT+CSAS

| Command                                | Possible responses     |
|----------------------------------------|------------------------|
| AT+CSAS                                | OK                     |
| Note: Store +CSCA and +CSMP parameters | Note: Parameters saved |

### **Restore Settings +CRES**

Description: All settings specified in the +CSCA and +CSMP commands are restored from EEPROM if the SIM card

is Phase 1 or from the SIM card if it is a Phase 2 SIM card.

Values: No parameters Syntax: AT+CRES

| - 1 | ATTORES                                  |                           |
|-----|------------------------------------------|---------------------------|
|     | Command                                  | Possible responses        |
|     | AT+CRES                                  | OK                        |
|     | Note: Restore +CSCA and +CSMP parameters | Note: Parameters restored |

### **Show Text Mode Parameters +CSDH**

**Description:** This command gives additional information on text mode result codes. This information is given in

brackets in the +CMTI, +CMT, +CDS, +CMGR, +CMGL commands.

Values: <n>: show indicator

do not show header valuesshow the values in result codes

Syntax: AT+CSDH

| Command                         | Possible responses                 |
|---------------------------------|------------------------------------|
| AT+CSDH=0                       | OK                                 |
| Note: Set value to "do not how" |                                    |
| AT+CSDH?                        | +CSDH: 0                           |
| Note: Current value             | OK Note: Do not show header values |

### New Message Indication +CNMI

Description: Values:

This command selects the procedure for message reception from the network.

<mode>: controls the processing of unsolicited result codes

Note: Only <mode>=2 is supported.

Any other value for <mode> (0,1 or 3) is accepted (return code will be OK), but the processing of unsolicited result codes will be the same as with <mode>=2.

- Buffer unsolicited result codes in the TA. If TA result code buffer is full, indications can be buffered in some other place, or the oldest indications may be discarded and replaced with the new received indications
- 1 Discard indication and reject new received message unsolicited result codes when TA-TE link is reserved. Otherwise forward them directly to the TE
- 2 Buffer unsolicited result codes in the TA when TA-TE link is reserved and flush them to the TE after reservation. Otherwise forward them directly to the TE
- 3 Forward unsolicited result codes directly to the TE. TA-TE link specific inband used to embed result codes and data when TA is in on-line data mode

<mt>: sets the result code indication routing for SMS-DELIVERs. Default is 0.

- **0** No SMS-DELIVER indications are routed.
- 1 SMS-DELIVERs are routed using unsolicited code: +CMTI: "SM".<index>
- 2 SMS-DELIVERs (except class 2 messages) are routed using unsolicited code: +CMT: [<alpha>,] <length> <CR> <LF> <pdu> (PDU mode) or +CMT: <oa>,[<alpha>,] <scts> [,<tooa>, <fo>, <pid>, <dcs>, <sca>, <tosca>, <length>] <CR> <LF> <data> (text mode)
- 3 Class 3 SMS-DELIVERs are routed directly using code in <mt>=2; Message of other classes result in indication <mt>=1

<bm>: Set the rules for storing received CBMs (Cell Broadcast Message) types depend on its coding scheme, the setting of Select CBM Types (+CSCB command) and <bm>. Default is 0.

- No CBM indications are routed to the TE. The CBMs are stored.
- 1 The CBM is stored and an indication of the memory location is routed to the customer application using unsolicited result code: +CBMI: "BM", <index>
- New CBMs are routed directly to the TE using unsolicited result code. +CBM: <length><CR><LF><pdu> (PDU mode) or +CBM:<sn>,<mid>,<dcs>,<page>,<page>,(Text mode) <CR><LF> <data>
- 3 Class 3 CBMs: as <br/>
  <br/>
  S of the classes CBMs: as <br/>
  S of the classes CBMs: as <br/>
  S of the classes CBMs: as <br/>
  S of the classes CBMs: as <br/>
  S of the classes CBMs: as <br/>
  S of the classes CBMs: as <br/>
  S of the classes CBMs: as <br/>
  S of the classes CBMs: as <br/>
  S of the classes CBMs: as <br/>
  S of the classes CBMs: as <br/>
  S of the classes CBMs: as <br/>
  S of the classes CBMs: as <br/>
  S of the classes CBMs: as <br/>
  S of the classes CBMs: as <br/>
  S of the classes CBMs: as <br/>
  S of the classes CBMs: as <br/>
  S of the classes CBMs: as <br/>
  S of the classes CBMs: as <br/>
  S of the classes CBMs: as <br/>
  S of the classes CBMs: as <br/>
  S of the classes CBMs: as <br/>
  S of the classes CBMs: as <br/>
  S of the classes CBMs: as <br/>
  S of the classes CBMs: as <br/>
  S of the classes CBMs: as <br/>
  S of the classes CBMs: as <br/>
  S of the classes CBMs: as <br/>
  S of the classes CBMs: as <br/>
  S of the classes CBMs: as <br/>
  S of the classes CBMs: as <br/>
  S of the classes CBMs: as <br/>
  S of the classes CBMs: as <br/>
  S of the classes CBMs: as <br/>
  S of the classes CBMs: as <br/>
  S of the classes CBMs: as <br/>
  S of the classes CBMs: as <br/>
  S of the classes CBMs: as <br/>
  S of the classes CBMs: as <br/>
  S of the classes CBMs: as <br/>
  S of the classes CBMs: as <br/>
  S of the classes CBMs: as <br/>
  S of the classes CBMs: as <br/>
  S of the classes CBMs: as <br/>
  S of the classes CBMs: as <br/>
  S of the classes CBMs: as <br/>
  S of the classes CBMs: as <br/>
  S of the classes CBMs: as <br/>
  S of the classes CBMs: as <br/>
  S of the classes CBMs: as <br/>
  S of the classes CBMs: as <br/>
  S of the classes CBMs: as <br/>
  S of the classes CBMs: as <br/>
  S of the classes CBMs: as <br/>
  S of the classes CBMs: as <br/>
  S of the classes CBMs: as <br/>
  S of the classes CBMs: as <br/>
  S of the classes CBMs: as <br/>
  S of the classes CBMs: as <br/>
  S of the classes CBMs: as <br/>
  S of the classes CBMs: as <br/>
  S of the classes CBMs: as <br/>
  S of the classes CBMs: as <br/>
  S of the classes CBMs: as <br/>

<ds> for SMS-STATUS-REPORTs. Default is 0.

- No SMS-STATUS-REPORTs are routed.
- 1 SMS-STATUS-REPORTs are routed using unsolicited code: +CDS: <length> <CR> <LF> <pdu> (PDU mode) or +CDS: <fo>,<mr>, [<ra>], [<tora>], <scts>,<dt>,<st> (Text mode)
- 2 SMS-STATUS-REPORTs are stored and routed using the unsolicited result code: +CDSI: "SR",<index>

<br/>bfr> Default is 0.

- **0** TA buffer of unsolicited result codes defined within this command is flushed to the TE when <mode> 1...3 is entered (OK response shall be given before flushing the codes)
- 1 TA buffer of unsolicited result codes defined within this command is cleared when <mode>
  1...3 is entered.

Syntax:

AT+CNMI=<mode>,<mt>,<bm>,<ds>,<bfr>

| Command                           | Possible responses                                                                   |
|-----------------------------------|--------------------------------------------------------------------------------------|
| AT+CNMI=2,1,0,0,0                 | OK                                                                                   |
| Note: <mt>=1</mt>                 |                                                                                      |
|                                   | AT+CMTI: "SM",1                                                                      |
|                                   | Note: message received                                                               |
| AT+CNMI=2,2,0,0,0                 | OK                                                                                   |
| Note: <mt>=2</mt>                 |                                                                                      |
|                                   | +CMT: "123456","98/10/01,12:30 00+00",129,4,32,240, "15379",129,5 <cr><lf></lf></cr> |
|                                   | Note: message received                                                               |
| AT+CNMI=2,0,0,1,0                 | OK                                                                                   |
| Note: <ds>=1</ds>                 |                                                                                      |
| AT+CMGS="+33146290800" <cr></cr>  | +CMGS: 7                                                                             |
| Message to send <ctrl-z></ctrl-z> | OK                                                                                   |
| Note: Send a message in text mode |                                                                                      |
|                                   | +CDS: 2, 116, "+33146290800", 145, "98/10/01,12:30:07+04", "98/10/01 12:30:08+04", 0 |
|                                   | Note: message was correctly delivered                                                |

# Read Message +CMGR

**Description:** This command allows the application to read stored messages. The messages are read from the

memory selected by the **+CPMS** command.

Command syntax: AT+CMGR=<index>

Response syntax for text mode:

+CMGR: <stat>,<oa>,[<alpha>,] <sct>> [,<tooa>,<fo>,<pid>,<dcs>,<sca>,<tosca>,<length>]

<CR><LF> <data> (for SMS-DELIVER only)

+CMGR: <stat>,<da>,[<alpha>,] [,<toda>,<fo>,<pid>,<dcs>, [<vp>], <sca>,

<tosca>,<length>]<CR><LF> <data> (for SMS-SUBMIT only)

+CMGR:  $\langle stat \rangle, \langle fo \rangle, \langle mr \rangle, [\langle ra \rangle], [\langle tora \rangle], \langle scts \rangle, \langle dt \rangle, \langle st \rangle$  (for **SMS-STATUS-REPORT** only)

#### Response syntax for PDU mode:

+CMGR: <stat>, [<alpha>] ,<length> <CR><LF> <pdu>

A message read with status "REC UNREAD" will be updated in memory with the status "REC READ".

Note: The <stat> parameter for SMS Status Reports is always "READ".

| Command                                                | Possible responses                                          |
|--------------------------------------------------------|-------------------------------------------------------------|
|                                                        | AT+CMTI: "SM".1                                             |
|                                                        | Note: New message received                                  |
| AT+CMGR=1                                              | +CMGR: "REC UNREAD","0146290800",                           |
| Note: Read the message                                 | "98/10/01,18:22:11+00", <cr><lf></lf></cr>                  |
|                                                        | ABCdefGHI                                                   |
|                                                        | OK                                                          |
| AT+CMGR=1                                              | +CMGR: "REC UNREAD","0146290800",                           |
| Note: Read the message again                           | "98/10/01,18:22:11+00", <cr><lf></lf></cr>                  |
|                                                        | ABCdefGHI                                                   |
|                                                        | OK                                                          |
|                                                        | Note: Message is read now                                   |
| AT+CMGR=2                                              | +CMS ERROR: 321                                             |
| Note: Read at a wrong index                            | Note: Error: invalid index                                  |
| AT+CMGF=0 ;+CMGR=1                                     | +CMGR: 2,, <length> <cr><lf><pdu></pdu></lf></cr></length>  |
|                                                        | OK                                                          |
| Note: In PDU mode                                      | Note: Message is stored but unsent, no <alpha>field</alpha> |
| AT+CMGF=1;+CPMS="SR";+CNMI=,,,2                        | OK                                                          |
| Reset to text mode, set read memory to "SR", and allow |                                                             |
| storage of further SMS Status Report into "SR" memory  |                                                             |
| AT+CMSS=3                                              | +CMSS: 160                                                  |
| Send an SMS previously stored                          | OK                                                          |
|                                                        | +CDSI: "SR",1                                               |
|                                                        | New SMS Status Report stored in "SR" memory at              |
|                                                        | index 1                                                     |
| AT+CMGR=1                                              | +CMGR: "READ",6,160,                                        |
| Read the SMS Status Report                             | "+33612345678",129,"01/05/31,15:15:09+00",                  |
|                                                        | "01/05/31,15:15:09+00",0                                    |
|                                                        | OK                                                          |

### **List Message +CMGL**

Description: T

This command allows the application to read stored messages, by indicating the type of the message to read. The messages are read from the memory selected by the **+CPMS** command.

Values:

<stat> possible values (status of messages in memory):

| Text mode possible values | PDU mode possible values | Status of messages in memory |
|---------------------------|--------------------------|------------------------------|
| "REC UNREAD"              | 0                        | received unread messages     |
| "REC READ"                | 1                        | received read messages       |
| "STO UNSENT"              | 2                        | stored unsent messages       |
| "STO SENT"                | 3                        | stored sent messages         |
| "ALL"                     | 4                        | all messages                 |

Note: For SMS Status Reports, only "ALL" / 4 and "READ" / 1 values of the <stat> parameter will list messages; other values will only return OK.

Command syntax: AT+CMGL=<stat>

Response syntax for text mode:
+CMGL: <index>,<stat>,<da/oa>[,<alpha>], [<scts>, <tooa/toda>, <length>] <CR><LF><data> (for SMS-DELIVER and SMS-SUBMIT, may be followed by other <CR><LF>+CMGL:<index>...)

+CMGL: <index>,<stat>,<fo>,<mr>,[<tora>],<scts>,<dt>,<st> (for **SMS-STATUS-REPORT** only, may be followed by other <CR><LF>+CMGL:<index>...)

#### Response syntax for PDU mode:

+CMGL: <index>,<stat>, [<alpha>], <length> <CR><LF> <pdu> (for **SMS-DELIVER**, **SMS-SUBMIT** and **SMS-STATUS-REPORT**, may be followed by other <CR><LF>+CMGL: <index>...)

| SW3-STATUS-REPORT, may be followed by other NCR/NEF/T-CMGE. Nindex/) |                                                       |  |
|----------------------------------------------------------------------|-------------------------------------------------------|--|
| Command                                                              | Possible responses                                    |  |
| AT+CMGL="REC UNREAD"                                                 | +CMGL: 1,"REC UNREAD","0146290800",                   |  |
| Note: List unread messages in text                                   | <cr><lf> Unread message !</lf></cr>                   |  |
| mode                                                                 | +CMGL: 3,"REC UNREAD", "46290800", <cr><lf></lf></cr> |  |
|                                                                      | Another message unread!                               |  |
|                                                                      | OK                                                    |  |
|                                                                      | Note: 2 messages are unread, these messages will then |  |
|                                                                      | have their status changed to "REC READ" (+CSDH:0)     |  |
| AT+CMGL="REC READ"                                                   | +CMGL: 2,"REC READ","0146290800",                     |  |
| Note: List read messages in text mode                                | <cr><lf></lf></cr>                                    |  |
|                                                                      | Keep cool                                             |  |
|                                                                      | OK                                                    |  |
| AT+CMGL="STO SENT"                                                   | OK                                                    |  |
| Note: List stored and sent messages in                               | Note: No message found                                |  |
| text mode                                                            |                                                       |  |
| AT+CMGL=1                                                            | +CMGL: 1,1,,26                                        |  |
| Note: List read messages in PDU                                      | <cr><lf></lf></cr>                                    |  |
| mode                                                                 | 07913366003000F3040B913366920547F400130011904125      |  |
|                                                                      | 30400741AA8E5A9C5201                                  |  |
|                                                                      | OK                                                    |  |

### Send Message +CMGS

**Description:** The <address> field is the address of the terminal to which the message is sent. To send the message,

simply type, <ctrl-Z> character (ASCII 26). The text can contain all existing characters except <ctrl-Z> and <ESC> (ASCII 27). This command can be aborted using the <ESC> character when entering text.

In PDU mode, only hexadecimal characters are used ('0'...'9','A'...'F').

**Values:** <ctrl-Z / ESC > **Note:** Type this to send the message

Command syntax in text mode:

AT+CMGS= <da> [ ,<toda> ] <CR>
Text is entered: <ctrl-Z / ESC >

Command syntax in PDU mode:

AT+CMGS= <length> <CR>

PDU is entered: <ctrl-Z / ESC >

| Command                                                         | Possible responses            |
|-----------------------------------------------------------------|-------------------------------|
| AT+CMGS="+33146290800" <cr></cr>                                | +CMGS: <mr></mr>              |
| Please call me soon, Fred. <ctrl-z></ctrl-z>                    | OK                            |
| Note: Send a message in text mode                               | Note: Successful transmission |
| AT+CMGS= <length><cr><pdu><ctrl-z></ctrl-z></pdu></cr></length> | +CMGS: <mr></mr>              |
| Note: Send a message in PDU mode                                | OK                            |
| -                                                               | Note: Successful transmission |

The message reference <mr> is returned to the application and allocated by the product. This number begins with 0, is incremented by one for each outgoing message (successes and failures), and is cyclic on one byte (0 follows 255).

Note: This number is not a storage number. Outgoing messages are not stored.

### Write Message to Memory +CMGW

**Description:** This command stores a message in memory (either SMS-SUBMIT or SMS-DELIVERs). The memory

location <index> is returned (no choice possible as with phonebooks +CPBW). Text or PDU is entered

as described for the Send Message +CMGS command.

**Values:** <oa/da> Originating or Destination Address Value in string format

<tooa/toda> Type of Originating / Destination Address

<stat> Integer type in PDU mode (default 2 for +CMGW) or string type in text mode (default

"STO UNSENT" for +CMGW). Indicates the status of message in memory. If <stat> is

omitted, the stored message is considered as a message to send

0 "REC UNREAD"

1 "REC READ"

2 "STO UNSENT"

3 "STO SENT"

Length of the actual data unit in bytes

**Command syntax in text mode:** (<index> is returned in both cases)

AT+CMGW= <oa/da> [,<tooa/toda> [,<stat> ] ] <CR>

Enter text: <ctrl-Z / ESC>

Command syntax in PDU mode:

AT+CMGW= <length> [,<stat>] <CR>

Give PDU: <ctrl-Z / ESC>

Response syntax:

+CMGW: <index> or +CMS ERROR: <err> if writing fails

| Command                                                         | Possible responses                      |
|-----------------------------------------------------------------|-----------------------------------------|
| AT+CMGW="+33146290800" <cr></cr>                                | +CMGW: 4                                |
| Hello how are you ? <ctrl-z></ctrl-z>                           | OK                                      |
| Note: Write a message in text mode                              | Note: Message stored in index 4         |
| AT+CMGW= <length><cr><pdu><ctrl-z></ctrl-z></pdu></cr></length> | +CMGW: <index></index>                  |
| Note: Write a message in PDU mode                               | OK                                      |
| -                                                               | Note: Message stored in <index></index> |

### Send Message from Storage +CMSS

**Description:** This command sends a message stored at location value <index>.

Values: <index> location of stored message <da> desination address <toda> type of destination address

<mr> message reference

**Command syntax:** AT+CMSS=<index>[,<da>[,<toda>]]

Response syntax: +CMSS: <mr> or +CMS ERROR: <err> if sending fails

If a new recipient address <da> is given, it will be used instead of the one stored with the message

| Command                                                    | Possible responses                |
|------------------------------------------------------------|-----------------------------------|
| AT+CMGW=0660123456 <cr></cr>                               | +CMGW: 5                          |
| Today is my birthday                                       | OK                                |
|                                                            | Note: Message stored with index 5 |
| AT+CMSS=5, 0680654321                                      | AT+CMSS: <mr></mr>                |
|                                                            | OK                                |
| Note: Send the message 5 to a different destination number | Note: Successful transmission     |
| AT+CMSS=5, 0680654321                                      | +CMSS: <mr></mr>                  |
|                                                            | OK                                |
| Note: Send the message 5 to a different destination number | Note: Successful transmission     |

### Set Text Mode Parameters +CSMP

**Description:** This command selects a value for <vp>, <pid>, and <dcs>.

Values: <fo> byte comprises 6 different fields:

| П | 37 | B6   | B5  | b4 | b3  | b2 | b1 | b0  |
|---|----|------|-----|----|-----|----|----|-----|
| 1 | RP | UDHI | SRR | V  | 'PF | RD | N  | 1TI |

**RP** Reply Path, not used in text mode.

**UDHI** User Data Header Information, b6=1 if the beginning of the User Data field contains a Header in addition to the short message. This option is not supported in +CSMP command, but can be used in PDU mode (+CMGS).

SRR Status Report Request, b5=1 if a status report is requested. This mode is supported.

VPF Validity Period Format

b4=0 & b3=0 -> <vp> field is not present

b4=1 & b3=0 -> <vp> field is present in relative format

Others formats (absolute & enhanced) are not supported.

**RD** Reject Duplicates, b2=1 to instruct the SC to reject an SMS-SUBMIT for an SM still held in the SC that has the same <mr> and <da> as the previously submitted SM from the same <oa>.

MTI Message Type Indicator

b1=0 & b0=0 -> SMS-DELIVER (in the direction SC to MS)

b1=0 & b0=1 -> SMS-SUBMIT (in the direction MS to SC)

In text mode <vp> is only coded in "relative" format. The default value is 167 (24 hours). This means that one byte can describe different values:

| VP value   | Validity period value                  |
|------------|----------------------------------------|
| 0 to 143   | (VP + 1) x 5 minutes (up to 12 hours)  |
| 144 to 167 | 12 hours + ( (VP – 143) x 30 minutes ) |
| 168 to 196 | (VP – 166) x 1 day                     |
| 197 to 255 | (VP – 192) x 1 week                    |

<pid> is used to indicate the higher layer protocol being used or indicates interworking with a certain type of telematic device. For example, 0x22 is for group 3 telefax, 0x24 is for voice telephone,

0x25 is for ERMES.

<dcs> is used to determine the way the information is encoded. Compressed text is not supported. Only GSM default alphabet, 8 bit data and UCS2 alphabet are supported.

**Syntax:** AT+CSMP=<fo>, <vp>, <pid>, <dcs>

| Command                                                             | Possible responses                            |
|---------------------------------------------------------------------|-----------------------------------------------|
| AT+CSMP?                                                            | +CSMP: 0,0,0,0                                |
|                                                                     | OK                                            |
| Note: current values                                                | Note: No validity period <dcs>= PCCP437</dcs> |
|                                                                     | alphabet (8 bits → 7 bits)                    |
| AT+CMPS=17,23,64,244                                                | OK                                            |
| Note: <vp> = 23 (2 hours, relative format) <dcs> = GSM 8</dcs></vp> | Note: Command correct                         |
| bits alphabet                                                       |                                               |

### **Delete Message +CMGD**

Description: This command deletes one or several messages from preferred message storage ("BM" SMS CB 'RAM

storage', "SM" SMSPP storage 'SIM storage' or "SR" SMS Status-Report storage).

Values: <index>

Note:

(1-20) When the preferred message storage is "BM"

Integer type values in the range of location numbers of SIM Message memory when the

preferred message storage is "SM" or "SR".

<DelFlag>

0 Delete message at location <index>.

1 Delete All READ messages

2 Delete All READ and SENT messages

3 Delete All READ, SENT and UNSENT messages

4 Delete All messages.

When the preferred message storage is "SR", as SMS status reports are assumed to have a "READ"

status, if <DelFlag> is greater than 0, all SMS status reports will be deleted.

**Syntax:** AT+CMGD=<Index> [,<DelFalg>]

| Command                    | Possible responses                                                                |  |
|----------------------------|-----------------------------------------------------------------------------------|--|
|                            | +CMTI:"SM".3                                                                      |  |
| Note: New message received |                                                                                   |  |
| ATIONOD-2                  |                                                                                   |  |
| AT+CMGR=3                  | +CMGR: "REC UNREAD", "0146290800",                                                |  |
| Note: Read it              | "98/10/01,18:19:20+00" <cr><lf></lf></cr>                                         |  |
|                            | Message received!                                                                 |  |
|                            | Note: Unread message received from 0146290800 on the 01/10/1998 at 18H19m 20s     |  |
| AT+CMGD=3                  | OK                                                                                |  |
| Note: Delete it            | Note: Message deleted                                                             |  |
| AT+CMGD=1,0                | OK                                                                                |  |
|                            | Note: The message from the preferred message storage at the location 1 is deleted |  |
| AT+CMGD=1,1                | OK                                                                                |  |
|                            | Note: All READ messages from the preferred message storage are deleted            |  |
| AT+CMGD=1,2                | OK                                                                                |  |
|                            | Note: All READ messages and SENT mobile originated messages are deleted           |  |
| AT+CMGD=1,3                | OK                                                                                |  |
|                            | Note: All READ, SENT and UNSENT messages are deleted                              |  |
| AT+CMGD=1,4                | OK                                                                                |  |
|                            | Note: All messages are deleted                                                    |  |

# Service Center Address +CSCA

**Description:** This command indicates the service center to which the message must be sent. The product has no

default value for this address. If the application tries to send a message without having indicated the service center address, an error will be generated. Therefore, the application must indicate the SC address when initializing the SMS. This address is then permanently valid. The application may change

it if necessary.

Values: <sca> service center address

Syntax: AT+CSCA

| A11000A                               |                               |
|---------------------------------------|-------------------------------|
| Command                               | Possible responses            |
| AT+CMGS= "+33146290800" <cr></cr>     | +CMS ERROR: 330               |
| Hello, how are you? <ctrl-z></ctrl-z> | Note: service center unknown  |
| Note: Send a message                  |                               |
| AT+CSCA="0696741234"                  | OK                            |
| Note: Service center initialization   |                               |
| AT+CMGS="+33146290800" <cr></cr>      | +CMGS: 1                      |
| Happy Birthday! <ctrl-z></ctrl-z>     | OK                            |
| Note:                                 | Note: Successful transmission |

### Select Cell Broadcast Message Types +CSCB

**Description:** This command selects which types of CBMs are to be received by the ME. This command is allowed in

both PDU and text modes.

Values: The <br/>
The <br/>
parameter of +CNMI command controls the message indication.

The activation of CBM reception (<mode>=0) can select only specific Message Indentifiers (list in <mids>) for specific Languages (list in <dcss>), but the deactivation stops any reception of CBMs

(only AT+CSCB=1 is allowed).

Message Identifiers (<mids> parameter) indicates the type of message identifiers for which the ME

should listen.

<dcs> Supported languages

0 for German 8 for Portuguese 1 for English 9 for Finnish 2 for Italian 10 for Norwegian 3 for French 11 for Greek 4 for Spanish 12 for Turkish 5 for Dutch 13 for Hungarian 14 for Polish 6 for Swedish 7 for Danish 32 for Czech

**Syntax:** AT+CSCB= <mode>, [ <mids>, [ <dcss> ]]

Important Note: Test read command (AT+CSCB? is not supported).

| Command                                                       | Possible responses                                                                                                    |
|---------------------------------------------------------------|----------------------------------------------------------------------------------------------------|
| AT+CSCB=0,"15-17,50,86"," "                                   | OK                                                                                                    |
| Note: Accept SMS-CB types, 15,16,17,50 and 86 in any language | Note: CBMs can be received                                                                                                    |
|                                                               | +CBM: 10 <cr><lf> 00112233445566778899  Note: CBM length of a received Cell Broadcast message (SMS-CB), CBM bytes in PDU mode</lf></cr> |
| AT+CSCB=1 Note: Deactivate the reception of CBMs              | OK Note: CBM reception is completely stopped                                                                                            |

### Cell Broadcast Message Identifiers +WCBM

Description: This specific command is used to read the EF-CBMI SIM file. The EF-CBMI file is not used with the

+CSCB command. The application should read this file (using AT+WCBM?) and combine the Message

Identifiers with those required by the application.

Values: <mids> message identifiers

Syntax: AT+WCBM= <mids>

| Command                                      | Possible responses                  |
|----------------------------------------------|-------------------------------------|
| AT+WCBM="10,100,1000,10000"                  | OK                                  |
| Note: Write 4 messages identifiers in EFCBMI | Note : CBMIs                        |
| AT+WCBM?                                     | +WCBM="10,100,1000,100000"          |
| Note : Read the CBMIs in EF-CBMI             | OK                                  |
|                                              | Note: 4 CBMIs are stored in EF-CBMI |

# **Message Status Modification +WMSC**

**Description:** This command allows the manipulation of a message status. The accepted status changes are from

READ to NOT READ and vice versa, and also from SENT to NOT SENT and vice versa.

Values: <loc> location number of the stored message <interger>

<status> new status to be stored, as in the +CMGL command

| PDU Mode | Text Mode    |
|----------|--------------|
| 0        | "REC UNREAD" |
| 1        | "REC READ"   |
| 2        | "STO UNSENT" |
| 3        | "STO SENT"   |

Syntax:

AT+WMSC= <loc>, <status>

| Command                | Possible responses                                                                                          |
|------------------------|----------------------------------------------------------------------------------------------------|
| AT+CMGR=2              | +CMGR: "REC READ","+336290918",,"99/05/01<br>14:19:44+04" <cr><lf><br/>Hello All of you!<br/>OK</lf></cr>   |
| AT+WMSC=2,"REC UNREAD" |                                                                                                    |
| AT+CMGR=2              | +CMGR: "REC UNREAD","+336290918",,"99/05/01<br>14:19:44+04" <cr><lf><br/>Hello All of you!<br/>OK</lf></cr> |

Note: If all parameters are correct, the product overwrites the whole SMS in SIM.

Only the first byte (Status byte) is changed.

#### Possible responses:

OK if the location is valid

+CMS ERROR: 321 if <loc> is invalid or free

+CMS ERROR: 302 if the new <status> and the previous one are incompatible (1)

### **Message Overwriting +WMGO**

**Description:** 

The +CMGW command writes an SMS to the first location available. To write an SMS to a specified location, the +WMGO command forces the product to write an SMS (with the +CMGW command) to the location specified with +WMGO, but for just one +CMGW command.

#### **Important Notes:**

- If the external application specifies a free location and an incoming message is received before the AT+CMGW command occurs, the product may store the incoming message at the specified available location. If the user then issues an AT+CMGW command without changing the location with another AT+WMGO, the received message will be overwritten.
- The location number is not kept over a software reset.

Values:

loc> location number of the SIM record to write or overwrite. The number depends on the SIM capacity.

Syntax:

AT+WMGO= <loc>

| Command                               | Possible responses                          |
|---------------------------------------|---------------------------------------------|
| AT+CMGW="+33146290800" <cr></cr>      | +CMGW: 4                                    |
| Hello how are you? <ctrl-z></ctrl-z>  | OK                                          |
| Note: Write a message in text mode    | Note: Message stored in index 4             |
| AT+WMGO=4                             |                                             |
| AT+CMGW="+33146299704" <cr></cr>      | +CMGW: 4                                    |
| You are overwritten <ctrl-z></ctrl-z> | OK                                          |
|                                       | Note: New Message stored in index 4         |
| AT+WMGO?                              | +WMGO: 4                                    |
|                                       | OK                                          |
| AT+WMGO=999                           | +CMS ERROR:321                              |
| AT+WMGO=?                             | +WMGO: [ <range location="" of="">]</range> |
|                                       | OK                                          |

### **Unchange SMS Status +WUSS**

Description: Values:

The +WUSS command allows the SMS Status to be kept at UNREAD after +CMGR or +CMGL.

<mode>

**0** The SMS Status will change

1 The SMS Status will not change

Syntax:

AT+WUSS = <mode>

| Command    | Possible responses                                                             |
|------------|--------------------------------------------------------------------------------|
| AT+WUSS=1  | OK                                                                             |
|            | +CMTI: "SM",10                                                                 |
|            | Note: SMS has been received in index 10                                        |
| AT+CMGR=10 | +CMGR: "REC UNREAD","+33660669023",,"03/02/ 13, 18:                            |
|            | 36:35+00" <cr><lf></lf></cr>                                                   |
|            | Do you want to change state?                                                   |
|            | ОК                                                                             |
| AT+CMGR=10 | +CMGR: "REC UNREAD ,"+33660669023",,"03/02/ 13, 18:                            |
|            | 36:35+00" <cr><lf></lf></cr>                                                   |
|            | Do you want to change state?                                                   |
|            |                                                                                |
|            | OK                                                                             |
|            | Note: The state hasn't been updated                                            |
| AT+WUSS=0  | OK                                                                             |
| AT+CMGR=10 | +CMGR: "REC UNREAD","+33660669023",,"03/02/ 13, 18:                            |
|            | 56:55+00" <cr><lf></lf></cr>                                                   |
|            | It is me again.                                                                |
|            | OK                                                                             |
| AT+CMGR=10 | +CMGR: "REC READ","+33660669023",,"03/02/ 13, 18: 56:55+00" <cr><lf></lf></cr> |
|            | It is me again.                                                                |
|            |                                                                                |
|            | OK                                                                             |

# **More Messages to Send +CMMS**

Description:

This short message service-oriented AT command allows the link to be kept open while sending several short messages with only a short delay between them.

Values:

<mode>

- **0** Disable feature
- 1 Keep link opened while messages are sent. If the delay between two messages exceeds 5 seconds, the link is closed and the mode is reset to 0: the feaure is disabled.
- **2** Keep link opened while messages are sent. If the delay between two messages exceeds 5 seconds, the link is closed but the mode remains set to 2: the feaure is still enabled.

#### Note:

- IMPORTANT: Before sending the last SMS in the link, you must use the AT+CMSS=0 command. This command will indicate that the FOLLOWING SMS will be the last one.
- The delay of 5 seconds complies with Rec 3GPP 27.005...3.5.6

#### **Command Syntax:**

AT+CMMS = <mode>

| Command                     | Possible responses                     |
|-----------------------------|----------------------------------------|
| AT+CMMS=0                   | OK                                     |
| Note: Disable feature       | Note: Feature is disabled              |
| AT+CMMS=1                   | OK                                     |
| Note: Enable feature 1 time | Note: Feature is enabled; link is open |
| AT+CMMS=2                   | OK                                     |
| Note: Enable feature        | Note: Feature is enabled; link is open |
| AT+CMMS?                    | +CMMS: 2                               |
|                             | OK                                     |
| AT+CMMS=?                   | +CMMS: (0-2)                           |
|                             | OK                                     |

# Chapter 10 – Supplementary Services Commands

# Call Forwarding +CCFC

**Description:** This commands allows control of the "call forwarding" supplementary service..

Values:

<reason>

- 0 Unconditional
- 1 Mobile busy
- 2 No reply
- 3 Not reachable
- 4 All call forwarding
- 5 All conditional call forwarding

#### <mode>

- 0 Disable
- Enable
- 2 Interrogate
- 3 Registration
- 4 Erasure

<type> TON/NPI (Type of address byte in integer format) (default 145 when dialing string includes international access code character "+"; otherwise, 129).

#### <class>

- 1 Voice
- 2 Data
- 3 Fax
- 4 Short Messages
- 5 All classes

**Note:** The combination of different classes is not supported, it will only result in the activation / deactivation / status request of all classes (7).

In the case where the FDN phonebook is activated, the registration is restricted to the phone numbers written in the FDN.

If <Class> parameter is not given in the command, 7 is used as the default value.

#### <subaddr> not managed

<satype> not managed

<ti>For <reason> = 2 (No reply), 4 (all call forwarding) and 5 (all conditional call forwarding), time to wait (1 to 30) in seconds before call is forwarded. Default value is 20.

#### <status>

- 0 not active
- 1 active

Command syntax: AT+CCFC= <reason>, <mode> [, <number> [, <type> [, <class> [, <subaddr> [, <satype> [, <time> ] ] ] ]

Response syntax: +CCFC: <status>, <class1> [, <number>, <type> [,<subaddr>, <satype> [,<time> ]]][

<CR><LF>+CCFC: <status>, <class2> [, <number>, <type> [,<subaddr>, <satype> [,<time> ] ] ] [ ... ] ]

| Command                                            | Possible responses                           |
|----------------------------------------------------|----------------------------------------------|
| AT+CCFC=0,3,"0146290800"                           | OK                                           |
| Note: Register to an unconditional call forwarding | Note: Command valid                          |
| AT+CCFC=0,2                                        | +CCFC:1,1,"0146290800",129                   |
| Note: Interrogate unconditional call forwarding    | Note: Call forwarding active for voice       |
|                                                    | <cr><lf>+CCFC:1,2,"0146290802",129</lf></cr> |
|                                                    | Note: Call forwarding active for data        |
|                                                    | <cr><lf>+CCFC:1,4,"0146290804",129</lf></cr> |
|                                                    | OK                                           |
|                                                    | Note: Call forwarding active for fax         |
| AT+CCFC=0,4                                        | OK                                           |
| Note: Erase unconditional call forwarding          | Note: Command valid                          |

<sup>+</sup>CCFC responses are not sorted by <class> parameter, but only by the order of network response.

### Call Barring +CLCK

**Description:** This command allows control of the call barring supplementary service. Locking, unlocking or querying

the status of call barring is possible for all classes or for a specific class.

<fac> Values:

"AO", "OI", "OX" barring outgoing calls "AI", "IR" barring incoming calls

"AG", "AC", "AB barring all calls (<mode>=0 only)

<mode>

0 Unlocks the facility

Locks the facility

2 Query status

#### <class>

See description for the +CLCK command (Facility Lock) or +CCFC (Call forwarding). **Note:** A combination of different classes is not supported. It will only result in the

activation/deactivation/status request for all classes (7).

#### <status>

Not active 0

Active 1

**Command Syntax:** AT+CLCK= <fac>, <mode> [, <password> [, <class> ] ]

Response Syntax: +CLCK: <status> [, <class1> [ <CR><LF>+CLCK: <status>, <class2> [... ] ]

(for <mode>=2 and command successful)

| Command             | Possible responses   |
|---------------------|----------------------|
| AT+CLCK="AO",1,1234 | OK                   |
|                     | Note: Command valid  |
| AT+CLCK="AO",0,5555 | +CME ERROR: 16       |
|                     | Note: Wrong password |
| AT+CLCK="AO",0,1234 | OK                   |
|                     | Note: Command valid  |

# **Modify SS Password +CPWD**

**Description:** This command changes the supplementary service password.

Values: <fac> See +CLCK command with only "P2" facility added (SIM PIN2).

Note: Regardless of the specified facility, the change of password applies to barring all calls. < OldPassword>, (NewPassword> The password code is over 8 digits for P2 facility (4 to 8 digits)

The password code is over 4 digits for other facilities (1 to 4 digits)

Syntax: AT+CPWD=<fac>,<OldPassword>, <NewPassword>

| Command                            | Possible responses     |
|------------------------------------|------------------------|
| AT+CPWD="AO",1234,5555             | OK                     |
| Note: Change Call Barring password | Note: Password changed |
| AT+CPWD="AO",1234,5555             | +CME ERROR: 16         |
| Note: Change password              | Note: Wrong password   |
| AT+CPWD="AO",5555,1234             | OK                     |
| Note: Change password              | Note: Password changed |

### Call Waiting +CCWA

Description: This command controls the call waiting supplementary service. The product will send a +CCWA

unsolicited result code when the call waiting service is enabled.

Values: <n>: result code presentation status in the TA

0 Disable 1 Enable

<mode>

Disable 0 Enable 1 2 Query status

<class>

1 Voice

2 Data

4 Fax

8 **Short Messages** 

All classes (voice, data, and fax)

Note: A combination of different classes is not supported. It will only result in the activation / deactivation / status request for all classes (7).

<status>

Not Active 0

Active

<alpha>: Optional string type alphanumeric representation of <number> corresponding to the entry found in the ADN or FDN phonebook.

Command Syntax: AT+CCWA=<n>, [ <mode> [, <class> ] ]

Response Syntax: +CCWA: <status> [, <class1> [ <CR><LF>+CCWA: <status>, <class2> [ ... ] ]

(for <mode>=2 and command successful)

Unsolicited Result: +CCWA: <number>, <type>, <class> [ ,<alpha>] (when waiting service is enabled)

| Command                                   | Possible responses                                                                                               |  |
|-------------------------------------------|----------------------------------------------------------------------------------------------------|--|
| AT+CCWA=1,1,1                             | OK                                                                                                    |  |
| Note: Enable call waiting for voice calls | Note: Command valid                                                                                              |  |
| AT+CCWA=1,2                               | +CCWA:1,1                                                                                                    |  |
| Note: Interrogate call waiting            | OK                                                                                                    |  |
|                                           | Note: Call waiting active for voice calls                                                                        |  |
|                                           | +CCWA:"0146290800",145,1,"FREDDY"                                                                                |  |
|                                           | or<br>+CCWA:"0146290800",145,1,"8023459678FFFF" (UCS2 format)<br>Note: Number and name of the waiting voice call |  |
| AT+CCWA=1,0,7                             | OK                                                                                                    |  |
| Note: Erase call waiting                  | Note: Command valid                                                                                              |  |
|                                           | +CCWA:,,1                                                                                                    |  |
|                                           | Note: voice call waiting (no number)                                                                             |  |

# Calling Line Identification Restriction +CLIR

**Description:** This command controls the Calling Line Identification restriction supplementary service.

Values: Sets the line ID restriction for outgoing calls

0 Presentation indicator is used according to the subscription of the CLIR service

CLIR invocation

2 CLIR suppression

<m> Shows the subscriber CLIR status in the network

CLIR not provisioned

CLIR provisioned in permanent mode 1

Unknown (no network...)

CLIR temporary mode presentation restricted

CLIR temporary mode presentation allowed

Command syntax: AT+CLIR=<n>

Response syntax: +CLIR:<n>,<m> (for AT+CLIR?)

|                                     | • /                                           |
|-------------------------------------|-----------------------------------------------|
| Command                             | Possible responses                            |
| AT+CLIR=2                           | OK                                            |
|                                     | Note: Command valid                           |
| AT+CLIR ?                           | +CLIR: <n>,<m></m></n>                        |
| Note: Ask for current functionality | OK Note: <n> and <m> as defined above</m></n> |

### Calling Line Identification Presentation +CLIP

**Description:** This command controls the calling line identification presentation supplementary service. When

presentation of the CLI (Calling Line Identification) is enabled (and calling subscriber allows), +CLIP

response is returned after every RING (or +CRING) result code.

Values: <n> Parameter sets/shows the result code presentation in the TA

0 Disable1 Enable

<m> parameter shows the subscriber CLIP service status in the network

CLIP not provisionedCLIP provisioned

2 Unknown (no network...)

Command syntax: AT+CLIP=<n>

Response syntax: +CLIP: <n>,<m> (as response to AT+CLIP)

+CLIP: <number>, <type>[ ,<subaddr>, <satype>, <alpha> ] (for an incoming call, after each RING

or +CRING indication

| Command                             | Possible responses                                                  |
|-------------------------------------|---------------------------------------------------------------------|
| AT+CLIP=1                           | OK                                                                  |
| Note: Enable CLIP                   | Note: CLIP is enabled                                               |
| AT+CLIP?                            | +CLIP: <n>,<m></m></n>                                              |
| Note: Ask for current functionality | OK                                                                  |
|                                     | Note: <n> and <m> defined as below</m></n>                          |
|                                     | RING                                                                |
|                                     | Note: Incoming call                                                 |
|                                     | +CLIP: "0146290800",129,1,,,"FRED"                                  |
|                                     | Note: Incoming call with number and name presentation               |
|                                     | RING                                                                |
|                                     | Note: Incoming call                                                 |
|                                     | +CLIP:                                                              |
|                                     | "0146290800",129,1,, "8000204212FFFF"                               |
|                                     | Note: Incoming call with number and name presentation (UCS2 format) |
| AT+CLIP=0                           | OK                                                                  |
| Note: Disable CLIP presentation     | Note: Command valid                                                 |

### Connected Line Identification Presentation +COLP

Description: This command controls the connected line identification presentation supplementary service - useful for

call forwarding of the connected line.

Values: <n> Parameter sets/shows the result code presentation status in the TA

DisableEnable

<m> Parameter shows the subscriber COLP service status in the network

O COLP not provisioned

1 COLP provisioned

2 Unknown (no network)

Command syntax: AT+COLP=<n>

**Response syntax:** +COLP: <n>,<m> (as response to AT+COLP?)

+COLP: <number>, <type> [ , <subaddr>, <satype>, <alpha> ]
After ATD command, before OK or CONNECT <speed>

| Command                             | Possible responses                                         |
|-------------------------------------|------------------------------------------------------------|
| AT+COLP=1                           | OK                                                         |
| Note: Activate COLP                 | Note: Command valid                                        |
| AT+COLP?                            | +COLP:1,1                                                  |
| Note: Ask for current functionality | OK                                                         |
| ·                                   | Note: COLP is enabled and provisioned                      |
| ATD146290928;                       | +COLP:"0146290928",129,,,"JOE"                             |
| Note: Outgoing call                 | or                                                         |
|                                     | +COLP: "0146290800",129,1,,,"8000204212FFFF" (UCS2 format) |
|                                     | OK                                                         |
|                                     | Note: Connected outgoing line number and name presentation |
| AT+COLP=0                           | OK                                                         |
| Note: Deactivate COLP               | Note: Command valid                                        |

# **Advice of Charge +CAOC**

**Description:** 

This refers to the Advice of Charge supplementary service (GSM 02.24 and GSM 02.86), which enables the subscriber to obtain information on call cost. With <mode>=0, the command returns the current call meter value (CCM) from the ME.

If AOC is supported, the command can also enable unsolicited event reporting on CCM information. The unsolicited result code +CCCM: <ccm> is sent when the CCM value changes. Deactivation of unsolicited event reporting is performed with the same command.

If AOC is supported, the Read command indicates whether unsolicited reporting is activated or not. <mode>

Values:

0 Query CCM value

Deactivate the unsolicited reporting of CCM value 1

Activate the unsolicited reporting of CCM value 2

<ccm>

String type; three bytes of the current call meter value in hexadecimal format (e.g. "00001E" corresponds to the decimal value 30); value is in home units and bytes are coded in a similar way as the ACMmax value in SIM

Command syntax: AT+CAOC= <mode>

| Command                                          | Possible responses                                |
|--------------------------------------------------|---------------------------------------------------|
| AT+CAOC=0                                        | +CAOC: "000A08"                                   |
| Note: Query CCM value                            | OK                                                |
|                                                  | Note: Display Current Call Meter value (CCM=2568) |
| AT+CAOC=1                                        | OK                                                |
| Note: Deactivate unsolicited report of CCM value | Note: CCM report deactivated                      |
| AT+CAOC=2                                        | OK                                                |
| Note: Activate unsolicited report of CCM value   | Note: CCM report activated                        |
| AT+CAOC?                                         | +CAOC: <mode></mode>                              |
| Note: Request mode                               | OK                                                |
|                                                  | Note: Display unsolicited report mode (1 or 2)    |
| AT+CAOC=?                                        | +CAOC: (0-2)                                      |
| Note: Request supported modes                    | OK                                                |
|                                                  | Note: 0,1,2 modes supported                       |

### Accumulated Call Meter +CACM

**Description:** This command resets the Advice of Charge for accumulated call meter value in SIM file EF<sub>ACM</sub>. The

> ACM contains the total number of home units for both the current and preceding calls. SIM PIN2 is required to reset the value. If setting fails in an ME error, +CME ERROR: <err> is returned. The Read command returns the current value of the ACM. The ACM value (entered or displayed) is in

hexadecimal format with 6 digits.

Values: <pin2 passwd> string type

<acm value> string type coded as <ccm> under +CAOC

Command Syntax: AT+CACM

| Command                                       | Possible responses                 |
|-----------------------------------------------|------------------------------------|
| AT+CACM?                                      | +CACM: "000400"                    |
| Note: Request ACM value                       | OK                                 |
|                                               | Note: Display ACM value (ACM=1024) |
| AT+CACM= 1234                                 | OK                                 |
| Note: Request ACM reset, real PIN2 is "1234"  | Note: ACM value is reset           |
| AT+CACM= 0000                                 | +CME ERROR: 16                     |
| Note: Request ACM reset with wrong PIN2 value | Note: Incorrect password           |
| AT+CACM?                                      | +CACM: "000000"                    |
| Note: Request ACM value                       | OK                                 |
|                                               | Note: Display ACM value (ACM = 0)  |

### Accumulated Call Meter Maximum +CAMM

Description: The set command sets the Advice of Charge related to accumulated call meter maximum value in SIM

file  $\mathsf{EF}_{\mathsf{ACMmax}}$ . ACMmax contains the maximum number of home units the subscriber is allowed to consume. When ACM (see +CACM) reaches ACMmax, calls are prohibited. SIM PIN2 is required to set

the value. If setting fails in an ME error, +CME ERROR: <err> is returned.

The Read command returns the current value of ACMmax.

The ACMmax value (entered or displayed) is in hexadecimal format with 6 digits.

<a href="#"><ACMmax></a> String type coded as <CCM> under +CAOC. Value 0 disables ACMmax feature.

<pi><pin2 passwd> String type

Command syntax: AT+CAMM:<ACMmax>,<pin2 passwd>

Values:

| Command                                     | Possible responses           |
|---------------------------------------------|------------------------------|
| AT+CAMM="000400",1234                       | OK                           |
| Note: Request ACMmax update, PIN2 is "1234" | Note: ACMmax updated to 1024 |
| AT+CAMM="000400",0000                       | +CME ERROR: 16               |
| Note: Request ACMmax update, PIN2 is "1234" | Note: Incorrect password     |
| AT+CAMM ?                                   | +CAMM: "000400"              |
| Note: Request ACMmax value                  | OK                           |
|                                             | Note: ACMmax = 1024          |

### Price Per Unit and Currency Table +CPUC

**Description:** The set command sets the parameters for Advice of Charge related to price per unit and the currency

table in SIM file EF<sub>PUCT</sub>. PUCT information can be used to convert the home units (as used in +CAOC, +CACM and +CAMM) into currency units. SIM PIN2 is required to set the parameters. If setting fails in

an ME error, +CME ERROR: <err> is returned..

Values: <currency> String type

<ppu> String type

<pin2 passwd> String type

Command syntax: AT+CPUC <currency>,<ppu>,<pin2 passwd>

| Command                                            | Possible responses       |
|----------------------------------------------------|--------------------------|
| AT+CPUC="FFR","0.82",1234                          | OK                       |
| Note: Request Currency and Price per unit update   |                          |
| AT+CPUC="FFR","0.82",1111                          | + CME ERROR: 16          |
| Note: Request Currency and PPU update (wrong PIN2) | Note: Incorrect password |
| AT+CPUC?                                           | +CPUC:"FFR","0.82"       |
| Note: Request Currency and Price                   | OK                       |
| ·                                                  | Note: Currency= "FFR"    |
|                                                    | Price per unit= "0.82"   |

### Call Related Supplementary Services +CHLD

**Description:** This command manages call hold and multiparty conversation (conference call). Calls can be put on

hold, recovered, released or added to a conversation.

Values: <n>

Release all held calls or set User Determined User Busy (UDUB) for a waiting call.

1 Release all active calls (if any exist) and accepts the other (held or waiting) call.

**1x** Release a specific call *X* (active, held or waiting)

2 Place all active calls (if any exist) on hold and accepts the other (held or waiting) call.

2x Place all active calls on hold except call X with which communication is supported.

3 Adds a held call to the conversation.

Connects the two calls and disconnects the subscriber from both calls (Explicit Call Transfer).

Command syntax: AT+CHLD= < n >

Response syntax: +CHLD: (0-4, 11-17, 21-27) for AT+CHLD=?

| Command          | Possible responses                      |
|------------------|-----------------------------------------|
| AT+CHLD= <n></n> | OK                                      |
|                  | Note: If n is within the defined values |
| AT+CHLD=?        | +CHLD: (0-4, 11-17, 21-27)              |
|                  | OK                                      |

### **List Current Calls +CLCC**

Description: Values:

This command returns a list of current calls. <idx> integer type, call identification as described in GSM 02.30 <dir> 0 mobile originated (MO) call 1 mobile terminated (MT) call <stat> (state of the call): 0 active 1 held 2 dialing (MO call) 3 alerting (MO call) 4 incoming (MT call) 5 waiting (MT call) <mode> (teleservice): 0 voice 1 data **2** fax 9 unknown <mpty> 0 call is not one of multiparty (conference) call parties 1 call is one of multiparty (conference) call parties string type phone number in format specified by <type> <type> type of address byte in integer format optional string type alphanumeric representation of <number> <alpha> corresponding to the entry found in phonebook. (for UCS2 format see commands examples +CLIP, +CCWA or +COLP) AT+CLCC OK (if no calls are available)

Command syntax: AT+CLCC

Response syntax: OK (if no calls are available)

Else:
+CLCC: <id1>, <dir>, <stat>, <mode>, <mpty> [ ,<number>, <type> [ <alpha> ] ]
[<CR><LF>
+CLCC: <id2>, <dir>, <stat>, <mode>, <mpty> [ ,<number>, <type> [ <alpha> ] ]
[<CR><LF>
+CLCC: <id2>, <dir>, <stat>, <mode>, <mpty> [ ,<number>, <type> [ <alpha> ] ] [ . . . ] ] ]
<CR><LF>
OK

| Command                                  | Possible responses                |
|------------------------------------------|-----------------------------------|
| RING                                     |                                   |
| Note: Incoming call                      |                                   |
| AT+CLCC                                  | +CLCC: 1,1,4,0,0,"0146294079",129 |
|                                          | OK                                |
| ATA                                      | OK                                |
| Note: Answering the call                 |                                   |
| AT+CLCC                                  | +CLCC: 1,1,1,0,0,"0146294079",129 |
|                                          | OK                                |
| ATD0146299704                            | OK                                |
| Note: Outgoing Call                      |                                   |
| AT+CLCC                                  | +CLCC: 1,0,2,0,0,"0146294079",129 |
| Note: Before the phone called is ringing | OK                                |
| AT+CLCC                                  | +CLCC: 1,0,3,0,0,"0146294079",129 |
| Note: The phone called is ringing        | OK                                |
| AT+CLCC                                  | +CLCC: 1,0,0,0,0,"0146294079",129 |
| Note: The call is being answered         | OK                                |

### Supplementary Service Notifications +CSSN

Description: Values:

This command refers to supplementary service related network initiated notifications.

alues: <n> Parameter sets/shows the +CSSI result code presentation status

0 disable1 enable

<m> Parameter sets/shows the +CSSU result code presentation status

0 disable

1 enable

#### <code1>

- 4 closed User Group call, with CUG <index>
- 5 outgoing calls are barred
- 6 incoming calls are barred
- 7 CLIR suppression rejected

#### <code2>

- 1 closed User Group call, with CUG <index>
- 2 call has been put on hold (during a voice call, <number> & <type> fields may be present)
- 3 call has been retrieved (during a voice call, <number> & <type> fields may be present)
- 4 multiparty call entered (during a voice call, <number> & <type> fields may be present)
- 5 call on hold has been released (during a voice call)
- 7 call is being connected (alerting) with the remote party in alerting state in Explicit Call Transfer operation (during a voice call)
- 8 call has been connected with the other remote party in Explicit Call Transfer operation (during a voice call, <number> & <type> fields may be present)

<index> Closed User Group index

<number> String type phone number <type> Type of address

Command syntax: AT+CSSN= <n>, <m>

When <n>=1 and a supplementary service notification is received after a mobile originated call setup, intermediate result code +CSSI:<code1>[,<index>] is sent before any other MO call setup result codes.

When <m>=1 and a supplementary service notification is received during a call, unsolicited result code +CSSU:<code2>[,<index>[,<number>,<type>]] is sent.

### Unstructured Supplementary Service Data +CUSD

#### **Description:**

The USSD supplementary service is described in GSM 02.90. It is based on sequences of digits which may be entered by a mobile user with a handset. A sequence entered is sent to the network which replies with an alphanumerical string, for display only, or for display plus request for the next sequence. This command is used to:

- Enable or disable the CUSD indication sent to the application by the product when an incoming USSD is received
- · Send and receive USSD strings

#### Values:

<n>

- 0 Disable the result code presentation
- 1 Enable the result code presentation
- 2 Cancel session (not applicable to read command response)

#### <m>

- **0** no further user action required (network initiated USSD-Notify, or no further information needed after mobile initiated operation)
- 1 further user action required (network initiated USSD-Request, or further information needed after mobile initiated operation)
- 2 USSD terminated by network
- 4 Operation not supported

<str> is network string, converted in the selected character set

<dcs> is the data coding scheme received (GSM TS 03.38).

Command syntax: AT+CUSD = <n>[,<str>[<dcs>]]

Note: In case of enabled presentation, a +CUSD (as direct answer to a send USSD) is then indicated with:

+CUSD: <m> [,<str>,<dcs> ]

Command Syntax To Send and Receive USSD: AT+CUSD= <n> [,<str> [,<dcs>]]

Note: Please be aware that the send USSD command needs the user to re-enter the <n> parameter!

Values for "To Send and Receive USSD"

<str> The USSD string to be sent.

<dcs> The default alphabet and the UCS2 alphabet are supported.

When the product sends a USSD, an OK response is first returned, the intermediate +CUSD indication comes subsequently. In case of error, a +CUSD: 4 indication is returned.

## **Closed User Group +CCUG**

#### **Description:**

The Closed User Group Supplementary Service enables subscribers to form closed user groups with restricted access (both access to and from).

The CUG supplementary service is described in GSM 02.85. This service is provided on prior arrangement with the service provider. Subscription options should be selected at implementation. The +CCUG command is used to:

Activate/deactivate the control of CUG information for all following outgoing calls,

Select a CUG index.

Suppress outgoing access (OA). OA allows a member of a CUG to place calls outside the CUG. Suppress the preferential CUG. Preferential is the default CUG used by the network when it does not receive an explicit CUG index.

#### Values:

<n>

- 0 Disable CUG mode (default)
- 1 Enable CUG mode

#### <index>

- 0-9 CUG index (0 default).
- 10 Preferred CUG

#### <info>

- 0 No information (default)
- 1 Suppress OA
- 2 Suppress preferential CUG
- 3 Suppress OA and preferential CUG

**Note:** To activate the control of the CUG information by call, add [G] or [g] to the ATD command. Index and info values will be used.

Command syntax: AT

AT+CCUG = <n> [ ,<index> [ <info> ] ]

# Chapter 11 - Data Commands

### **Using AT Commands During a Data Connection**

To use AT Commands during a data connection (such as while the product is in online mode), it is necessary either to switch to offline mode, or to use the **+WMUX** command to enable Commands / Data multiplexing.

#### Switch from online to offline mode

To switch from online mode to offline mode, the "+++" sequence must be sent. Following this, the product gets back to offline mode with an "OK" response, and an AT command can be sent.

Note: The "+++" sequence only works with the +ICF command using the following settings:

- 8 data bits, with no parity
- 7 data bits, with even parity

#### Switch from offline to online mode

See the ATO command description.

### **Bearer Type Selection +CBST**

#### **Description:**

This command applies to both outgoing and incoming data calls. For an outgoing call, the two parameters (e.g. <speed> and <ce>) apply, whereas for an incoming call, only the <ce> parameter applies.

#### Notes:

- For incoming calls, if <ce> is set to T only and the network offers NT only or vice versa, then the call is released.
- The values 2 and 3 for the <ce> parameter are equivalent to the former values of 100 and 101. Those values are managed for compatibility purposes, but they should no longer be used in the new code (2 as former 100 and 3 as former 101).

#### Values: <speed>

| -specur          |                 |                              |
|------------------|-----------------|------------------------------|
| 0 (default)      | Autobaudin      | g (modem type: none)         |
| 1                | 300 bps (mo     | odem type: V.21)             |
| 2                | 1200 bps        | (modem type: V.22)           |
| 3                | 1200/75 bp:     | s (modem type: V.23)         |
| 4                | 2400 bps        | (modem type: V.22bis)        |
| 5                | 2400 bps        | (modem type: V.26ter)        |
| 6                | 4800 bps        | (modem type: V.32)           |
| 7                | 9600 bps        | (modem type: V.32)           |
| 8                | Specific        |                              |
| 12               | 9600 bps        | (modem type: V.34)           |
| 14(*)            | 1400 bps        | (modem type: V.34)           |
| 65               | 300 bps (mo     | odem type: V.110)            |
| 66               | 1200 bps        | (modem type: V.110)          |
| 68               | 2400 bps        | (modem type: V.110)          |
| 70               | 4800 bps        | (modem type: V.110)          |
| 71               | 9600 bps        | (modem type: V.110)          |
| 75(*)            | 14400 bps (     | (modem type: V.110)          |
| (*)This speed of | configures data | a and fax 14.4 kbps bearers. |
|                  |                 |                              |

<name> No data compression is provided and only asynchronous modem is supported (<name> = 0).

<ce> Connection element

Transparent only
 (default)
 Non transparent only
 Transparent preferred
 Non transparent preferred

Command syntax: AT+CBST= <speed>, <name>, <ce>

| Command                | Possible responses                             |
|------------------------|------------------------------------------------|
| AT+CBST=?              | +CBST: (0-8,65,66,68,70,71),(0),(0-3)          |
| Note: Test command     | OK                                             |
|                        | Note: Data 14,4 kbps not supported             |
| AT+CBST=?              | +CBST: (0-8,12,14,65,66,68,70,71,75),(0),(0-3) |
| Note: Test command     | OK                                             |
|                        | Note: Data 14,4 kbps not supported             |
| AT+CBST=7,0,1          | OK                                             |
| Note: Ask for a bearer | Note: Bearer supported                         |
| AT+CBST?               | +CBST:7,0,1                                    |
|                        | OK                                             |
| Note: Current values   | Note: Command valid                            |
| AT+CBST=81,0,0         | +CME ERROR: 4                                  |
| Note: Ask for a bearer | Note: Bearer not supported                     |

### **Select Mode +FCLASS**

**Description:** This command puts the product into a particular operating mode (data or fax).

Values: <n>

0 Data1 Fax class 12 Fax class 2

Command syntax: AT+FCLASS= <n>

| Command                          | Possible responses              |
|----------------------------------|---------------------------------|
| AT+FCLASS=?                      | +FCLASS: (0,1)                  |
| Note: Test command               | OK                              |
|                                  | Note: Fax class 2 not supported |
| AT+FCLASS=?                      | +FCLASS: (0,1,2)                |
| Note: Test command               | OK                              |
|                                  | Note: Fax class 2 supported     |
| AT+FCLASS=0                      | OK                              |
| Note: Data mode requested        | Note: Command valid             |
| AT+FCLASS=1                      | OK                              |
| Note: Fax class 1 mode requested | Note: Command valid             |
| AT+FCLASS?                       | +FCLASS: 1                      |
|                                  | OK                              |
| Note: Current value              | Note: Command valid             |

# **Service Reporting Control +CR**

**Description:** This command enables a more detailed type of service reporting in the case of incoming or outgoing

data calls. Before sending the CONNECT response to the application, the product will specify the type of data connection that has been set up.

These report types are:

+CR: ASYNC For asynchronous transparent

**+CR: REL ASYNC** For asynchronous non-transparent

Values: <mode>

0 Disable extended reports1 Enable extended reports

Command syntax: AT+CR=<mode>

| Command                         | Possible responses  |
|---------------------------------|---------------------|
| AT+CR=0                         | OK                  |
| Note: Extended reports disabled | Note: Command valid |
| AT+CR=1                         | OK                  |
| Note: Extended reports enabled  | Note: Command valid |
| AT+CR?                          | +CR: 1              |
|                                 | OK                  |
| AT+CR=?                         | +CR: (0,1)          |
|                                 | OK                  |

### Cellular Result Codes +CRC

**Description:** This command shows more detailed ring information for an incoming call (voice or data). Instead of the

string "RING", an extended string is used to indicate which type of call is ringing (e.g. +CRING: VOICE).

These extended indications are:

+CRING: ASYNC for asynchronous transparent

+CRING: REL ASYNC for asynchronous non-transparent

+CRING: VOICE for normal speech.

+CRING: FAX for fax calls

Values: <mode>

0 Disable extended reports1 Enable extended reports

Command syntax: AT+CRC=<mode>

| Command                         | Possible responses  |
|---------------------------------|---------------------|
| AT+CRC=0                        | OK                  |
| Note: Extended reports disabled | Note: Command valid |
| AT+CRC=1                        | OK                  |
| Note: Extended reports enabled  | Note: Command valid |
| AT+CRC?                         | +CRC: 1             |
|                                 | OK                  |
| AT+CRC=?                        | +CRC: (0,1)         |
|                                 | OK                  |

# **DTE-DCE Local Rate Reporting +ILRR**

**Description:** This parameter controls whether or not the extended-format "+ILRR:<rate>" information text is

transmitted from the DCE to the DTE. The <rate> reported represents the current (negotiated or

renegotiated) DTE-DCE rate.

If enabled, the intermediate result code is transmitted in an incoming or outgoing data call, after any

data compression report, and before any final result code (CONNECT).

Values: <value>

**0** Disable local port rate report

1 Enable local port rate report

<rate> Can take the following values: 300, 600, 1200, 2400, 4800, 9600, 19200, 38400, 57600, 115200 Khps

Command syntax: AT+ILRR = <value>

| Command                               | Possible responses  |
|---------------------------------------|---------------------|
| AT+ILRR=0                             | OK                  |
| Note: Local port rate report disabled | Note: Command valid |
| AT+ILRR=1                             | OK                  |
| Note: Local port rate report enabled  | Note: Command valid |
| AT+ILRR?                              | +ILRR: 1            |
|                                       | OK                  |
| AT+ILRR=?                             | +ILRR: (0,1)        |
|                                       | OK                  |

### Radio Link Protocol Parameters +CRLP

**Description:** This command changes the radio link protocol parameters used for non transparent data transmission.

Values: Range: Description:

<T1> 40-255 Acknowledgement timer in units of 10ms, (default is 48)

<N2> 1-255 Retransmission attempts, (default is 6)

Command syntax: AT+CRLP=<iws>,<mws>,<T1>,<N2>,<ver>

| Command                  | Possible responses                          |  |
|--------------------------|---------------------------------------------|--|
| AT+CRLP=?                | +CRLP: (0-61),(0-61),(40-255),(1,255),(0)   |  |
| Note: Test command       | OK                                          |  |
|                          | Note: V42bis not supported                  |  |
| AT+CRLP=?                | +CRLP: (0-61),(0-61),(40-255),(1,255),(0,1) |  |
| Note: Test command       | OK Note: V42bis supported                   |  |
| AT+CRLP=61,61,48,6,0     | OK                                          |  |
| Note: Set new parameters | Note: Command valid                         |  |
| AT+CRLP?                 | AT+CRLP: 61,61,48,6,0                       |  |
| Note: Current values     | Note: Command valid                         |  |

### Other Radio Link Parameters +DOPT

**Description:** This command allows some supplementary radio link protocol parameters to be changed.

Values: <reset allowed>

**0** Data communication is hung up in case of bad radio link.

1 (default) Data communication continues in case of bad radio link (possible loss of data)

<dtx\_allowed>

0 Normal mode

1 (default) Economic battery mode (not supported by all networks)

Command syntax: AT+DOPT=<reset allowed>,<dtx allowed>

| Command                  | Possible responses        |  |
|--------------------------|---------------------------|--|
| AT+DOPT=1                | OK                        |  |
| Note: Set new parameters | Note: Command valid       |  |
| AT+DOPT+?                | (0,1),(0,1)               |  |
| Note: Test command       | OK Note: DTX is supported |  |
| AT+DOPT=1,1              | OK                        |  |
| Note: Set new parameters | Note: Command valid       |  |
| AT+DOPT?                 | 1,1                       |  |
| Note: Current values     | OK Note: Command valid    |  |

# **Select Data Compression %C**

**Description:** This command enables or disables data compression negotiation if this feature is supported on the

product.

Values: <n>

no compression (default)

2 V42bis compression if supported

Command syntax: AT%C<n>

| Command             | Possible responses      |
|---------------------|-------------------------|
| AT%C0               | OK                      |
| Note: Command       | Note: Feature supported |
| AT%C2               | OK                      |
| Note: Command       | Note: V42bis supported  |
| AT%C?               | 2                       |
| Note: Current value | OK Note: Command valid  |

### V42bis Data Compression +DS

**Description:** This command enables or disables V.42bis data compression if this feature is supported on the product.

Note that the product allows only the MNP2 protocol.

Values: < dir > Specifies the desired direction(s) of operation of the data compression function; from the DTE point of view, (default is 3)

**0** Negotiated ... no compression

1 Transmit only

2 Receive only

3 Both directions, accept any direction

< neg > Specifies whether or not the DCE should continue to operate if the desired result is not obtained, (default is 0)

0 Do not disconnect if V.42 bis is not negotiated by the remote DCE as specified in <dir>

1 Disconnect if V.42 bis is not negotiated by the remote DCE as specified in <dir>

< P1 > Specifies the maximum number of dictionary entries that should be negotiated, Range is 512 to 4096. Default is 4096.

< P2 > Specifies the maximum string length to be negotiated. Range is 6 to 250. Default is 20.

Command syntax: AT+DS=<dir>,<neg>,<P1>,<P2>

| Command                  | Possible responses                  |
|--------------------------|-------------------------------------|
| AT+DS=?                  | +DS: (0-3),(0,1),(512-4096),(6-250) |
| Note: Test command       | OK                                  |
| AT+DS=3,0,4096,250       | OK                                  |
| Note: Set new parameters | Note: Command valid                 |
| AT+DS?                   | +DS: 3,0,4096,20                    |
| Note: Current values     | OK                                  |
|                          | Note: Command valid                 |

## V42bis Data Compression Report +DR

**Description:** 

This command determines whether or not the use of V42bis is allowed for an incoming or outgoing data call, if this feature is provided by the product. The intermediate result code represents current DCE-DCE data compression type. The format of this result code is as follows:

+DR: NONE Data compression is not in use

+DR: V42B Rc. V.42 bis is in use in both directions
+DR: V42B RD Rec. V.42 bis is in use in receive direction only
+DR: V42B TD Rec. V.42 bis is in use in transmit direction only

The +DR intermediate result code, if enabled, is issued before the final result code, before the +ILRR intermediate report and after the service report control +CR.

Values: <status> State of the V42bis

0 Disable. Default value.

Enable

Command syntax: AT+DR

| Command                 | Possible responses  |
|-------------------------|---------------------|
| AT+DR=?                 | +DR: (0-1)          |
| Note: Test command      | OK                  |
| AT+DR=1                 | OK                  |
| Note: Reporting enabled | Note: Command valid |
| AT+DR?                  | +DR: 1              |
| Note: Current value     | OK                  |
|                         | Note: Command valid |

# **Select Data Error Correcting Mode \N**

**Description:** If this feature is provided by the product, this command controls the preferred error correcting mode for

a data connection. It can only be used for transparent data transmission.

If the MNP2 feature is provided, the product authorizes MNP error correction mode.

Values: <n>

0(default) Disables error correction mode
 Selects MNP error correction mode
 Note: +E prefixed commands of V.25 ter are not used.

Command syntax: AT\N<n>

| Command                   | Possible responses  |
|---------------------------|---------------------|
| AT\N0                     | OK                  |
| Note: no error correction |                     |
| AT\N?                     | 0                   |
| Note: Current value       | OK                  |
|                           | Note: Command valid |
| AT\N4                     | +CME ERROR: 3       |

# Chapter 12 - Fax Commands

The fax service provided by the product is class 1 compatible. However, only the core commands defined by ITU T.31 are supported. This means that commands such as AT+FAR, +FCC, etc. are not supported. Autobauding must be enabled to set up the product for fax.

All set commands below return an ERROR response code if they are not issued during communication.

### **Transmit Speed +FTM**

**Description:** This command sets the fax transmit speed.

Values: <speed>

24 2400 bps (modem type: V.27ter) 48 4800 bps (modem type: V.27ter) 72 7200 bps (modem type: V.29) 73 7200 bps (long) (modem type: V.17) 74 7200 bps (short) (modem type: V.17) 96 9600 bps (modem type: V.29) 97 9600 bps (long) (modern type: V.17) 98 9600 bps (short) (modem type: V.17) 121 12000 bps (long) (modern type: V.17) 122 12000 bps (short) (modem type: V.17) 14400 bps (long) (modem type: V.17) 145 146 14400 bps (short) (modem type: V.17)

Command syntax: AT+FTM=<speed>

| Command            | Possible responses                        |
|--------------------|-------------------------------------------|
| AT+FTM=?           | (24,48,72,73,74,96,97,98,121,122,145,146) |
| Note: Test command | OK                                        |
|                    | Note: Fax 14.4 kbps supported             |

# **Receive Speed +FRM**

**Description:** This command sets the fax receive speed.

**Values:** The speed values are identical to those of the +FTM command.

Command syntax: AT+FRM=<speed>

| Command            | Possible responses                        |
|--------------------|-------------------------------------------|
| AT+FRM=?           | (24,48,72,73,74,96,97,98,121,122,145,146) |
| Note: Test command | OK                                        |
|                    | Note: Fax 14.4 kbps supported             |

# **HDLC Transmit Speed +FTH**

**Description:** This command sets the fax transmit speed, using the HDLC protocol.

Values: <speed>

3 V.21 channels 300 bps.

Command syntax: AT+FTH=<speed>

| Command            | Possible responses |
|--------------------|--------------------|
| AT+FTH=?           | (3)                |
| Note: Test command | OK                 |

### **HDLC Receive Speed +FRH**

**Description:** This command sets the fax receive speed using the HDLC protocol.

Values: <speed>

**3** V.21 channels 300 bps.

Command syntax: AT+FRH=<speed>

| Command            | Possible responses |
|--------------------|--------------------|
| AT+FRH=?           | (3)                |
| Note: Test command | OK                 |

### Stop Transmission and Wait +FTS

**Description:** This command stops transmission for the period specified.

**Values:** <n>: silence period (units of 10 ms).

Command syntax: AT+FTS=<n>

| Command                                     | Possible responses  |
|---------------------------------------------|---------------------|
| AT+FTS=?                                    | (0-255)             |
| Note: Test command                          | OK                  |
| AT+FTS=50                                   | OK                  |
| Note: Stops transmission and waits for 0.5s | Note: Command valid |

### **Receive Silence +FRS**

**Description:** This command causes the modem to stop listening to the network and report back to the DTE after the

specified period. It is aborted if any character is received from the application.

Values: <n> No listening period in units of 10 ms.

Command syntax: AT+FRS=<n>

| Command                                     | Possible responses  |
|---------------------------------------------|---------------------|
| AT+FRS=?                                    | (0-255)             |
| Note: Test command                          | OK                  |
| AT+FRS=50                                   | OK                  |
| Note: Stops transmission and waits for 0.5s | Note: Command valid |

# Setting Up the PC Fax Application:

The recommended fax application is **Delrina WinFax v8.0**.

It should be configured as follows (menu Setup/Fax Modem Setup):

- Port: any com
- Model: Generic Class 1 (hardware flow control). A generic class 1 with software flow control can also be selected.
- Init: default string is suitable for the product
- · Reset: default string is suitable for the product
- Maximum Transmit Rate: 9600 baud (if higher rate will be automatically cut back to 9600 baud).

Other settings are of no relevance for the GSM unit. They can be modified.

# Chapter 13 – Fax Class 2 Commands

If the feature is supported, the commands +FDT, +FDR, +FET, +FPTS and +FK must be used during communication only. The other commands, +FBOR, +FBUF, +FCQ, +FCR, +FDCC, +FDIS, +FLID and +FPHCTO, cannot be used during communication.

### **Transmit Data +FDT**

**Description:** This command prefixes data transmission.

Syntax: No parameters
Command syntax: AT+FDT

### Receive Data +FDR

**Description:** This command initiates data reception.

Values: No parameters
Command syntax: AT+FDR

### **Transmit Page Punctuation +FET**

**Description:** This command punctuates page and document transmission after +FDT commands. It indicates

that the current page is complete, and whether or not there are additional pages to be sent.

Values: <ppm>

**0** Another page next, same document

1 Another document next

2 No more pages or documents

3 Another partial page next

4 Another page, procedure interrupt

5 Another document, procedure interrupt

6 All done, procedure interrupt

Command syntax: AT+FET=<ppm>

The remote station should respond with +FPTS:<ppr>

# Page Transfer Status Parameters +FPTS

**Description:** This command sets post page transfer response.

Values: <ppm>

1 Page good

2 Page bad; retrain requested
3 page good; retrain requested
4 Page bad; interrupt requested
5 Page good; interrupt requested

Command syntax: AT+FPTS=<ppr>

### Terminate Session +FK

**Description:** This command causes the product to terminate the session.

Values: No parameters Command syntax: AT+FK

### Page Transfer Bit Order +FBOR

**Description:** This command sets the bit order for negotiation and fax page transfer. The order is related to the bit

order or radio link.

Values:

| <n></n>    | Bit order for negotiation | Bit order for page transfer |
|------------|---------------------------|-----------------------------|
| 0(default) | Same                      | Same                        |
| 1          | Same                      | Reverse                     |
| 2          | Reverse                   | Same                        |
| 3          | Reverse                   | Reverse                     |

Command syntax: AT+FBOR=<n>

| Command            | Possible responses |
|--------------------|--------------------|
| AT+FBOR=?          | (0-3)              |
| Note: Test command | OK                 |

## **Buffer Size Report +FBUF**

**Description:** This command requests the size of the exchange buffer between the modem and the fax application.

Note: Only the read command is supported.

Values: No parameters Command syntax: AT+FBUF

| Command             | Possible responses  |
|---------------------|---------------------|
| AT+FBUF?            | 1024                |
| Note: Current value | OK                  |
|                     | Note: Command valid |

# **Copy Quality Checking +FCQ**

**Description:** This command controls Copy Quality checking for receiving faxes.

Values: <n>

0 Default value; the only value supported

Command syntax: AT+FCQ=<n>

| Command            | Possible responses |
|--------------------|--------------------|
| AT+FCQ=?           | (0)                |
| Note: Test command | OK                 |

# Capability to Receive +FCR

**Description:** This commands controls the capability of the modern to accept incoming faxes.

Values: <n>

The modem will not accept incoming faxes.The modem will accept incoming faxes (default).

Command syntax: AT+FCR=<n>

| Command            | Possible responses |
|--------------------|--------------------|
| AT+FCR=?           | (0,1)              |
| Note: Test command | OK                 |

### **Current Sessions Parameters +FDIS**

Description: Values:

This command allows the DTE to parameter the capabilities used for the current session.

lues: (of the T30 standard):

vr> Vertical ResolutionNormal: 98 lpi. (default)

**1** Fine: 196 lpi

<br />
br> Bit Rate

2400 bps (modem type: V.27 ter)
4800 bps (modem type: V.27 ter)
7200 bps (modem type: V.29)

3 9600 bps (modem type: V.29, V.17) Default value if 14.4 Kbps IS NOT supported
4 12000 bps (modem type: V.33, V.17) Only when product supports 14.4 kbps data
5 14400 bps (modem type: V.33, V.17) Only when product supports 14.4 kbps data
Default

<wd> Page Width

0 1728 pixels in 215 mm. (default)

2048 pixels in 255 mm
 2432 pixels in 303 mm

<In> Page Length

**0** A4, 297 mm

**1** B4, 364 mm

2 Unlimited (default)

<df> Data Compression Format

0 1-D modified huffman (default)

1 2-D modified read

2 2-D uncompressed mode

3 2-D modified modified read

<ec> Error Correction

**0** Disable Fax ECM. Default value if fax ECM feature IS NOT supported.

1 Enable Fax ECM, 64 bytes/frame. Only when product supports fax Error Correction Mode

2 Enable Fax ECM, 256 bytes/frame. Default value if fax EMC feature IS supported. Only when product supports fax Error Correction Mode feature.

<br/>bf> Binary File Transfer,

**0** Only 0 is supported.

<st> Scan Time per line,

| <st></st>  | Description <vr>=0</vr> | Description <vr>=1</vr> |
|------------|-------------------------|-------------------------|
| 0(default) | 0 ms                    | 0 ms                    |
| 1          | 5 ms                    | 5 ms                    |
| 2          | 10 ms                   | 5 ms                    |
| 3          | 10 ms                   | 10 ms                   |
| 4          | 20 ms                   | 10 ms                   |
| 5          | 20 ms                   | 20 ms                   |
| 6          | 40 ms                   | 20 ms                   |
| 7          | 40 ms                   | 40 ms                   |

Command syntax: AT+FDIS=<vr>,<br>,<wd>,<ln>,<df>,<ec>,<bf>,<st>

| Command   | Possible responses                                                                                              |
|-----------|----------------------------------------------------------------------------------------------------|
| AT+FDIS=? | (0,1),(0-5),(0-2),(0-2),(0-3),(0),(0),(0-7)<br>OK<br>Note: Fax ECM not supported<br>Fax 14.4 kbps supported     |
|           | (0,1),(0-3),(0-2),(0-2),(0-3),(0),(0),(0-7)<br>OK<br>Note: Fax ECM not supported<br>Fax 14.4 kbps not supported |

# DCE Capabilities Parameters +FDCC

**Description:** This command allows the DTE to parameter the capabilities used for any session.

Values: The parameters and default values are the same as for the +FDIS command. See previous page.

Command syntax: AT+FDCC=<vr>,<br>,<wd>,<ln>,<df>,<ec>,<bf>,<st>

| Command            | Possible responses                            |
|--------------------|-----------------------------------------------|
| AT+ FDCC=?         | (0,1),(0-5),(0-2),(0-2),(0-3),(0-2),(0),(0-7) |
| Note: Test command | OK                                            |
|                    | Note: Fax ECM supported                       |
|                    | Fax 14.4 kbps supported                       |
|                    | (0,1),(0-5),(0-2),(0-2),(0-3),(0),(0),(0-7)   |
|                    | OK                                            |
|                    | Note: Fax ECM not supported                   |
|                    | Fax 14.4 kbps supported                       |
|                    | (0,1),(0-3),(0-2),(0-2),(0-3),(0-2),(0),(0-7) |
|                    | OK                                            |
|                    | Note: Fax ECM supported                       |
|                    | Fax 14.4 kbps not supported                   |
|                    | (0,1),(0-3),(0-2),(0-2),(0-3),(0),(0),(0-7)   |
|                    | OK                                            |
|                    | Note: Fax ECM not supported                   |
|                    | Fax 14.4 kbps not supported                   |

## **Local ID String +FLID**

**Description:** This command defines the local ID string to be defined.

Values: <string> The string has a limited size of 20 characters and accepts any characters between 32 and

127 as ASCII codes.

Command syntax: AT+FLID="<string>"

| Command            | Possible responses |  |
|--------------------|--------------------|--|
| AT+FLID=?          | (20),(32-127)      |  |
| Note: Test command | OK                 |  |

# Page Transfer Timeout Parameter +FPHCTO

**Description:** This command sets the period the modem waits for another page before it assumes there are no more

pages and aborts.

**Values:** <n> Waiting period for another page in seconds.

Range 0 to 255. Default 30.

Command syntax: AT+FPHCT0=<n> (default is 30)

| more in (adiadicio de) |                    |
|------------------------|--------------------|
| Command                | Possible responses |
| AT+FPHCTO=?            | (0-255)            |
| Note: Test command     | OK                 |

# **Fax Class 2 Indication Messages**

The following messages are used to indicate DCE Responses. They are used in communication only.

#### +FCON:

This response indicates connection with a fax machine.

#### +FDCS <vr>,<br>,<wd>,<In>,<df>,<ec>,<bf>,<st>:

This response reports current session capabilities. The parameters are the same than those of AT+FDIS command (see 0).

#### +FDIS <vr>,<br>,<wd>,<In>,<df>,<ec>,<bf>,<st>:

This response reports remote capabilities. The parameters are the same than those of AT+FDIS command (see 0).

#### +FCFR:

This response indicates confirmation to receive.

#### +FTSI "<string>":

This response reports the received transmit station ID string.

#### +FCSI "<string>":

This response reports the received called station ID string.

#### +FPTS <ppr>:

This response reports received page transfer status. The parameter is the same than the one of AT+FPTS command (see 0).

#### +FET <ppm>:

This response reports post page message response. The parameter is the same than the one of AT+FET command (see 0).

#### +FHNG <cause>:

This response reports the hang-up cause. It indicates that the call has been terminated.

#### <cause>

- 0: Normal end of connection.
- 10: Unspecified transmit phase A error.
- 20: Unspecified transmit phase B error.
- **40**: Unspecified transmit phase C error.
- 50: Unspecified transmit phase D error.
- **70**: Unspecified receive phase B error.
- **90**: Unspecified receive phase C error.
- 100: Unspecified receive phase D error.

# Chapter 14 - V.24 and V.25 Commands

### Fixed DTE Rate +IPR

**Description:** 

This commands specifies the data rate at which the DCE will accept commands.

#### Notes:

- Autobauding is supported (operating from 2400 to 115200 baud).
- Any AT command issued by the DTE must start with both capital 'A' and 'T' (or '/') or both lower case 'a' and 't' (or 'l'); otherwise, the DCE may return some garbage characters and become desynchronized. Should this happen, the DTE simply issues 'AT\r' (at 2400 or 4800 bauds) once or twice or just 'AT' (at 9600 bauds) to resynchronize the modem.
- The DTE waits for 1ms after receiving the last character of the AT response (which is always '\n' or 0x0A) to send a new AT command at either the same rate or a new rate. Should this delay be ignored, the DCE can become desynchronised. Once again, sending 'AT\r' once or twice or just 'AT' causes the DCE to recover.

Caution: When starting up, if autobauding is enabled and no AT command has yet been received, the product sends all unsolicited responses (like RING) at 9600 bauds.

Values:

<value> Baud rates that can be used by the DCE

0 Enables autobauding

300 600

1200

2400

4800 9600

19200 38400

57600 115200

Command syntax: AT+IPR=<value>

| Command      | Possible responses                                                                       |
|--------------|------------------------------------------------------------------------------------------|
| AT+IPR?      | +IPR: 9600                                                                               |
|              | OK                                                                                       |
|              | Note: Current rate is 9600 bps                                                           |
| AT+IPR=?     | +IPR: (0,2400,4800,9600,19200,38400,57600,115200), (300,600,1200)                        |
|              | OK                                                                                       |
|              | Note: Possible values, according to V25ter Recommendation:                               |
|              | The first set of values indicates the range of auto-detectable baud rates (including 0). |
|              | The second set of values indicates the baud rates supported by the DCE but not           |
|              | auto-detectable.                                                                         |
| AT+IPR=38400 | OK                                                                                       |
|              | Note: Disable autobauding and set rate to 38400 bps                                      |
| AT+IPR=0     | OK                                                                                       |
|              | Note: Enable autobauding                                                                 |

### **DTE-DCE Character Framing +ICF**

**Description:** This command determines the local serial port start-stop (asynchronous) character framing that the

DCE uses.

Values: <format>
0 Autodetect (not supported)

1 8 Data 2 Stop (supported)

<parity> parameter is ignored

2 8 Data 1 Parity 1 Stop (supported)

If no <parity> provided, 3 is used by default as <parity> value

3 8 Data 1 Stop (supported)

<parity> parameter is ignored

4 7 Data 2 Stop (supported)

<parity> parameter is ignored

5 7 Data 1 Parity 1 Stop (supported)

If no <parity> provided, 3 is used by default as <parity> value

6 7 Data 1 Stop (supported)

<parity> parameter is ignored

<parity>

 0
 Odd
 (supported)

 1
 Even
 (supported)

 2
 Mark
 (supported)

 3
 Space
 (supported)

 4
 None
 (supported)

#### Notes:

Setting a character framing different from 8N1 will disable autobauding if it was activated. Setting it back to 8N1 will not re-enable autobaud.

• Setting the framing to 8N1 will let autobauding be enabled, if it was already enabled (implying framing was already 8N1).

Command syntax: AT+ICF= <format>[, <parity>]

| Command    | Possible responses    |
|------------|-----------------------|
| AT+ICF?    | +ICF: 3,4             |
|            | OK                    |
|            | Note: Current values  |
| AT+ICF=?   | +ICF: (1-6),(0-4)     |
|            | OK                    |
|            | Note: Possible values |
| AT+ICF=2,0 | OK                    |
|            | Note: New values      |

### **DTE-DCE Local Flow Control** +IFC

**Description:** This command is controls the operation of local flow control between the DTE and DCE.

Values: < DCE\_by\_DTE >

0 none (supported) 1 Xon/Xoff local circuit 103 (not supported) 2 RTS (supported) 3 Xon/Xoff global on circuit 103 (not supported)

Note: When this parameter is set to 2 (DTE invokes flow control through RTS) DCE behaviour is as follows:

If the DCE has never detected RTS in the high (or ON) condition since startup then it ignores RTS as it assumes that this signal is not connected. As soon as the DCE detects RTS high the signal acts on it. Therefore subsequent RTS transition to OFF will prevent the DCE from sending any further data in both online and offline modes. This behaviour allows the user to use the default settings (hardware flow control) and leave RTS disconnected. In the case

where RTS is connected and is high at least once, it acts on the DCE.

< DTE\_by\_DCE >

(supported) 0 none 1 Xon/Xoff circuit 104 (not supported) 2 CTS (supported)

Note: When this parameter is set to 0 (none) then CTS is kept high all the time.

Command syntax: AT+IFC=<DCE by DTE>,<DTE by DCE>

| Command    | Possible responses |                       |
|------------|--------------------|-----------------------|
| AT+IFC?    | +IFC: 2,2          |                       |
|            | OK                 | Note: Current values  |
| AT+IFC=?   | +IFC: (0,2),(0,2)  |                       |
|            | OK                 | Note: Possible values |
| AT+IFC=0,0 | OK                 | Note: New values      |

### Set DCD Signal &C

Description: This commands controls the Data Carrier Detect (DCD) signal.

Values: <n>

0 DCD always on

1 DCD matches the state of the remote modem's data carrier

Command syntax: AT&C <n>

| Command                                                    | Possible responses  |
|------------------------------------------------------------|---------------------|
| AT&C0                                                      | OK                  |
| Note: DCD always on                                        | Note: Command valid |
| AT&C1                                                      | OK                  |
| Note: DCD matches state of the remote modem's data carrier | Note: Command valid |

### **Set DTR Signal &D**

Description: This commands controls the Data Terminal Ready (DTR) signal.

Values: <n>

0 The DTR signal is ignored

Modem switches from data to command mode when DTR switches from ON to OFF 1

Upon DTR switch from ON to OFF, the call is released 2

Command syntax: AT&D <n>

| oyntax. 7 trab an                                   |                     |
|-----------------------------------------------------|---------------------|
| Command                                             | Possible responses  |
| AT&D0                                               | OK                  |
| Note: The DTR signal is ignored                     | Note: Command valid |
| AT&D1                                               | OK                  |
| Note: Modem switches from data to command mode when | Note: Command valid |
| DTR switches from ON to OFF                         |                     |
| AT&D2                                               | OK                  |
| Note: Upon DTR switch from ON to OFF, the call is   | Note: Command valid |
| released                                            |                     |

### Set DSR Signal &S

**Description:** This commands controls the Data Set Ready (DSR) signal.

Values: <n>

0 DSR always on

1 DSR off in command mode. DSR on in data mode.

**Command syntax:** AT&S

| Command                                            | Possible responses  |
|----------------------------------------------------|---------------------|
| AT&S0                                              | OK                  |
| Note: DSR always on                                | Note: Command valid |
| AT&S1                                              | OK                  |
| Note: DSR off in command mode, DSR on in data mode | Note: Command valid |

### **Back to Online Mode O**

Description: If a connection has been established and the ME is in command mode, this command allows you to

return to online data mode.

Values: No parameters Command syntax: ATO

| Command                                 | Possible responses |
|-----------------------------------------|--------------------|
| ATO                                     | OK                 |
| Return from offline mode to online mode |                    |

### Result Code Suppression Q

**Description:** This command determines whether the mobile equipment sends result codes or not.

Values:

<n>

DCE transmit result codes

1 Result codes are suppressed and not transmitted

**Command syntax:** ATQ

| Command                                               | Possible responses  |
|-------------------------------------------------------|---------------------|
| ATQ0                                                  | OK                  |
| Note: DCE transmits result codes                      | Note: Command valid |
| ATQ1                                                  | Note: No response   |
| Note: Result codes are suppressed and not transmitted | ·                   |

# DCE Response Format V

**Description:** This command determines the DCE response format, with or without header characters <CR><LF>.

Result codes are provided as numeric or verbose.

Values:

|                       | <n>=0</n>                            | <n>=1</n>                                                   |
|-----------------------|--------------------------------------|-------------------------------------------------------------|
| Information responses | <text><cr><lf></lf></cr></text>      | <cr><lf></lf></cr>                                          |
|                       |                                      | <text><cr><lf></lf></cr></text>                             |
| Result codes          | <numeric code=""><cr></cr></numeric> | <cr><lf></lf></cr>                                          |
|                       |                                      | <pre><verbose code=""><cr><i f=""></i></cr></verbose></pre> |

Command syntax: ATV

| Command                                                                   | Possible responses                  |
|---------------------------------------------------------------------------|-------------------------------------|
| ATV0                                                                      | 0                                   |
| Note: DCE transmits limited headers and trailers and numeric result codes | Note: Command is valid (0 means OK) |
| ATV1                                                                      | OK                                  |
| Note: DCE transmits full headers and trailers and verbose response text   | Note: Command valid                 |

### **Default Configuration Z**

**Description:** This command restores the configuration profile. Any call is released.

Syntax: No parameters

**Command syntax: ATZ** 

| Command | Possible res | ponses              |
|---------|--------------|---------------------|
| ATZ     | OK           | Note: Command valid |

### **Save Configuration &W**

**Description:** This command writes the active configuration to a non-volatile memory (EEPROM). For description of

the stored parameters, refer to Appendix A.

Values: No parameters Command syntax: AT&W

Command Possible responses

AT&W OK

Note: Writes current configuration to EEPROM Note: Command valid

### **Auto-Tests &T**

**Description:** This command runs various auto-tests.

Values: AT&T0 is used to perform auto-tests. The response will be OK if no software problem is detected

(EEPROM, RAM and ROM checksums), otherwise a simple ERROR response is sent.

**AT&T1** is used to close the audio loop and **AT&T2** is used to open the audio loop. This is used to validate the audio loop (microphone to speaker).

<n>

0 Perform software auto-tests

The response will be OK if no software problem is detected (EEPROM, RAM, and ROM checksums); otherwise, a simple ERROR response is sent.

1 Perform the audio loop test (close)

This is used to validate the audio loop (microphone to speaker)

2 Stop the audio loop test (open)

This is used to validate the audio loop (microphone to speaker)

Command syntax: AT&T

| Command                               | Possible responses                                            |
|---------------------------------------|---------------------------------------------------------------|
| AT&T0                                 | OK                                                            |
| Note: Perform software auto-tests     | Note: No software problem detected, all checksums are correct |
| AT&T1                                 | OK                                                            |
| Note: Do the audio loop test (close)  | Note: Command valid                                           |
| AT&T2                                 | OK                                                            |
| Note: Stop the audio loop test (open) | Note: Command valid                                           |

### Echo E

**Description:** This command is used to determine whether the modem echoes characters received by an external

application (DTE).

Values: <n>

0 Characters are not echoed

1 Characters are echoed

Command syntax: ATE <n>

| Command                         | Possible responses |
|---------------------------------|--------------------|
| ATE0                            | OK                 |
| Note: Characters are not echoed | Note: Done         |
| ATE1                            | OK                 |
| Note: Characters are echoed     | Note: Done         |

### **Restore Factory Settings &F**

**Description:** This command is used to restore the factory settings from EEPROM. It only restores the parameters

that can be found in the Parameters Storage table with column AT&F checked. Those parameters are

restored in RAM and in E2P, overwriting the profile for AT&W.

Values: <n>

0 Restore factory settings

Command syntax: AT&F <n>

| 7(10) 415                                    |                    |
|----------------------------------------------|--------------------|
| Command                                      | Possible responses |
| AT&F                                         | OK                 |
| Note: Ask for restoring the factory settings | Note: Done         |
| AT&F0                                        | OK                 |
| Note: Ask for restoring the factory settings | Note: Done         |

# **Display Configuration &V**

**Description:** This command is used to display the modem configuration.

Values: <n>

**0** Displays the modem configuration in RAM. Default value if no parameter provided.

1 Displays the modem configuration in EEPROM.

2 Displays the modem factory configuration.

Command syntax: AT&V <n>

The parameters displayed are the following:

Q: val 1, V: val 2, S0: val 3, S2: val 4, S3: val 5, S4: val 6, S5: val 7,

+CR: val 8, +CRC: val 9, +CMEE: val 10, +CBST: val 11,

+SPEAKER: val 12, +ECHO: val 13, &C: val 14, &D: val 15, %C: val 16,

+IPR: val 17, +ICF: val 18, +IFC: val 19

| Command                                | Possible responses                                           |
|----------------------------------------|--------------------------------------------------------------|
| AT&V                                   | Q:0 V:1 S0:000 S2:043 S3:013 S4:010 S5:008                   |
| Note: Display active parameters in RAM | +CR:0 +CRC:0 +CMEE:0 +CBST:0,0,1                             |
|                                        | +SPEAKER:0 +ECHO:0,0 &C:1 &D:2 %C:0                          |
|                                        | +IPR:9600 +ICF:3,4 +IFC:2,2                                  |
|                                        | OK                                                           |
|                                        | Note: Done                                                   |
|                                        | For Echo the first value corresponds to Echo cancellation 1. |

# **Request Identification Information I**

**Description:** This command causes the product to transmit one or more lines of specific information text.

Values:

<n>

**0** Displays manufacturer followed by model identification. Equivalent to +CGMI and +CGMM.

3 Displays revision identification. Equivalent to +CGMR.

4 Displays modem configuration in RAM. Equivalent to &V0.

5 Displays modem configuration in EEPROM. Equivalent to &V1.

6 Displays modem data features. Lists the supported data rates, data modes, and fax classes.

7 Displays modem voice features.

Other values: OK string will be sent back.

Command syntax: ATI

| Command                                      | Possible responses                                              |
|----------------------------------------------|-----------------------------------------------------------------|
| ATI0                                         | WAVECOM MODEM                                                   |
| Note: Manufacturer and model identifications | MULTIBAND G850 1900                                             |
|                                              | OK                                                              |
|                                              | Note: Multiband GSM 850 and PCS                                 |
| ATI3                                         | 640b09gg.Q2406A 1266500 070403 17:04                            |
| Note: Revision identification                | OK                                                              |
|                                              | Note: Software release 6.40b, generated on the 4th of July 2003 |
| ATI6                                         | DATA RATES:                                                     |
| Note: Modem data features                    | AUTOBAUD,300,1200,1200/75,2400,4800,9600,14400                  |
|                                              | DATA MODES: T/NT,ASYNCHRONOUS                                   |
|                                              | FAX CLASS 1,2                                                   |
|                                              | OK                                                              |
|                                              | Note: Done                                                      |
| ATI7                                         | SPEECH CODINGS: FR,EFR,HR                                       |
| Note: Modem voice features                   | OK                                                              |
|                                              | Note: Done                                                      |

# **Multiplexing Mode +WMUX**

**Description:** This command manages the data / AT commands in multiplexing mode. See Appendix B for the Data /

Commands multiplexing protocol description.

Values: <mode>

Multiplexing disabled. When the product is online (data communication in progress), no AT command can be used (default).

Multiplexing enabled. Data flows and AT commands are multiplexed while in online mode (data communication in progress).

Command syntax: AT+WMUX=<mode>

| Command                                    | Possible responses                           |
|--------------------------------------------|----------------------------------------------|
| AT+WMUX=?                                  | +WMUX: (0-1)                                 |
|                                            | OK                                           |
| AT+WMUX?                                   | +WMUX: 0                                     |
|                                            | OK                                           |
|                                            | Note: Data / Commands multiplexing disabled. |
| AT+WMUX=1                                  | OK                                           |
| Note: Enable Data / Commands multiplexing. |                                              |

# Chapter 15 – Specific AT Commands

### Cell Environment Description +CCED

**Description:** 

This command retrieves the parameters of the main cell and of up to six neighboring cells.

There are two possible methods for the external application to determine these cell parameters:

On request by the application

Automatically by the product every 5 seconds.

Automatic mode is not supported during registration.

Values:

#### <mode>

- **0** One shot requested
- 1 Automatic shots requested
- 2 Stop automatic shots

#### <requested dump>

- 1 Main Cell:
  - If the Cell Identity is available MCC, MNC, LAC, CI, BSIC, BCCH Freq (absolute), RxLev, RxLev Full, RxLev Sub, RxQual, RxQual Full, RxQual Sub, Idle TS
  - If the Cell Identity is not available MCC, MNC, LAC, BSIC, BCCH Freq (absolute), RxLev, RxLev Full, RxLev Sub, RxQual, RxQual Full, RxQual Sub, Idle TS
- 2 Neighbor1 to Neighbor6:
  - If the Cell Identity is available MCC, MNC, LAC, CI, BSIC, BCCH Freq (absolute), RxLev
  - If the Cell Identity is not available MCC, MNC, LAC., BSIC, BCCH Freq (absolute), RxLev
- 4 Timing Advance
- 8 Main cell RSSI indications (RxLev) in a range from 0 to 31

#### Notes:

• The response for the requested dump 1, 2, and 4 will be:

```
+CCED:<value>, ... , <value n>
```

OK

Where <value> is the ASCII string of the values (in decimal form except the LAC and CI values which are in hexadecimal form) of the parameters. If a field cannot be measured – or is meaningless – the parameter is not filled in and two consecutive commas are sent.

The response for the requested dump 8 will be a +CSQ response and not a +CCED. The 7.07 format for +CSQ is respected. The <ber> is not evaluated by this command, so the <ber> value will always be 99.

+CSQ:<rssi>, 99

OK

When automatic shots are selected, this +CSQ response is sent every time the <rssi> measured by the product changes. Automatic shots are supported in idle mode and during communication. The activation or deactivation of this flow (8) does not affect the other flows.

 In idle mode, only RxLev measurements (on the main cell and on the neighboring cells) are made. • Combination of the requested dump is supported (addition of the values 1, 2, 4, and 8):

| Value | Requested Dump                                                                                                    | Value    | Requested Dump                                                                                                    |
|-------|----------------------------------------------------------------------------------------------------|----------|----------------------------------------------------------------------------------------------------|
| 1     | +CCED response: Main Cell only                                                                                                    | 9        | +CSQ response; then +CCED response with Main Cell only                                                                                                    |
| 2     | +CCED response: Neighbors 1 to 6                                                                                                    | 10       | +CSQ response; then +CCED response with Neighbors 1 to 6                                                                                                    |
| 3     | +CCED response: Main Cell; then Neighbors 1 to 6                                                                                         | 11       | +CSQ response; then +CCED response with Main Cell; then Neighbors 1 to 6                                                                                             |
| 4     | +CCED response: Timing Advance Only                                                                                                    | 12       | +CSQ response; then +CCED response with Timing Advance Only                                                                                                    |
| 5     | +CCED response: Main Cell; then Timing Advance                                                                                           | 13       | +CSQ response; then +CCED response with Main Cell; then Timing Advance                                                                                               |
| 6     | +CCED response: Neighbors 1 to 6; then Timing Advance                                                                                    | 14       | +CSQ response; then +CCED response with Neighbors 1 to 6; then Timing Advance                                                                                        |
| 7     | +CCED response: Main Cell; then<br>Timing Advance; then Neighbors<br>1 to 6; with each Timing Advance<br>inserted between cell's results | 15       | +CSQ response; then +CCED response with<br>Main Cell, then its Timing Advance; then<br>Neighbors 1 to 6; with each Timing Advance<br>inserted between cell's results |
| 8     | +CSQ response: Main Cell RSSI indications                                                                                                | No value | Last value used for +CCED request or 15                                                                                                    |

- If requested dump parameter is not provided, one of the last +CCED commands sill be used (or 15 by default) will be used
- Values of MCC/MNC are set to 0 in the case of "No service".

### Command syntax: AT+CCED=<mode>[, <requested dump>]

| Command                                                                                                    | Possible responses                                                                                                    |
|----------------------------------------------------------------------------------------------------|----------------------------------------------------------------------------------------------------|
| AT+CCED=0 Note: Last request was AT_CCED=0,3 (main cell and neighbors 1 to 6): you can see MCC,MNC sequences (here 208,20) | +CCED:208,20,0002,0418,37,706,24,,,0,,,0,208,2<br>0,0006,989b,37,835,20,208,,20,0002,02a9,37,83<br>1,12,208,20,0101,7966,34,818,508,20,0006,9899<br>,39,713,9,208,20,0002,0a72,33,711,12,208,20,01<br>01,03fb,36,824,10,1<br>OK |
| AT+CCED=0,1 Note: Only Main Cell request                                                                                   | +CCED:208,20,0002,0418,37,706,25,,,0,,,0<br>OK                                                                                                    |
| AT+CCED=0,1 Note: Call in progress: RxLev and RxQual are empty, RxLevFull, RxLevSub, RxQualFull, and RxQualSub have data   | +CCED:208,10,189C,,19,85,,31,32,,0,0<br>OK                                                                                                    |

### General Indications +WIND

#### **Description:**

This command provides a general mechanism to send unsolicited non-standardized indications to the application. The indicators are:

- Indication of a physical change on the SIM detect pin from the connector (meaning SIM inserted, SIM removed)
- Indication during mobile originated call setup that the calling party is ringing.
- Indication of the availability of the product to receive AT commands after boot.

For each of these indications, a "bit flow" has to be indicated.

#### Values:

| <indlevel></indlevel> |                                                                                                    |
|-----------------------|----------------------------------------------------------------------------------------------------|
| 0                     | No unsolicited "+WIND: <indnb>" will occur. Default.</indnb>                                                             |
| <b>1</b> (bit-0)      | Hardware SIM Insert/Remove indications (Rack open/close) or SIM presence after software reset                            |
| 2 (bit-1)             | Calling party alert indication                                                                                           |
| <b>4</b> (bit-2)      | Product is ready to process AT commands (except phonebooks, AOC, SMS), but still in emergency mode.                      |
| <b>8</b> (bit-3)      | The product is ready to process all AT commands at the end of init or after swapping to ADN in case of FDN configuration |
| <b>16</b> (bit-4)     | A new call identifier has been created (after an ATD command, +CCWA indication)                                          |
| <b>32</b> (bit-5)     | An active, held or waiting call has been released by network or other party                                              |
| <b>64</b> (bit-6)     | Network service available indication                                                                                     |
| <b>128</b> (bit-7)    | Network lost indication                                                                                                  |
| <b>256</b> (bit-8)    | Audio ON indication                                                                                                    |
| <b>512</b> (bit-9)    | SIM Phonebooks reload status                                                                                             |
| <b>1024</b> (bit-10)  | Sim phonebooks checksum indication                                                                                       |
| 2048 (bit-11)         | Interruption indication (only if FTR INT is activated)                                                                   |

# Combination (addition of the values) is used to allow more than one indication flow. $0 \ge \text{IndLevel} \le 4095$

The **response** is OK if the values are in the previous range.

#### <event>

- The SIM presence pin has been detected as "SIM removed" (depending on 0 bit flow)
- 1 The SIM presence pin has been detected as "SIM inserted"
- 2 Calling party is alerting
- 3 Product is ready to process AT commands (except phonebooks, AOC, SMS), at init or after AT+CFUN=1
- 4 Product is ready to process all AT commands, end of phonebook init or swap (FDN to ADN)
- 5 Call <idx> has been created (after ATD or +CCWA...)
- 6 Call <idx> has been released, after a NO CARRIER, a +CSSU: 5 indication, or after the release of a call waiting
- 7: The network service is available for an emergency call.
- 8 The network is lost.
- 9 Audio ON.
- Show reload status of each SIM phonebook after init phase (after Power-ON or SIM insertion).
- 11 Show the checksum of Sim phonebooks after loading them
- 12 An interruption has occurred

#### Or for event 10:

<phonebook>: SIM phonebook ("SM", "FD", "ON", "SN", "EN")
<status>:

- 0 Not Reloaded from SIM (no change since last init or SIM remove)
- 1 Reloaded from SIM to internal memory (at least one entry has changed)

#### Or for event 11:

<checksum>: 128-bit "fingerprint" of the phonebook.

**Note:** If the service of the phonebook is not loaded or not present, the checksum is not displayed and two commas without checksum are displayed (,,).

Command syntax: AT+WIND= <IndLevel >

| Command                                       | Possible responses                                             |
|-----------------------------------------------|----------------------------------------------------------------|
| AT+WIND?                                      | +WIND: 0                                                       |
|                                               | OK                                                             |
| AT+WIND=255                                   | OK                                                             |
| Note: The SIM has been removed.               | +WIND: 0                                                       |
|                                               | Note :The SIM presence pin has been detected as "SIM inserted" |
| Note: The SIM has been removed.               | +WIND: 1                                                       |
|                                               | Note :The SIM presence pin has been detected as "SIM inserted" |
| Note: The network service is available for an | +WIND: 7                                                       |
| emergency call                                |                                                                |
| Note: The initialization has been completed   | +WIND: 4                                                       |

#### **Additional Notes:**

- The AT+WIND? command is supported and indicates the <allowed bit flows>.
- AT+WIND settings are automatically stored in non volatile memory (EEPROM). This means the &W
  command does not need to be used and the selected flows are always activated after boot.
- Default value is 0: no flow activated, no indication.
- AT+WIND=? gives the possible value range (0-4095)
- The unsolicited response will then be:
  - +WIND: <event> [ ,<idx> ]
  - <id><idx>: Call identifier, defined in +CLCC command.
- Or for event 10:
  - +WIND: <event>,<phonebook>,<status>,...,<phonebook>,<status>
- Or for event 11:

+WIND: <event>,["<checksum of SM>"],["<checksum of FD>"],["<checksum of ON>"],["<checksum of SN>"],["<checksum of LD>"]

### **Analog Digital Converter Measurements +ADC**

**Description:** This command gets the (DC level \* 1024) of ADC A and ADC B, and possibly ADC C. These voltages

are coded on 10 bits.

n>

0 Select 2 converters

1 Select 3 converters

#### <ADCVaIA>

ADC A value, coded on 10 bits. The value returned includes the resistor bridge. Values are updated every 10 seconds. Displayed on modes 0 and 1.

#### <ADCValB>

ADC B value, coded on 10 bits. Displayed on modes 0 and 1.

#### <ADCValC>

ADC C value, coded on 10 bits. Displayed on mode 1 only.

#### Command syntax: AT+ADC

| Command                                                  | Possible responses                   |
|----------------------------------------------------------|--------------------------------------|
| AT+ADC=?                                                 | +ADC: (0-1)                          |
| Note: Ask for the list of possible values                | Note: possible values 0 or 1         |
| AT+ADC=0                                                 | OK                                   |
| Note: Select 2 converters (mode 0)                       | Note: 2 converters mode selected     |
| AT+ADC?                                                  | +ADC: 500,412                        |
|                                                          | OK                                   |
| Note: Ask for the current values of converters in mode 0 | Note: ADC A, ADC B on 10 bits        |
| AT+ADC=1                                                 | OK                                   |
| Note: Select 3 converters (mode 1)                       | Note: 3 converters mode selected     |
| AT+ADC?                                                  | +ADC: 712,698,997                    |
| Note: Ask for the current values of converters in mode 1 | OK                                   |
|                                                          | Note: ADC A, ADC B, ADC C on 10 bits |

# Mobile Equipment Event Reporting +CMER

Description: Values:

This command enables or disables sending of unsolicited result codes in the case of a key press. <keyp> (keypad)

- No keypad event reporting.
- 2 Keypad event reportings are routed using unsolicited code: +CKEV: <key>, , , pressings are indicated.

**Note:** As AT software does not manage the emulation of key press, the values 1 and 2 lead to the same results.

#### <ind>

- No indicator event reporting
- 1 Indicator event reporting using unsolicited result code. Only the indicator events not caused by +CIND shall be indicated by the TA to the TE.

#### <key> Keyboard map is (5,5)

| 0        | 1  | 2  | 3  | 4  |
|----------|----|----|----|----|
| 5        | 6  | 7  | 8  | 9  |
| 10       | 11 | 12 | 13 | 14 |
| 15<br>20 | 16 | 17 | 18 | 19 |
| 20       | 21 | 22 | 23 | 24 |

#### 

- 1 key press
- 0 key release

<indresp> Indicator order number (as specified for +CIND)

<value> New value of the indicator

| Command                                                  | Possible responses                         |
|----------------------------------------------------------|--------------------------------------------|
| AT+CMER=1                                                | OK                                         |
| Note: Ask for key press event report                     |                                            |
|                                                          | +CKEV:12,1                                 |
|                                                          | +CKEV:12,0                                 |
|                                                          | Note: Key 12 has been pressed and released |
| AT+ADC?                                                  | +ADC: 500,412                              |
|                                                          | OK                                         |
| Note: Ask for the current values of converters in mode 0 | Note: ADC A, ADC B on 10 bits              |
| AT+CMER?                                                 | +CMER: 3,1,0,0,0                           |
|                                                          | OK                                         |

### **Indicator Control +CIND**

**Description:** This command is used to read or set the values of ME indicators. If ME does not allow setting of

indicators or if ME is not currently reachable, an error code is returned.

Values: <ind> interger type value, which shall be in rante of corresponding <desc>:

Indicator is OFF or in a state that can be identified as an "OFF" state.
Indicator is ON or in a state that is more substantial than the "OFF" state.

2 This value is more substantial than 1, and so on.

Note: If the indicator is a simple ON/OFF style element, it has only values 0 and 1.

#### <desc>

battchg: Battery charge level (0-5)
signal: Signal quality (0-5)
service: Service availability (0-1)
message: Message received (0-1)
call: Call in progress (0-1)

roam: Roaming memory storage status in the MT (0-1) smsfull: SMS memory storage status in the MT (0-1)

Memory locations are available.

Memory full.

Command syntax: AT+CIND=[<ind>[,<ind>[,...]]]
Response syntax: +CIND: <ind>[,<ind>[,...]] or

+CIND: (<desc>,(list of supported <ind>s))[,(<desc>,(list of supported <ind>s)) [,...]]

| Command                                     | Possible responses                                                             |
|---------------------------------------------|--------------------------------------------------------------------------------|
| AT+CIND=[ <ind>[,<ind>[,]]]</ind></ind>     | +CME ERROR: <err></err>                                                        |
| Note: Ask for key press event report        | Note: ME not reachable                                                         |
| AT+CIND?                                    | +CIND: <ind>[,<ind>[,]]</ind></ind>                                            |
| Note: read ME indicators current values     |                                                                                |
| AT+CIND=?                                   | +CIND: ( <desc>,(list of supported <ind>s))[,(<desc>,(list</desc></ind></desc> |
| Note: read ME indicators possible values    | of supported <ind>s)) [,]]</ind>                                               |
|                                             | OK                                                                             |
| AT+CIND?                                    | +CIND: 1,2,1,1,0,0,0                                                           |
|                                             | Note: battchg:1 – max=5, signal:2 - max=5, service:1 – we                      |
|                                             | are registered on the network, message:1 – an SMS has                          |
|                                             | been received, call:0 – no call in progress, roam:0 – not                      |
|                                             | roaming, smsfull:0 – SIM card is not full of SMS                               |
| AT+CIND=?                                   | +CIND: ("battchg",(0-5)),("signal",(0-5)),("service":(0-                       |
| Note: read possible value for ME indicators | 1)),("message",(0-1)),("call",(0-1)),("roam",(0-                               |
|                                             | 1)),("smsfull",(0-1))                                                          |
|                                             | OK                                                                             |

### **Mobile Equipment Control Mode +CMEC**

**Description:** This command selects the equipment that operates the ME keypad, writes to the ME display, and sets

the ME indicators. If operation mode is not allowed by the ME, +CME ERROR: <err> is returned.

Values: <keyp> (keypad):

- 0 ME can be operated only through its keypad (execute command of +CKPD cannot be used).
- 1 ME can be operated only from TE (with command +CKPD).
- 2 ME can be operated only from both TE keypad and TE.

#### <idsp>

- **0** Only ME can write to its display (only command +CDIS can be used to read the indicators).
- 1 Only TE can write to ME display (with command +CDIS).
- 2 ME display can be written by both ME and TE.

#### <ind>

- Only ME can set the status of its indicators (command +CIND can only be used to read the indicators).
- 1 Only TE can set the status of ME indicators (with command +CIND).
- 2 ME indicators can be set by both ME and TE

Command Syntax: AT+CMEC=[<keyp>[,<disp>[,<ind>]]]
Response Syntax: +CMEC: <keyp>,<disp>,<ind>

| Command                                                | Possible responses      |
|--------------------------------------------------------|-------------------------|
| AT+CMEC=[ <keyp>[,<disp>[,<ind>]]]</ind></disp></keyp> | +CME ERROR: <err></err> |
| AT+CMEC=[ <keyp>[,<disp>[,<ind>]]]</ind></disp></keyp> | OK                      |
| AT+CMEC?                                               | +CMEC: 2,0,0            |
|                                                        | OK                      |
| AT+CMEC=?                                              | +CMEC: (2),(0),(0)      |
|                                                        | OK                      |
|                                                        | Note: no change allowed |

### Read Language Preference +WLPR

**Description:** Read a Language Preference value of EF-LP. The first indices should have the highest priority.

Values: <index> Offset in the available languages range (SIM dependent)

<value> Values for language

Language example:

| <value></value> | Language   | <value></value> | Language  |
|-----------------|------------|-----------------|-----------|
| 0               | German     | 10              | Norwegian |
| 1               | English    | 11              | Greek     |
| 2               | Italian    | 12              | Turkish   |
| 3               | French     | 13              | Hungarian |
| 4               | Spanish    | 14              | Polish    |
| 5               | Dutch      | 32              | Czech     |
| 6               | Swedish    | 33              | Hebrew    |
| 7               | Danish     | 34              | Arabic    |
| 8               | Portuguese | 35              | Russian   |
| 9               | Finnish    | 36              | Icelandic |

Command syntax: AT+WLPR= <index > Response syntax: +WLPR: <value>

| Command                            | Possible responses                                     |
|------------------------------------|--------------------------------------------------------|
| AT+WLPR?                           | +WLPR: 4                                               |
| Note: Read command                 | OK                                                     |
|                                    | Note: Four language preferences are available in EF-LP |
| AT+WLPR=1                          | +WLPR: 5                                               |
| Note: Read first EF-LP index value | OK                                                     |
|                                    | Note: Language preference is 5                         |

# Write Language Preference +WLPW

**Description:** Write a Language Preference value in EF-LP. **Values:** 

<index> Offset in the available languages range (SIM dependent)

<value> Values for language

Language example: <value> <value> Language Language 10 0 German Norwegian 11 English Greek 1 12 2 Italian Turkish 3 French 13 Hungarian 4 Spanish 14 Polish 5 Dutch 32 Czech 6 Swedish 33 Hebrew 7 Danish 34 Arabic 8 Portuguese 35 Russian 9 36 Icelandic Finnish

Command syntax: AT+WLPW=<index >,<value>
Response syntax: OK or +CME ERROR: <err>

| Command                                                | Possible responses            |
|--------------------------------------------------------|-------------------------------|
| AT+WLPW=1,5                                            | OK                            |
| Note: Write Lang Pref equal to 5 in EF-LP with index 1 | Note: EF-LP correctly updated |

### **Read GPIO Value +WIOR**

**Description:** Read the requested GPI or GPIO pin value.

Notes:

- By default (e.g., after a reset), the I/O ports configuration is set by the +WIOM command.
- This command is allowed only on a GPIO not allocated by an Open-AT embedded application or for bus operations.

Values: <index>

Ten I/O ports are available. The <index> value is between 0 and 9.

<value>

I/O port number <index> is reset.I/O port number <index> is set.

Command syntax: AT+WIOR=<index>
Response syntax: +WIOR: <value>

| Command                   | Possible responses     |
|---------------------------|------------------------|
| AT+WIOR=0                 | +WIOR: 0               |
| Read I/O (number 0) value | OK                     |
|                           | GPIO number 0 is reset |

### Write GPIO Value +WIOW

**Description:** Set the requested GPO or GPIO pin value.

Notes:

- By default (e.g., after a reset), the I/O ports configuration is set by the **+WIOM** command.
- This command is allowed only on a GPIO not allocated by an Open-AT embedded application or for bus operations.

Values: <index>

Ten I/O ports are available. The <index> value is between 0 and 9.

<value>

1/O port number <index> is reset.1/O port number <index> is set.

Command syntax: AT+WIOW=<index >,<value>

| Command              | Possible responses    |
|----------------------|-----------------------|
| AT+WIOW=2,0          | OK                    |
| Reset I/O (number 2) | GPIO value is written |

# Input/Output Management +WIOM

**Description:** This command sets the default GPIOs configuration (input or output) after reset, and each GPIO default

value (if set as an output) after reset.

Note: This command is allowed only on a GPIO not allocated by the Open-AT embedded application or

for bus operations.

Values: <GpioDir> Bit table parameter indicating each GPIO direction.

0 Input

1 Output. Default.

Default value: 255 (all GPIOs set as outputs).

<GpioVal> Bit table parameter indicating each output-configured GPIO value (each bit gives the corresponding GPIO default value).

Reset. Default.

1 Set

The GPIOs set as inputs by the <GpioDir> parameter are not affected by the value set by the <GpioVal> parameter.

#### Notes:

<GpioDir> bit values for GPI and GPO are ignored.

<GpioVal> bit values for GPI are ignored.

#### Command Syntax AT+WIOM=[<GpioDir>],[<GpioVal>]

| Command                                            | Possible responses                              |
|----------------------------------------------------|-------------------------------------------------|
| AT+WIOM?                                           | +WIOM: 255,0                                    |
|                                                    | OK                                              |
|                                                    | On reset, all GPIOs are set to 0, as an output. |
| AT+WIOM=?                                          | +WIOM: (0-255),(0-255)                          |
|                                                    | OK                                              |
|                                                    | Range allowed for the parameters.               |
| AT+WIOM=254                                        | OK                                              |
| Set GPIO 0 as an input, and all others as outputs. |                                                 |
| AT+WIOM=,128                                       | OK                                              |
| Set GPIO 7 default output value to 1.              |                                                 |
| AT+WIOM?                                           | +WIOM: 254,128                                  |
|                                                    | OK                                              |

### Abort Command +WAC

**Description:** This command allows SMS, SS and PLMN selection related commands to be aborted.

Values: No parameters
Command syntax: AT+WAC Example:

AT+WAC OK
AT+WAC? OK

| Command  |                                      | Possible responses |
|----------|--------------------------------------|--------------------|
| AT+COPS= | -? Note: Available PLMN              |                    |
| AT+WAC   | Note: Abort the request of PLMN list | OK                 |

### Play Tone +WTONE

**Description:** This command allows a tone to be played on the current speaker or on the buzzer. Frequency, gain and

duration can be set.

Values: <mode>

**0** Stop playing.

1 Play a tone

<dest> Sets the destination (mandatory if <mode>=1)

Speaker

2 Buzzer

<freq> Sets tone frequency (in Hz) (mandatory if <mode>=1).

1 Speaker. Range is between 1Hz and 3999Hz.

2 Buzzer. Range is between 1Hz and 50000Hz.

<gain> (0-15): Sets the tone gain. Range is 0 to 15. Default 9.

| <gain></gain> | Speaker (db) | Buzzer (db) |
|---------------|--------------|-------------|
| 0             | 0            | -0.25       |
| 1             | -0.5         | -0.5        |
| 3             | -1           | -1          |
| 3             | -1.5         | -1.5        |
| 4             | -2           | -2          |
| 5             | -3           | -3          |
| 6             | -6           | -6          |
| 7             | -9           | -9          |
| 8             | -12          | -12         |
| 9             | -15          | -15         |
| 10            | -18          | -18         |
| 11            | -24          | -24         |
| 12            | -30          | -30         |
| 13            | -36          | -40         |
| 14            | -42          | -infinite   |
| 15            | -infinite    | -infinite   |

<duration> (0-50) Sets tone duration (unit of 100 ms). Range is 0 to 50. Default 0. When this parameter is equal to 0, the duration is infinite, and the tone can be stopped by AT+WTONE=0.

**Command syntax:** AT+WTONE=<mode>[,<dest>,<freq>,<gain>,<duration>]

Response syntax: OK or +CME ERROR: <err>

| Command               | Possible responses |
|-----------------------|--------------------|
| AT+WTONE=1,1,300,9,50 | OK                 |
| Note: Play a tone     | Note: Done         |
| AT+WTONE=0            | OK                 |
| Note: Stop playing    | Note: Done         |
| AT+WTONE=?            | OK                 |
| Note: Test command    | Note: Done         |
| AT+WTONE?             | ERROR              |
| Note: Current value   |                    |

### **Play DTMF Tone +WDTMF**

**Description:** This command allows a DTMF tone to be played on the current speaker. DTMF, gain, and duration can

be set. This command is only used to play a DTMF tone. To send a DTMF over the GSM network, use

the +VTS command.

Values: <mode>

**0** Stop playing.

1 Play a DTMF tone

<dtmf> Sets the DTMF to play in (mandatory if <mode>=1).

Value must be in {0-9,\*,#,A,B,C,D}

<gain> (0-15) Sets tone gain. The values are identical to those of the +WTONE (speaker)

command.

Range is 0 to 15 (see array on previous page). By default, the value is 9.

<duration> (0-50) Sets the tone duration (unit of 100 ms).

Range 0 to 50. Default 0 (1-> 0,1 s., 50 -> 5 s.)

When this parameter is 0 (default value), the duration is infinite, and the DTMF tone can be

stopped by AT+WDTMF=0.

**Command syntax:** AT+WDTMF=<mode>[,<dtmf>,<gain>,<duration>]

Response syntax: OK or +CME ERROR: <err>

| Command                | Possible responses                            |
|------------------------|-----------------------------------------------|
| AT+WDTMF=1,"*",9,100   | OK                                            |
| Note: Play a DTMF tone | Note: Done                                    |
| AT+WDTMF=0             | OK                                            |
| Note: Stop playing     | Note: Done                                    |
| AT+WDTMF=?             | +WDTMF: (0-1),(0-9,*,#,A,B,C,D),(0-15),(0-50) |
| Note: Test command     | OK                                            |
|                        | Note: Done                                    |
| AT+WDTMF?              | ERROR                                         |
| Note: Current value    |                                               |

# **Downloading +WDWL**

**Description:** This command switches the product to download mode.

Downloading is performed using the 1K-XMODEM protocol.

Values: No parameters Command syntax: AT+WDWL

| Command                            | Possible responses                          |
|------------------------------------|---------------------------------------------|
| AT+WDWL                            | +WDWL: 0                                    |
| Note: Switch on downloading mode   | Note: Start the downloading                 |
|                                    |                                             |
|                                    | Note: Downloading in progress               |
| AT+CFUN=1                          |                                             |
| Note: Reset the product at the end |                                             |
|                                    | OK                                          |
|                                    | Note: Reset completed. New software running |

### **Voice Rate +WVR**

**Description:** This command allows the voice rate for bearer voice to be configured (available for outgoing calls only). **Values:** <n>: Voice coding type.

**0** FR

1 FR and EFR

2 FR, HR with HR preferred
3 HR, FR with FR preferred
4 EFR,HR with HR preferred
5 HR,EFR with EFR preferred.

Command syntax: AT+WVR=<n>

| Command Syntax | Return                         |
|----------------|--------------------------------|
| AT+WVR=?       | +WVR: (0,2,3)                  |
|                | Note: Half Rate available.     |
| AT+WVR=?       | +WVR: (0,1)                    |
|                | Note: If ERF available.        |
| AT+WVR=?       | +WVR: (0)                      |
|                | Note: If HR and EFR available. |
| AT+WVR=?       | +WVR: (0-5)                    |
|                | Note: If HR and EFR available. |
| AT+WVR?        | +WVR: <n></n>                  |

| Command Syntax                        | Return                     |
|---------------------------------------|----------------------------|
| AT+WVR=1                              | OK                         |
| Note: Configure voice type FR and EFR | Note: Bearer is configured |
| AT+WVR=6                              | +CME ERROR: 3              |
| Syntax error                          | Note: Syntax error         |
| AT+WVR?                               | +WVR: 1                    |
| Note: Ask the current value           | OK                         |

### **Data Rate +WDR**

**Description:** This command allows the data rate for bearer data to be configured (available for outgoing calls only). **Values:** <n>: Data coding type.

**0** FR

1 FR, HR with HR preferred2 HR, FR with FR preferred

Command syntax: AT+WDR=<n>

| Command Syntax  | Return                             |
|-----------------|------------------------------------|
| AT+WDR= <n></n> | OK                                 |
| AT+WDR=?        | +WDR: (0-2)                        |
|                 | Note: If Half Rate available.      |
| AT+WDR=?        | +WDR: (0)                          |
|                 | Note: If Half Rate note available. |
| AT+WDR?         | +WDR: <n></n>                      |

| Command                                             | Possible responses         |
|-----------------------------------------------------|----------------------------|
| AT+WDR=1                                            | OK                         |
| Note: Configure voice type FR,HR with HR preferred. | Note: Bearer is configured |
| AT+WDR=3                                            | +CME ERROR: 3              |
| Syntax error                                        |                            |
| AT+WDR?                                             | +WDR: 1                    |
| Note: Ask the current value                         | OK                         |

### Select Voice Gain +WSVG

**Description:** The product has 2 voice gain controllers. This **specific** command selects the microphone gain

controller.

Values: <n> Controller

0 Controller 1 (Default)

1 Controller 2

Command syntax: AT+WSVG = <n>

| Command                               | Possible responses             |
|---------------------------------------|--------------------------------|
| AT+WSVG= <n></n>                      |                                |
| AT+WSVG=0                             | OK                             |
| Note: Select Controller 1 (Default)   | Note: Controller 1 selected    |
| AT+WSVG=1                             | OK                             |
| Note: Select Controller 2 (Default)   | Note: Controller 2 selected    |
| AT+WSVG=?                             | +WSVG: (0-1)                   |
| Note: Get the list of possible values | Note: possible values 0 or 1   |
| AT+WSVG?                              | +WSVG: 1                       |
| Note: Get the current value           | Note: Controller 1 is selected |

# **Status Request +WSTR**

**Description:** This command returns some operation status. It can be used to check the state of the initialization

sequence; the different values returned are Not started, Ongoing, Finished.

Values: <status>

1 Initialization sequence

<value>

0 Not started

**1** On going

2 Finished

2 Network status

<value>

0 No network

1 Network available

Command syntax: AT+WSTR=<status>
Response syntax: +WSTR: <status>,<value>

| Command                                    | Possible responses                       |
|--------------------------------------------|------------------------------------------|
| AT+WSTR= <status></status>                 | +WSTR: <status>,<value></value></status> |
| AT+WSTR=1                                  | +WSTR: 1,2                               |
| Note: Select the status 1 (INIT SEQUENCE)  | OK Note: Init finished                   |
| AT+WSTR=2                                  | +WSTR: 2,1                               |
| Note: Select the status 2 (NETWORK STATUS) | OK Note: The network is available        |
| AT+WSTR=?                                  | +WSTR: (1-2)                             |
| Note: Ask the list of possible values      | Note: possible values: 1, 2              |

### Scan +WSCAN

Description: This command displays the received signal strength indication (<rssi>) for a specified frequency (in

absolute format). This command is not allowed during communication.

Values: <absolute frequency> frequency in absolute format <rssi>

0 -113 dBm or less 1 -111 dBm 2...30 -109 to -53 dBm 31 -51dBm or greater

99 not known or not detectable Command syntax: AT+WSCAN=<absolute frequency>

Response syntax: +WSCAN: <rssi>

| Command                                              | Possible responses                           |
|------------------------------------------------------|----------------------------------------------|
| AT+WSCAN=50                                          | +WSCAN: 23                                   |
|                                                      | OK                                           |
| Note: Request <rssi> of absolute frequency 50</rssi> | Note: <rssi> is 23.</rssi>                   |
| AT+WSCAN=1025                                        | CME ERROR: 3                                 |
| Note: Request power of absolute frequency 1025       | Note: 1025 is not a valid absolute frequency |

# Ring Indicator Mode +WRIM

#### **Description:**

This command sets or returns the state of the Ring Indicator Mode.

- In up-down RI mode, no pulses are sent before unsolicited AT response, and up-down signals are sent when receiving an incoming call.
- In pulse RI mode, an electrical pulse is sent on the Ring Indicator signal just before sending any
  unsolicited AT response in order not to lose AT responses when client tasks are in sleep state.
   Still in RI mode, when receiving incoming calls, electrical pulses are sent on the RI signal.
- Pulse RI Mode + Pulse On Packet Downloaded: based on Pulse RI mode but an electrical pulse
  is also sent on the Ring Indicator signal just before sending a downloaded data packet (GPRS or
  CSD) if the remote client has dropped down his RTS signal.

#### Values:

#### <mode>

- 0 Up-down RI mode
- 1 Pulse RI mode
- 2 Pulse RI mode + Pulse on Downloaded Packet
- <n> used only in mode RI Pulse + Pulse on Downloaded Packet (<mode>=2).
  - **0** Duration of pulse is 5 μs
  - **1-33** Duration of pulse is n x 30 μs

**Important:** Pulse duration may be increased by up to 3 ms, due to interrupt processes overhead.

**Note:** Remind that this mode corresponds to the case where the remote equipment has dropped its RTS signal to stop its flow control.

#### Command syntax: AT+WRIM=<n>

| Command                               | Possible responses                 |
|---------------------------------------|------------------------------------|
| AT+WRIM= <n></n>                      | OK                                 |
| AT+WRIM=0                             | OK                                 |
| Note: Select up-down RI mode          | Note: up-down RI mode selected     |
| AT+WRIM=1                             | OK                                 |
| Note: Select pulse RI mode            | Note: pulse RI mode selected       |
| AT+WRIM=?                             | +WRIM: (0-1)                       |
| Note: Ask the list of possible values | OK                                 |
|                                       | Note: possible values 0 or 1       |
| AT+WRIM?                              | +WRIM: 1                           |
| Note: Ask the current value           | OK                                 |
|                                       | Note: current RI mode is pulse RI. |

#### Command syntax: AT+WRIM=<mode>[,<n>]

| Command                                          | Possible responses                                        |
|--------------------------------------------------|-----------------------------------------------------------|
| AT+WRIM=0                                        | OK                                                        |
| Note: Select up-down RI mode                     | Note: up-down RI mode selected                            |
| AT+WRIM=1                                        | OK                                                        |
| Note: Select pulse RI mode                       | Note: pulse RI mode selected                              |
| AT+WRIM=2,0                                      | OK                                                        |
| Note: Select mode pulse RI + Pulse on downloaded | Note: mode pulse RI + Pulse on downloaded packet selected |
| packet; pulse duration is 5 μs                   |                                                           |
| AT+WRIM=?                                        | +WRIM: (0-2),(0-33)                                       |
| Note: Ask for the list of possible values        | OK                                                        |
| · ·                                              | Note: possible values 0, 1, or 2                          |
| AT+WRIM?                                         | +WRIM: 1,0                                                |
| Note: Ask for the current value                  | OK                                                        |
|                                                  | Note: current RI mode is pulse RI.                        |

### 32kHz Power Down Mode +W32K

**Description:** This command allows the 32kHz power down mode to be enabled or disabled.

• When power down mode is entered, the product uses a 32kHz internal clock during inactivity stages.

 When enabled, power down mode is active after 1 to 15 minutes. For additional information on power down mode, see Specification of Power Down Control via RS232.

Values: <mode>

0 Disable 32kHz powerdown mode1 Enable 32kHz powerdown mode

Command syntax: AT+W32K=<mode>

| Command                             | Possible responses                      |
|-------------------------------------|-----------------------------------------|
| AT+W32K=1                           | OK                                      |
| Note: Enable 32kHz power down mode  | Note: 32kHz power down mode is enabled  |
| AT+W32K=0                           | OK                                      |
| Note: Disable 32kHz power down mode | Note: 32kHz power down mode is disabled |

# **Change Default Melody +WCDM**

**Description:** This command allows a manufacturer specific melody to be selected. This default melody will be played

for any new incoming voice call, either on the buzzer or on the speaker.

Values: <melody>

0 No melody (default)1...10 Melody 1 to 10

<player>

Melody n°<melody> will be played on the buzzer for any new incoming voice call. **Default**.

Melody n°<melody> will be played on the speaker for any new incoming voice call.

Command syntax: AT+WCDM=<melody>,<player>

| Command                              | Possible responses                                          |
|--------------------------------------|-------------------------------------------------------------|
| AT+WCDM=0                            | OK                                                          |
| Note: Select no melody               |                                                             |
| AT+WCDM=5                            | OK                                                          |
| Note: Select melody n°5              |                                                             |
| AT+WCDM?                             | +WCDM: 5,0                                                  |
| Note: Indicate the current melody    | OK                                                          |
| -                                    | Note: Melody n°5 is currently selected, and the buzzer is   |
|                                      | selected to play it.                                        |
|                                      | RING                                                        |
|                                      | Note: An incoming call occurs, and the melody n°5 is played |
|                                      | on the buzzer.                                              |
| AT+WCDM=,1                           | OK                                                          |
| Note: Select the speaker to play the |                                                             |
| melody on.                           |                                                             |
| AT+WCDM?                             | +WCDM: 5,1                                                  |
|                                      | OK                                                          |
|                                      | Note: Now the speaker is selected to play the melody if an  |
|                                      | incoming call occurs.                                       |

### **Custom Character Set +WCCS**

#### Description:

This command edits and displays the custom character set tables. The "CUSTOM" mode of +CSCS and the +WPCS commands use this character set. In this mode, when the user enters a string, this string is converted into GSM alphabet using the Custom To GSM table. In a similar way, when the user requests a string display, the string is converted from GSM alphabet using the GSM To Custom table. In edition mode, the edition session is terminated by <ctrl-Z>, or aborted by <ESC>. Only hexadecimal characters ('0'...'9', 'A'...'F') can be used. The number of characters entered must equal the edition range requested, otherwise the command will terminate with a "+CME ERROR: 3" result.

#### Values:

# <mode> 0 Display the table

1 Edit the table

#### 

0 Custom To GSM conversion table

1 GSM To Custom conversion table

<char 1>, <char 2> Character range to display/edit.

**0...127** for GSM To Custom conversion table

0...255 for Custom To GSM conversion tableNote: If only <char 1> is present, only this char is displayed/edited.

See Appendix C for informative examples on phonebooks.

Command syntax: AT+WCCS=<mode>..<char 1>[.<char 2>]

| Command                                                                 | Possible responses            |
|-------------------------------------------------------------------------|-------------------------------|
| AT+WCCS=0,0,120,130                                                     | +WCCS: 11,                    |
| Note: Display from character 120 to character 130 of the Custom To      | 78797A2020202020097E05        |
| GSM conversion table                                                    | OK                            |
|                                                                         | Note: 11 characters displayed |
| AT+WCCS=1,0,115 <cr></cr>                                               | OK                            |
| 20 <ctrl-z></ctrl-z>                                                    | Note: Edition successful      |
| Note: Edit character 115 of the Custom To GSM conversion table          |                               |
| AT+WCCS=1,1,0,4 <cr></cr>                                               | OK                            |
| 40A324A5E8 <ctrl-z></ctrl-z>                                            | Note: Edition successful      |
| Note: Edit the 5 first characters of the GSM To Custom conversion table |                               |
| AT+WCCS=1,1,200                                                         | +CME ERROR: 3                 |
| Note: Edit character 200 of GSM To Custom conversion table              | Note: Index out of range      |

### Lock +WLCK

**Description:** This command allows the ME to be locked on a specific network operator.

Note: Test SIM cards (with MCC=001 & MNC=01) doesn't check these locks.

Values: <fac>

"PS" SIM lock facility with a 8 digits password (PCK).
"PN" Network lock with a 8 digits password (NCK).

"PU" Network subset lock with a 8 digits password (NSCK).
"PP" Service provider lock with a 8 digits password (SPCK).

"PC" Corporate lock with a 8 digits password (CCK).

<CnIType> Type of lock for co-operative network list (CNL)
0 Automatic (co-operative network list retrieved from EFCNL SIM file)

**Note:** EFCNL file must be present in SIM to use automatic mode.

Manual (co-operative network list is given in the <CnlData> parameter)

<CnIData> Co-operative network list (hexa string type) using same format as in EFCNL SIM file (ETSI GSM 11.11 or 3GPP 04.08).

**Note:** Only if <CnlType> = 1

Command syntax: AT+WLCK=<fac>,<passwd>,<NetId>[,<GID1>[,GID2]] [,<CnIType>[,<CnIData>]]

Response syntax: +WLCK: <status>

| Command                                                                      | Possible responses                                             |
|------------------------------------------------------------------------------|----------------------------------------------------------------|
| AT+WLCK="PN",12345678,20810                                                  | OK                                                             |
| Note: Activate network lock on SFR (208,10)                                  | Note: Network lock activated                                   |
| AT+WLCK="PS",12345678,208105923568974                                        | OK                                                             |
| Note: Activate SIM lock                                                      | Note: SIM lock activated                                       |
| AT+WLCK="PU",12345678,2081035                                                | OK                                                             |
| Note: Activate Network Subset lock on SFR (208, 10, 35).                     | Note: Network Subset lock activated                            |
| AT+WLCK="PU",12345678,20810                                                  | +CME ERROR: 3                                                  |
|                                                                              | Note: Need 7 digits of IMSI to perform a service provider lock |
| AT+WLCK="PP",12345678,20810,"E5"                                             | OK                                                             |
| Note: Activate Service Provider lock on SFR                                  | Note: Service Provider lock activated.                         |
| (208, 10) and GID1 (0xE5).                                                   |                                                                |
| AT+WLCK="PC",12345678,20810,"E5","10"                                        | OK                                                             |
| Note: Activate Corporate lock on SFR (208, 10), GID1 (0xE5) and GID2 (0x10). | Note: Corporate lock activated.                                |
| AT+WLCK="PN",12345678,20810,0                                                | OK                                                             |
| Note: Activate Network lock on SFR (208, 10)                                 | Note: Network lock activated on SFR and co-                    |
| using co-operative network list from SIM file                                | operative network list present in SIM                          |
| EFCNL (must be present in SIM)                                               | ·                                                              |
| AT+WLCK="PN",12345678,20801,1,"02F802FFF                                     | OK                                                             |
| FFF02F801FFFFFF"                                                             |                                                                |
| Note: Activate Network lock on F ORANGE (208,                                | Note: Network lock activated on F ORANGE (primary              |
| 01) with manual co-operative network list                                    | network), SFR and Bouygues Telecom (co-operative               |
| including SFR (208, 10) and Bouygues Telecom (208, 20)                       | networks)                                                      |

### **CPHS Command +CPHS**

**Description:** This command is used to activate, deactivate or interrogate a CPHS feature (e.g., Voice Mail Indicator,

Mail Box Number...)

Note: This command may answer +CME ERROR: 3 if the CPHS feature is disabled or if the SIM card

does not support this CPHS feature.

Values: <mode>

0 Deactivate a CPHS feature

1 Activate a CPHS feature

2 Interrogate a CPHS status

**Note:** The deactivate or activate command has no effect on Alternate Line Service, Network Operator Name, CPHS Information, and Customer Profile Service features.

#### <fctld>

- 1 Voice Mail Indicator
- 2 Mail Box Number
- 3 Alternate Line Service
- 4 Diverted Call Indicator
- 5 Network Operator Name
- 6 CPHS Information
- 7 Customer Service Profile

**Note:** The Customer Profile Service and Alternate Line Service features are activated if the field is set in CPHS Information and CSP files. The Network Operator is activated if at least one of the two format names exist (Long or Short format). This is done in initialization.

if <fctld>=5, this field is <type format> (See +WNON)

if <fctld>=6, this field is <date field> (See +WCPI)

if <fctld>=7, this field is <service> (See +WCSP)

#### <Status>

0 CPHS feature disabled

1 CPHS feature enabled

Command syntax: AT+CPHS=<Mode>,<FctId>

| syntax: AT+CPHS=\Wode>,\rctid>                      |                                                                                                    |
|-----------------------------------------------------|----------------------------------------------------------------------------------------------------|
| Command                                             | Possible responses                                                                                                    |
| AT+CPHS= <mode>,<fctid> [,precision]</fctid></mode> | OK                                                                                                    |
| AT+CPHS= <mode>,<fctid> [,precision]</fctid></mode> | +CME ERROR: 3                                                                                                    |
| AT+CPHS?                                            | +CPHS: <fctid1>,<status><cr<lf> +CPHS: <fctid2>,<status><cr<lf> +CPHS: <fctidn>,<status><cr<lf></cr<lf></status></fctidn></cr<lf></status></fctid2></cr<lf></status></fctid1> |
|                                                     | OK                                                                                                    |
| AT+CPHS=                                            | OK                                                                                                    |

#### **CPHS Command Example**

```
AT+CPHS?
                                                 Interrogate the status of CPHS functionality
                        +CPHS: 1,0
                                                  Voice mail indicator functionality is deactivated
                        +CPHS: 2,0
                                                 Mail box number functionality is deactivated
                        +CPHS: 3,1
                                                  Alternate Line Serve functionality is activated
                        +CPHS: 4,0
                                                 Divert Call Indicator functionality is deactivated
                                                 Network Operator functionality is activated
                        +CPHS: 5,1
                        +CPHS: 6,1
                                                  CPHS Information functionality is activated
                        +CPHS: 7,1
                                                 Customer Service Profile functionality is activated
                        OK
                                                  Syntax error
AT+CPHS=3.1
                        +CME ERROR: 3
AT+CPHS=1,1
                                                 Activate the voice mail indicator functionality
                        OK
                                                 Interrogate the status of CPHS functionality
AT+CPHS?
                                                  Voice mail indicator functionality is activated
                        +CPHS: 1,1
                        +CPHS: 2,0
                                                 Mail box number functionality is deactivated
                        +CPHS: 3,1
                                                 Alternate Line Serve functionality is activated
                        +CPHS: 4,0
                                                  Divert Call Indicator functionality is deactivated
                        +CPHS: 5,1
                                                 Network Operator functionality is activated
                        +CPHS: 6,1
                                                  CPHS Information functionality is activated
                        +CPHS: 7,1
                                                 Customer Service Profile functionality is activated
**** the message box contains 1 message *****
                        +WVMI: 1,1
                                                 A message is waiting on Line 1
***** The message box contains a second message
                        +WVMI: 2.1
                                                 A message is waiting on Line 2
AT+CPHS=1,4
                                                 Activate Divert Call Indicator functionality
                        OK
****call forwarding is active on Line 1 *****
                        +WDCI: 1,1
AT+CPHS=2.1
                                                 Interrogate the status of voice mail indicator functionality
                        +WVMI: 1.1
                                                 a message is waiting on LINE 1
                        +WVMI: 2,1
                                                 a message is waiting on LINE 2
                        +WVMI: 3,0
                                                 no data waiting
                        +WVMI:4,0
                                                 no fax waiting
                        OK
AT+CPHS=1.2
                                                 Activate the mail box number functionality
                        OK
AT+WALS=1
                                                 Interrogate the status of activated Line
                        +WALS:2
                                                  Current line is number 2
                        OK
                                                 Deactivate the Divet Call Indicator functionality
AT+CPHS=0,4
                        OK
AT+CPHS?
                                                 Interrogate the status of CPHS functionality
                        +CPHS: 1,1
                                                  Voice mail indicator functionality is activated
                                                  The mail box number functionality is activated
                        +CPHS: 2,1
                        +CPHS: 3,1
                                                 Alternate Line Serve functionality is activated
                                                 Divert Call Indicator functionality is deactivated
                        +CPHS: 4,0
                        +CPHS: 5,1
                                                 Network Operator functionality is activated
                        +CPHS: 6,1
                                                  CPHS Information functionality is activated
                        +CPHS: 7,1
                                                  Customer Service Profile functionality is activated
                        OK
AT+CPHS=2,2
                                                  Query current mail box numbers in SIM
                        +WMBN: 1,"19254871234",129,1 Mail box number for Line 1
                        +WMBN: 2,,,1
                                                 Mail box number for Line 2
                        +WMBN: 3,,,1
                                                 Mail box number for data Line
                        +WMBN: 4,,,1
                                                 Mail box number for fax Line
                        OK
                                                  Only Line1 can be updated
```

### **Unsolicited Result: Voice Mail Indicator +WVMI**

**Description:** This unsolicited indication gives the status of the LINE 1, LINE 2, Data or Fax mailbox. The +CPHS

command can be used to know the status of the voice mail indicator for each line.

Values: <LineId>

Line 1
 Line 2
 Data
 Fax

<Status>

0 No message waiting.

1 At least one message is waiting

Command Syntax: +WVMI: <LineId>, <Status>
Response Syntax: +WVMI: <LineId>, <Status>

| Command                                              | Possible responses                              |
|------------------------------------------------------|-------------------------------------------------|
| AT+CPHS=1,1                                          | OK                                              |
| Note: Activate Voice Mail Indicator feature          |                                                 |
| AT+CPHS=2,1                                          | +WVMI: 1,1 a message is waiting on Line 1       |
| Note: Get the current status of Voice Mail Indicator | +WVMI: 2,1 a message is waiting on Line 2       |
|                                                      | +WVMI: 3,0 no data waiting                      |
|                                                      | +WVMI: 4,0 no fax waiting                       |
| AT+CPHS=2,1                                          | +CME ERROR: 3                                   |
|                                                      | Note: CPHS feature is not allowed               |
| AT+CPHS=1,1                                          | OK                                              |
| Note: Activatation of Voice Mail Indicator feature   | Note: Voice Mail Indicator feature is activated |
|                                                      | +WVMI: 1,1 a message is waiting on Line 1       |

### Unsolicited Result: Diverted Call Indicator +WDCI

**Description:** This unsolicited indication provides the call forwarding flags. The +CPHS command can be used to know the status of the Divert Call Indicator for each line.

Values: <LineId>

1 Line 1 2 Line 2

3 Data

4 Fax

<flag>, <status>

• Call forwarding is deactivated.

1 Call forwarding is activated.

Note: Call forwarding SS is set by the AT+CCFC command.

Command Syntax: +WDCI: <LineId>, <Štatus>
Response Syntax: +WDCI: <LineId>, <flag>

| Command                                               | Possible responses                                    |
|-------------------------------------------------------|-------------------------------------------------------|
| AT+CPHS=1,4                                           | OK                                                    |
| Note: Activate Divert Call Indicator feature          |                                                       |
| AT+CPHS=2,4                                           | +WDCI: 1,1 divert call indicator is active on Line 1  |
| Note: Get the current status of Divert Call Indicator | +WDCI: 2,1 divert call indicator is active on Line 2  |
|                                                       | +WDCI: 3,0 divert call indicator is deactived on data |
|                                                       | +WDCI: 4,0 divert call indicator is active on fax     |
| AT+CPHS=2,4                                           | +CME ERROR: 3                                         |
|                                                       | Note: CPHS feature is not allowed                     |
| AT+CPHS=1,4                                           | OK                                                    |
| Note: Activatation of Divert Call Indicator feature   | Note: Divert Call Indicator feature is activated      |
|                                                       | +WDCI: 1,1                                            |
|                                                       | Note: Call forwarding is active on Line 1             |

### **Network Operator Name +WNON**

**Description:** This indication provides the name of the network operator (as a character string). This command is the

response to the AT+CPHS 2,5 [,<type format>] command.

Values: <type format>

Long format operator nameShort format operator name. Default.

<operator name> The name of the operator in long or short format

**Command Syntax:** AT+CHPS=2,5[,<type format>]

Response Syntax: +WNON: <type format>, <operator name>

| Command                              | Possible responses                                                 |
|--------------------------------------|--------------------------------------------------------------------|
| AT+CPHS=1,5                          | +WNON: 0,"Orange F"                                                |
| Note: Get Operator Name              | OK                                                                 |
| AT+CPHS=2,5,1                        | +WNON: 1,"Orange"                                                  |
| Note: Get short format Operator Name | OK                                                                 |
| AT+CPHS=2,5,0                        | +CME ERROR: 3                                                      |
|                                      | Note: CPHS feature is not allowed or format name is not accessible |
| AT+CPHS=2,5,1                        | +CME ERROR: 3                                                      |
|                                      | Note: CPHS feature is not allowed or format name is not accessible |
| AT+CPHS=2,5,1                        | OK                                                                 |
| Note: Deactivatation of Network      | Note: No effect                                                    |
| Operator Name feature                |                                                                    |

### **CPHS Information +WCPI**

**Description:** This indication provides CPHS information; i.e., which data fields are present in the SIM. This command

is the response to the AT+CPHS 2,6 [,<data field>] command.

Values: <data field> value indicating the field of CPHS information

If recision> field is omitted in the AT+CPHS command, all fields of CPHS Information will be

displayed.

<status>

data field is setdata field is unset

When all CPHS Information is requested, the status corresponds to a bit field.

Note: The field CSP Service (<data field> = 1) is used to set the CSP feature at initialization.

Command Syntax: AT+CHPS=2,6[,<data field>]
Response Syntax: +WCPI: <data field>,<status>

| Command                                                  | Possible responses                               |
|----------------------------------------------------------|--------------------------------------------------|
| AT+CPHS=2,6                                              | +WCPI: 0,"0033000F"                              |
| Note: Get current status for all CPHS Information fields | OK                                               |
| AT+CPHS=2,6,13                                           | +WCPI: 13,1                                      |
| Note: Get the current status of Call Forward Activated   | OK                                               |
| Indicator for Line 1                                     | Note: Call Forward is active for Line 1          |
| AT+CPHS=2,6,22                                           | +WCPI: 22,0                                      |
| Note: Get current status for Line 2 Mailbox Number       | OK                                               |
|                                                          | Note: Mailbox Number for Line 2 is not available |
| AT+CPHS=2,6,17                                           | +CME ERROR: 3                                    |
|                                                          | Note: Wrong data field                           |
| AT+CPHS=2,6,22                                           | +CME ERROR: 3                                    |
| Note: Get current status for Line 2 Mailbox Number       | Note: CPHS feature is not allowed                |
| AT+CPHS=0,6                                              | OK                                               |
| Note: Deactivatation of CPHS Information feature         | Note: No effect                                  |

# **Customer Service Profile +WCSP**

**Description:** This indication tells whether or not a service is accessible to the customer. This command is the

response to the AT+CPHS 2,7 [,<service>] command.

Values: <service> value indicating the CSP field to display (See Appendix B).

<status>

service is not customer-accessibleservice is customer-accessible

Note: The field Alternate Line Service (CPHS Teleservices Group) sets the ALS feature at

initialization.

Command Syntax: AT+CHPS=2,7[,<service>]
Response Syntax: +WCSP: <service>,<status>

| Command                                                  | Possible responses                                         |
|----------------------------------------------------------|------------------------------------------------------------|
| AT+WCSP=?                                                | ERROR                                                      |
| AT+WCSP?                                                 | ERROR                                                      |
| AT+CPHS=2,7                                              | +CME ERROR: 3 Note: Syntax error                           |
| AT+CPHS=2,7,9                                            | +WCSP: 9,1                                                 |
| Note: Get current status of Barring All Outgoing Calls   | OK                                                         |
|                                                          | Note: Barring or All Outgoing Calls is customer accessible |
| AT+CPHS=2,7,11                                           | +WCSP: 11,1                                                |
| Note: Get current status of Barring All Outgoing         | OK                                                         |
| International Calls                                      | Note: Barring or All International Outgoing Calls is       |
|                                                          | customer accessible                                        |
| AT+CPHS=2,7,2                                            | +CME ERROR: 3                                              |
| Note: Get current status of Call Forwarding on User Busy | Note: CPHS feature is not allowed                          |
| AT+CPHS=0,7                                              | OK                                                         |
| Note: Deactivatation of CPHS Information                 | Note: No effect                                            |

# **Customer Storage Mirror +WMIR**

**Description:** This command makes a mirror copy of the current configuration parameters in the EEPROM. In the

case of a memory problem for the storage: if a customer mirror already exists, this one will be restored.

Otherwise, the default mirrored parameters are restored.

Values: No parameters
Command syntax: AT+WMIR

| Command   |                                 | Possible responses |
|-----------|---------------------------------|--------------------|
| AT+WMIR=? |                                 | ОК                 |
| AT+WMIR   | Note: Build the Customer Mirror | OK                 |

### **Change Default Player +WCDP**

**Description:** This command allows the default melody player to be selected.

Values: <player>

**0** Buzzer**1** Speaker

Command syntax: AT+WCDP = <player>

| Command                           | Possible responses |
|-----------------------------------|--------------------|
| AT+WCDP=?                         | +WCDP: (0-1)       |
|                                   | OK                 |
| AT+WCDP=0 Note: Select the buzzer | OK                 |
| AT+WCDP?                          | +WCDP: 0           |
|                                   | OK                 |

# **CPHS Mail Box Number +WMBN**

**Description:** This command sets the different mailbox numbers in SIM. The +CPHS command can be used to know

which mailbox numbers can be updated.

Values: <LineId>

Line 1
 Line 2

3 Data4 Fax

<number> Phone number in ASCII format

<type> TON/NPI (Type of address byte in integer format)

<name> name of mailbox

Notes:

• For the <name> parameter, all strings starting with "80", "81", or "82" are considered in UCS2 format. See the *Appendix G - Coding of Alpha Fields in the SIM for UCS2*. If a wrong UCS2 format is entered, the string is considered as an ASCII string.

• The AT command +WPCS affects the format of the Mailbox <name> entry.

**<status>** When checked with "AT+CPHS=2,2", it indicates if the number can be updated or not:

Update is not possibleUpdate is possible

Command syntax: AT+WMBN = <LineId>,<number>,<type>

Response syntax: (AT+CPHS=2,2)

+WMBN = <LineId>,<number>,<type>,<status>

| Command                                       | Possible responses                      |
|-----------------------------------------------|-----------------------------------------|
| AT+WMBN=?                                     | OK                                      |
| AT+WMBN?                                      | OK                                      |
| AT+CPHS=2,2                                   | +WMBN: 1,"0123456789",129,"Maison", 1   |
| Note: Get the current Mail Box Numbers in SIM | +WMBN: 2,"9876543210",129,"Travail" , 1 |
|                                               | +WMBN: 3,,,,1                           |
|                                               | +WMBN: 4,,,,1                           |
|                                               | OK                                      |
| AT+WMBN=1,"+33122334455",145                  | OK                                      |
| Note: Set mailbox number for line.            | Note: Mailbox number for Line 1 is set. |
| AT+WMBN=2                                     | OK                                      |
| Note: Erase mailbox number & name for line 2  |                                         |
| AT+CPHS=2,2                                   | +WMBN: 1,"+ 33122334455",145,1          |
| Note: Get current Mail Box Numbers again      | +WMBN: 2,,,,1                           |
|                                               | +WMBN: 3,,,,1                           |
|                                               | +WMBN: 4,,,,1                           |
|                                               | OK                                      |

## Alternate Line Service +WALS

Description: This command allows you to set and to get the active line. The CPHS command can be used to know

which line is active.

Values: <CmdType>

Set active lineGet active line

<LineId> Used only for <CmdType>

Line 1
 Line 2

Command syntax: AT+WALS = <CmdType>[,<LineId>]

Response syntax: Response to AT+CPHS=2,3: +WALS = <LineId>

| Command                           | Possible responses                                     |
|-----------------------------------|--------------------------------------------------------|
| AT+WALS?                          | +WALS: 1                                               |
|                                   | OK                                                     |
|                                   | Note: Display current active line                      |
| AT+WALS=?                         | +WALS: (0-1),(1-2)                                     |
|                                   | OK                                                     |
| AT+WALS = 0,1                     | +WALS: 1                                               |
| Note: Activate Line 1             | OK                                                     |
| AT+WALS = 0,2                     | +CME ERROR: 3                                          |
| Note: Activate Line 2             | Note: When the ALS feature is not allowed              |
| AT+WALS = 1                       | +WALS: 1                                               |
| Note: Get the current Active Line | Note: Display the current Active Line                  |
| AT+WALS = 1,2                     | +CME ERROR: 3                                          |
|                                   | Note: Syntax error                                     |
| AT+CPHS=0,3                       | OK                                                     |
| Note: Deactivation of ALS feature | Note: No effect                                        |
| AT+CPHS=2,3                       | +WALS: 1                                               |
| Note: Interrogate ALS feature     | Note: Display the current Active Line                  |
|                                   | +CME ERROR: 3                                          |
|                                   | Note: In the case where the ALS feature is not allowed |

# **Open AT Control Command +WOPEN**

**Description:** This command starts, stops, deletes, and gets information about the current Open AT embedded

application.

Note: This command is available only if the Open AT feature is enabled.

Values: <Mode>

Stop the embedded application. If this one was running, the product resets

1 Start the embedded application. If this one was stopped, the product resets

2 Get the Open AT library versions

3 Erase the objects flash of Open-AT embedded application

**4** Erase the Open AT embedded application

**Note:** Mode = 3 and 4 are only available only if Open AT embedded application is stopped (AT+WOPEN=0).

<IntVersion> ASCII string giving the internal Open AT library version.
<ExtVersion> ASCII string giving the external Open AT library version.

**Note:** If no embedded application is loaded, the <ExtVersion> parameter does not appear.

Command syntax: AT+WOPEN=<Mode>

Response syntax: +WOPEN: <Mode>[,<IntVersion>[<ExtVersion>]]

## **Continued: Open AT Control Command**

| Command                                | Possible responses                                                              |  |
|----------------------------------------|---------------------------------------------------------------------------------|--|
| AT+WOPEN=?                             | +WOPEN: (0-4)                                                                   |  |
|                                        | OK                                                                              |  |
| AT+WOPEN?                              | +WOPEN: 0                                                                       |  |
|                                        | OK                                                                              |  |
| AT+WOPEN=2                             | +WOPEN: 2, "AT v2.00", "AT v2.00"                                               |  |
| Note: Get the Open AT library versions | OK                                                                              |  |
|                                        | Note: Open AT v2.00 library version. An embedded application has been           |  |
|                                        | downloaded on this product                                                      |  |
| AT+WOPEN=3                             | OK                                                                              |  |
|                                        | Note: The objects flash are erased                                              |  |
| AT+WOPEN=1                             | OK                                                                              |  |
| Note: Start the embedded application   | +WIND: 3                                                                        |  |
|                                        | Note: Product reset in order to start the embedded application                  |  |
| AT+WOPEN = 3                           | +CME ERROR: 532                                                                 |  |
|                                        | Note: the embedded application is activated so the objects flash are not erased |  |
| AT+WOPEN = 4                           | +CME ERROR: 532                                                                 |  |
|                                        | Note: The embedded application is activated so it cannot be erased              |  |
| AT+WOPEN=0                             | OK                                                                              |  |
| Note: Stop the embedded application    | +WIND: 3                                                                        |  |
|                                        | Note: Product reset in order to stop the embedded application                   |  |
| AT+WOPEN=3                             | OK                                                                              |  |
|                                        | Note: The objects flash are erased.                                             |  |
| AT+WOPEN = 4                           | OK                                                                              |  |
|                                        | Note: The embedded application is erased                                        |  |
| AT+WOPEN?                              | +CME ERROR: 3                                                                   |  |
|                                        | Note: The Open AT feature is disabled.                                          |  |

# Reset +WRST

**Description:** This command allows to reset the modem after the time specified by the second parameter.

Values: <val1>

0 timer reset is disabled1 timer reset is enabled**Delay>** specify the time for reset

Range "000:00"- "168:59" (format hhh:mm)

<RemainTime> time before next reset

Range "000:01" - "168:59" (format hhh:mm)

Command syntax: AT+WRST =<Mode>,<Delay>

Response syntax: +WRST: <Mode>, <Delay>, <RemainTime>

| sponse syntax. • WNS1. \www.spenayz,\remaintimez     |                                                                                                    |  |
|------------------------------------------------------|----------------------------------------------------------------------------------------------------|--|
| Command                                              | Possible responses                                                                                                    |  |
| AT+WRST=?                                            | OK                                                                                                    |  |
| AT+WRST=0                                            | OK                                                                                                    |  |
| Note: Disable timer                                  |                                                                                                    |  |
| AT+WRST=1,"001:03"                                   | OK                                                                                                    |  |
| Note: Enable timer and put delay at 1 hour 3 minutes |                                                                                                    |  |
| AT+WRST?                                             | +WRST: 1,"001:03","001:01"                                                                                              |  |
|                                                      | OK                                                                                                    |  |
|                                                      | Note: Timer activated to reset after 1 hour and 3 minutes. At this point, 1 hour and 1 minute remain before next reset. |  |

# Set Standard Tone +WSST

**Description:** This command sets and gets the sound level of the Standard Tones.

Values: <sound level>

0 Max volume (default)

15 Min volume Range [0 ; 15]

<ring tone level>

Max volume (default)

**15** Min volume Range [0; 15]

**Command syntax:** AT+WSST=[<sound level>][,<ring tone level>]

| Command                                      | Possible responses                                                         |
|----------------------------------------------|----------------------------------------------------------------------------|
| AT+WSST=0                                    | OK                                                                         |
| Note: Set volume to Max.                     |                                                                            |
| AT+WSST=15                                   | OK                                                                         |
| Note: Set volume to Min.                     |                                                                            |
| AT+WSST=,5                                   | OK                                                                         |
| Note: Set ring tone level to 5               |                                                                            |
| AT+WSST?                                     | +WSST: 15,5                                                                |
| Note: get current standard tones sound level | OK                                                                         |
|                                              | Note: current standard tones level is 15 (min.), and ring tone level is 5. |
| AT+WSST=?                                    | +WSST: (0-15),(0-15)                                                       |
| Note: supported parameters                   | OK                                                                         |

# Hang-up +WATH

**Description:** This command disconnects the remote user, specifying a release cause and the location. In the case of

multiple calls, all calls are released (active, on-hold and waiting calls).

Values: <RelCause>:

decimal value from 1 to 127

See table "Failure Cause from GSM 04.08 recommendation."

<location>:

optional parameter (default value =0)

values as defined in 04.08

0 user

**1** private network serving the local user

public network serving the local user

transit network

4 public network serving the remote user

**5** private network serving the remote user

7 international network

network beyond interworking point
Note: "AT+WATH=0" is the same as "ath."

Command Syntax: AT+WATH=<RelCause>.<location>

| mand Syntax. AT WATTI- (Notation)                         |                                        |
|-----------------------------------------------------------|----------------------------------------|
| Command                                                   | Possible responses                     |
| AT+WATH=31                                                | OK                                     |
| Note: Ask for disconnection with release cause=normal and | Note: Every call, if any, are released |
| location=USER                                             |                                        |
| AT+WATH=?                                                 | +WATH: (1-127),(0-5,7,10)              |
| AT+WATH=17,2                                              | OK                                     |
| Note: Ask for disconnection with release cause=user busy  | Note: Every call, if any, are released |
| and location= public network serving the local user       | •                                      |

# Chapter 16 - SIM ToolKit

# **Overview of SIM Application ToolKit**

SIM ToolKit, also known as "SIM Application ToolKit," introduces new functionalities which open the way to a broad range of value added services. The principle is to allow service providers to develop new applications (e.g., for banking, travel, ticket booking, etc.) for subscribers and to download them into the SIM.

This solution allows new services to be accessible to the user by adding new SIM-based applications without modifying the handset.

## **Functionality**

The term *SIM ToolKit* refers to the functionalities described in the GSM Technical Specification 11.14. It introduces about twenty-five new commands for the SIM. Three classes of ToolKit functionalities have been defined, with Class 1 offering a subset of commands and Class 3 offering the full range of commands (*See the Support of SIM ToolKit Classes table in APPENDIX D*).

The SIM Application ToolKit supports:

- profile download
- proactive SIM
- data download into SIM
- menu selection
- call control by SIM

#### **Profile Download**

The Profile Download instruction is sent by the customer application to the SIM as part of the initialization. It is used to indicate which SIM Application ToolKit features the customer application supports. The AT command used for this operation is **+STSF** (SIM ToolKit Set Facilities).

#### **Proactive SIM**

A proactive SIM provides a mechanism whereby the SIM can ask the customer application to perform certain actions. These actions include:

- display menu
- display given text
- get user input
- send a short message
- play the requested tone
- set up a call
- provide location information

This mechanism allows SIM applications to generate powerful menu-driven sequences on the customer application and to use services available in the network.

The commands used for this operation are:

- **+STIN** (SIM ToolKit Indication),
- +STGI (SIM ToolKit Get Information),
- +STGR (SIM ToolKit Give Response).

#### **Data Download to SIM**

Data downloading to the SIM allows (SMS, phonebook...) data or programs (Java applets) received by SMS or by Cell Broadcast to be transferred directly to the SIM Application.

This feature does not need any AT command. It is transparent to the customer application.

## **Menu Selection**

A set of menu items is supplied by the SIM Application ToolKit. The menu selection command can then be used to inform the SIM Application which menu item is selected.

The commands used for this operation are +STIN, +STGI and +STGR.

#### Call Control by SIM

The call control mechanism allows the SIM to check all dialed numbers, supplementary service control strings and USSD strings before connecting to the network. This gives the SIM the ability to allow, bar or modify the string before the operation starts.

The commands used for this operation are:

- +STCR (SIM ToolKit Control Response)
- +STGR (SIM ToolKit Give Response)

# **Messages Exchanged During a SIM ToolKit Operation**

The following scheme shows the SIM ToolKit commands and unsolicited results that are exchanged.

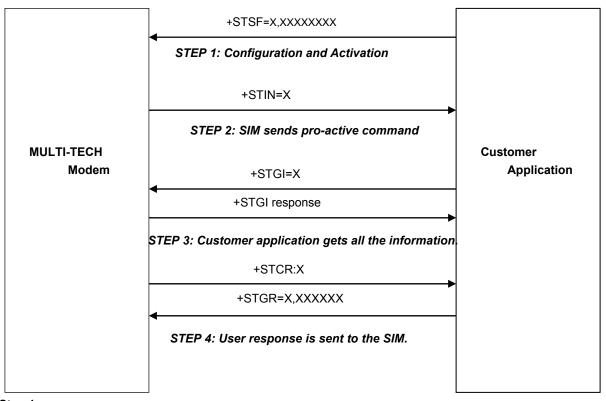

## Step 1:

The customer application informs the modem which facilities are supported. This operation is performed with the **+STSF** (SIM ToolKit Set Facilities) command, which also activates or deactivates the SIM ToolKit functionality.

#### Step 2:

An unsolicited result **+STIN** (SIM ToolKit indication) is sent by the product in order to indicate to the customer application which command type the SIM Application ToolKit is running. The last SIM ToolKit indication can be requested by the **+STIN?** command.

#### Step 3:

The customer application uses the **+STGI** (SIM ToolKit Get Information) command to get all the information about the SIM ToolKit command, given by **+STIN**.

#### Step 4

The customer application uses the **+STGR** (SIM ToolKit Give Response) to send its response (if any) to the SIM ToolKit Application. The **+STCR** (SIM ToolKit Control response) indication is an unsolicited result sent by the SIM when Call control functionality is activated and before the customer application has performed any outgoing call, SMS, SS, or USSD.

## **SIM Toolkit Commands**

## SIM ToolKit Set Facilities +STSF

**Description:** This command allows SIM ToolKit facilities to be activated, deactivated or configured.

Values: <mode>

**0** Deactivates the SIM ToolKit functionalities.

1 Activates the SIM ToolKit functionalities.

2 Configures the SIM ToolKit functionalities.

<Config>

(160060C01F - 5FFFFFFFFF) (hex format)

<Timeout>

1-255 Timeout for user responses (multiple of 10 seconds).

#### <Autoresponse>

- Automatic response is not activated
- 1 Automatic response is activated

#### **Notes about Autoresponse:**

- The activation or deactivation of the SIM ToolKit functionalities requires the use of the +CFUN (Set phone functionality) command to reset the product (this operation is not necessary if PIN is not entered yet).
- The <Config> parameter gives the coding of the TERMINAL PROFILE, precisely the list of SIM Application ToolKit facilities that are supported by the customer application.
- The <Timeout> parameter (multiple of 10 seconds) sets the maximum time the user has for reacting (to select an item, to input a text, etc).
- When the <Autoresponse> is activated, the +STIN indication for Play Tone (5), Refresh (7), Send SS (8), Send SMS (9) or Send USSD (10) is automatically followed by the corresponding +STGI response.

#### Note about Bits

Some bits are related to the product only and not to the customer application. The product automatically sets these bits to either 0 or 1 whatever the user enters with the +STSF command. Those values are given in Appendix D.

Each facility is coded on 1 bit:

- bit = 1: facility is supported by the customer application.
- bit = 0: facility is not supported by the customer application.

Only the first five bytes of the TERMINAL PROFILE (Class 2) can be configured. The other are set to 0. (See structure of TERMINAL PROFILE in APPENDIX E.)

Command syntax: +STSF=<mode>[,<config>][,<Timeout>][,<AutoResponse>]

| Command                                                 | Possible responses                                                                       |
|---------------------------------------------------------|------------------------------------------------------------------------------------------|
| AT+STSF= <mode>[,<config>]</config></mode>              | OK                                                                                       |
| [, <timeout>][,<autoresponse>]</autoresponse></timeout> | +CME ERROR: <err></err>                                                                  |
| AT+STSF?                                                | +STSF: <mode>,<config>,<timeout>,<autoresponse></autoresponse></timeout></config></mode> |
| AT+STSF=?                                               | +STSF: (0-2), (160060C01F - 5FFFFFFF7F),(1-255),(0-1)                                    |
|                                                         | OK                                                                                       |

## SIM ToolKit Facilities Error Codes

+CME ERROR: 3 Operation not allowed. This error is returned when a wrong parameter is entered.

Example

AT+CMEE=1 Enable the reporting of mobile equipment errors

OK
IND=15 Set indications

AT+WIND=15 Set indications
OK

AT+CPAS Query ME Status +CPAS: 0 ME is ready.

OK

AT+STSF=? Test command SIM ToolKit Set Facilities

+STSF: (0-2), (160060C01F – 5FFFFFFF7F),(1-255)

OK

AT+STSF? +STSF: 0 "160060C000" 3

+STSF: 0,"160060C000",3 No activation of SIM ToolKit functionality

OK

AT+STSF=2,"5FFFFFFFF" Set all SIM ToolKit facilities (class 3).

OK

AT+STSF=3 Syntax Error

+CME ERROR: 3
AT+STSF=1
Activation of SIM ToolKit functionality

OK

AT+CFUN=1 Reboot Software.
OK

AT+CPIN? Is the ME requiring a password?

+CPIN: SIM PIN Yes, SIM PIN required

AT+CPIN=0000 OK PIN OK

+WIND: 4 Init phase is complete

AT+STSF?

+STSF: 1,"5FFFFFFF7F",3 SIM ToolKit functionality activated with all facilities

OK

# **SIM ToolKit Indication +STIN**

#### **Unsolicited Result**

In order to allow the customer application to identify the pro-active command sent via SIM ToolKit, a mechanism of unsolicited SIM ToolKit indications (+STIN) is implemented.

Syntax: AT+STIN: <CmdType>

| Option: | <cmdtype></cmdtype>                                                               |
|---------|-----------------------------------------------------------------------------------|
| 0       | Indicates that a 'Setup Menu' pro-active command has been sent from the SIM.      |
| 1       | Indicates that a 'Display Text' pro-active command has been sent from the SIM.    |
| 2       | Indicates that a 'Get Inkey' pro-active command has been sent from the SIM.       |
| 3       | Indicates that a 'Get Input' pro-active command has been sent from the SIM.       |
| 4       | Indicates that a 'Setup Call' pro-active command has been sent from the SIM.      |
| 5       | Indicates that a 'Play Tone' pro-active command has been sent from the SIM. (*)   |
| 6       | Indicates that a 'Sel Item' pro-active command has been sent from the SIM.        |
| 7       | Indicates that a 'Refresh' pro-active command has been sent from the SIM. (*)     |
| 8       | Indicates that a 'Send SS' pro-active command has been sent from the SIM. (*)     |
| 9       | Indicates that a 'Send SMS' pro-active command has been sent from the SIM. (*)    |
| 10      | Indicates that a 'Send USSD' pro-active command has been sent from the SIM. (*)   |
| 44      | Indicates that a 'CETUD EVENT LICT' are active command has been cent from the CIM |

- 11 Indicates that a 'SETUP EVENT LIST' pro-active command has been sent from the SIM.
- 98 Indicates the timeout when no response from user.
- 99 Indicates that a "End Session" has been sent from the SIM.
- (\*) if the automatic response parameter is activated, this indication is followed by the corresponding +STGI response.

#### **Last SIM ToolKit Indication**

The last SIM ToolKit indication sent by the SIM can be requested by the **AT+STIN?** command. This command is only usable between the sending of the STIN indication by the SIM (Step 2, *Messages exchanged during a SIM ToolKit operation*) and the response of the user with the +STGI command (Step 3).

#### Command syntax: AT+STIN?

| Command                                                       | Possible responses                                                     |
|---------------------------------------------------------------|------------------------------------------------------------------------|
| AT+STIN?                                                      |                                                                        |
| Note: Ask for the last SIM ToolKit indication sent by         | +STIN: 0                                                               |
| the SIM                                                       | OK                                                                     |
|                                                               | Note: the last SIM ToolKit indication was a Setup Menu                 |
| AT+STGI=0                                                     | Note: Display the SIM ToolKit application menu                         |
| AT+STIN?                                                      | +CME ERROR: 4                                                          |
| Note: Ask for the last SIM ToolKit indication sent by the SIM | Note: Operation not supported. The +STGI command has been already used |

# SIM ToolKit Get Information +STGI

**Description:** This command allows to get the information (text to display, menu information, priorities) of a pro-active

command sent from the SIM. The information is returned only after receiving a SIM ToolKit indication

(+STIN).)

Values: Values are listed after the Command Table

Command syntax: +STGI=<CmdType>

| Command                                                  | Possible responses      |
|----------------------------------------------------------|-------------------------|
| AT+STGI= <cmdtype< td=""><td>See Table 1</td></cmdtype<> | See Table 1             |
| >                                                        | +CME ERROR: <err></err> |
| AT+STGI=?                                                | +STGI: (0-11)           |
|                                                          | OK                      |

#### **Table of Command Types**

| Cmd<br>Type | Description                                                       | Possible responses                                                                                                    |
|-------------|-------------------------------------------------------------------|----------------------------------------------------------------------------------------------------|
| 0           | Get information about <b>Setup Menu</b> pro-active command.       | +STGI: <alpha identifier="" menu=""> +STGI: <id1>,<nbitems>,<alpha id1="" label="">,<help info="">[,<nextactionid>]<cr><lf> +STGI: <id2>,<nbitems>,<alpha id2="" label="">,<help info="">[,<nextactionid>]<cr><lf> []  No action expected from SIM.</lf></cr></nextactionid></help></alpha></nbitems></id2></lf></cr></nextactionid></help></alpha></nbitems></id1></alpha>                                                        |
| 1           | Get information about <b>Display text</b> pro-active command.     | +STGI: <prior>,<text>,<clearmode> No action expected from SIM.</clearmode></text></prior>                                                                                                    |
| 2           | Get information about <b>Get Inkey</b> pro-active command.        | +STGI: <format>,<helpinfo>[,<textinfo>] SIM expects key pressed (+STGR).</textinfo></helpinfo></format>                                                                                                    |
| 3           | Get information about <b>Get Input</b> pro-active command.        | +STGI: <format>,<echomode>,<sizemin>,<sizemax>, <helpinfo>[,<textinfo>] SIM expects key input (+STGR).</textinfo></helpinfo></sizemax></sizemin></echomode></format>                                                                                                    |
| 4           | Get information about <b>Setupt call</b> pro-active command.      | +STGI: <type>, <callednb>, <subaddress>, <class> SIM expects user authorization (+STGR).</class></subaddress></callednb></type>                                                                                                    |
| 5           | Get information about <b>Play Tone</b> pro-active command.        | +STGI: <tonetype>[,<timeunit>,<timeinterval>,<textinfo>] No action.</textinfo></timeinterval></timeunit></tonetype>                                                                                                    |
| 6           | Get information about <b>Sel Item</b> pro-active command.         | +STGI: <defaultitem>, <alpha identifier="" menu=""><cr><lf> +STGI: <id1>,<nbitems>,<alpha id1="" label="">,<help info="">[,<nextactionid>]<cr><lf> +STGI: <id2>,<nbitems>,<alpha id2="" label="">,<help info="">[,<nextactionid>]<cr><lf> []]  SIM expects an item choice (+STGR).</lf></cr></nextactionid></help></alpha></nbitems></id2></lf></cr></nextactionid></help></alpha></nbitems></id1></lf></cr></alpha></defaultitem> |
| 7           | Get information about <b>Refresh</b> pro-active command.          | +STGI: <refreshtype> No action (Refresh done automatically by product).</refreshtype>                                                                                                    |
| 8           | Get information about <b>Send SS</b> pro-active command.          | +STGI: <textinfo> No action (Send SS done automatically by product).</textinfo>                                                                                                    |
| 9           | Get information about <b>Send SMS</b> pro-active command.         | +STGI: <textinfo> No action (Send SMS done automatically by product).</textinfo>                                                                                                    |
| 10          | Get information about <b>Send USSD</b> pro-active command.        | +STGI: <textinfo> No action (Send USSD done automatically by product).</textinfo>                                                                                                    |
| 11          | Get information about <b>SETUP EVENT LIST</b> pro-active command. | +STGI: <evt></evt>                                                                                                    |

#### Values for the SIM ToolKit Get Information Command:

Values when CmdType=0 (Setup menu)

<a href="#">Alpha Idenitifer menu></a> Alpha identifier of the main menu.

<ld><ldx> (1-255) Menu item Identifier.

**<Nbltems>** (1-255) Number of items in the main menu.

<al>Alpha Idx Label>Alpha identifier label of items in ASCII format.

<HelpInfo>

No help information available.Help information available.

<NextActionId> Contains a pro-active command identifier.(see the table in APPENDIX F)

Compared to other commands the customer application can always get information about setup menu after having received the +STIN:0 indication.

```
Values when CmdType=1 (Display text)
<Prior>
                                     Normal priority of display.
    0
    1
                                     High priority of display.
<Text>
                                     Text to display in ASCII format.
<ClearMode>
                                     Clear message after a delay (3 seconds)
                                     Wait for user to clear message.
Values when CmdType=2 (Get Inkey)
<Format>
    0
                                     Digit (0-9, *, #, and +)
    1
                                     SMS alphabet default.
    2
                                     UCS2
<HelpInfo>
                                     No help information available.
    n
                                     Help information available.
    1
<TextInfo>
                                     Text information in ASCII format.
Values when CmdType=3 (Get Input)
<Format>
    0
                                     Digit (0-9, *, #, and +)
    1
                                     SMS alphabet default.
    2
                                     UCS2
    3
                                     Unpacked format.
                                     Packed format.
<EchMode>
    0
                                     Echo off.
                                     Echo on.
    1
<SizeMin> (1-255)
                                     Minimum length of input.
                                     Maximum length of input.
<SizeMax> (1-255)
<HelpInfo>
                                     No help information available.
                                     Help information available.
                                     Text information in ASCII format.
<TextInfo>
Values when CmdType=4 (Setup Call)
<Type>
    0
                                     Set up call but only if not currently busy on another call.
                                     Set up call, putting all other calls (if any) on hold.
    1
    2
                                     Set up call, disconnecting all other calls (if any).
<CalledNb>
                                     Called party number in ASCII format.
<SubAdress>
                                     Called party sub-address in ASCII format.
<Class>
    0
                                     Voice call.
    1
                                     Data call.
                                     Fax call
Values when CmdType=5 (Play tone)
<ToneType>
    0
                                     Tone Dial.
    1
                                     Tone Busy.
    2
                                     Tone Congestion.
    3
                                     Tone Radio ack
    4
                                     Tone Dropped.
    5
                                     Tone Error.
                                     Tone Call waiting.
    6
    7
                                     Tone Ringing.
                                     Tone General beep.
    8
                                     Tone Positive beep.
    9
                                     Tone Negative beep.
    10
<TimeUnit>
                                     Time unit used is minutes.
    n
                                     Time unit used is seconds.
    1
                                     Time unit used is tenths of seconds.
    2
<TimeInterval> (1-255)
                              Time required expressed in units.
```

Text information in ASCII format.

<TextInfo>

Values when CmdType=6 (Sel Item)

<DefaultItem> (1-255) Default Item Identifier.

<Alpha Idenitifer menu> Alpha identifier of the main menu.

<ld><ldx> (1-255) Identifier items.

<Nbltems> (1-255) Number of items in the menu.

<Alpha Idx Label> Alpha identifier label of items in ASCII format.

<HelpInfo>

No help information available. Help information available.

<NextActionId> Contains a pro-active command identifier. (see the table in APPENDIX F)

#### Values when CmdType=7 (Refresh)

<RefreshType>

SIM initialization and full file change notification. 0

File change notification. 1

SIM initialization and file change notification. 2

3 SIM initialization. SIM reset.

#### Values when CmdType=8 (Send SS)

<TextInfo> Text information in ASCII format.

#### Values when CmdType=9 (Send SMS)

<TextInfo> Text information in ASCII format.

#### Values when CmdType=10 (Send USSD)

Text information in ASCII format. <TextInfo>

#### Values when CmdType=11 (Setup Event List)

<Evt>

Reporting asked for an 'Idle Screen' event. 1 2 Reporting asked for an 'User Activity' event.

Reporting asked for 'Idle Screen' and 'User Activity' events. 3

Cancellation of reporting event. 4

Rem: For the UCS2 format texts are displayed in Hexa Ascii format. Example: When the SIM sends a TextString containing 0x00 0x41 the text displayed is "0041".

#### **Error Codes for the SIM ToolKit Get Information Command:**

+ CME ERROR: 3 Operation not allowed. This error is returned when a wrong parameter is detected.

+CME ERROR: 4 Operation not supported. This error is returned when the user wants to get information about a

SIM ToolKit pro-active command (with SIM ToolKit functionality not activated.)

+CME ERROR: 518 SIM ToolKit indication not received. This error is returned when the SIM ToolKit indication

(+STIN) has not been received.

#### Example

Initially, all facilities are activated. The PIN is not required and SIM ToolKit functionality is activated.

AT+CMEE=1 Enable the reporting of mobile equipment errors

OK AT+WIND=15

OK

Set indications

AT+STSF?

+STSF: 1,"5FFFFFFF7F",3

SIM ToolKit functionality activated with all facilities.

+STIN: 0

OK

The main menu has been sent from the SIM.

AT+STIN? +STIN: 0 OK

AT+STGI=0

Get information about the main menu +STGI: "SIM TOOLKIT MAIN MENU" Main menu contains 3 items.

+STGI: 1,3,"BANK",0 +STGI: 2,3,"QUIZ",0 +STGI: 3,3,"WEATHER",0

OK AT+STIN? +CME ERROR: 4

# Unsolicited Result: SIM ToolKit Control Response +STCR

Description: When the customer application makes an outgoing call or an outgoing SMS and if the call control facility

is activated, CALL CONTROL and SMS CONTROL responses can be identified. This is also applicable

to SS calls.)

Values: <Result>

Control response not allowed.Control response with modification.

<number> Called number, Service Center Address or SS String in ASCII format.</n>

**<MODestAddr>** MO destination address in ASCII format.

<TextInfo> Text information in ASCII format.

Command Syntax: +STCR: <Result>[,<Number>,<MODestAddr>,<TextInfo>]

# SIM ToolKit Give Response +STGR

**Description:** This command allows the application/user to select an item in the main menu, or to answer the following proactive commands:)

GET INKEY Key Pressed By The User.
 GET INPUT Message Entered By The User.

SELECT ITEM Selected Item.
 SETUP CALL User Confirmation.

DISPLAY TEXT User Confirmation To Clear The Message.

SETUP EVENT LIST Reporting events.

It is also possible to terminate the current proactive command session by sending a Terminal Response to the SIM, with the following parameters:

BACKWARD MOVE Process a backward move

BEYOND CAPABILITIES Command beyond ME capabilities

UNABLE TO PROCESS ME is currently unable to process command

NO RESPONSE
 No response from the user

END SESSION User abort.

Command syntax: +STGR=<CmdType>[,<Result>,<Data>]

| Command                                                        | Possible responses      |
|----------------------------------------------------------------|-------------------------|
| AT+STGR= <cmdtype>[,<result>,<data>]</data></result></cmdtype> | OK                      |
| ·                                                              | +CME ERROR: <err></err> |
| For GetInput with <result>=1:</result>                         | OK                      |
| AT+STGR=3,1 <cr></cr>                                          | +CME ERROR: <err></err> |
| <data><ctrl z=""></ctrl></data>                                |                         |
| For GetInkey with <result>=1</result>                          | OK                      |
| AT+STGR=2,1," <data>"</data>                                   | +CME ERROR: <err></err> |
| AT+STGR=?                                                      | OK                      |

#### Values: <CmdType>

- Item selection in the main menu.
- User confirmation to clear a 'Disp Text'.
- 2 Response for a 'Get Inkey'.
- Response for a 'Get Input'. 3
- Response for a 'Setup call'. 4
- 6 Response for a 'Sel Item'.
- 11 Reponse for a 'Setup event list'.
- Backward move 95
- 96 Command beyond ME capabilities
- ME currently unable to process command 97
- 98 No response from the user.
- User abort. 99

#### Values when CmdType=0 (Select an item from the main menu)

#### <Result>

- Item selected by the user.
- Help information required by user. 2
- <Data> Contains the item identifier of the item selected by the user.

#### Values when CmdType=1 (Confirm the display text clearing)

No values.

#### Values when CmdType=2 (Get Inkey)

## <Result>

- 0 Session ended by user.
- 1 Response given by the user.
- Help information required by user.
- <Data> Contains the key pressed by the user.

#### Values when CmdType=3 (**Get Input**)

#### <Result>

- Session ended by user.
- Response given by the user. 1
- Help information required by user.

<Data> Contains the string of characters entered by the user.

For Inputs in UCS2 format, the data are entered in ASCII format. Example: For Note:

"8000410042FFFF" entered, the SIM receives 0x00 0x41 0x00 0x42 with UCS2 DCS. (See the

Appendix G about the different UCS2 syntaxes).

#### Values when CmdType=4 (Setup call)

## <Result>

- User refuses the call.
- 1 User accepts call.

## Values when CmdType=6 (Select Item)

#### <Result>

- 0 Session terminated by the user
- 1 Item selected by the user
- Help information required by the user
- Return to the back item

<Data> Contains the item identifier selected by the user

#### Values when CmdType=11 (**Setup Event List**)

#### <Result>

- 1 Idle screen available.
- 2 User activity event.

#### Sending a Terminal Response to the SIM:

Values when CmdType=95 (Backward Move)

Values when CmdType=96 (Command beyond ME capabilities)

Values when CmdType=97 (**ME currently unable to process command**)

Values when CmdType=98 (No response from the user)

Values when CmdType=99 (SIM ToolKit Session aborting by the user)

#### No values

It is possible to send a Terminal Response after the **+STIN** indication (step 2, of *Messages exchanged during a SIM ToolKit operation*), or after the **+STGI** command (step 3).

Note: For the SETUP MENU Proactive Command, it is only possible to send a Terminal Response after the **+STIN**: 0 indication, not after a **+STGI=0** request. All of the Terminal Responses are not possible with all of the Proactive Commands. Compatibility between available Terminal Responses and Proactive Commands is given in Appendix D, Table 2. If a Terminal Response is attempted during a incompatible Proactive Command session, a **+CME ERROR**: 3 will be returned.

#### Possible error codes

+ CME ERROR: 3 **Operation not allowed**. This error is returned when a wrong parameter is detected.

+CME ERROR: 4 Operation not supported. This error is returned when the user gives a response with

SIM ToolKit functionality not activated. Or if the SIM ToolKit indication (+STIN) has not

been received.

#### Example

Initially, all facilities are activated, the PIN is not required and the SIM ToolKit functionality is activated.

+STIN: 0 The main menu has been sent from the SIM.
AT+STGI=0 Get information about the main menu
+STGI: 1,3,"BANK",0 The main menu contains 3 items.

+STGI: 1,3,"BANK",0 The main m +STGI: 2,3,"QUIZ",0

+STGI: 3,3,"WEATHER",0

OK

AT+STGR=0,1,1 The item 2 of the main menu has been selected. OK

+STIN: 6 The Sel item menu has been sent from the SIM.

AT+STGI=6 Get information about the BANK menu +STGI: 1,"BANK" The BANK menu contains two items.

+STGI: 1,2,"PERSONAL ACCOUNT ENQUIRY",1

+STGI: 2,2,"NEWS",0

OK

AT+STGR=6,1,1 Select Item 1. OK

+STIN: 3 User request to enter Password sent.
AT+STGI=3 Get information about this request.

+STGI: 0,0,4,4,0,"Enter Account Password:"

OK

AT+STGR=3,1<CR> The user enters the Password.

>0000<Ctrl Z>

OK

+STIN:1 A text info has been sent from the SIM.

AT+STGI=1 Get information about this text.

+STGI: 0,"Password correct, please wait for response",0

OK

+STIN: 9 SIM requests a bank account update from bank server via the network (SEND SMS)

AT+STGI=9 Get all information about the SEND SMS

+STGI: "Send account balance of user, authorization ok"

OK

\*\*\*\*\*\* After a short period of time. \*\*\*\*\*\*

+STIN: 5 Transaction is complete: BEEP +STGI=5 Get information about the Tone

+STGI: 9,1,1 +STIN: 1 Display text indication

AT+STGI=1

+STGI: 0,"Your account balance is 1000 \$",0

OK

# Chapter 17 - GPRS commands

When using GSM-only software, GPRS commands are not available.

# **Define PDP Context +CGDCONT**

#### Description:

This command specifies PDP context parameter values for a PDP context identified by the local context identification parameter, <cid>.

Four PDP contexts can be defined.

A special form of the set command, +CGDCONT= <cid> causes the values for context number <cid> to become undefined.

The test command returns values supported as a compound value. If the modem supports several PDP types, <PDP\_type>, the parameter value ranges for each <PDP\_type> are returned on a separate line. The read command returns the current settings for each defined context.

The test command returns values supported as a compound value. If the modern supports several PDP types, <PDP\_type), the parameter value ranges for each <PDP\_type> are returned on a separate line.

#### Values:

- (PDP Context Identifier) a numeric parameter (1-4) which specifies a particular PDP context definition. The parameter is local to the DTE-modem interface and is used in other PDP context-related commands.
- <PDP\_type> (Packet Data Protocol type) a string parameter which specifies the type of packet data protocol
  - IP Internet Protocol
  - PPP Point to Point Protocol

#### <APN>

(Access Point Name) a string parameter, which is a logical name that is used to select the GGSN or the external packet data network. If the value is null or omitted, then the subscription value will be requested.

- <PDP\_address> a string parameter that identifies the modem in the address space applicable to the PDP. If the value is null or omitted, then a value may be provided by the DTE during the PDP startup procedure or, failing that, a dynamic address will be requested. The read form of the command will continue to return the null string even if an address has been allocated during the PDP startup procedure. The allocated address may be read using the +CGPADDR command.
- <d\_comp> a numeric parameter that controls PDP data compression
  - **0** Off (default if value is omitted)
  - 1 On

Other values are reserved.

<h comp> a numeric parameter that controls PDP header compression

- **0** Off (default if value is omitted)
- 1 On

Other values are reserved.

#### Notes:

- At present only one data compression algorithm (V.42bis) is provided in SNDCP. If and
  when other algorithms become available, a command will be provided to select one or more
  of these.
- Four PDP contexts can be specified; however, only one can be activated at a time.

| Command                                                                                                    | Possible responses                                                                                                    |
|----------------------------------------------------------------------------------------------------|----------------------------------------------------------------------------------------------------|
| AT+CGDCONT=[ <cid>[,<pdp_type><br/>[,<apn> [,<pdp_addr> [,<d_comp><br/>[,<h_comp>]]]]]]</h_comp></d_comp></pdp_addr></apn></pdp_type></cid> | OK<br>ERROR                                                                                                    |
| AT+CGDCONT?                                                                                                    | +CGDCONT: <cid>, <pdp_type>, <apn>, <pdp_addr>, <data_comp>, <head_comp> [<cr><lf>+CGDCONT: <cid>, <pdp_type>, <apn>, <pdp_addr>, <data_comp>, <head_comp> []] OK</head_comp></data_comp></pdp_addr></apn></pdp_type></cid></lf></cr></head_comp></data_comp></pdp_addr></apn></pdp_type></cid>                                  |
| AT+CGDCONT=?                                                                                                    | +CGDCONT: (range of supported <cid>s), <pdp_type>,,,(list of supported <d_comp>s), (list of supported <h_comp>s) [<cr><lf>+CGDCONT: (range of supported <cid>s), <pdp_type>,,,(list of supported <d_comp>s),(list of supported <h_comp>s) []] OK</h_comp></d_comp></pdp_type></cid></lf></cr></h_comp></d_comp></pdp_type></cid> |
| AT+CGDCONT: 1, "IP" "internet"; AT+CGCONT=?                                                                                                 | +CGCONT: (1-4), "IP",,,(0-1,(0-1)<br>+CGCONT: (1-4), "PPP",,,0,0,0<br>OK                                                                                                    |
| AT+CGCONT?                                                                                                    | +CGCONT: 1, "IP", "internet",,0,0<br>+CGCONT: 2, "IP", "abc.com",,0,0<br>OK                                                                                                    |

# **Quality of Service Profile Requested +CGQREQ**

## **Description:**

This command allows the DTE to specify a Quality of Service Profile that is used when the modem sends an Activate PDP Context Request message to the network.

The set command specifies a profile for the context identified by the local context identification parameter, <cid>. Since this is the same parameter that is used in the **+CGDCONT** command, the +CGQREQ command is effectively an extension to the +CGDCONT command. The QoS profile consists of a number of parameters, each of which may be set to a separate value.

A special form of the set command, +CGQREQ= <cid>, causes the requested profile for context number <cid> to become undefined.

The read command returns the current settings for each defined context. The test command returns values supported as a compound value. If the modem supports several PDP types, the parameter value ranges for each PDP type are returned on a separate line.

#### **Command Syntax:**

| Command                                                               | Possible Response(s)                                                                                                    |
|-----------------------------------------------------------------------|----------------------------------------------------------------------------------------------------|
| AT+CGQREQ=[ <cid> [,<precedence> [,<delay></delay></precedence></cid> | OK                                                                                                    |
| [, <reliability.> [,<peak> [,<mean>]]]]]</mean></peak></reliability.> | ERROR                                                                                                    |
| AT+CGQREQ?                                                            | +CGQREQ: <cid>, <pre>, <delay>, <reliability>,</reliability></delay></pre></cid>                                           |
|                                                                       | <pre><peak>, <mean></mean></peak></pre>                                                                                    |
|                                                                       | [ <cr><lf>+CGQREQ: <cid>, <precedence>, <delay>,</delay></precedence></cid></lf></cr>                                      |
|                                                                       | <reliability.>, <peak>, <mean></mean></peak></reliability.>                                                                |
|                                                                       | []]<br>OK                                                                                                    |
| AT+CGQREQ=?                                                           | +CGQREQ: <pdp_type>, (list of supported <pre><pre>cedence&gt;s),</pre></pre></pdp_type>                                    |
|                                                                       | (list of supported <delay>s), (list of supported <reliability>s), (list of supported <mean>s)</mean></reliability></delay> |
|                                                                       | [ <cr><lf>+CGQREQ: <pdp type="">, (list of supported</pdp></lf></cr>                                                       |
|                                                                       | <pre><pre><pre><pre><pre><pre><pre><pre></pre></pre></pre></pre></pre></pre></pre></pre>                                   |
|                                                                       | <pre><reliability>s) , (list of supported <pre></pre></reliability></pre>                                                  |
|                                                                       | <mean>s)</mean>                                                                                                    |
|                                                                       | []                                                                                                    |
|                                                                       | OK                                                                                                    |
| AT +CGQREQ=1,1,4,5,2,14                                               | OK                                                                                                    |
| AT+CGQREQ=?                                                           | +CGQREG: "IP", (1-3), (1-4), (1-5), (1-9), (1-31)                                                                          |
|                                                                       | +CGQREQ: "PPP", (1-3), (1-4), (1-5), (1-9), (1-31)                                                                         |
|                                                                       | OK                                                                                                    |
| AT+CGQREQ?                                                            | +CGQREQ: 1,1,4,5,2,14                                                                                                    |
|                                                                       | OK                                                                                                    |

#### **Summary List of Values:**

**<cid>**: a numeric parameter that specifies a particular PDP context definition.

<delay>: a numeric parameter that specifies the delay class

<reliability>: a numeric parameter that specifies the reliability class

<peak>: a numeric parameter that specifies the peak throughput class

<mean>: a numeric parameter that specifies the mean throughput class

Note: If a value is omitted for a particular class then the value is considered to be unspecified.

#### **Details about Values:**

<cid> Range 1- 3

#### cedence>

- 0 Subscribed precedence Subscribed by the Network by default if value is omitted
- 1 High priority Service commitments shall be maintained ahead of precedence classes 2 and 3
- 2 Normal priority Service commitments shall be maintained ahead of precedence class 3
- 3 Low priority Service commitments shall be maintained after precedence classes 1 and 2

#### <delay>

- 0 Subscribed
- 1 Delay class 1
- 2 Delay class 2
- 3 Delay class 3
- 4 Delay class 4

|                  | Delay (maximum values     | )                           |                           |                           |
|------------------|---------------------------|-----------------------------|---------------------------|---------------------------|
| Delay Class      | SDU size: 128 bytes       |                             | SDU size: 1024 bytes      |                           |
|                  | Mean Transfer Delay (sec) | 95 percentile Delay (sec)   | Mean Transfer Delay (sec) | 95 percentile Delay (sec) |
|                  | Subscribed                | Subscribed by the Nwk / def | ault if value is omitted  |                           |
| 1. (Predictive)  | < 0.5                     |                             | < 2                       | < 7                       |
| 2. (Predictive)  | < 5                       | < 25                        | < 15                      | < 75                      |
| 3. (Predictive)  | < 50                      | < 250                       | < 75                      | < 375                     |
| 4. (Best Effort) | Unspecified               |                             |                           |                           |

#### <reliabiliy>

- 0 Subscribed
- 1 Up to 1 000 (8 kbit/s)
- 2 Up to 2 000 (16 kbit/s)
- 3 Up to 4 000 (32kbit/s)
- 4 Up to 8 000 (64 kbit/s)
- **5** Up to 16 000 (188 kbit/s)
- 6 Up to 32 000 (256 kbit/s)
- 7 Up to 64 000 (512 kbit/s)
- 8 Up to 128 000 (1 024 kbit/s)
- **9** Up to 256 000 (2 048 kbit/s)

| GTP Mode       | LLC Frame Mode                                                       |                                                                                                    | RLC Block                                                                                                    | Traffic Type                                                                                    |
|----------------|----------------------------------------------------------------------|----------------------------------------------------------------------------------------------------|----------------------------------------------------------------------------------------------------|-------------------------------------------------------------------------------------------------|
|                |                                                                      | Protection                                                                                                    | Mode                                                                                                    |                                                                                                 |
| Subscribed     | Subscribed h                                                         | y the Nwk / c                                                                                                    | Jefault if value is on                                                                                                    | nitted                                                                                          |
| Acknowledged   | Acknowledged                                                         | Protected                                                                                                    | Acknowledged                                                                                                    | Non real-time traffic, error-sensitive application that cannot cope with data loss.             |
| Unacknowledged | Acknowledged                                                         | Protected                                                                                                    | Acknowledged                                                                                                    | Non real-time traffic, error-sensitive application that can cope with infrequent data loss.     |
| Unacknowledged | Unacknowledged                                                       | Protected                                                                                                    | Acknowledged                                                                                                    | Non real-time traffic, error-sensitive application that can cope with data loss, GMM/SM, & SMS. |
| Unacknowledged | Unacknowledged                                                       | Protected                                                                                                    | Unacknowledged                                                                                                    | Real-time traffic, error-sensitive application that can cope with data loss.                    |
| Unacknowledged | Unacknowledged                                                       | Unprotected                                                                                                    | Unacknowledged                                                                                                    | Real-time traffic, error non-sensitive application that can cope with data loss.                |
|                | Subscribed Acknowledged Unacknowledged Unacknowledged Unacknowledged | Subscribed Subscribed by Acknowledged Acknowledged Acknowledged Unacknowledged Unacknowledged Unacknowledged Unacknowledged Unacknowledged Unacknowledged | Subscribed Subscribed by the Nwk / control Acknowledged Acknowledged Protected  Unacknowledged Acknowledged Protected  Unacknowledged Unacknowledged Protected  Unacknowledged Unacknowledged Protected  Unacknowledged Unacknowledged Protected | Protection   Mode                                                                               |

#### <peak>

- 0 Subscribed
- 1 Up to 1 000 (8 kbit/s)
- 2 Up to 2 000 (16 kbit/s)
- 3 Up to 4 000 (32kbit/s)
- 4 Up to 8 000 (64 kbit/s)
- **5** Up to 16 000 (188 kbit/s)
- 6 Up to 32 000 (256 kbit/s)
- 7 Up to 64 000 (512 kbit/s)
- 8 Up to 128 000 (1 024 kbit/s)
- **9** Up to 256 000 (2 048 kbit/s)

#### <mean>

- 0 Subscribed by the Network by default if value is omitted
- 1 100 (~0.22 bit/s)
- 2 200 (~0.44 bit/s)
- 3 500 (~1.11 bit/s)
- 4 1 000 (~2.2 bit/s)
- **5** 2 000 (~4.4 bit/s)
- 6 5 000 (~11.1 bit/s)
- 7 10 000 (~22 bit/s)
- 8 20 000 (~44 bit/s)
- 9 50 000 (~111 bit/s)
- **10** 100 000 (~0.22 kbit/s)
- **11** 200 000 (~0.44 kbit/s)
- **12** 500 000 (~1.11 kbit/s)
- **13** 1 000 000 (~2.2 kbit/s) **14** 2 000 000 (~4.4 kbit/s)
- **15** 5 000 000 (~4.4 kbit/s)
- 16 10 000 000 (~22 kbit/s)
- 17 20 000 000 (~22 kbit/s)
- **18** 50 000 000 (~111 kbit/s)
- 31 Best effort

# **Quality of Service Profile Minimum Acceptable** +CGOMIN

## **Description:**

Values:

This command allows the DTE to specify a minimum acceptable profile which is checked by the modern against the negotiated profile returned in the Activate PDP Context Accept message.

The set command specifies a profile for the context identified by the local context identification parameter, <cid>. Since this is the same parameter that is used in the +CGDCONT command, the +CGQMIN command is effectively an extension to the +CGDCONT command. The QoS profile consists of a number of parameters, each of which may be set to a separate value.

A special form of the set command, +CGQMIN= <cid> causes the minimum acceptable profile for context number <cid> to become undefined. In this case no check is made against the negotiated profile.

The read command returns the current settings1 for each defined context. The test command returns values supported as a compound value. If the modem supports several PDP types, the parameter value

ranges for each PDP type are returned on a separate line.

<cid>: a numeric parameter which specifies a particular PDP context .

<delay>: a numeric parameter which specifies the delay class.

<reliability>: a numeric parameter which specifies the reliability class. <peak>: a numeric parameter which specifies the peak throughput class. <mean>: a numeric parameter which specifies the mean throughput class. Note: If a value is omitted for a particular class then this class is not checked.

| Command                                                               | Possible Response(s)                                                                                |
|-----------------------------------------------------------------------|----------------------------------------------------------------------------------------------------|
| AT+CGQMIN=[ <cid> [,<precedence> [,<delay></delay></precedence></cid> | OK                                                                                                  |
| [, <reliability.> [,<peak> [,<mean>]]]]]</mean></peak></reliability.> | ERROR                                                                                               |
| AT+CGQMIN?                                                            | +CGQMIN: <cid>, <pre>, <delay>, <reliability>, <peak>,</peak></reliability></delay></pre></cid>     |
|                                                                       | <mean></mean>                                                                                       |
|                                                                       | [ <cr><lf>+CGQMIN: <cid>, <pre>, <delay>,</delay></pre></cid></lf></cr>                             |
|                                                                       | <reliability.>, <peak>, <mean></mean></peak></reliability.>                                         |
|                                                                       | []]                                                                                                 |
|                                                                       | OK                                                                                                  |
| AT+CGQMIN=?                                                           | +CGQMIN: <pdp_type>, (list of supported <pre></pre></pdp_type>                                      |
| AT+CGQMIN = 1,1,4,5,2,31                                              | OK                                                                                                  |
| AT+CGQMIN=?                                                           | +CGQMIN: "IP",(1-3),(1-4),(1-5),(1-9),(1-31)<br>+CGQMIN: "PPP",(1-3),(1-4),(1-5),(1-9),(1-31)<br>OK |
| AT+CGQMIN?                                                            | +CGQMIN=? 1,1,4,5,2,14<br>OK                                                                        |

# **GPRS Attach or Detach +CGATT**

**Description:** 

The execution command is used to attach the modem to, or detach the modem from, the GPRS service. After the command has completed, the modem remains in V.25ter command state. If the modem is already in the requested state, the command is ignored and the OK response is returned. If the requested state cannot be achieved, an ERROR or +CME ERROR response is returned. Extended error responses are enabled by the +CMEE command.

Any active PDP contexts will be automatically deactivated when the attachment state changes to detached.

The read command returns the current GPRS service state. The test command is used for requesting information on the supported GPRS service states.

Values:

<state>: indicates the state of GPRS attachment

0 Detached

1 Attached

Other values are reserved and will result in an ERROR response to the execution command.

| Command                      | Possible Responses                           |
|------------------------------|----------------------------------------------|
| AT+CGATT= [ <state>]</state> | OK                                           |
|                              | ERROR                                        |
| AT+CGATT?                    | +CGATT: <state></state>                      |
|                              | OK                                           |
| AT+CGATT=?                   | +CGATT: (list of supported <state>s)</state> |
|                              | OK                                           |
| AT+CGATT=1                   | OK                                           |

## PDP Context Activate or Deactivate +CGACT

#### **Description:**

The execution command activates or deactivates the specified PDP context (s). After the command has completed, the modern remains in V.25ter command state. If any PDP context is already in the requested state, the state for that context remains unchanged.

If the requested state for any specified context cannot be achieved, an ERROR or +CME ERROR response is returned. Extended error responses are enabled by the +CMEE command.

If the modem is not GPRS attached when the activation form of the command is executed, the modem first performs a GPRS attach and them attempts to activate the specified contexts. If the attach fails then the modem responds with ERROR or, if extended error responses are enabled, with the appropriate failure-to-attach error message.

If no <cid>s are specified the activation form of the command activates the first activable defined contexts. If no <cid>s are specified the deactivation form of the command deactivates all active contexts.

One PDP context can be activated at the same time.

The read command returns the current activation states for all the defined PDP contexts.

The test command is used for requesting information on the supported PDP context activation states.

<state>: indicates the state of PDP context activation

0 Deactivated

1 Activated

Other values are reserved and will result in an ERROR response to the execution command.

<cid>: a numeric parameter which specifies a particular PDP context.

Before a context can be activated, the modem must be attached to the GPRS network by performing an automatic GPRS attach.

#### **Command Syntax:**

Values:

| Command                           | Possible Response(s)                                     |
|-----------------------------------|----------------------------------------------------------|
| AT+CGACT=[ <state></state>        | OK                                                       |
| [, <cid>[,<cid>[,]]]]</cid></cid> | ERROR                                                    |
| AT+CGACT?                         | +CGACT: <cid>, <state></state></cid>                     |
|                                   | [ <cr><lf>+CGACT: <cid>, <state></state></cid></lf></cr> |
|                                   | []]                                                      |
|                                   | OK                                                       |
| AT+CGACT=?                        | +CGACT: (list of supported <state>s)</state>             |
|                                   | OK                                                       |
| AT+CGACT=1,1                      | OK                                                       |
| AT+CGACT?                         | +CGACT: 1,1                                              |
|                                   | OK                                                       |
| AT+CGACT=?                        | +CGACT: (0-1)                                            |
|                                   | OK                                                       |

## **Enter Data State +CGDATA**

## **Description:**

The command causes the modem to perform the necessary actions to set up communication between the DTE and the network. This may include performing a GPRS attach and one PDP context activations.

If the <cid> value is not defined to the modem, the modem will return an ERROR or +CME ERROR response. Otherwise, the modem issues the intermediate result code CONNECT and enters V.25ter online data state.

GPRS attachment and PDP context activation procedures may take place prior to or during the PDP startup if they have not already been performed using the **+CGACT** and **+CGACT** commands.

If no <cid> is given, the modem attempts to activate the context with whatever information is available to the modem. The other context parameters is set to their default values (No APN, default QOS parameters, dynamic IP address requested).

If the activation is successful, data transfer may proceed.

After data transfer and layer 2 protocol termination procedure completion, the V.25ter command state is re-entered and the modem returns the final result code OK.

In case of an abnormal termination or start up, the V.25ter command state is re-entered and the modem returns the final result code NO CARRIER or, if enabled, +CME ERROR. Attach, activate and other errors may be reported.

This command may be used in both normal and modem compatibility modes.

Note: The goal of this command is the same than ATD\*99\*\*\*.

#### Values:

<cid>: a numeric parameter which specifies a particular PDP context definition.

| Command                  | Possible Response(s) |
|--------------------------|----------------------|
| AT+CGDATA=[ <cid>]</cid> | CONNECT              |
|                          | ERROR                |
| AT+CGDATA=?              | +CGDATA:             |
|                          | OK                   |
| AT+CGDATA=?              | +CGDATA:             |
|                          | OK                   |
| AT+CGDATA=1              | CONNECT              |

# **GPRS Mobile Station Class +CGCLASS**

#### **Description:**

The set command is used to set the modem to operate according to the specified GPRS mobile class. If the requested class is not supported, an ERROR or +CME ERROR response is returned.

The read command returns the current GPRS mobile class.

The test command is used for requesting information on the supported GPRS mobile classes.

#### **Defined Values:**

<class>: a string parameter which indicates the GPRS mobile class (in descending order of functionality)

A class A (highest)

B class B

CG class C in GPRS only mode

cc class C in circuit switched only mode (lowest)

Other values are reserved and will result in an ERROR response to the set command.

If the modem is GPRS attached when the set command is issued with a <class> = CC specified, a GPRS detach request is sent to the network. If the modem is GSM attached when the set command is issued with a <class> = CG specified, a GSM detach request is sent to the network.

Class A is not supported.

**Note:** During switch-On in CG class, the modem always performs an automatic GPRS attach (the ATTACH-STATUS parameter of +WGPRS is ignored). But if the modem is not already GPRS-attached when switching from B/CC class to CG class, then no automatic GPRS attach is performed.

#### About the automatic attachment (see Note above):

AT+CGCLASS? +CGCLASS: "B" ΟK AT+CGATT? +CGATT: 0 OK AT+CGCLASS="CG" OK AT+CGATT? +CGATT: 0 OK AT+CGATT=1 OK AT+CPOF OK AT+CFUN=1 OK AT+CGCLASS? +CGCLASS: "CG" OK AT+CGATT? +CGATT: 1 OK

| Command                          | Possible Response(s)                           |
|----------------------------------|------------------------------------------------|
| AT+CGCLASS= [ <class>]</class>   | OK                                             |
|                                  | ERROR                                          |
| AT+CGCLASS?                      | +CGCLASS: <class></class>                      |
|                                  | OK                                             |
| AT+CGCLASS=?                     | +CGCLASS: (list of supported <class>s)</class> |
|                                  | OK                                             |
| AT+CGCLASS="CG"                  | OK                                             |
| Note: Enter GPRS Class C mode    |                                                |
| AT+CGCLASS="CC"                  | OK                                             |
| Note: Enter GMS mode             |                                                |
| AT+CGCLASS="A"                   | +CME ERROR: 150                                |
| Note: Chosen class not supported |                                                |
| AT+CGCLASS=?                     | +CGCLASS: ("CG","CC")                          |
|                                  | OK                                             |
| AT+CGCLASS?                      | +CGCLASS: ("CC")                               |
|                                  | OK                                             |

# **Select Service for MO SMS Messages** +CGSMS

**Description:** The set command specifies the service or service preference that the modem will use to send MO SMS

messages.

The read command returns the currently selected service or service preference.

The test command requests information on the currently available services and service preferences.

Values: <service>: a numeric parameter which indicates the service or service preference to be used

O GPRS

1 Circuit switched

2 GPRS preferred (use circuit switched if GPRS is not available)

3 Circuit switched preferred (use GPRS if circuit switched not available)

Other values are reserved and will result in an ERROR response to the set command.

| Command                          | Possible Responses                                         |
|----------------------------------|------------------------------------------------------------|
| AT+CGSMS= [ <service>]</service> | OK                                                         |
|                                  | ERROR                                                      |
| At+CGSMS?                        | +CGSMS: <service></service>                                |
|                                  | OK                                                         |
| AT+CGSMS=?                       | +CGSMS: (list of currently available <service>s)</service> |
|                                  | OK                                                         |
| AT +CGSMS=0                      | OK                                                         |
| AT+CGSMS=?                       | +CGSMS=(0-3)                                               |
|                                  | OK                                                         |

# **GPRS Event Reporting +CGEREP**

### **Description:**

Set command enables or disables sending of unsolicited result codes, +CGEV: XXX from modem to DTE in the case of certain events occurring in the GPRS modem or the network.

<mode> controls the processing of unsolicited result codes specified within this command.

Read command returns the current mode and buffer settings.

Test command returns the modes and buffer settings supported by the modem as compound values.

#### Values: <mode>:

- **0** Buffer unsolicited result codes in the modem; if modem result code buffer is full, the oldest ones can be discarded. No codes are forwarded to the DTE.
- 2 Buffer unsolicited result codes in the modem when modem-DTE link is reserved (e.g. in on-line data mode) and flush them to the DTE when modem-DTE link becomes available; otherwise forward them directly to the DTE.

#### <bfr>

- Modem buffer of unsolicited result codes defined within this command is cleared when <mode> 1 or 2 is entered. This is the only case supported.
- 1 Modem buffer of unsolicited result codes defined within this command is flushed to the DTE when <mode> 2 is entered. This case is not supported.

The software provides a combination of all modes. When a serial link is available, indications are forwarded directly to the DTE. If a serial link is reserved (e.g., in on-line data mode) or the modem result code buffer is full, the oldest ones can be discarded.

#### **Command Syntax:**

| Command                    | Possible Responses                                                               |
|----------------------------|----------------------------------------------------------------------------------|
| AT+CGEREP=[ <mode>]</mode> | OK                                                                               |
|                            | ERROR                                                                            |
| AT+CGEREP?                 | +CGEREP: <mode>,<bfr></bfr></mode>                                               |
|                            | OK                                                                               |
| AT+CGEREP=?                | +CGEREP: (list of supported <mode>s), (list of supported <bfr>s) OK</bfr></mode> |

#### **Result Codes and Corresponding Events:**

The following unsolicited result codes and the corresponding events are defined:

#### +CGEV: REJECT <PDP\_type>, <PDP\_addr>

A network request for PDP context activation occurred when the modem was unable to report it to the DTE with a +CRING unsolicited result code and was automatically rejected.

## +CGEV: NW REACT <PDP\_type>, <PDP\_addr>, [<cid>]

The network has requested a context reactivation. The <cid> that was used to reactivate the context is provided if known to the modem.

#### +CGEV: NW DEACT <PDP type>, <PDP addr>, [<cid>]

The network has forced a context deactivation. The <cid> that was used to activate the context is provided if known to the modem.

## +CGEV: ME DEACT <PDP\_type>, <PDP\_addr>, [<cid>]

The mobile equipment has forced a context deactivation. The <cid> that was used to activate the context is provided if known to the modem.

#### **+CGEV: NW DETACH**

The network has forced a GPRS detach. This implies that all active contexts have been deactivated. These are not reported separately.

#### **+CGEV: ME DETACH**

The mobile equipment has forced a GPRS detach. This implies that all active contexts have been deactivated. These are not reported separately.

#### +CGEV: NW CLASS <class>

The network has forced a change of MS class. The highest available class is reported.

## +CGEV: ME CLASS <class>

The mobile equipment has forced a change of MS class. The highest available class is reported.

# **GPRS Network Registration Status +CGREG**

**Description:** 

The set command controls the presentation of an unsolicited result code +CGREG: <stat> when <n>=1 and there is a change in the modem's GPRS network registration status, or code +CGREG:

<stat>[,<lac>,<ci>] when <n>=2 and there is a change of the network cell.

The read command returns the status of result code presentation and an integer <stat> which shows whether the network has currently indicated the registration of the modem. Location information elements <lac> and <ci> are returned only when <n>=2 and modem is registered in the network.

Values:

<n>

- Disable network registration unsolicited result code
- 1 Enable network registration unsolicited result code +CGREG: <stat>
- 2 Enable network registration and location information unsolicited result code +CGREG: <stat>[.<lac>.<ci>]

<stat>

- **0** Not registered; the modem is not currently searching a new operator to which to register
- 1 Registered, home network
- 2 Not registered, but modem is currently searching a new operator to which to register
- 3 Registration denied
- 4 Unknown
- 5 Registered, roaming

<lac>

String type; two byte location area code in hexadecimal format

<ci>

String type; two byte cell ID in hexadecimal format

#### **Command Syntax:**

| Command             | Possible response(s)                                  |
|---------------------|-------------------------------------------------------|
| AT+CGREG=[ <n>]</n> | +CGREG: stat>[, <lac>,<ci>]</ci></lac>                |
|                     | OK                                                    |
| AT+CGREG?           | +CGREG: <n>,<stat>[,<lac>,<ci>]</ci></lac></stat></n> |
|                     | OK                                                    |
|                     | Note: +CME ERROR: <err></err>                         |
| AT+CGREG=?          | +CGREG: (list of supported <n>s)</n>                  |
|                     | OK                                                    |

# Request GPRS IP Service D

Description:

This command causes the modem to perform whatever actions are necessary to establish communication between the DTE and the external PDN.

The V.25ter 'D' (Dial) command causes the modem to enter the V.25ter online data state and, with the DTE, to start the specified layer 2 protocol. The modem return CONNECT to confirm acceptance of the command prior to entering the V.25ter online data state. No further commands may follow on the AT command line.

The detailed behavior after the online data state has been entered is described briefly in clause 9, for IP, of GSM 07.60. GPRS attachment and PDP context activation procedures may take place prior to or during the PDP startup if they have not already been performed using the +CGATT and +CGACT commands.

If <cid> is supported, its usage is the same as in the +CGDATA command. The +CGDCONT, +CGQREQ, etc. commands may then be used in the modem initialization AT command string to set values for for PDP type, APN, QoS etc...

If <cid> is not supported or is supported but omitted, the modem attempt to activate the context using the 'Empty PDP type' (GSM 04.08). (No PDP address or APN is sent in this case and only one PDP context subscription record is present in the HLR for this subscriber.)

Values:

<GPRS\_SC\_IP>: (GPRS Service Code for IP) a digit string (value 99), which identifies a request to use
the GPRS with IP (PDP types IP and PPP)

<cid>: a digit string which specifies a particular PDP context definition.

**Command Syntax:** 

| Command                                       | Possible Responses |
|-----------------------------------------------|--------------------|
| D* <gprs_sc_ip>[***<cid>]#</cid></gprs_sc_ip> | CONNECT            |
|                                               | ERROR              |

Example: ATD\*99\*\*\*1#

CONNECT ATD\*99\*\*\*2# ERROR

# **Network Requested PDP Context Activation**

In this mode of operation, the modem behaves like an answering modem and accepts the normal V.25ter commands associated with answering a call. If GPRS-specific configuration commands are required, they may be sent to the modem as part of the modem initialization commands. The +CGAUTO command is used to select modem compatibility mode.

## Automatic response to a network request for PDP context activation S0

The V.25ter 'S0=n' (Automatic answer) command may be used to turn off (n=0) and on (n>0) the automatic response to a network request for a PDP context activation. When the 'S0=n' (n>0) command is received, the modem attempt to perform a GPRS attach if it is not already attached. Failure will result in ERROR being returned to the DTE. Subsequently, the modem will announce a network request for PDP context activation by issuing the unsolicited result code RING to the DTE, followed by the intermediate result code CONNECT. The modem then enters V.25ter online data state and follows the same procedure as it would after having received a +CGANS=1 with no <L2P> or <cid> values specified. Note: The 'S0=n' (n=0) command does not perform an automatic GPRS detach.

## Manual acceptance of a network request for PDP context activation A

The V.25ter 'A' (Answer) command may be used to accept a network request for a PDP context activation announced by the unsolicited result code RING. The modem responds with CONNECT, enters V.25ter online data state and follows the same procedure as it would after having received a +CGANS=1 with no <cid> value specified. It is an error to issue the 'A' command when there is no outstanding network request.

## Manual rejection of a network request for PDP context activation H

The V.25ter 'H

or 'H0' (On-hook) command may be used to reject a network request for PDP context activation announced by the unsolicited result code RING. The modern responds with OK. It is an error to issue the 'H' command when there is no outstanding network request.

Note: This is an extension to the usage of the 'H' command that is described in ITU-T V.25ter.

# Automatic Response to a Network Request for PDP Context Activation +CGAUTO

#### **Description:**

The set command disables or enables an automatic positive response (auto-answer) to the receipt of a Request PDP Context Activation message from the network. It also provides control over the use of the V.25ter basic commands 'S0', 'A and 'H' for handling network requests for PDP context activation. The setting does not affect the issuing of the unsolicited result code RING or +CRING. The test command returns values of <n> supported by the modem as a compound value.

When the +CGAUTO=1 command or may simply ignore the network request.

When the +CGAUTO=1 command is received, the modem will not perform a GPRS detach if it is attached. Subsequently, when the modem announces a network request for PDP context activation by issuing the unsolicited result code RING or +CRING, the DTE may manually accept or reject the request by issuing the +CGAUTO=1 command is received, the modem will attempt to perform a GPRS attach if it is

When the +CGAUTO=1 command is received, the modem will attempt to perform a GPRS attach if it is not already attached. Failure will result in ERROR or, if enabled, +CME ERROR being returned to the DTE. Subsequently, when the modem announces a network request for PDP context activation by issuing the unsolicited result code RING or +CRING to the DTE, this is followed by the intermediate result code CONNECT. The modem then enters V.25ter online data state and follows the same procedure as it would after having received a +CGANS=1 with <cid> values specified.

#### Values:

<n>

- Turn off automatic response for GPRS only For <n> = 0 GPRS network requests are manually accepted or rejected by the +CGANS command.
- 1 Turn on automatic response for GPRS only For <n> = 1 GPRS network requests are automatically accepted according to the description above.
- 2 Modem compatibility mode, GPRS only For <n> = 2, automatic acceptance of GPRS network requests is controlled by the 'S0' command. Manual control uses the 'A' and 'H' commands, respectively, to accept and reject GPRS requests. (+CGANS may also be used.) Incoming circuit switched calls can be neither manually nor automatically answered
- Modem compatibility mode, GPRS and circuit switched calls (default)

  For <n> = 3, automatic acceptance of both GPRS network requests and incoming circuit switched calls is controlled by the 'S0' command. Manual control uses the 'A' and 'H' commands, respectively, to accept and reject GPRS requests. (+CGANS may also be used.)

  Circuit switched calls are handled as described elsewhere in this specification.

Note: In class C GPRS the modem can't receive GPRS and GSM incoming calls simultaneously.

#### **Command Syntax:**

| Command              | Possible response(s) |
|----------------------|----------------------|
| AT+CGAUTO=[ <n>]</n> | OK                   |
|                      | ERROR                |
| AT+CGAUTO?           | +CGAUTO: <n></n>     |
|                      | OK                   |
| AT+CGAUTO=?          | +CGAUTO: (0-3)       |
|                      | OK                   |

#### Example:

AT+CGAUTO=? +CGAUTO: (0-2)

OK

AT+CGAUTO?

+CGAUTO: 2

OK

AT+CGAUTO=0

OK

# Manual Response to a Network Request for PDP Context Activation +CGANS

#### **Description:**

The execution command requests the modem to respond to a network request for GPRS PDP context activation which has been signalled to the DTE by the RING or +CRING: unsolicited result code. The <response> parameter allows the DTE to accept or reject the request.

If <response> is 0, the request is rejected and the modem returns OK to the DTE.

If <response> is 1, the following procedure is followed by the modem.

PDP context activation procedures take place prior to or during the PDP startup.

One <cid> may be specified in order to provide the values needed for the context activation request.

During the PDP startup procedure the modem has the PDP type and the PDP address provided by the network in the Reguest PDP Context Activation message.

If a <cid> is given his informations must matching with the PDP type and PDP address in the network request as follows -

The PDP type must match exactly.

The PDP addresses are considered to match if they are identical or if the address in the context definition is unspecified. If any of this information is in conflict, the command will fail.

The context is activated using the values for PDP type and PDP address provided by the network, together with the other information found in the PDP context definition. An APN may or may not be required, depending on the application. If no <cid> is given, the modem will attempt to activate the context using the values for PDP type and PDP address provided by the network, together with any other relevant information known to the modem. The other context parameters will be set to their default values.

If the activation is successful, data transfer may proceed. After data transfer is complete, and the layer 2 protocol termination procedure has completed successfully, the V.25ter command state is re-entered and the modem returns the final result code OK.

In the event of an erroneous termination or a failure to startup, the V.25ter command state is re-entered and the modem returns the final result code NO CARRIER or, if enabled, +CME ERROR. Attach, activate and other errors may be reported. It is also an error to issue the +CGANS command when there is no outstanding network request.

This command may be used in both normal and modem compatibility modes.

#### Values:

## <response>: is a numeric parameter which specifies how the request should be responded to.

- 0 reject the request
- 1 accept and request that the PDP context be activated

If <response> is omitted it is assumed to be 0. Other values are reserved and will result in the ERROR response.

<cid>: a numeric parameter which specifies a particular PDP context definition.

## **Command Syntax:**

| Command                                          | Possible response(s)                                                                 |
|--------------------------------------------------|--------------------------------------------------------------------------------------|
| AT+CGANS=[ <response>, [<cid>]]</cid></response> | OK                                                                                   |
|                                                  | ERROR                                                                                |
| AT+CGANS=?                                       | +CGANS: (list of supported <response>s), (list of supported <l2p>s)</l2p></response> |
|                                                  | OK                                                                                   |

#### Example:

+CRING: GPRS "IP", "122.41.74.238" AT+CGANS=1 CONNECT AT+CGANS=? +CGANS= (0-1) OK

## Show PDP Address +CGPADDR

**Description:** The execution command returns a list of PDP addresses for the specified context identifiers.

The test command returns a list of defined <cid>s.

Values: <cid>: A numeric parameter which specifies a particular PDP context definition. If no <cid> is specified,

the addresses for all defined contexts are returned.

<PDP\_address>: A string that identifies the modem in the address space applicable to the PDP. The address may be static or dynamic. For a static address, it will be the one set by the +CGDCONT command when the context was defined. For a dynamic address it will be the one assigned during the last PDP context activation that used the context definition referred to by <cid>.

<PDP address> is omitted if none is available.

#### **Command Syntax:**

| Command                                      | Possible response(s)                                            |
|----------------------------------------------|-----------------------------------------------------------------|
| AT+CGPADDR=[ <cid> [,<cid> [,]]]</cid></cid> | +CGPADDR: <cid>,<pdp_addr></pdp_addr></cid>                     |
|                                              | [ <cr><lf>+CGPADDR: <cid>,<pdp_addr></pdp_addr></cid></lf></cr> |
|                                              | []]                                                             |
|                                              | OK                                                              |
| AT+CGPADDR=?                                 | +CGPADDR: (list of defined <cid>s)</cid>                        |
|                                              | OK                                                              |

#### Example:

In this example, 3 <cid>s are defined:

AT+CGPADDR=1

+CGPADDR=1,"107.210.5.4"

OK

AT+CGPADDR=?

+CGAPDDR= (1-32)

OK

AT+CGPADDR

+CGPADDR: 1,

+CGPADDR: 2,"10.3.73.151"

+CGPADDR: 3, +CGPADDR: 4,

# Cellular Result Codes +CRC

#### **Description:**

This command enables a more detailed ring indication, in case of incoming call (voice or data). Instead of the string "RING", an extended string is used to indicate which type of call is ringing (e.g. +CRING: VOICE).

These extended indications are:

| +CRING: ASYNC     | for asynchronous transparent                    |
|-------------------|-------------------------------------------------|
| +CRING: REL ASYNC | for asynchronous non-transparent                |
| +CRING: VOICE     | for normal speech.                              |
| +CRING: FAX       | for fax calls                                   |
| +CRING: GPRS      | GPRS network request for PDP context activation |

If the modem is unable to announce to the DTE the network's request (for example it is in V.25ter online data state) the modem reject the request. No corresponding unsolicited result code is issued when the modem returns to a command state.

Values: No parameters Command Syntax:

| Command                         | Possible responses  |
|---------------------------------|---------------------|
| AT+CRC=0                        | OK                  |
| Note: Extended reports disabled | Note: Command valid |
| AT+CRC=1                        | OK                  |
| Note: Extended reports enabled  | Note: Command valid |
| AT+CRC?                         | +CRC: 1             |
|                                 | OK                  |
| AT+CRC=?                        | +CRC: (0,1)         |
|                                 | OK                  |

# **Service Reporting Control +CR**

**Description:** 

This command enables a more detailed service reporting for incoming or outgoing calls. Before sending the CONNECT response to the application, the GSM module will precisely define the type of data connection being established.

These report types are:

| +CR: ASYNC     | For asynchronous transparent     |
|----------------|----------------------------------|
| +CR: REL ASYNC | For asynchronous non-transparent |
| +CR: GPRS      | For GPRS                         |

Values: No parameters

Command syntax: AT+CR

| Command                         | Possible responses  |
|---------------------------------|---------------------|
| AT+CR=0                         | OK                  |
| Note: Extended reports disabled | Note: Command valid |
| AT+CR=1                         | OK                  |
| Note: Extended reports enabled  | Note: Command valid |

# **Extended Error Report +CEER**

**Description:** This command gives the reason of the call release when the last call setup (originating or answering)

failed. New indication for GPRS is the reason of the last unsuccessful PDP context activation and the

last GPRS detach or PDP context activation.

Values: No parameters

Command Syntax: AT+CEER

| Command                        | Possible Responses                                                |  |
|--------------------------------|-------------------------------------------------------------------|--|
| ATD123456789;                  | NO CARRIER                                                        |  |
| Note: Outgoing voice call      | Note: Call setup failure                                          |  |
| AT+CEER                        | +CEER: Error <xxx></xxx>                                          |  |
|                                | OK                                                                |  |
| Note: Ask for reason of releas | Note: <xxx>is the cause information element values form GSM</xxx> |  |
|                                | recommandation 04.08 or specific Call accepted                    |  |

"NO CARRIER" indicates that the AT+CEER information is available for a failure diagnostic. See *Failure Cause from GSM 04.08 Recommendation* in Appendix A.

## **GPRS Parameters Customization +WGPRS**

#### **Description:**

This command modifies some of the GPRS parameters, such as the ATTACH-STATUS (the modem doesn't automatically make a GPRS attachment after initialization), the PDP-INIT-STATUS (activate automatically some defined PDP Contexts after initialization) and the use of NAT (IP address translation on PPP). In addition, this command permits the automatic setting of some PDP contexts after initialization.

Note: The modem must be rebooted to activate the new setup.

#### Values:

<mode>: a numeric parameter which specifies a GPRS parameter:

- **0** ATTACH-STATUS (the modem doesn't automatically make a GPRS attachment after init)
- 1 PDP-INIT-STATUS (automatically activate some define PDP Contexts after init)
- 2 Set ACTIVABLE automatically after init a define PDP context
- 3 NAT

<parameter>: a numeric parameter that control the <mode>

- rameter? 0 Off
- **1** On

<cid>: (PDP Context Identifier) a numeric parameter (1-32) which specifies a particular PDP context definition. The parameter is local to the DTE-modem interface and is used in other PDP context-related commands.

**Note:** When the module is set in "CG" class, the modem always automatically makes a GPRS attachment after initialization, so AT+WGPRS? Always gives +WGPRS: 0,0 for the parameter 0.

## Command Syntax: AT+WGPRS

| AT+WGPRS= <mode>,<parameter>,[<cid>]</cid></parameter></mode> | OK<br>ERROR                                                                                                    |
|---------------------------------------------------------------|----------------------------------------------------------------------------------------------------|
| AT+WGPRS=?                                                    | +WGPRS: <mode>, <parameter1>,[<cid>] [<cr><lf>+WGPRS: <mode>,   <parameter>,[<cid>] []] OK</cid></parameter></mode></lf></cr></cid></parameter1></mode>                                                                       |
| AT+WGPRS?                                                     | +WGPRS: <mode>(list of supported <parameter>),[(list of supported <cid>)][<cr><lf>+WGPRS:<mode>(list of supported <parameter>),[(list of supported <cid>)] []] OK</cid></parameter></mode></lf></cr></cid></parameter></mode> |

#### Example:

| AT+WGPRS=2,1,3            | AT+WGPRS?     | +WGPRS: 2,0,3      |
|---------------------------|---------------|--------------------|
| OK                        | +WGPRS: 0,0   | +WGPRS: 2,0,4      |
| AT+WGPRS=?                | +WGPRS: 1,0   | +WGPRS: 3,1        |
| +WGPRS: (0-3),(0-1),(0-4) | +WGPRS: 2,1,1 | OK                 |
| OK                        | +WGPRS: 2,0,2 | <cr><lf></lf></cr> |
|                           |               |                    |

# **Full GPRS AT Command Examples**

## **Activation of an IP PDP Context**

Example 1

```
AT +CGDCONT=1, "IP", "internet"; +GCDCONT=2, "IP", "abc.com"
ATD*99***1#
CONNECT
Example 2
AT +CGCLASS="CG"
OK
+CGREG: 1
AT +CGDCONT=1, "IP", "internet"
AT +CGQREQ=1,1,4,5,2,14
OK
AT +CGQMIN=1,1,4,5,2,14
OK
AT +CGATT=1
OK
AT +CGACT=1,1
   //Remark about +CGDATA: the goal of this command is the same as ATD*99***
AT +CGDATA=1
CONNECT
Data transfer
+CGEV: NW DETACH
```

# **Network Request**

```
AT+CGAUTO=0
OK
+CRING: GPRS "IP", "211.45.89.152"
AT+CGANS=1
CONNECT
...... Data transfer
```

# **GPRS-Related Errors +CME ERROR**

## Errors related to a failure to perform an attach

Numeric Text
103 Illegal MS (#3)
106 Illegal ME (#6)
107 GPRS services not allowed (#7)

111 PLMN not allowed (#11) 112 Location area not allowed (#12)

113 Roaming not allowed in this location area (#13)

(Values in parentheses are GSM Technical Specification 04.08 cause codes.)

## **Errors related to a failure to Activate a Context**

Numeric Text

132 service option not supported (#32)

requested service option not subscribed (#33) service option temporarily out of order (#34)

149 PDP authentication failure 533 Missing or Unknown APN

(Values in parentheses are GSM Technical Specification 04.08 cause codes.)

#### Other GPRS errors

Numeric Text

invalid mobile classunspecified GPRS error

Other values in the range 101 - 150 are reserved for use by GPRS

Also all other values below 256 are reserved

# **Specific GPRS Failure Cause for +CEER**

| Numeric Text |                                                      |
|--------------|------------------------------------------------------|
| 224          | MS requested detach                                  |
| 225          | NWK requested Detach                                 |
| 226          | Unsuccessful attach cause NO SERVICE                 |
| 227          | Unsuccessful attach cause NO ACCESS                  |
| 228          | Unsuccessful attach cause GPRS SERVICE REFUSED       |
| 229          | PDP deactivation requested by Nwk                    |
| 230          | PDP deactivation cause LLC link activation failed    |
| 231          | PDP deactivation cause NWK reactivation with same TI |
| 232          | PDP deactivation cause GMM abort                     |
| 233          | PDP deactivation cause LLC or SNDCP failure          |
| 234          | PDP unsuccessful activation cause GMM error          |
| 235          | PDP unsuccessful activation cause NWK reject         |
| 236          | PDP unsuccessful activation cause NO NSAPI available |
| 237          | PDP unsuccessful activation cause SM refuse          |
| 238          | PDP unsuccessful activation cause MMI ignore         |

# Chapter 18 – Other AT Commands

## V.25ter Recommendation

The commands not listed in this document are not supported. For these commands, the product will then answer with "ERROR". All modulation control, error control and data compression commands are not recognized. An "ERROR" string will be returned.

## **GSM 07.05 Recommendation**

All the 07.05 commands not described in this manual are not implemented. The product will answer "ERROR" to these commands.

# **GSM 07.07 Recommendation**

All the 07.07 commands not described in this manual are not implemented. The product will answer "ERROR" to these commands.

# Appendix A – Result Codes, Failure Causes, Other Tables

### **Chapter Summary**

The following tables are listed in Appendix A:

- ME error result code:+CME ERROR: <error>
- Message service failure result code: +CMS ERROR <er>
- · Specific error results codes
- Failure Cause from GMS 05.08 recommendation (+CEER)
- Specific Failure Cause for +CEER
- GSM 04.11 Annex E-2: Mobile originating SM-transfer
- · Unsolicited result codes
- · Final result codes
- · Intermediate result codes
- Parameter storage
- · GMS sequences list
- · Operator names
- Data Commands and Multiplexing

### **ME Error Result Code: +CME ERROR: <error>**

|                 | Effor Result Code:                            | evil Limon, error                                                 |
|-----------------|-----------------------------------------------|-------------------------------------------------------------------|
| <error></error> | Meaning                                       | Resulting from the following commands                             |
| 3               | Operation not allowed                         | All GSM 07.07 commands (+CME ERROR: 3)                            |
| 4               | Operation not supported                       | All GSM 07.07 commands (+CME ERROR: 4)                            |
| 5               | PH-SIM PIN required (SIM lock)                | All GSM 07.07 commands (+CME ERROR: 5)                            |
| 10              | SIM not inserted                              | All GSM 07.07 commands (+CME ERROR: 10)                           |
| 11              | SIM PIN required                              | All GSM 07.07 commands (+CME ERROR: 11)                           |
| 12              | SIM PUK required                              | All GSM 07.07 commands (+CME ERROR: 12)                           |
| 13              | SIM failure                                   | All GSM 07.07 commands (+CME ERROR: 13)                           |
| 16              | Incorrect password                            | +CACM, +CAMM, +CPUC, +CLCK, +CPWD, +CPIN, +CPIN2 (+CME ERROR: 16) |
| 17              | SIM PIN2 required                             | +CPBW (FDN), +CLCK (FDN),                                         |
| 18              | SIM PUK2 required                             | +CACM, +CAMM, +CPUC, +CPBW (FDN), +CPIN, +CPIN2, +CLCK            |
|                 |                                               | (FDN), +CPWD                                                      |
| 20              | Memory full                                   | +CPBW                                                             |
| 21              | Invalid index                                 | +CPBR, +CPBW, ATD>[mem]index, +WMGO                               |
| 22              | Not found                                     | +CPBF, +CPBP, +CPBN, +CGSN, +WOPN, ATD>[mem]"name"                |
| 24              | Text string too long                          | +CPBW, +CPIN, +CPIN2, +CLCK, +CPWD                                |
| 26              | Dial string too long                          | +CPBW, ATD, +CCFC                                                 |
| 27              | Invalid characters in dial string             | +CPBW                                                             |
| 30              | No network service                            | +VTS, +COPS=?, +CLCK, +CCFC, +CCWA, +CUSD                         |
| 32              | Network not allowed – emergency calls only    | +COPS                                                             |
| 40              | Network personal PIN required (Network lock)  | All GSM 07.07 commands (+CME ERROR: 40)                           |
| 103             | Illegal MS (#3)                               | +CGATT                                                            |
| 106             | Illegal ME (#6)                               | +CGATT                                                            |
| 107             | GPRS services not allowed (#7)                | +CGATT                                                            |
| 111             | PLMN not allowed (#11)                        | +CGATT                                                            |
| 112             | Location area not allowed (#12)               | +CGATT                                                            |
| 113             | Roaming not allowed in this area (#13)        | +CGATT                                                            |
| 132             | service option not supported (#32)            | +CGACT +CGDATA ATD*99                                             |
| 133             | requested service option not subscribed (#33) | +CGACT +CGDATA ATD*99                                             |
| 134             | service option temporarily out of order (#34) | +CGACT +CGDATA ATD*99                                             |
| 148             | unspecified GPRS error                        | All GPRS commands                                                 |
| 149             | PDP authentication failure                    | +CGACT +CGDATA ATD*99                                             |
| 150             | invalid mobile class                          | +CGCLASS +CGATT                                                   |
|                 |                                               |                                                                   |

# Message Service Failure Result Code +CMS ERROR: <er>\_<er> is defined as below:

| <er></er> | Meaning                                                        | Resulting from the following commands        |
|-----------|----------------------------------------------------------------|----------------------------------------------|
| 1 to 127  | Error cause values from the GSM recommendation 04.11 Annex E-2 | +CMGS, +CMSS                                 |
| 301       | SMS service of ME reserved                                     | +CSMS (with +CMS: ERROR 301)                 |
| 302       | Operation not allowed                                          | All SMS commands (+CMSS, +CMGL, +CPMS, +CSMP |
| 303       | Operation not supported                                        | All SMS commands                             |
| 304       | Invalid PDU mode parameter                                     | +CMGS, +CMGW                                 |
| 305       | Invalid text mode parameter                                    | +CMGS, +CMGW, +CMSS                          |
| 310       | SIM not inserted                                               | All SMS commands                             |
| 311       | SIM PIN required                                               | All SMS commands                             |
| 312       | PH-SIM PIN required                                            | All SMS commands                             |
| 313       | SIM failure                                                    | All SMS commands                             |
| 316       | SIM PUK required                                               | All SMS commands                             |
| 317       | SIM PIN2 required                                              | All SMS commands                             |
| 318       | SIM PUK2 required                                              | All SMS commands                             |
| 321       | Invalid memory index                                           | +CMGR, +CMSS, +CMGD                          |
| 322       | SIM memory full                                                | +CMGW                                        |
| 330       | SC address unknown                                             | +CSCA?, +CMSS, +CMGS                         |
| 340       | no +CNMA acknowledgement expected                              | +CNMA                                        |

# **Specific Error Result Codes**

| <error></error> | Meaning                                                                                 | Resulting from the following commands                 |
|-----------------|-----------------------------------------------------------------------------------------|-------------------------------------------------------|
| 500             | unknown error.                                                                          | All commands                                          |
| 512             | MM establishment failure (for SMS).                                                     | +CMGS, +CMSS (+CMS ERROR: 512)                        |
| 513             | Lower layer failure (for SMS)                                                           | +CMGS, +CMSS (+CMS ERROR: 513)                        |
| 514             | CP error (for SMS).                                                                     | +CMGS, +CMSS (+CMS ERROR: 514)                        |
| 515             | Please wait, init or command processing in progress.                                    | All commands ( "+CME ERROR: 515" or "+CMS ERROR: 515" |
| 517             | SIM ToolKit facility not supported.                                                     | +STGI                                                 |
| 518             | SIM ToolKit indication not received.                                                    | +STGI                                                 |
| 519             | Reset the product to activate or change a new echo cancellation algo.                   | +ECHO, +VIP                                           |
| 520             | Automatic abort about get plmn list for an incoming call.                               | +COPS=?                                               |
| 526             | PIN deactivation forbidden with this SIM card.                                          | +CLCK                                                 |
| 527             | Please wait, RR or MM is busy. Retry your selection later.                              | +COPS                                                 |
| 528             | Location update failure. Emergency calls only.                                          | +COPS                                                 |
| 529             | PLMN selection failure. Emergency calls only.                                           | +COPS                                                 |
| 531             | SMS not sent: the <da> is not in FDN phonebook, and FDN lock is enabled. (for SMS)</da> | +CMGS, +CMSS (+CMS ERROR: 531)                        |
| 532             | the embedded application is activated so the objects flash are not erased               | +WOPEN                                                |
| 533             | Missing or Unknown APN                                                                  | ATD*99 +GACT +CGDATA                                  |

# Failure Cause from GSM 04.08 Recommendation +CEER

| Cause value | Diagnostic                                                                                    |
|-------------|-----------------------------------------------------------------------------------------------|
| 1           | Unassigned (unallocated) number                                                               |
| 3           | No route to destination                                                                       |
| 6           | Channel unacceptable                                                                          |
| 8           | Operator determined barring                                                                   |
| 16          | Normal call clearing                                                                          |
| 17          | User busy                                                                                     |
| 18          | No user responding                                                                            |
| 19          | User alerting, no answer                                                                      |
| 21          | Call rejected                                                                                 |
| 22          | Number changed                                                                                |
| 26          | Non selected user clearing                                                                    |
| 27          | Destination out of order                                                                      |
| 28          | Invalid number format (incomplete number)                                                     |
| 29          | Facility rejected                                                                             |
| 30          | Response to STATUS ENQUIRY                                                                    |
| 31          | Normal, unspecified                                                                           |
| 34          | No circuit/channel available                                                                  |
| 38          | Network out of order                                                                          |
| 41 42       | Temporary failure Switching equipment congestion                                              |
| 43          | Access information discarded                                                                  |
| 44          | Requested circuit/channel not available                                                       |
| 47          | Resources unavailable, unspecified                                                            |
| 49          | Quality of service unavailable                                                                |
| 50          | Requested facility not subscribed                                                             |
| 55          | Incoming calls barred with in the CUG                                                         |
| 57          | Bearer capability not authorized                                                              |
| 58          | Bearer capability not presently available                                                     |
| 63          | Service or option not available, unspecified                                                  |
| 65          | Bearer service not implemented                                                                |
| 68          | ACM equal to or greater than ACMmax                                                           |
| 69          | Requested facility not implemented                                                            |
| 70          | Only restricted digital information bearer capability is available                            |
| 79          | Service or option not implemented, unspecified                                                |
| 81          | Invalid transaction identifier value                                                          |
| 87          | User not member of CUG                                                                        |
| 88          | Incompatible destination                                                                      |
| 91          | Invalid transit network selection                                                             |
| 95          | Semantically incorrect message                                                                |
| 96          | Invalid mandatory information                                                                 |
| 97<br>98    | Message type non-existent or not implemented  Message type not compatible with protocol state |
| 99          | Information element non-existent or not implemented                                           |
| 100         | Conditional IE error                                                                          |
| 101         | Message not compatible with protocol state                                                    |
| 102         | Recovery on timer expiry                                                                      |
| 111         | Protocol error, unspecified                                                                   |
| 127         | Interworking, unspecified                                                                     |
| 224         | MS requested detach                                                                           |
| 225         | PDP unsuccessful activation cause MMI ignore                                                  |
| 226         | NWK requested Detach                                                                          |
| 227         | Unsuccessful attach cause NO SERVICE                                                          |
| 228         | Unsuccessful attach cause NO ACCESS                                                           |
| 229         | Unsuccessful attach cause GPRS SERVICE REFUSED                                                |
| 230         | PDP deactivation requested by Nwk                                                             |
| 231         | PDP deactivation cause LLC link activation failed                                             |
| 232         | PDP deactivation cause NWK reactivation with same TI                                          |
| 233         | PDP deactivation cause GMM abort                                                              |
| 234         | PDP deactivation cause LLC or SNDCP failure                                                   |
| 235         | PDP unsuccessful activation cause GMM error                                                   |
| 236         | PDP unsuccessful activation cause NWK reject                                                  |
| 237         | PDP unsuccessful activation cause NO NSAPI available                                          |
| 238         | PDP unsuccessful activation cause SM refuse                                                   |

All other values in the range 0 to 31 shall be treated as cause 3. All other values in the range 32 to 47 shall be treated as cause 47. All other values in the range 48 to 63 shall be treated as cause 63. All other values in the range 64 to 79 shall be treated as cause 79. All other values in the range 80 to 95 shall be treated as cause 95. All other values in the range 96 to 111 shall be treated as cause 111. All other values in the range 112 to 127 shall be treated as cause 127.

### **Specific Failure Cause for +CEER**

| Cause value | Diagnostic                             |
|-------------|----------------------------------------|
| 240         | FDN is active and number is not in FDN |
| 241         | Call operation not allowed             |
| 252         | Call barring on outgoing calls         |
| 253         | Call barring on incoming calls         |
| 254         | Call impossible                        |
| 255         | Lower layer failure                    |

### GSM 04.11 Annex E-2: Mobile Originating SM-Transfer

These error causes could appear for SMS commands (+CMGS, +CMSS, +CMGD...)

Cause No. 1: "Unassigned (unallocated) number

This cause indicates that the destination requested by the Mobile Station cannot be reached because, although the number is in a valid format, it is not currently assigned (allocated).

Cause No. 8: "Operator determined barring"

This cause indicates that the MS has tried to send a mobile originating short message when the MS's network operator or service provider has forbidden such transactions.

Cause No. 10: "Call barred"

This cause indicates that the outgoing call barred service applies to the short message service for the called destination.

Cause No. 21: "Short message transfer rejected"

This cause indicates that the equipment sending this cause does not wish to accept this short message, although it could have accepted the short message since the equipment sending this cause is neither busy nor incompatible.

Cause No. 27: "Destination out of service"

This cause indicates that the destination indicated by the Mobile Station cannot be reached because the interface to the destination is not functioning correctly. The term "not functioning correctly" indicates that a signaling message was unable to be delivered to the remote user; e.g., a physical layer or data link layer failure at the remote user, user equipment off-line, etc.

Cause No. 28: "Unidentified subscriber"

This cause indicates that the subscriber is not registered in the PLMN (e.g.. IMSI not known)

Cause No. 29: "Facility rejected"

This cause indicates that the facility requested by the Mobile Station is not supported by the PLMN.

Cause No. 30: "Unknown subscriber'

This cause indicates that the subscriber is not registered in the HLR (e.g.. IMSI or directory number is not allocated to a subscriber).

Cause No. 38: "Network out of order"

This cause indicates that the network is not functioning correctly and that the condition is likely to last a relatively long period of time; e.g., immediately reattempting the short message transfer is not likely to be successful.

Cause No. 41: "Temporary failure"

This cause indicates that the network is not functioning correctly and that the condition is not likely to last a long period of time; e.g., the Mobile Station may wish to try another short message transfer attempt almost immediately.

Cause No. 42: "Congestion"

This cause indicates that the short message service cannot be serviced because of high traffic.

Cause No. 47: "Resources unavailable, unspecified"

This cause is used to report a resource unavailable event only when no other cause applies.

Cause No. 69: "Requested facility not implemented"

This cause indicates that the network is unable to provide the requested short message service.

Cause No. 81: "Invalid short message transfer reference value"

This cause indicates that the equipment sending this cause has received a message with a short message reference which is not currently in use on the MS-network interface.

Cause No. 95: "Invalid message, unspecified"

This cause is used to report an invalid message event only when no other cause in the invalid message class applies.

Cause No. 96: "Invalid mandatory information"

This cause indicates that the equipment sending this cause has received a message where a mandatory information element is missing and/or has a content error (the two cases are undistinguishable).

Cause No. 97: "Message type non-existent or not implemented"

This cause indicates that the equipment sending this cause has received a message with a message type it does not recognize either because this is a message not defined or defined but not implemented by the equipment sending this cause.

Cause No. 98: "Message not compatible with short message protocol state"

This cause indicates that the equipment sending this cause has received a message such that the procedures do not indicate that this is a permissible message to receive while in the short message transfer state.

Cause No. 99: "Information element non-existent or not implemented"

This cause indicates that the equipment sending this cause has received a message which includes unrecognized information elements because the information element identifier is not defined or it is defined but not implemented by the equipment sending the cause. However, the information element is not required to be present in the message so that the equipment sends the cause to process the message.

Cause No. 111: "Protocol error, unspecified"

This cause is used to report a protocol error event only when no other cause applies.

Cause No. 127: "Interworking, unspecified"

This cause indicates that there has been interworking with a network which does not provide causes for actions it takes; thus, the precise cause for a message which is being sent cannot be determineed. All values other than specified should be treated as error Cause No 41.

# **Unsolicited Result Codes**

| Verbose Result Code                                                        | Numeric (V0 set)      | Description                                                               |
|----------------------------------------------------------------------------|-----------------------|---------------------------------------------------------------------------|
| +CALA: < time string>, <index></index>                                     | As verbose            | Alarm notification                                                        |
| +CBM: <length><pdu> (PDU)</pdu></length>                                   | As verbose            | Cell Broadcast Message directly displayed                                 |
| or                                                                         |                       |                                                                           |
| +CBM: <sn>,<mid>,<dcs>,<page>,<pages></pages></page></dcs></mid></sn>      |                       |                                                                           |
| (Text mode)                                                                |                       |                                                                           |
| +CBMI: "BM", <index></index>                                               | As verbose            | Cell Broadcast Message stored in mem at location <index></index>          |
| +CCCM: <ccm></ccm>                                                         | As verbose            | Current Call Meter value                                                  |
| +CCED: <values></values>                                                   | As verbose (specific) | Cell Environment Description indication                                   |
| +CCWA: <number>,<type>, <class> [,<alpha>]</alpha></class></type></number> | As verbose            | Call Waiting number                                                       |
| +CDS: <fo>, <mr> (text mode)</mr></fo>                                     | As verbose            | SMS status report after sending a SMS                                     |
| or +CDS: <length>, (PDU)</length>                                          |                       |                                                                           |
| +CDSI: <mem>,<index></index></mem>                                         | As verbose            | Incoming SMS Status Report after sending a SMS, stored in                 |
|                                                                            |                       | <mem> ("SR") at location <index></index></mem>                            |
| +CKEV: <keynb></keynb>                                                     | As verbose            | Key press or release                                                      |
| +CLIP: <number>, <type> [,,,<alpha>]</alpha></type></number>               | As verbose            | Incoming Call Presentation                                                |
| +CMT: <oa> (text mode)</oa>                                                | As verbose            | Incoming message directly displayed                                       |
| or +CMT: [ <alpha>,] (PDU)</alpha>                                         |                       |                                                                           |
| +CMTI: <mem>,<index></index></mem>                                         | As verbose            | Incoming message stored in <mem> ("SM") at location <index></index></mem> |
| +CREG: <stat> [,<lac>,<ci>]</ci></lac></stat>                              | As verbose            | Network registration indication                                           |
| +CRING: <type></type>                                                      | As verbose            | Incoming call type (VOICE, FAX)                                           |
| +CSQ: <rxlev>,99</rxlev>                                                   | As verbose            | Automatic RxLev indication with AT+CCED=1,8 command                       |
| +CSSU: <code2>[<number>,<type>]</type></number></code2>                    | As verbose            | Supplementary service notification during a call                          |
| +STIN: <ind></ind>                                                         | As verbose (specific) | SIM ToolKit Indication                                                    |
| +WIND: <indicationnb> [,<callid>]</callid></indicationnb>                  | As verbose (specific) | Specific unsolicited indication (SIM Insert/Remove, End of init,          |
|                                                                            |                       | Reset, Alerting, Call creation/release)                                   |
| +WVMI: <lineid>,<status></status></lineid>                                 | As verbose (specific) | Voice Mail Indicator notification (cf. +CPHS command)                     |
| +WDCI: <lineid>,<status></status></lineid>                                 | As Verbose (specific) | Diverted call indicator                                                   |
| RING                                                                       | 2                     | Incoming call signal from network                                         |
| +CIEV                                                                      | As Verbose (specific) | Indicator event reporting                                                 |

# **Final Result Codes**

| Verbose Result Code     | Numeric (V0 set) | Description                                      |
|-------------------------|------------------|--------------------------------------------------|
| +CME ERROR: <err></err> | As verbose       | Error from GSM 07.05 commands                    |
| +CMS ERROR: <err></err> | As verbose       | Error from SMS commands (07.07)                  |
| BUSY                    | 7                | Busy signal detected                             |
| ERROR                   | 4                | Command not accepted                             |
| NO ANSWER               | 8                | Connection completion timeout                    |
| NO CARRIER              | 3                | Connection terminated                            |
| OK                      | 0                | Acknowledges correct execution of a command line |
| RING                    | 2                | Incoming call signal from network                |

# **Intermediate Result Codes**

| Verbose Result Code                      | Numeric (V0 set) | Description                                            |
|------------------------------------------|------------------|--------------------------------------------------------|
| +COLP: <number>,<type></type></number>   | as verbose       | Outgoing Call Presentation                             |
| +CR: <type></type>                       | as verbose       | Outgoing Call report control                           |
| +ILRR: <rate></rate>                     | as verbose       | Local TA-TE data rate                                  |
| CONNECT 300                              | 10               | Data connection at 300 bauds                           |
| CONNECT 1200                             | 11               | Data connection at 1200 bauds                          |
| CONNECT 1200/75                          | 12               | Data connection at 1200/75 bauds                       |
| CONNECT 2400                             | 13               | Data connection at 2400 bauds                          |
| CONNECT 4800                             | 14               | Data connection at 4800 bauds                          |
| CONNECT 9600                             | 15               | Data connection at 9600 bauds                          |
| CONNECT 14400                            | 16               | Data connection at 14400 bauds                         |
| +CSSI: <code1>[,<index>]</index></code1> | As verbose       | Supplementary service notification during a call setup |

# **Parameter Storage Mode**

| Parameter Stor                  |               |               | AT. 00.10             | ATCE (CITE         |                                                       |
|---------------------------------|---------------|---------------|-----------------------|--------------------|-------------------------------------------------------|
| Command                         | AT&W<br>(E2P) | Command (E2P) | AT+CSAS<br>(SIM, E2P) | AT&F (SIM,<br>E2P) | Default values                                        |
| General comma                   |               |               |                       |                    |                                                       |
| +CMEE                           | X             |               |                       | X                  | 0                                                     |
| +CSCS                           | X             |               |                       | X                  | "PCCP437"                                             |
| +WPCS                           | X             |               |                       | X                  | "TRANSPARENT"                                         |
| Call Control com                | nmands        |               |                       |                    |                                                       |
| %D                              |               | X             |                       | X                  | 0                                                     |
| ATS0                            | X             |               |                       | Х                  | 0 (no auto-answer)                                    |
| +CICB                           | X             |               |                       | Х                  | 2 (speech)                                            |
| +CSNS                           | X             |               |                       | Х                  | 0 (voice)                                             |
| +ECHO                           |               | Х             |                       | Х                  | ,1,0,3,10,7 (Algo ID 1)<br>,3,30,8000,256 (Algo ID 3) |
| +SIDET                          | Х             |               |                       | Х                  | 1,1                                                   |
| +SPEAKER                        | X             |               |                       | X                  | 0 (Spk 1 & Mic 1)                                     |
| +VGR                            | X             |               |                       | X                  | 64 (speaker 1)                                        |
|                                 |               |               |                       |                    | 32 (speaker 2)                                        |
| +VGT                            | X             |               |                       | X                  | 64 (mic 1 & ctrl 1)<br>0 (others)                     |
| Network Service<br>+COPS        |               | X             |                       |                    |                                                       |
| +CREG                           | X             |               | 1                     | X                  | 0,2                                                   |
| +CREG<br>Phonebook com          |               | 1             | 1                     | Х                  | U                                                     |
|                                 |               | 1             | 1                     | V                  | 0                                                     |
| +WAIP                           | X             | V             | <del> </del>          | X                  | 0                                                     |
| +CSVM                           |               | Х             | 1                     | X                  | 0                                                     |
| SMS commands                    |               |               | 1                     | V                  | 1 (tout)                                              |
| +CMGF                           | X             | -             |                       | X                  | 1 (text)                                              |
| +CNMI                           |               |               | X                     | X                  | 0,1,0,0,0                                             |
| +CSCA                           |               |               | Х                     |                    | SIM dependant (phase 2)                               |
| +CSDH                           | X             |               |                       | X                  | 0                                                     |
| +CSMP                           |               | .,            | X                     | X                  | 1,167,0,0                                             |
| +CSMS                           |               | X             |                       |                    | 0                                                     |
| +WUSS                           |               | X             |                       | Х                  | 0                                                     |
| Supplementary S                 | Services com  |               | +                     | +                  | T                                                     |
| +CCUG                           |               | X             |                       |                    | 0,0,0                                                 |
| +CCWA                           | X             |               |                       | X                  | 0                                                     |
| +CLIP                           | X             |               |                       | X                  | 0                                                     |
| +COLP                           | X             |               |                       | X                  | 0                                                     |
| +CSSN                           | Х             |               |                       | X                  | 0,0                                                   |
| +CUSD                           |               | X             |                       | X                  | 0                                                     |
| Data commands                   |               |               |                       | •                  |                                                       |
| %C                              | X             |               |                       | X                  | 0                                                     |
| \N                              | Х             |               |                       | X                  | 0                                                     |
| +CBST                           | X             |               |                       | X                  | 0,0,1                                                 |
| +CR                             | X             |               |                       | X                  | 0                                                     |
| +CRC                            | X             |               |                       | X                  | 0                                                     |
| +CRLP                           | X             |               |                       | X                  | 61,61,48,6,1                                          |
| +DOPT                           | X             |               |                       | X                  | 1,1                                                   |
| +DS                             | X             |               |                       | X                  | 3,0,4096,20                                           |
| +DR                             | X             |               |                       | X                  | 0                                                     |
| +ILRR                           | X             |               |                       | X                  | 0                                                     |
| Fax Class 2 com                 | mands         |               |                       |                    |                                                       |
| +FBOR                           | Х             |               |                       | Х                  | 0                                                     |
| +FCQ                            | Х             |               |                       | Х                  | 0                                                     |
| +FCR                            | Х             |               |                       | Х                  | 1                                                     |
| +FDCC,+FDIS                     | Х             |               |                       | Х                  | 0,5,0,0,2,0,0,0,0                                     |
| +FPHCTO                         | Х             |               |                       | Х                  | 30                                                    |
| V24 – V25 comm                  |               |               |                       |                    |                                                       |
| &C                              | Х             |               |                       |                    | 1                                                     |
|                                 | Х             |               |                       |                    | 1                                                     |
| &D                              | Х             |               |                       |                    | 1                                                     |
|                                 | , ,           | 1             | 1                     |                    | 1                                                     |
| &S                              | X             |               |                       |                    |                                                       |
| &S<br>E                         | Х             |               |                       | Х                  | 0                                                     |
| &S<br>E<br>Q                    | X             |               |                       | X                  | 0                                                     |
| &D<br>&S<br>E<br>Q<br>V<br>+ICF | X<br>X<br>X   |               |                       | _                  | 1                                                     |
| &S<br>E<br>Q                    | X             |               |                       | _                  |                                                       |

| Parameter Storage Mode |               |                  |                       |                    |                    |
|------------------------|---------------|------------------|-----------------------|--------------------|--------------------|
| Command                | AT&W<br>(E2P) | Command<br>(E2P) | AT+CSAS<br>(SIM, E2P) | AT&F (SIM,<br>E2P) | Default values     |
| +WMUX                  | X             |                  |                       | X                  | 0                  |
| Specific comma         | ands          |                  |                       |                    |                    |
| +ADC                   |               | X                |                       | X                  | 0                  |
| +CMER                  | X             |                  |                       | X                  | 0                  |
| +CPHS                  |               | X                |                       | X                  | ,0                 |
| +WCDM                  |               | X                |                       | X                  | 0,0                |
| +WDR                   |               | X                |                       |                    | 2                  |
| +WIND                  |               | X                |                       | X                  | 0                  |
| +WIOM                  |               | X                |                       |                    | 255,0              |
| +WRIM                  |               | X                |                       | Х                  | 0                  |
| +WSVG                  |               | X                |                       | Х                  | 0                  |
| +WVR                   |               | X                |                       |                    | 5                  |
| SIM ToolKit con        | nmands        |                  |                       |                    |                    |
| +STSF                  |               | Х                |                       |                    | 0,"160060C01F",3,0 |
| GPRS command           | ds            |                  |                       |                    |                    |
| +GCAUTO                | X             |                  |                       | Х                  | 3                  |
| +GCCLASS               |               | Х                |                       |                    | "B"                |
| +GCDCONT               |               | Х                |                       |                    |                    |
| +GCEREP                | X             |                  |                       | Х                  | 0                  |
| +GCREG                 | X             |                  |                       | X                  | 0                  |
| +GCSMS                 |               | Х                |                       |                    | 1                  |
| +WGPRS                 |               | Х                |                       |                    | 0,1                |
|                        |               |                  |                       |                    | 1,0                |
|                        |               |                  |                       |                    | 3,0                |

# **GSM Sequences List**

In accordance with **GSM Technical Specification 02.30**, the product supports the following GSM sequences, which can be used through the ATD and the +CKPD commands.

### Security

| **04*OLDPIN*NEWPIN*NEWPIN#     | Change PIN code      |
|--------------------------------|----------------------|
| **042*OLDPIN2*NEWPIN2*NEWPIN2# | Change PIN2 code     |
| **05*PUK*NEWPIN*NEWPIN#        | Unlock PIN code      |
| **052*PUK2*NEWPIN2*NEWPIN2#    | Unlock PIN2 code     |
| *#06#                          | Show the IMEI number |

### **Call Forwarding**

| *SC# or<br>*SC**bs#                                                                                                    | Activate                    |
|----------------------------------------------------------------------------------------------------|-----------------------------|
| **SC*PhoneNumber# or **SC*PhoneNumber*BS# or **SC*PhoneNumber*[BS]*T# or *SC*PhoneNumber# or *SC*PhoneNumber# or *SC*PhoneNumber*BS# or *SC*PhoneNumber*[BS]*T# | Register and activate       |
| *#SC# or *#SC**BS#                                                                                                    | Check status                |
| #SC# or<br>#SC**BS#                                                                                                    | Deactivate                  |
| ##SC# or ##SC**BS#                                                                                                    | Unregistered and deactivate |

### The Service codes (SC) are:

|     | ee eeuee (e.e.) a.e.             |  |  |  |
|-----|----------------------------------|--|--|--|
| 002 | all call forwarding              |  |  |  |
| 004 | all conditional call forwarding  |  |  |  |
| 21  | call forwarding unconditional    |  |  |  |
| 61  | call forwarding on no answer     |  |  |  |
| 62  | call forwarding on not reachable |  |  |  |
| 67  | call busy                        |  |  |  |

### The Network service codes (BS) are:

| No code      | All tele and bearer services               |  |  |
|--------------|--------------------------------------------|--|--|
| 10           | All teleservices                           |  |  |
| 11           | Telephony                                  |  |  |
| 12           | All data teleservices                      |  |  |
| 13           | Fax services                               |  |  |
| 16           | Short Message Services                     |  |  |
| 17           | Voice Group Call Service                   |  |  |
| 18           | Voice Broadcast Service                    |  |  |
| 19           | All teleservices except SMS                |  |  |
| 20           | All bearer services                        |  |  |
| 21           | All asynchronous services                  |  |  |
| 22           | All synchronous services                   |  |  |
| 24           | All data circuit synchronous               |  |  |
| 25           | All data circuit asynchronous              |  |  |
| 26           | All dedicated packet access                |  |  |
| 27           | All dedicated PAD access                   |  |  |
| The me manks | andition times (T) is an loosed for CC - ( |  |  |

The no reply condition timer (T) is only used for SC = 002, 004 or 61.

## **Call Barring**

| *SC*Password# or *SC*Password*BS# | Activate                         |
|-----------------------------------|----------------------------------|
| *#SC# or *#SC**BS#                | Check status                     |
| #SC*Password# or #SC*Password*BS# | Deactivate                       |
| **03*330*OLDPWD*NEWPWD*NEWPWD#    | Change password for call barring |
| **03**OLDPWD*NEWPWD*NEWPWD#       |                                  |
| *03*330*OLDPWD*NEWPWD*NEWPWD#     |                                  |
| *03**OLDPWD*NEWPWD*NEWPWD#        |                                  |

The Service codes (SC) are:

| 33  | call barring of outgoing call                                |
|-----|--------------------------------------------------------------|
| 330 | all barring service (only for deactivation)                  |
| 331 | call barring of outgoing international call                  |
| 332 | call barring of outgoing international calls except to HPLMN |
| 333 | all outgoing barring service (only for deactivation)         |
| 35  | call barring of incoming calls                               |
| 351 | call barring of incoming calls if roaming                    |
| 353 | all incoming barring service (only for deactivation)         |

Note: Network service codes (BS) are the same the call forwarding sequences.

## **Call Waiting**

| *43#  | Activate     |
|-------|--------------|
| *#43# | Check status |
| #43#  | Deactivate   |

### **Number Presentation**

| *#30#           | CLIP check status              |
|-----------------|--------------------------------|
| *#31#           | CLIR check status              |
| *31#PhoneNumber | Invoke CLIR for a voice call   |
| #31#PhoneNumber | Suppress CLIR for a voice call |
| *#76#           | COLP check status              |

# **Operator Names**

| Country<br>Initials | MCC | MNC | Preferred Presentation of Country<br>Initials and Mobile Network Name | Abbreviated Mobile<br>Network Name |
|---------------------|-----|-----|-----------------------------------------------------------------------|------------------------------------|
| Α                   | 311 | 140 | Sprocket                                                              | Sprocket                           |
| A                   | 332 | 011 | Blue Sky                                                              | Blue Sky                           |
| A                   | 232 | 01  | A1                                                                    | A1                                 |
| A                   | 232 | 003 | T-Mobile A                                                            | TMO A                              |
| A                   | 232 | 005 | A One                                                                 | one                                |
| A                   | 232 | 007 | A tele.ring                                                           | telering                           |
| Α                   | 232 | 010 | 3 AT                                                                  | 3 AT                               |
| ABW                 | 363 | 001 | SETAR GSM                                                             | SETARGSM                           |
| AF                  | 412 | 001 | AF AWCC                                                               | AWCC                               |
| AGO                 | 631 | 002 | UNITEL                                                                | UNITEL                             |
| AL                  | 276 | 001 | AMC-AL                                                                | AMC                                |
| AL                  | 276 | 002 | vodafone AL                                                           | voda AL                            |
| ALG                 | 603 | 001 | ALGERIAN MOBILE NETWORK                                               | AMN                                |
| ALG                 | 603 | 002 | Djezzy                                                                | Djezzy                             |
| AN                  | 344 | 030 | APUA PCS ANTIGUA                                                      | APUA-PCS                           |
| AND                 | 213 | 003 | STA-MOBILAND                                                          | M-AND                              |
| ANT                 | 362 | 051 | Telcell GSM                                                           | Telcell                            |
| ANT                 | 362 | 069 | ANT CURACAO TELECOM                                                   | CT GSM                             |
| ANT                 | 362 | 091 | UTS Wireless Curação N.V.                                             | UTS                                |
| AR                  | 722 | 034 | PERSONAL                                                              | AR TP                              |
| ARG                 | 722 | 007 | UNIFON                                                                | UNIFON                             |
| ARG                 | 722 | 035 | PORT-HABLE                                                            | P-HABLE                            |
| ARG<br>AS           | 544 | 033 | Blue Sky                                                              | Blue Sky                           |
| AUS                 | 505 | 001 | Telstra Mobile                                                        | Telstra                            |
| AUS                 | 505 | 001 | YES OPTUS AUS                                                         |                                    |
|                     |     |     |                                                                       | Optus                              |
| AUS                 | 505 | 003 | VODAFONE AUS                                                          | VFONE                              |
| AUS                 | 505 | 006 | H3GA                                                                  | H3GA                               |
| AZE                 | 400 | 001 | AZE-AZERCELL GSM                                                      | ACELL                              |
| AZE                 | 400 | 002 | BAKCELL GSM 2000                                                      | BKCELL                             |
| В                   | 206 | 010 | B mobistar                                                            | mobi*                              |
| BA                  | 218 | 003 | BA-ERONET                                                             | ERONET                             |
| BA                  | 218 | 005 | MOBI'S                                                                | MOBI'S                             |
| BA                  | 218 | 090 | BIH GSMBIH                                                            | GSMBIH                             |
| BD                  | 470 | 003 | DB SHEBAWORLD                                                         | SHEBA                              |
| BDA                 | 350 | 001 | TELECOM BDA                                                           | TELE BDA                           |
| BE                  | 206 | 020 | BASE                                                                  | BASE                               |
| BEL                 | 206 | 001 | BEL PROXIMUS                                                          | PROXI                              |
| BEN                 | 616 | 002 | TELECEL BENIN                                                         | TLCL-BEN                           |
| BEN                 | 616 | 003 | BJ BENINCELL                                                          | BENCELL                            |
| BEN                 | 616 | 004 | BELL BENIN COMMUNICATION                                              | BB COM                             |
| BF                  | 002 | 002 | BF CELTEL                                                             | CELTEL                             |
| BG                  | 284 | 001 | M-TEL GSM BG                                                          | M-TEL                              |
| BG                  | 284 | 005 | BG GLOBUL                                                             | GLOBUL                             |
| BGD                 | 470 | 003 | BGD-GP                                                                | GP                                 |
| BGD<br>BGD          | 470 | 001 | BGD AKTEL                                                             | AKTEL                              |
|                     |     |     |                                                                       |                                    |
| BHR                 | 426 | 001 | BATELCO                                                               | BATELCO                            |
| BI                  | 642 | 001 | Spacetel BI                                                           | SPACETEL                           |
| BL                  | 702 | 067 | BTL                                                                   | BTL                                |
| BMU                 | 350 | 002 | BTC MOBILITY LTD.                                                     | MOBILITY                           |
| ВО                  | 736 | 002 | MOVIL-E                                                               | BOMOV                              |
| BOL                 | 736 | 001 | NUEVATEL                                                              | VIVA                               |
| BRA                 | 724 | 001 | TIM BRASIL                                                            | TIM                                |
| BRA                 | 724 | 002 | TIM BRASIL                                                            | TIM                                |
| BRA                 | 724 | 003 | TIM BRASIL                                                            | TIM                                |
| BRA                 | 724 | 004 | TIM BRASIL                                                            | TIM                                |
| BRA                 | 724 | 031 | Oi                                                                    | Oi                                 |
| BRU                 | 528 | 11  | BRU-DSTCom                                                            | DSTCom                             |
| BTN                 | 402 | 017 | BT B-MOBILE                                                           | B-MOBILE                           |
| BUR                 | 642 | 002 | BUSAFA                                                                | SAFARIS                            |
| BW                  | 652 | 002 | BW MASCOM                                                             | MASCOM                             |
| BW                  | 652 | 001 | BW VISTA                                                              | VISTA                              |
| BY BY               | 257 | 002 |                                                                       | VELCOM                             |
| וט                  | 201 | UUI | BY VELCOM                                                             | VELCUIVI                           |
| CAM                 | 624 | 002 | Orange CAM                                                            | Orange                             |

| Country<br>Initials                            | MCC        | MNC | Preferred Presentation of Country Initials and Mobile Network Name | Abbreviated Mobile Network Name |
|------------------------------------------------|------------|-----|--------------------------------------------------------------------|---------------------------------|
| CAN                                            | 302        | 720 | Rogers AT&T Wireless                                               | ROGERS                          |
| CD                                             | 629        | 001 | CELTEL CD                                                          | CDLTEL                          |
| CD                                             | 630        | 089 | CD OASIS                                                           | OASIS                           |
| CH                                             | 228        | 001 | SWISS GSM                                                          | SWISS                           |
| CH                                             | 228        | 002 | Sunrise                                                            | Sunrise                         |
| CH                                             | 228        | 003 | Orange CH                                                          | Orange                          |
| CHN                                            | 460        | 000 | CHINA MOBILE                                                       | CMCC                            |
| CHN                                            | 460        | 000 | CHN-CUGSM                                                          | CU-GSM                          |
|                                                |            |     |                                                                    |                                 |
| CI<br>OI                                       | 612        | 001 | CI CORA                                                            | CORA                            |
| CI                                             | 612        | 003 | Orange CI                                                          | Orange                          |
| CI                                             | 612        | 005 | TELECEL-CI                                                         | TELCEL                          |
| CL                                             | 730        | 001 | ENTEL PCS                                                          | ENTEL PCS                       |
| CL                                             | 730        | 010 | ENTEL PCS                                                          | ENTEL PCS                       |
| CMR                                            | 624        | 001 | MTN CAM                                                            | 62401                           |
| COG                                            | 629        | 010 | COG LIBERTIS                                                       | LIBERTIS                        |
| CPV                                            | 625        | 001 | CPV MOVEL                                                          | CMOVEL                          |
| CRI                                            | 712        | 001 | I.C.E.                                                             | I.C.E.                          |
| CU                                             | 368        | 001 | CU/C COM                                                           | C COM                           |
| CY                                             | 280        | 001 | CY CYTAGSM                                                         | CY-GSM                          |
|                                                |            |     |                                                                    |                                 |
| CZ                                             | 230        | 001 | T-Mobile CZ                                                        | TMO CZ                          |
| CZ                                             | 230        | 002 | EUROTEL – CZ                                                       | ET - CZ                         |
| CZ                                             | 230        | 003 | OSKAR                                                              | OSKAR                           |
| D                                              | 262        | 001 | T-MOBILE D                                                         | TMO D                           |
| D                                              | 262        | 002 | Vodafone D2                                                        | Voda D2                         |
| D                                              | 262        | 003 | E-Plus                                                             | E-Plus                          |
| D                                              | 262        | 007 | o2 - de                                                            | o2 - de                         |
| D                                              | 262        | 013 | MobilCom                                                           | MobilCom                        |
| D                                              | 161        | 014 | Quam                                                               | Quam                            |
| DK                                             |            | 001 | TDC-MOBIL                                                          | ·                               |
|                                                | 238        |     |                                                                    | DK TDC                          |
| DK                                             | 238        | 002 | DK SONOFON                                                         | SONO                            |
| DK                                             | 238        | 020 | TELIA DK                                                           | TELIA                           |
| DK                                             | 238        | 030 | Orange                                                             | Orange                          |
| DO                                             | 370        | 001 | ORANGE                                                             | ORANGE                          |
| DRC                                            | 630        | 001 | CELLCO GSM                                                         | CELLCO                          |
| E                                              | 214        | 001 | Vodafone ES                                                        | Voda ES                         |
| E                                              | 214        | 002 | MOVISTAR                                                           | MSTAR                           |
| E                                              | 214        | 003 | E AMENA                                                            | AMENA                           |
| <u>-                                      </u> | 214        | 004 | XFERA                                                              | XFERA                           |
| <u></u><br>Е                                   | 214        | 007 | MOVISTAR                                                           |                                 |
|                                                | +          |     |                                                                    | MSTAR                           |
| <u>EE</u>                                      | 248        | 00  | EE EMT GSM                                                         | EMT                             |
| EE                                             | 248        | 002 | EE RLE                                                             | RLE                             |
| EE                                             | 248        | 003 | TELE2                                                              | TELE2                           |
| EGY                                            | 602        | 001 | EGY MobiNiL                                                        | MobiNiL                         |
| EGY                                            | 602        | 002 | Vodafone EG                                                        | Voda EG                         |
| ESV                                            | 706        | 001 | ESV PERSONAL                                                       | PERSONAL                        |
| ESV                                            | 706        | 010 | ESV PERSONAL                                                       | PERSONAL                        |
| ETH                                            | 636        | 001 | ETH-MTN                                                            | ET-MTN                          |
| F                                              | 208        | 001 | Orange F                                                           | Orange                          |
| <u></u><br>F                                   | 208        | 010 | F SFR                                                              | SFR                             |
| <u>г</u><br>F                                  |            |     |                                                                    |                                 |
|                                                | 208        | 020 | F – BOUYGUES TELECOM                                               | BYTEL                           |
| <u> </u>                                       | 340        | 001 | F-Orange                                                           | Orange                          |
| F                                              | 340        | 020 | BOUYGTEL-C                                                         | BOUYG-C                         |
| F                                              | 340        | 020 | F-VINI                                                             | VINI                            |
| F                                              | 647        | 010 | SFR REUNION                                                        | SFR RU                          |
| FI                                             | 244        | 003 | FI TELIA                                                           | TELIA                           |
| FI                                             | 244        | 005 | FI RADIOLINJA                                                      | RL                              |
| FI .                                           | 244        | 009 | FIFINNET                                                           | FINNET                          |
| <u> </u>                                       | 244        | 014 | FLAMT                                                              | FLAMT                           |
| FI                                             | 244        | 091 | FI SONERA                                                          | SONERA                          |
|                                                |            |     |                                                                    |                                 |
| FIN                                            | 244        | 012 | FI 2G                                                              | 2G                              |
| FJ                                             | 542        | 001 | FJ VODAFONE                                                        | VODAFONE                        |
| FO                                             | 288        | 001 | FO FT-GSM                                                          | FT-GSM                          |
| FO                                             | 288        | 002 | KALL                                                               | KALL                            |
| FSM                                            | 550        | 001 | FSM Telecom                                                        | FSMTC                           |
|                                                |            | 003 | CELTEL GA                                                          | CELTEL                          |
|                                                | ו מעמ      |     | ,                                                                  |                                 |
| GA                                             | 628        |     | 628 01/LIBERTIS                                                    | LIBEDTIC                        |
|                                                | 628<br>628 | 001 | 628 01/LIBERTIS  GAB TELCEL                                        | LIBERTIS<br>TELCEL              |

| Country<br>Initials                          | MCC | MNC | Preferred Presentation of Country Initials and Mobile Network Name | Abbreviated Mobile Network Name |
|----------------------------------------------|-----|-----|--------------------------------------------------------------------|---------------------------------|
| GEO                                          | 282 | 002 | MAGTI-GSM-GEO                                                      | MAGTI                           |
| GH                                           | 620 | 001 | GH SPACEFON                                                        | SPACE                           |
| GH                                           | 620 | 002 | GH ONEtouch                                                        | ONEtouch                        |
| GH                                           | 620 | 003 | GH-MOBITEL                                                         | MOBITEL                         |
| GIB                                          | 266 | 001 | GIBTEL GSM                                                         | GIBTEL                          |
| GL                                           | 290 | 001 | TELE Greenland                                                     | TELE GRL                        |
| GM                                           | 607 | 002 | AFRICLEE                                                           | AFRICELL                        |
| GMB                                          | 607 | 001 | GAMCEL                                                             | GAMCEL                          |
| GN                                           | 611 | 002 | GN LAGUI                                                           | LAGUI                           |
| GNQ                                          | 627 | 001 | GNQ01                                                              | GETESA                          |
| GR                                           | 202 | 001 | GR COSMOTE                                                         | C-OTE                           |
| GR                                           | 202 | 005 | VODAFONE GR                                                        | VODA GR                         |
| GR                                           | 202 | 009 | GR Q-TELECOM                                                       | Q-TELECOM                       |
| GR                                           | 202 | 010 | GR TELESTET                                                        | TLSTET                          |
| HK                                           | 454 | 000 | CSL                                                                | CSL                             |
| HK                                           | 454 | 004 | HK Orange                                                          | ORANGE                          |
| HK                                           | 454 | 006 | HK SMARTONE                                                        | HKSMC                           |
| HK                                           | 454 | 010 | HK NEW WORLD                                                       | NWPCS                           |
| HK                                           | 454 | 012 | HK PEOPLES                                                         | PEOPLES                         |
| HK                                           | 454 | 016 | HK SUNDAY                                                          | SUNDAY                          |
| HR                                           | 219 | 001 | HR-CRONET                                                          | CRON                            |
| HR                                           | 219 | 010 | HR-VIP                                                             | VIP                             |
| HU                                           | 216 | 001 | H PANNON GSM                                                       | PANNON                          |
| HÜ                                           | 216 | 030 | WESTEL                                                             | WESTEL                          |
| HU                                           | 216 | 070 | VODAFONE HU                                                        | VODAFONE                        |
| <u>.                                 </u>    | 222 | 001 | I TIM                                                              | TIM                             |
| l                                            | 222 | 010 | VODAFONE IT                                                        | VODA IT                         |
|                                              | 222 | 088 | I WIND                                                             | I WIND                          |
| <u>.                                    </u> | 425 | 001 | IL ORANGE                                                          | ORANGE                          |
| <u>:-</u><br>IL                              | 425 | 002 | IL CELLCOM                                                         | CELLCOM                         |
| INA                                          | 404 | 002 | AIRTEL                                                             | AIRTEL                          |
| INA                                          | 404 | 003 | AIRTEL                                                             | AIRTEL                          |
| INA                                          | 404 | 005 | INA CELFORCE                                                       | CELFORCE                        |
| INA                                          | 404 | 010 | AIRTEL                                                             | AIRTEL                          |
| INA                                          | 404 | 010 | HUTCH                                                              | HUTCH                           |
| INA                                          | 404 | 012 | INA – ESCOTEL                                                      | ESCOTL                          |
| INA                                          | 404 | 012 | INA SPICE                                                          | SPICE                           |
| INA                                          | 404 | 020 | INA MaxTouch                                                       | MAXTCH                          |
| INA                                          | 404 | 020 | BPL MOBILE                                                         | BPL MOBILE                      |
| INA                                          | 404 | 021 | IDEA                                                               | IDEA                            |
| INA<br>INA                                   |     |     |                                                                    | IDEA                            |
|                                              | 404 | 024 | IDEA                                                               |                                 |
| INA                                          | 404 | 027 | BPL MOBILE                                                         | BPL MOBILE                      |
| INA                                          | 404 | 030 | INA HUTCH                                                          | HUTCH                           |
| INA                                          | 404 | 031 | AIRTEL                                                             | AIRTEL                          |
| INA                                          | 404 | 040 | INA INTEL                                                          | AIRTEL                          |
| INA                                          | 404 | 041 | INA RPG                                                            | RPG                             |
| INA                                          | 404 | 042 | INA AIRCEL                                                         | AIRCEL                          |
| INA                                          | 404 | 043 | BPL MOBILE                                                         | BPL MOB                         |
| INA                                          | 404 | 044 | INA SPICE                                                          | SPICE                           |
| INA                                          | 404 | 045 | AIRTEL                                                             | AIRTEL                          |
| INA                                          | 404 | 046 | BPL MOBILE                                                         | BPL MOB                         |
| INA                                          | 404 | 049 | AIRTEL                                                             | AIRTEL                          |
| INA                                          | 404 | 078 | IDEA                                                               | IDEA                            |
| INA                                          | 404 | 090 | AIRTEL                                                             | AIRTEL                          |
| INA                                          | 404 | 092 | AIRTEL                                                             | AIRTEL                          |
| INA                                          | 404 | 093 | AIRTEL                                                             | AIRTEL                          |
| INA                                          | 404 | 094 | AIRTEL                                                             | AIRTEL                          |
| INA                                          | 404 | 095 | AIRTEL                                                             | AIRTEL                          |
| INA                                          | 404 | 096 | AIRTEL                                                             | AIRTEL                          |
| INA                                          | 404 | 097 | AIRTEL                                                             | AIRTEL                          |
| INA                                          | 404 | 098 | AIRTEL                                                             | AIRTEL                          |
| IND                                          | 404 | 001 | ESSAR                                                              | ESSAR                           |
| IND                                          | 404 | 013 | HUTCH                                                              | HUTCH                           |
| IND                                          | 404 | 015 | ESSAR                                                              | ESSAR                           |
| IND                                          | 404 | 034 | BSNL MOBILE                                                        | CellOne                         |
| IND                                          | 404 | 038 | BSNL MOBILE                                                        | CellOne                         |
| IND                                          | 404 | 050 | BSNL MOBILE                                                        | CellOne                         |
|                                              | 707 | 001 | DOLLE MODIEE                                                       | CellOne                         |

| Country<br>Initials | MCC | MNC | Preferred Presentation of Country<br>Initials and Mobile Network Name | Abbreviated Mobile<br>Network Name |
|---------------------|-----|-----|-----------------------------------------------------------------------|------------------------------------|
| IND                 | 404 | 054 | BSNL MOBILE                                                           | CellOne                            |
| ND                  | 404 | 055 | BSNL MOBILE                                                           | CellOne                            |
| ND                  | 404 | 057 | BSNL MOBILE                                                           | CellOne                            |
| ND                  | 404 | 058 | BSNL MOBILE                                                           | CellOne                            |
| ND                  | 404 | 059 | BSNL MOBILE                                                           | CellOne                            |
| ND                  | 404 | 060 | ESSAR                                                                 | ESSAR                              |
| ND                  | 404 | 062 | BSNL MOBILE                                                           | CellOne                            |
| ND                  | 404 | 064 | BSNL MOBILE                                                           | CellOne                            |
| ND                  | 404 | 066 | BSNL MOBILE                                                           | CellOne                            |
| ND                  | 404 | 068 | IN-DOLPHIN                                                            | DOLPHIN                            |
| ND                  | 404 | 069 | IN-DOLPHIN                                                            | DOLPHIN                            |
| ND                  | 404 | 071 | BSNL MOBILE                                                           | CellOne                            |
| ND                  | 404 | 072 | BSNL MOBILE                                                           | CellOne                            |
| ND                  | 404 | 073 | BSNL MOBILE                                                           | CellOne                            |
| ND                  | 404 | 074 | BSNL MOBILE                                                           | CellOne                            |
| ND                  | 404 | 075 | BSNL MOBILE                                                           | CellOne                            |
| ND                  | 404 | 076 | BSNL MOBILE                                                           | CellOne                            |
| ND<br>ND            | 404 | 076 | BSNL MOBILE BSNL MOBILE                                               |                                    |
|                     |     |     |                                                                       | CellOne                            |
| ND ND               | 404 | 079 | BSNL MOBILE                                                           | CellOne                            |
| ND<br>ND            | 404 | 080 | BSNL MOBILE                                                           | CellOne                            |
| ND                  | 404 | 081 | BSNL MOBILE                                                           | CellOne                            |
| ND                  | 404 | 086 | HUTCH                                                                 | HUTCH                              |
| ND                  | 510 | 000 | ACeS                                                                  | ACeS                               |
| ND                  | 510 | 001 | IND SATELINDOCEL                                                      | SAT-C                              |
| ND                  | 510 | 800 | LIPPO TEL                                                             | LIPPOTEL                           |
| ND                  | 510 | 010 | IND TELKOMSEL                                                         | T-SEL                              |
| IND                 | 510 | 011 | IND - EXCELCOM                                                        | proXL                              |
| ND                  | 510 | 021 | IND IM3                                                               | IM-3                               |
| R                   | 432 | 011 | IR-TCI                                                                | 432 11                             |
| R                   | 432 | 014 | IR-KISH                                                               | KIFZO                              |
| RL                  | 272 | 001 | IRL VODAFONE                                                          | IRL VODA                           |
| RL                  | 272 | 002 | 02 - IRL                                                              | 02 - IRL                           |
| IRL                 | 272 | 003 | IRL – METEOR                                                          | METEOR                             |
| IS                  | 274 | 003 | IS SIMINN                                                             | SIMINN                             |
| IS                  | 274 | 001 | IS TAL                                                                | TAL                                |
|                     |     |     |                                                                       |                                    |
| IS                  | 274 | 003 | IS islandssimi hf                                                     | Islandss                           |
| IS.                 | 274 | 004 | Viking                                                                | Viking                             |
| IT                  | 222 | 098 | IT BLU                                                                | BLU                                |
| ITA                 | 222 | 099 | 3 ITA                                                                 | 3 ITA                              |
| JAM                 | 338 | 020 | Cable & Wireless JM                                                   | C&W                                |
| JM                  | 338 | 005 | JM DIGICEL                                                            | DIGICEL                            |
| JOR                 | 416 | 001 | Fastlink                                                              | FSTLNK                             |
| JOR                 | 416 | 077 | JO MobCom                                                             | MobCom                             |
| JP                  | 440 | 010 | JP DoCoMo                                                             | DoCoMo                             |
| KE                  | 639 | 002 | Safaricom                                                             | SAF-COM                            |
| KE                  | 639 | 003 | KE-KENCELL                                                            | KENCELL                            |
| KGZ                 | 437 | 001 | BITEL KGZ                                                             | BITEL                              |
| KHM                 | 456 | 001 | MOBITEL-KHM                                                           | MT-KHM                             |
| KHM                 | 456 | 002 | KHM-Hello GSM                                                         | KHM-SM                             |
| KHM                 | 456 | 018 | CAMBODIA SHINAWATRA                                                   | CAMSHIN                            |
| KSA                 | 420 | 001 | ALJAWAL                                                               | KSA                                |
| (T                  | 419 | 001 | KT MTCNet                                                             | MTC                                |
|                     | 419 |     | KT WATANIYA                                                           |                                    |
| KT<br>47            |     | 003 |                                                                       | WATANIYA                           |
| <u> </u>            | 401 | 001 | KZ K-MOBILE                                                           | K-MOBILE                           |
| ⟨Z                  | 401 | 002 | KZ KCELL                                                              | KCELL                              |
| -                   | 270 | 001 | L LUXGSM                                                              | LUXGSM                             |
|                     | 270 | 077 | L TANGO                                                               | TANGO                              |
| _AO                 | 457 | 001 | LAO GSM                                                               | LAO GSM                            |
| _AO                 | 457 | 002 | ETL MOBILE NETWORK                                                    | ETLMNW                             |
| _AO                 | 457 | 800 | TANGO LAO                                                             | TANGO                              |
| LBR                 | 618 | 001 | LBR Lonestar Cell                                                     | Lonestar                           |
| _                   | 295 | 001 | TELECOM FL                                                            | FLGSM                              |
| LI                  | 295 | 002 | MONTEL                                                                | MONTEL                             |
| LIE                 | 295 | 005 | FL1                                                                   | FL1                                |
| _ <u>-:</u>         | 295 | 077 | LI TANGO                                                              | TANGO                              |
| _SO                 | 651 | 001 | VCL COMMS                                                             | VCLCOM                             |
| LSO                 | 651 | 002 | LS-ECONET-EZI-CEL                                                     | EZI-CEL                            |
|                     |     | JJ2 | LT BITE GSM                                                           | 1                                  |

| Country<br>Initials | MCC        | MNC        | Preferred Presentation of Country<br>Initials and Mobile Network Name | Abbreviated Mobil<br>Network Name |
|---------------------|------------|------------|-----------------------------------------------------------------------|-----------------------------------|
| LTU                 | 246        | 001        | OMNITEL LT                                                            | OMT                               |
| _TU                 | 24         | 003        | TELE2                                                                 | TELE2                             |
| _V                  | 247        | 001        | LV LMT GSM                                                            | LMT GSM                           |
| _V                  | 247        | 002        | LV TELE2                                                              | TELE2                             |
| MAC                 | 455        | 000        | MACAU SMC                                                             | SmarTone                          |
| MAC<br>MAC          | 455<br>455 | 001        | MAC-CTMGSM Hutchinson MAC                                             | CTMGSM<br>HT MACAU                |
| MD                  | 259        | 003        | MD VOXTEL                                                             | VOXTEL                            |
| MD                  | 259        | 001        | MD MOLDCELL                                                           | MDCELL                            |
| MG                  | 646        | 002        | MG MADACOM                                                            | MADACOM                           |
| MG                  | 646        | 001        | MG ANTARIS                                                            | ANTARIS                           |
| MKD                 | 294        | 002        | MKD MOBIMAK                                                           | MOBI-M                            |
| MKD                 | 294        | 002        | MKD, MTS A.D.                                                         | MTS AD                            |
| ML                  | 610        | 001        | MALITEL ML                                                            | MALITEL                           |
| ML                  | 610        | 002        | IKATEL ML                                                             | IKATEL                            |
| MM                  | 414        | 001        | MM 900                                                                | MPTGSM                            |
| MN                  | 428        | 099        | MN MOBICOM                                                            | MOBICOM                           |
| MOR                 | 604        | 000        | MOR MEDITEL                                                           | MEDITEL                           |
| MOR                 | 604        | 001        | MOR IAM                                                               | IAM                               |
| MOZ                 | 643        | 001        | MOZ-mCel                                                              | mCel                              |
| MR                  | 609        | 001        | MR MATTEL                                                             | MATTEL                            |
| MRU                 | 617        | 001        | CELLPLUS-MRU                                                          | CELL +                            |
| MRU                 | 617        | 010        | EMTEL-MRU                                                             | EMTEL                             |
| MT                  | 278        | 001        | VODAFONE MT                                                           | VODA MT                           |
| MT                  | 278        | 021        | GO MOBILE                                                             | GOMOBILE                          |
| MV                  | 472        | 001        | MV DHIMOBILE                                                          | D-MOBILE                          |
| MW                  | 650        | 001        | MW CP 900                                                             | CP 900                            |
| MW                  | 650        | 100        | CELTEL MW                                                             | CELTEL                            |
| MX                  | 334        | 020        | TELCEL GSM                                                            | TELCEL                            |
| MY                  | 502        | 012        | MY maxis mobile                                                       | maxis                             |
| MY                  | 502        | 013        | MY TMTOUCH                                                            | TMTOUCH                           |
| MY                  | 502        | 016        | DiGi                                                                  | DiGi                              |
| MY                  | 502        | 017        | MY TIMECel                                                            | TIMECel                           |
| MY                  | 502        | 019        | MY CELCOM                                                             | CELCOM                            |
| N                   | 242        | 001        | N Telenor                                                             | TELENOR                           |
| N                   | 242        | 002        | N NetCom GSM                                                          | N COM                             |
| NA                  | 649        | 001        | MTC NAMIBIA                                                           | MTCNAM                            |
| NCL                 | 546        | 001        | NCL MOBILIS                                                           | MOBNCL                            |
| NE                  | 614        | 002        | NE CELTEL                                                             | CELTEL                            |
| NG                  | 621        | 020        | ECONET NG                                                             | ECONET                            |
| NG                  | 621        | 030        | MTN - NG                                                              | MTN - NG                          |
| NG                  | 621        | 040        | NG NITEL                                                              | NG NITEL                          |
| NL NI               | 204        | 004        | VODAFONE NL                                                           | VODA NL                           |
| NL<br>NL            | 204        | 008        | NL KPN<br>Q2 - NL                                                     | NL KPN                            |
|                     |            | _          |                                                                       | Q2 - NL                           |
| NL<br>NL            | 204        | 016<br>020 | Ben NL                                                                | Ben NL<br>ORANGE                  |
| NZ                  | 530        | 020        | ORANGE NL VODAFONE NZ                                                 | VODA                              |
| OMN                 | 422        | 001        | OMAN MOBILE                                                           | OMAN                              |
| P                   | 268        | 002        | VODAFONE P                                                            | VODA                              |
| <u>г</u><br>Р       | 268        | 003        | P OPTIMUS                                                             | OPTIM                             |
| <u>-</u><br>Р       | 268        | 006        | P TMN                                                                 | TMN                               |
| PE                  | 716        | 010        | TIM PERU                                                              | TIM                               |
| PGY                 | 744        | 001        | HOLA PARAGUAY                                                         | VOX                               |
| PH                  | 515        | 001        | ISLACOM                                                               | ISLACOM                           |
| PH                  | 515        | 002        | GLOBE TELECOM-PH                                                      | GLOBE                             |
| PH                  | 515        | 003        | SMART                                                                 | SMART                             |
| PH                  | 515        | 005        | DIGITEL                                                               | DIGITEL                           |
| PH                  | 515        | 011        | ACeS                                                                  | ACeS                              |
| PH                  | 515        | 020        | ACeS                                                                  | ACeS                              |
| PK                  | 410        | 003        | PK-UFONE                                                              | UFONE                             |
| PL                  | 260        | 001        | Plus GSM                                                              | PLUS                              |
| PL                  | 260        | 002        | ERA                                                                   | ERA                               |
| PL                  | 260        | 003        | PL IDEA                                                               | IDEA                              |
|                     | 467        | 193        | KP SUN                                                                | SUNNET                            |
| PRK                 | 467        | _          |                                                                       |                                   |
| PRK<br>PS<br>QAT    | 425<br>427 | 005        | JAWWAL-PALESTINE<br>QAT-QATARNET                                      | JAWWAL<br>Q-NET                   |

| Country<br>Initials | MCC | MNC | Preferred Presentation of Country Initials and Mobile Network Name | Abbreviated Mobil<br>Network Name |
|---------------------|-----|-----|--------------------------------------------------------------------|-----------------------------------|
| RA                  | 283 | 001 | RA-ARMGSM                                                          | ARMMO1                            |
| RC                  | 630 | 002 | CELTEL RC                                                          | CELTEL                            |
| REU                 | 647 | 000 | ORANGE RE                                                          | ORANGE                            |
| REU                 | 647 | 002 | F-OMT                                                              | OMT                               |
| RL                  | 415 | 001 | RL Cellis                                                          | CLLIS                             |
| RL                  | 415 | 003 | RL LibanCell                                                       | LibCL                             |
| RO                  | 226 | 001 | RO CONNEX                                                          | CONNEX                            |
| RO                  | 226 | 003 | RO COSMOROM                                                        | COSMOROM                          |
| RO                  | 226 | 010 | RO ORANGE                                                          | ORANGE                            |
| ROC                 | 466 | 092 | Chunghwa Telecom LDM                                               | CHTLDM                            |
| RUS                 | 250 | 001 | MTS-RUS                                                            | MTS                               |
| RUS                 | 250 | 002 | MEGAFON-RUS                                                        | MEGAFON                           |
| RUS                 | 250 | 004 | SIBCHALLENGE RUS                                                   | RUS_SCN                           |
| RUS                 | 250 | 005 | SCS RUS                                                            | SCS                               |
| RUS                 | 250 | 007 | RUS BMT                                                            | BMT                               |
| RUS                 | 250 | 010 | RUS DTC                                                            | DTC                               |
| RUS                 | 250 | 010 | ORENSOT                                                            | ORENSOT                           |
|                     |     | 012 | RUS Far East                                                       |                                   |
| RUS                 | 250 |     |                                                                    | FAR EAST                          |
| RUS                 | 250 | 013 | RUS KUBAN-GSM                                                      | KUGSM                             |
| RUS                 | 250 | 016 | RUS16 250 16                                                       | NTC                               |
| RUS                 | 250 | 017 | RUS 17                                                             | ERMAK                             |
| RUS                 | 250 | 019 | RUS INDIGO                                                         | INDIGO                            |
| RUS                 | 250 | 020 | TELE2                                                              | TELE2                             |
| RUS                 | 250 | 028 | EXTEL RUS                                                          | EXTEL                             |
| RUS                 | 250 | 039 | RUS SUCT                                                           | SUCT                              |
| RUS                 | 250 | 044 | RUS North Caucasian GSM                                            | NC-GSM                            |
| RUS                 | 250 | 092 | Primetelefone RUS                                                  | Primtel                           |
| RUS                 | 250 | 093 | TELECOM XXI RUS                                                    | TXXI                              |
| RUS                 | 250 | 099 | Bee Line                                                           | Bee Line                          |
| S                   | 240 | 001 | TELIA S                                                            | TELIA                             |
| S                   | 240 | 003 | ORANGE                                                             | ORANGE                            |
| S                   | 240 | 007 | S COMVIQ                                                           | IQ                                |
| S                   | 240 | 008 | VODAFONE SE                                                        | VODA SE                           |
| SA                  | 655 | 001 | VodaCom-SA                                                         | VODA                              |
| SA                  | 655 | 007 | CELL C                                                             | CELL C                            |
| SA                  | 655 | 010 | MTN-SA                                                             | MTN                               |
| SEZ                 | 633 | 001 | SEYCEL                                                             | 633-01                            |
| SEZ                 |     |     | SEZ AIRTEL                                                         |                                   |
|                     | 633 | 010 |                                                                    | AIRTEL                            |
| SG                  | 525 | 003 | SGP M1-GSM                                                         | M1-GSM                            |
| SGP                 | 525 | 001 | SINGTEL-G9                                                         | SINGTEL                           |
| SGP                 | 525 | 002 | SINGTEL-G18                                                        | SINGTEL                           |
| SGP                 | 525 | 005 | STARHUB-SGP                                                        | STARHUB                           |
| SI                  | 293 | 040 | SI.MOBIL                                                           | SI.MOBIL                          |
| SI                  | 293 | 041 | SI MOBITEL GSM                                                     | SI-GSM                            |
| SI                  | 293 | 070 | SI VEGA 070                                                        | VEGA 070                          |
| SK                  | 231 | 001 | ORANGE SK                                                          | ORANGE                            |
| SK                  | 231 | 002 | EUROTEL-SK                                                         | ET-SK                             |
| SN                  | 608 | 001 | SN ALIZE                                                           | ALIZE                             |
| SN                  | 608 | 002 | SN- SENTEL SG                                                      | SENTEL                            |
| SOM                 | 637 | 001 | SOM BARAKAAT                                                       | BARAKAAT                          |
| SOM                 | 637 | 082 | TELSOM MOBILE                                                      | TELSOM                            |
| SR                  | 746 | 001 | ICMS SR                                                            | ICMS                              |
| SR                  | 746 | 002 | SR.TELESUR.GSM                                                     | TELEG                             |
| SRI                 | 413 | 002 | SRI DIALOG                                                         | DIALOG                            |
| SRI                 | 413 | 003 | SRI - CELLTEL                                                      | CELLTEL                           |
| STP                 | 626 | 001 | STP CSTMOVEL                                                       | CSTMOVEL                          |
| SUD                 | 634 | 001 | MOBITEL SDN                                                        | MOBITEL                           |
| SV                  | 706 | 002 | DIGICEL                                                            | DIGICEL                           |
| SYR                 | 417 | 002 | SYRIATEL                                                           | SYRIATEL                          |
| SYR                 | 417 | 001 | 94 SYRIA                                                           | 94 SYRIA                          |
|                     |     | _   |                                                                    |                                   |
| SYR                 | 417 | 009 | SYR MOBILE SYR                                                     | MOBILE                            |
| SYR                 | 417 | 093 | SYRIATEL                                                           | SYRIATEL                          |
| SZ                  | 653 | 010 | Swazi-MTN                                                          | SwaziMTN                          |
| TAI                 | 466 | 089 | T3G                                                                | T3G                               |
| TCD                 | 622 | 001 | CELTEL TCD                                                         | CELTEL                            |
| TD                  | 622 | 002 | TD LIBERTIS                                                        | LIBERTIS                          |
| TG                  | 615 | 001 | TG-TOGO CELL                                                       | TGCELL                            |
| TH                  | 520 | 001 | TH GSM                                                             | TH GSM                            |

| Country<br>Initials | MCC | MNC        | Preferred Presentation of Country<br>Initials and Mobile Network Name | Abbreviated Mobil<br>Network Name |
|---------------------|-----|------------|-----------------------------------------------------------------------|-----------------------------------|
| TH                  | 520 | 015        | TH ACT 1900                                                           | ACT 1900                          |
| TH                  | 520 | 018        | TH-DTAC                                                               | DTAC                              |
| TH                  | 520 | 023        | TH GSM 1800                                                           | GSM 1800                          |
| TH                  | 520 | 099        | ORANGE TH                                                             | ORANGE                            |
| TJK                 | 436 | 003        | TJK MLT                                                               | MLT                               |
| TN                  | 605 | 002        | TUNISIE TELECOM                                                       | TUNTEL                            |
| TON                 | 539 | 001        | U-CALL                                                                | U-CALL                            |
| TR                  | 286 | 001        | TR TURKCELL                                                           | TCELL                             |
| TR                  | 286 | 002        | TR TELSIM                                                             | TELSIM                            |
| TR                  | 286 | 003        | TR ARIA                                                               | ARIA                              |
| TR                  | 286 | 004        | TR AYCELL                                                             | AYCELL                            |
| TTO                 | 374 | 012        | TSTT                                                                  | TSTT                              |
| TUN                 | 605 | 003        | TUNISIANA                                                             | TUNISIANA                         |
| TWN                 | 466 | 001        | Far Eastone                                                           | FET                               |
| TWN                 | 466 | 006        | TWN TUNTEX GSM 1800                                                   | TUNTEX                            |
| TWN                 | 466 | 068        | ACeS                                                                  | ACeS                              |
| TWN                 | 466 | 088        | KGT-ONLINE                                                            | KGT                               |
| TWN                 | 466 | 093        | TWN Mobitai                                                           | TW MOB                            |
| TWN                 | -   |            |                                                                       | TCC                               |
|                     | 466 | 097        | TWN GSM 1800                                                          |                                   |
| TWN                 | 466 | 099        | TransAsia                                                             | TransAsia                         |
| TZ                  | 640 | 001        | Tritel-TZ                                                             | TRITEL                            |
| TZ                  | 640 | 002        | MOBITEL-TZ                                                            | MOBITEL                           |
| TZ                  | 640 | 003        | ZANTEL-TZ                                                             | ZANTEL                            |
| TZ                  | 640 | 005        | CELTEL-TZ                                                             | CELTEL                            |
| UA                  | 255 | 001        | UA UMC                                                                | UMC                               |
| UA                  | 255 | 003        | UA-KYIVSTAR                                                           | UA-KS                             |
| UA                  | 255 | 005        | UA-GT                                                                 | UA-GT                             |
| UAE                 | 424 | 002        | UAE ETISALAT                                                          | ETSLT                             |
| UG                  | 641 | 001        | UG CelTel                                                             | CELTEL                            |
| UG                  | 641 | 010        | MTN-UGANDA                                                            | MTN-UG                            |
| UG                  | 641 | 011        | UTL TELCEL                                                            | UTL                               |
| UK                  | 234 | 010        | Q2 -UK                                                                | Q2 -UK                            |
| UK                  | 234 | 015        | UK VODAFONE                                                           | VODA                              |
| UK                  | 234 | 020        | 3 UK                                                                  | 3 UK                              |
|                     |     |            |                                                                       |                                   |
| UK                  | 234 | 030        | T-MOBILE UK                                                           | TMO UK                            |
| UK                  | 234 | 031        | T-MOBILE UK                                                           | TMO UK                            |
| UK                  | 234 | 032        | T-MOBILE UK                                                           | TMO UK                            |
| UK                  | 234 | 033        | ORANGE                                                                | ORANGE                            |
| UK                  | 234 | 050        | JT GSM                                                                | JT GSM                            |
| UK                  | 234 | 055        | Cable & Wireless Guensey                                              | C&W                               |
| UK                  | 234 | 058        | MANX PRONTO                                                           | PRONTO                            |
| UKR                 | 255 | 002        | UKR-WELLCOM                                                           | WELLCOM                           |
| USA                 | 310 | 011        | USA Wireless 2000 Telepho                                             | WTTCKy                            |
| USA                 | 310 | 020        | SPRINT                                                                | SPRINT                            |
| USA                 | 310 | 026        | T-MOBILE                                                              | TMO                               |
| USA                 | 310 | 031        | T-MOBILE                                                              | TMO                               |
| USA                 | 310 | 050        | DIGICEL                                                               | JAM DC                            |
| USA                 | 310 | 064        | USA AE AIRADIGN                                                       | ARDGMC                            |
| USA                 | 310 | 150        | CINGULAR WIRELESS                                                     | CINGULAR                          |
| USA                 | 310 | 160        | T-MOBILE                                                              | TMO                               |
| USA                 |     |            |                                                                       |                                   |
|                     | 310 | 170        | CINCULAR WIRELESS                                                     | CINGULAR<br>CINGULAR              |
| USA                 | 310 | 180        | CINGULAR WIRELESS                                                     |                                   |
| USA                 | 310 | 200        | T-MOBILE                                                              | TMO                               |
| USA                 | 310 | 210        | T-MOBILE                                                              | TMO                               |
| USA                 | 310 | 220        | T-MOBILE                                                              | TMO                               |
| USA                 | 310 | 230        | T-MOBILE                                                              | TMO                               |
| USA                 | 310 | 240        | T-MOBILE                                                              | TMO                               |
| USA                 | 310 | 250        | T-MOBILE                                                              | TMO                               |
| USA                 | 310 | 260        | T-MOBILE                                                              | TMO                               |
| USA                 | 310 | 270        | T-MOBILE                                                              | TMO                               |
| USA                 | 310 | 310        | T-MOBILE                                                              | TMO                               |
| USA                 | 310 | 340        | WESTLINK COMM                                                         | WESTLINK                          |
| USA                 | 310 | 350        | CAROLINA PHONE                                                        | CAROLINA                          |
| USA                 | 310 | 380        | AT&T WIRELESS                                                         | AT&T                              |
| USA                 | 310 | 410        | CINGULAR WIRELESS                                                     | CINGULAR                          |
|                     | _   | _          |                                                                       | ONELINK                           |
| USA                 | 310 | 460<br>530 | USA ONELINK WEST VIRGINIA WIRELESS                                    | WVW                               |
| USA                 | 310 |            |                                                                       |                                   |

| Country  | мсс | MNC | Preferred Presentation of Country | Abbreviated Mobile |
|----------|-----|-----|-----------------------------------|--------------------|
| Initials |     |     | Initials and Mobile Network Name  | Network Name       |
| USA      | 310 | 580 | T-MOBILE                          | TMO                |
| USA      | 310 | 610 | EPICTOUCH                         | EPICTOUCH          |
| USA      | 310 | 630 | AMERILINK PCS                     | AMERILINK          |
| USA      | 310 | 640 | Einstein PCS                      | Einstein           |
| USA      | 310 | 660 | T-MOBILE                          | TMO                |
| USA      | 310 | 670 | WIRELESS 2000 PCS                 | W 2000 PCS         |
| USA      | 310 | 680 | NPI WIRELESS                      | NPI                |
| USA      | 310 | 690 | Conestoga                         | Conestoga          |
| USA      | 310 | 740 | TELEMETRIX                        | TELEMETRIX         |
| USA      | 310 | 760 | PTSI                              | PTSI               |
| USA      | 310 | 770 | IWS                               | IWS                |
| USA      | 310 | 780 | AIRLINK PCS                       | AIRLINK            |
| USA      | 310 | 790 | PinPoint                          | PinPoint           |
| USA      | 310 | 800 | T-MOBILE                          | TMO                |
| USA      | 310 | 980 | AT&T WIRELESS                     | AT&T               |
| UZB      | 434 | 001 | BUZTEL                            | BUZTEL             |
| UZB      | 434 | 002 | UZMACOM                           | UZMGSM             |
| UZB      | 434 | 004 | UZB DAEWOO-GSM                    | DW-GSM             |
| UZB      | 434 | 005 | UZB CSOCOM GSM                    | COSCOM             |
| UZB      | 434 | 007 | UZB UZD                           | UZDGSM             |
| VN       | 452 | 001 | VN MOBIFONE                       | VMS                |
| VN       | 452 | 002 | VN VINAFONE                       | GPC                |
| VUT      | 541 | 001 | VUT SMILE                         | SMILE              |
| VZ       | 734 | 001 | VZ INFO                           | INFONT             |
| VZ       | 734 | 002 | DIGITEL                           | DIGITEL            |
| YE       | 421 | 002 | SPACETEL                          | SPACETEL           |
| YEM      | 421 | 001 | YEM-SABA                          | SABAFON            |
| YU       | 220 | 001 | YU MOBTEL                         | MOBTEL             |
| YU       | 220 | 002 | PROMONTE                          | PROMONTE           |
| YU       | 220 | 003 | Yug 03                            | YU MTS             |
| YU       | 220 | 004 | MONET                             | MONET              |
| ZM       | 645 | 001 | ZM CELTEL                         | CELTEL             |
| ZW       | 648 | 001 | ZW NET*ONE                        | 64801              |
| ZW       | 648 | 003 | TELECEL ZW                        | TELECEL            |
| ZW       | 648 | 004 | ZW ECONET                         | ECONET             |

# Appendix B - Data Commands & Multiplexing, CPHS Information Field, and CSP Constants

## **Data Commands and Multiplexing**

The multiplexing protocol operates between a DCE (Data Communication Equipment: the product) and a DTE (Data Terminal Equipment). It allows a double session over a serial link interface: one for AT commands and one for DATA communications.

AT+WMUX=1 activates the Multiplexing Mode. With this mode, AT commands and DATA are encapsulated in packets. The header of these packets allows recognition of a DATA packet or an AT command packet. AT+WMUX=0 deactivates the Multiplexing Mode and gets the product back to the default mode.

This appendix presents how the multiplexing mode handles DATA and AT command flow. It also describes the format of DATA packets and AT command packets.

### **AT Command Packets**

An AT command is encapsulated in a packet with a header, which allows to separate it from DATA packets. This packet is formed by a header (3 bytes), the AT command itself, and a checksum (1 byte):

| B7       | B6                                              | B5 | B4 | B3 | B2 | B1 | B0 |  |
|----------|-------------------------------------------------|----|----|----|----|----|----|--|
| Start pa | Start pattern → 0xAA                            |    |    |    |    |    |    |  |
| AT com   | AT command length LSB                           |    |    |    |    |    |    |  |
| AT com   | AT command pattern → 0x1D AT command length MSB |    |    |    |    |    |    |  |
| AT com   | AT command                                      |    |    |    |    |    |    |  |
| Checks   | um                                              |    |    |    |    |    |    |  |

### The 3 bytes of the header are:

- The first byte (0xAA) is used to identify the packet,
- The second byte represents the 8 LSB (Low Significant Bits) bits of the length of the AT command,
- . The third byte is made of 2 parts:
  - The 3 LSB bits are the 3 MSB (Most Significant Bits) bits of the length of the AT command,
  - The 5 MSB bits (0x1D which equals to 0xE8 with the 3 bits offset) are used to identify an AT command.

The maximum length of an AT command could be 2047 bytes which is greater than all the existing AT commands. The checksum is the addition (modulo 256) of all the transmitted bytes (header bytes and AT command bytes).

### **Data Packets**

DATA is encapsulated into packets. These packets are composed of a header (3 bytes), the data bytes and the checksum (1 byte):

| B7            | B6                   | B5 | B4 | B3 | B2        | B1            | B0 |
|---------------|----------------------|----|----|----|-----------|---------------|----|
| Start pattern | Start pattern → 0xDD |    |    |    |           |               |    |
| Data packet   | t length LSB         |    |    |    |           |               |    |
| Data packet   | t type               |    |    |    | Data pack | et length MSB |    |
| Data Bytes    |                      |    |    |    |           |               |    |
| Checksum      |                      |    |    |    |           |               |    |

### The 3 bytes of the header are:

- The first byte (0xDD) used to identify the packet,
- The second byte represents the 8 LSB bits of the length of the data field,
- The last byte is made of 2 parts:
  - The 3 LSB bits represent the 3 MSB bits of the length of the data field,
  - The 5 MSB bits represent the packet type.

### Data packets can have different values according to the type of packet:

- 0 DATA Packet: The packet contains the data to transmit on the radio link or received from the radio link,
- 1 STATUS Packet: The packet contains the status of SA, SB, X bits and the break condition coding as follow:

|    |    |   |     | , - , |       |       | 3     |
|----|----|---|-----|-------|-------|-------|-------|
| SA | SB | X | BRK | RI    | Spare | Spare | Spare |

- The length of data for the status packet is always equal to 1,
- Whenever a status changes (except break), all the status bits are included,
- These bits are off by default (and therefore the bits DTR and RTS), so it is necessary to send a status packet to the target
  at the beginning of the multiplexing to start the transmission,
- These bits are off by default (and therefore the bits DTR and RTS), so it is necessary to send a status packet to the target
  at the beginning of the multiplexing to start the transmission,

### Note About Status Bits

These status bits contain the V24 control information:

- SA contains DTR (signal CT108 from terminal to IWF) and DSR (signal CT107 from terminal to IWF)
- SB contains RTS (signal CT105 from terminal to IWF) and DCD (signal CT109 from IWF to terminal)
- X contains CTS (signal CT106).

For more information, refer to GSM 07.02.

- 2 READY Packet: The packet indicates that the target is ready to receive data:
  - No data are transmitted in this packet (so the length is null),
- 3 BUSY Packet: The packet indicates that the target is busy and can not receive data:
  - · like the ready packet, no data are transmitted,

Other Values: Currently, these values are not used (reserved for future enhancement).

The Checksum is calculated like the AT command packet checksum (addition of all transmitted bytes including header bytes).

### **Examples**

### AT Command and Its Answer

When there is no encapsulation, the AT command transmitted on the serial link is like this (in ASCII and hexadecimal):

AT\r\n ⇔ 0x41 0x54 0x0D 0x0A

The answer is like this:

\r\nOK\r\n \Display 0x0D 0x0A 0x4F 0x4B 0x0D 0x0A

With the encapsulation in the serial link, the packet transmitted is (in hexadecimal):

0xAA 0x04 0xE8 0x41 0x54 0x0D 0x0A 0x42

And the answer is like this:

0xAA 0x06 0xE8 0x0D 0x0A 0x4F 0x4B 0x0D 0x0A 0x60

### **Initialization and Data Packet**

When the Multiplexing Mode is activated (+WMUX=1), the product sends 2 Data packets after the establishment of a DATA call (after the CONNECT xxxx message): 1 READY Packet and 1 STATUS Packet. To set the different signals to the right value, it is necessary to send a STATUS packet to the product. Here are some examples of STATUS packets:

0xDD 0x01 0x08 0x40 0x26 ⇔bit RTS is on

To start a data call, all the bits should be on:

0xDD 0x01 0x08 0xC0 0xA6 ⇔bits DTR and RTS are on

### Restriction

The autobauding mode is not available when the Multiplexing Mode is activated: the serial link speed must be set to a fixed rate.

### **CPHS Information Field**

| CPHS Information                                        |            |           |  |  |
|---------------------------------------------------------|------------|-----------|--|--|
| Description                                             | Data Field | Bit Field |  |  |
| All information                                         | 0          | None      |  |  |
| CSP service activated and allocated                     | 1          | 0         |  |  |
| SST service activated and allocated                     | 2          | 1         |  |  |
| Mailbox Number service activated and allocated          | 3          | 2         |  |  |
| Operator Name Shortform service activated and allocated | 4          | 3         |  |  |
| Information Numbers service activated and allocated     | 5          | 4         |  |  |
| RFU                                                     | 6          | 5         |  |  |
| RFU                                                     | 7          | 6         |  |  |
| RFU                                                     | 8          | 7         |  |  |
| Voice Message Waiting Indicator for Line 1              | 9          | 8         |  |  |
| Voice Message Waiting Indicator for Line 2              | 10         | 9         |  |  |
| Data Message Waiting Indicator                          | 11         | 10        |  |  |
| Fax Message Waiting Indicator                           | 12         | 11        |  |  |
| Call Forward Activated Indicator for Line 1             | 13         | 12        |  |  |
| Call Forward Activated Indicator for Line 2             | 14         | 13        |  |  |
| Call Forward Activated Indicator for Data               | 15         | 14        |  |  |
| Call Forward Activated Indicator for Fax                | 16         | 15        |  |  |
| Reserved                                                | 17         | 16        |  |  |
| Reserved                                                | 18         | 17        |  |  |
| Reserved                                                | 19         | 18        |  |  |
| Reserved                                                | 20         | 19        |  |  |
| Line 1 Mailbox Number Available                         | 21         | 20        |  |  |
| Line 2 Mailbox Number Available                         | 22         | 21        |  |  |
| Date Mailbox Number Available                           | 23         | 22        |  |  |
| Fax Mailbox Number Available                            | 24         | 23        |  |  |
| EF Mn Updatable                                         | 25         | 24        |  |  |

### **CSP Constants**

### Service Group: Call Offering

| Service                               | External Value |
|---------------------------------------|----------------|
| Call Forwarding Unconditional         | 1              |
| Call Forwarding on User Busy          | 2              |
| Call Forwarding on No Rely            | 3              |
| Call Forwarding on User Not Reachable | 4              |
| Call Transfer                         | 5              |

### **Service Group: Call Restriction**

| Service                                                                                | External Value |
|----------------------------------------------------------------------------------------|----------------|
| Barring of All Outgoing Calls                                                          | 9              |
| Barring of Outgoing International Calls                                                | 10             |
| Barring of Outgoing International Calls except those directed to the Home PLMN country | 11             |
| Barring of All Outgoing Calls                                                          | 12             |
| BIC Roam                                                                               | 13             |

### Service Group: Other Supplementary Services

| Service             | External Value |
|---------------------|----------------|
| Multi-Party Service | 17             |
| Closed User Group   | 18             |
| Advice of Charge    | 19             |
| Perferential CUG    | 20             |
| CUG Outgoing Access | 21             |

### **Service Group: Group Completion**

| Service                                                          | External Value |
|------------------------------------------------------------------|----------------|
| Call Hold                                                        | 25             |
| Call Waiting                                                     | 26             |
| Completion of Call to Busy Subscriber                            | 27             |
| Restriction of the menus allowing use of user to user signalling | 28             |

### **Service Group: Teleservices**

| Service                                                               | External Value |
|-----------------------------------------------------------------------|----------------|
| Short Message – Mobile Terminated                                     | 33             |
| Short Message – Mobile Originated                                     | 34             |
| Short Message – Cell Broadcast                                        | 35             |
| Restricts menu options for the ability to set reply path active on    | 36             |
| outgoing Short Messages                                               |                |
| SMS Delivery Confirmation                                             | 37             |
| Restriction of menus for SMS Protocol ID options                      | 38             |
| Validity Period, restriction of menus for SMS Validity period options | 39             |

### **Service Group: CPHS Teleservices**

| Service                | External Value |
|------------------------|----------------|
| Alternate Line Service | 41             |

### Service Group: Number Identification

| Service                                                   | External Value |
|-----------------------------------------------------------|----------------|
| Calling Line Identification Presentation                  | 57             |
| Connected Line Identification Restriction                 | 59             |
| Connected Line Identification Presentation                | 60             |
| Malicious Call Indicator                                  | 61             |
| CLI per call mode – default block CLI – menu to send CLI  | 63             |
| CLI per call mode – default block CLI – menu to block CLI | 64             |

### Service Group: Phase 2+ Services

| Service                                                    | External Value |
|------------------------------------------------------------|----------------|
| Menus concerned with GPRS functionality                    | 65             |
| Menus concerned with High Speed Circuit Switched Data      | 66             |
| functionality                                              |                |
| ASCII Voice Group call menus                               | 67             |
| ASCII Voice Broadcast service menus                        | 68             |
| Multi Subscriber profile menus                             | 69             |
| Multi band: Restriction of menus allowing user to select a | 70             |
| particular GSM 900/1800 or 1900 band                       |                |

### **Service Group: Value Added Services**

| Service                                                            | External Value |
|--------------------------------------------------------------------|----------------|
| Restriction of menus options for manual PLMN selection             | 73             |
| Restriction of menus options for Voice Mail or other similar menus | 74             |
| Restriction of menus options for the ability to send Short         | 75             |
| Messages with type Paging                                          |                |
| Restriction of menus options for the ability to send Short         | 76             |
| Messages with type Email                                           |                |
| Restriction of menus options for Fax calls                         | 77             |
| Restriction of menus options for Data calls                        | 78             |
| Restriction of menus allowing the user to change language          | 80             |

### **Service Group: Information Numbers**

| Service                                                           | External Value |
|-------------------------------------------------------------------|----------------|
| The ME shall only present information numbers to the user if this | 81             |
| field is set to FF                                                |                |

# Appendix C - AT Command **Examples**

## **Examples**

### **Example: When a PIN Is Required**

Example 1: When the ME has to be powered ON.

AT+CMEE=1 Enable the report mobile equipment errors.  $\cap K$ 

AT+CREG=1 Report registration.

OK

AT+CPAS Query ME Status. +CPAS: 5 (ME is asleep)

OK

AT+CFUN=1 Set ME to full functionality.

OK

AT+COPS=0 Ask for automatic operator selection and registration.

+CME ERROR: 11 SIM PIN required.

AT+CPIN=1234 User entered a wrong PIN. +CME ERROR: 16 Incorrect password.

AT+CPIN=0000

OK

AT+COPS=0 Ask for automatic operator selection and registration.

OK

+CREG:1 Registered on the network.

AT+COPS=3,0 Select the long name alphanumeric format.

OK AT+COPS? Get the operator name.

+COPS: 0,0,"I OMNITEL"

### Example 2: When the ME has already been powered ON

AT+CMEE=1 Enable the report mobile equipment errors.

OK

AT+CPAS Get the ME Status.

+CPAS: 0 ME is ready to receive commands.

OK

AT+CPIN? Is ME requiring a password? +CPIN: SIM PIN Yes, SIM PIN required.

AT+CPIN=0000

OK PIN OK.

### **Example: When a Voice Call Is Originated**

When the ME is powered on and the SIM PIN has been entered

AT+CMEE=1 Enable the reporting of mobile equipment errors.

OK

AT+WIND=63 Ask to display the general indications. OK

AT+CPIN? Is ME requiring a password?

+CPIN: READY Product is ready. ATD0607103543; Make a voice call. +WIND: 5,1 Indication of call. Remote party is ringing. +WIND: 2 OK Call setup was successful.

Conversation...

Release the call.

OK

### **Incoming Calls Examples**

```
When the ME is powered ON and the SIM PIN has been entered
```

AT+CMEE=1 Enable the report mobile equipment errors.

OK

AT+WIND=63 Ask to display the general indications.

OK

AT+CLIP=1 Enable the calling line identification presentation. OK

AT+CRC=1

Enable extended format of incoming indication.

OK

AT+CNUM Query own number (voice number) or MSISDN.

+CNUM: "Speech", "+33608971019", 145.

OK

Call this number from another equipment.

+WIND: 5,1 Indication of call (Ring). +CRING: Voice Type of call is VOICE.

+CLIP:"+33607103543",145,,,"John Panborn" Identification of the remote party.

+CRING: Voice

ATA Answer the call.

OK

...Conversation..

**NO CARRIER** The call has been released by the remote party.

+WIND: 6,1 Indication of call release.

### **Phonebook Examples**

For each example illustrated in this section, the ME is supposed to have been powered on and the SIM PIN entered.

### Example 1: The whole phonebook of the ME is read.

AT+CPBS=? Query supported phonebook memories.

ADN, FDN, and MSISDN phonebooks supported. +CPBS: ("SM"."FD"."ON")

AT+CPBS="SM" Select ADN phonebook.

OK

AT+CPBR=? Read the index range and the length of the elements.

+CPBR: (1-80),20,14 80 locations (from 1 to 80), max length of 20 for the phone number, 14 characters max for the

text.

AT+CLIP=1 Enable the calling line identification presentation. AT+CPBR=1,80 Read all entries (only the ones set are returned).

+CPBR: 1,"0346572834",129,"Delores Clairborne" +CPBR: 2,"1284374523",129,"Thad Beaumont" +CPBR: 3,"1243657845",129,"John Panborn"

OK

### Example 2: Erase or Write a phonebook entry.

Get the phonebook type.

+CPBW: (1-80),20,(129,145),14 80 locations, max length of 20 for the phone number, TON/NPI of 129 or 145 and 14

characters max for text.

AT+CPBW=3 Frase location 3 OK

AT+CPBW=3, "4356729012",129,"Carry" Write at location 3.

OK

AT+CPBR=1.80 Read all entries (only the ones set are returned).

+CPBR: 1,"0346572834",129,"Delores Clairborne" +CPBR: 2,"1284374523",129,"Thad Beaumont" +CPBR: 3,"1243657845",129,"John Panborn"

OK

### Example 3: Find phonebook entries.

AT+CPBW=? Get the phonebook type.

+CPBF: 20,14 Max length of 20 for the phone number, 10 characters for the text.

AT+CPBF="D" Read entries starting with "D".

+CPBF: 1,"0346572834",129,"Delores Clairborne"

OK

AT+CPBF="W" Read entries starting with "W".

+CME ERROR: 22 Entry not found.

### **Examples of Short Messages**

```
Example 1: Send a short message.
AT+CNMI=0,1,1,1,0
                                     SMS-DELIVERs are directly stored. SMS-STATUS-REPORTs are displayed.
    OK
AT+CSMP=17,169,0,0
                                     SMS-SUBMIT message with a validity period (one day).
    OK
AT+CMGF=1
                                     Text mode to send a Short Message.
    OK
AT+CSCA="+33608080706"
                                     Set Service Center Address to +33608080706.
    OK
AT+CMGS=0601290800
                                     Send a SMS-SUBMIT to mobile phone.
                                     Product sends a 4-character sequence: 0x0D 0x0A 0x3E 0x20.
This is the first text line
                                     Edit first line and press carriage return (<CR>, 0x0D).
This is the last text line
                                     Edit last line and send message by pressing <ctrl-Z> (0x1A).
    +CMGS: 5
                                     Success: message reference 5 is returned from the SMS Service Center.
    +CDS: 2.5."0601290800".129."99/05/01 14:15:10+04.
                                     Success: report of successful message delivery received.
Example 1: Read a short message.
AT+CMGF=1
                                     Text mode to read Short Messages.
AT+CMGL="ALL"
                                     List all stored messages.
    +CMGL: 1,"REC READ","+336290918",,"99/05/01 14:15:10+04"
  I will be late.
                                     This is the first message.
+CMGL: 2,"REC UNREAD","+336290918",,"99/05/01 14:19:44+04"
                                     This is the second message.
    Traffic jam on Broadway.
    OK
AT+CMGR=1
                                     Read the first message.
    +CMGR: "REC READ","+336290918",,"99/05/01 14:19:44+04"
```

### Fax Class 2 Examples

The normal characters are generated DTE. The bold characters are modem generated.

```
Example 1: Send a fax Class 2.
AT+FCLASS=2
                                  Select fax class 2.
    OK
AT+FLID="LocalFax"
    OK
ATD0601234567
                                  Call establishment.
                                  Connection OK
    +FCON
     [+FCSI:"RemoteFax"]
    +FDIS:0,3,0,2,0,0,0,0
    OK
AT+FDT
                                  Beginning of the data transfer.
    +FDCS:0,3,0,2,0,0,0,0
    CONNECT
    <0x11h>
                                  Send carrier.
    First page data terminated by <0x10h><0x03h>.
  OK
                                  Page transmitted.
AT+FET=0
                                  Send another page.
    +FPTS:1
                                  First page acquitted.
    OK
AT+FDT
    CONNECT
    <0x11h>
                                  Send carrier.
    Second page data terminated by <0x10h><0x03h>.
  ΟK
                                  Page transmitted.
AT+FET=2
                                  No more pages.
    +FPTS:1
                                  First page acknowledged.
    +FHNG:0
                                  Normal end of connection.
    OK
```

#### Example 2: Receive a fax Class 2. AT+FCR=1 OK AT+FLID="LocalFax" OK RING Incoming call. ATA Answer. +FCON Connection OK. [+FTSI:"RemoteFax"] +FDCS:0,3,0,2,0,0,0,0 OK AT+FDR +FCFR +FDCS:0,3,0,2,0,0,0,0 CONNECT <0x12h> Receive page carrier. First page data terminated by <0x10h><0x03h> Page received. OK +FPTS:1 First page acknowledged. +FET:0 To receive another page. OK AT+FDR +FDCS:0,3,0,2,0,0,0,0 CONNECT <0x12h> Receive page carrier. Second page data terminated by <0x10h><0x03h> OK Page received +FPTS:1 Second page acknowledged. +FET:2 No more page to receive. OK

Normal end of connection.

AT+FDR

+FHNG:0

οк

# Appendix D - ME SIM ToolKit Support

TABLE 1 - Support of SIM ToolKit classes (This has been extracted from the GMS Technical Specification 11.14.)

| Command description       |                    | Class 1 | Class 2 | Class 3 |
|---------------------------|--------------------|---------|---------|---------|
| CALL CONTROL              |                    |         | X       | X       |
| CELL BROADCAST DOWNLOAD   |                    |         | X       | Х       |
| DISPLAY TEXT              |                    |         | X       | X       |
| EVENT DOWNLOAD            |                    |         |         |         |
| - MT call                 |                    |         |         | X       |
| - Call connected          |                    |         |         | X       |
| - Call disconnected       |                    |         |         | Х       |
| - Location status         |                    |         |         | X       |
| - User activity           |                    |         |         | X       |
| - Idle screen available   |                    |         |         | X       |
| GET INKEY                 |                    |         | X       | X       |
| GET INPUT                 |                    |         | X       | X       |
| GET READER STATUS         | \$(MultipleCard)\$ |         |         | Lc      |
| MENU SELECTION            |                    |         | X       | X       |
| MO SHORT MESSAGE CONTROL  |                    |         |         | X       |
| MORE TIME                 |                    |         | X       | X       |
| PERFORM CARD APDU         | \$(MultipleCard)\$ |         |         | Lc      |
| PLAY TONE                 |                    |         | X       | X       |
| POLLING OFF               |                    |         | X       | X       |
| POLL INTERVAL             |                    |         | X       | Х       |
| POWER ON CARD             | \$(MultipleCard)\$ |         |         | Lc      |
| POWER OFF CARD            | \$(MultipleCard)\$ |         |         | Lc      |
| PROVIDE LOCAL INFORMATION |                    |         | X       | X       |
| REFRESH                   |                    | X       | X       | X       |
| RUN AT COMMAND            | \$(AT\$)           |         |         | Lc      |
| SELECT ITEM               |                    |         | X       | X       |
| SEND SHORT MESSAGE        |                    |         | X       | X       |
| SEND SS                   |                    |         | X       | X       |
| SEND USSD                 |                    |         |         | Х       |
| SET UP CALL               |                    |         | Х       | X       |
| SET UP EVENT LIST         |                    |         |         | X       |
| SET UP IDLE MODE TEXT     | \$(IdleModeText)\$ |         |         | Χ       |
| SET UP MENU               |                    |         | Х       | Х       |
| SMS-PP DOWNLOAD           |                    | X       | Х       | Х       |
| TIMER MANAGEMENT          | \$(Timer)\$        |         |         | Lc      |
| TIMER EXPIRATION          | \$(Timer)\$        |         |         | Lc      |

TABLE 2 - Compatibility between Available Terminal Responses and Proactive Commands

| Proactive commands                          |                               |                     |                     |                     |                      |                              |                       |             |                   |                    |                      |                             |
|---------------------------------------------|-------------------------------|---------------------|---------------------|---------------------|----------------------|------------------------------|-----------------------|-------------|-------------------|--------------------|----------------------|-----------------------------|
| Terminal Reponses                           | Setup<br>Menu<br>( <b>0</b> ) | Display<br>Text (1) | Get<br>Inkey<br>(2) | Get<br>Input<br>(3) | Setup<br>Call<br>(4) | Play<br>Tone<br>( <b>5</b> ) | Select<br>Item<br>(6) | Refresh (7) | Send<br>SS<br>(8) | Send<br>SMS<br>(9) | Send<br>USSD<br>(10) | Setup<br>event<br>list (11) |
| Backward Move (95)                          |                               | •                   | •                   | •                   |                      |                              | •                     |             |                   |                    |                      |                             |
| Command beyond ME capabilities (96)         | •                             | •                   | •                   | •                   | •                    | •                            | •                     | •           | •                 | •                  | •                    | •                           |
| ME currently unable to process command (97) | •                             | •                   | •                   | •                   | •                    | •                            | •                     | •           | •                 | •                  | •                    | •                           |
| No response from the user (98)              |                               | •                   | •                   | •                   |                      |                              | •                     |             |                   |                    |                      |                             |
| SIM session terminated by the user (99)     |                               | •                   | •                   | •                   | •                    | •                            | •                     |             |                   |                    |                      |                             |

# Appendix E – Structure of the Terminal Profile

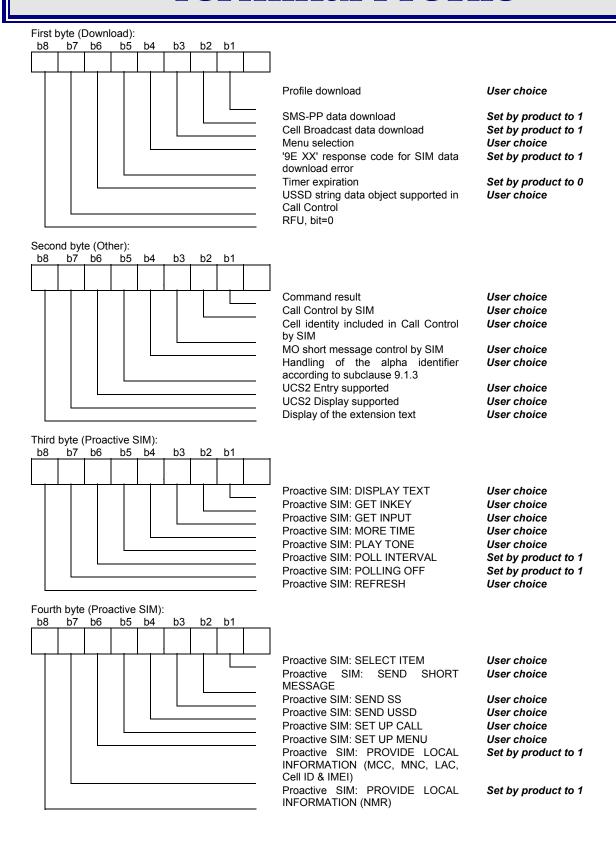

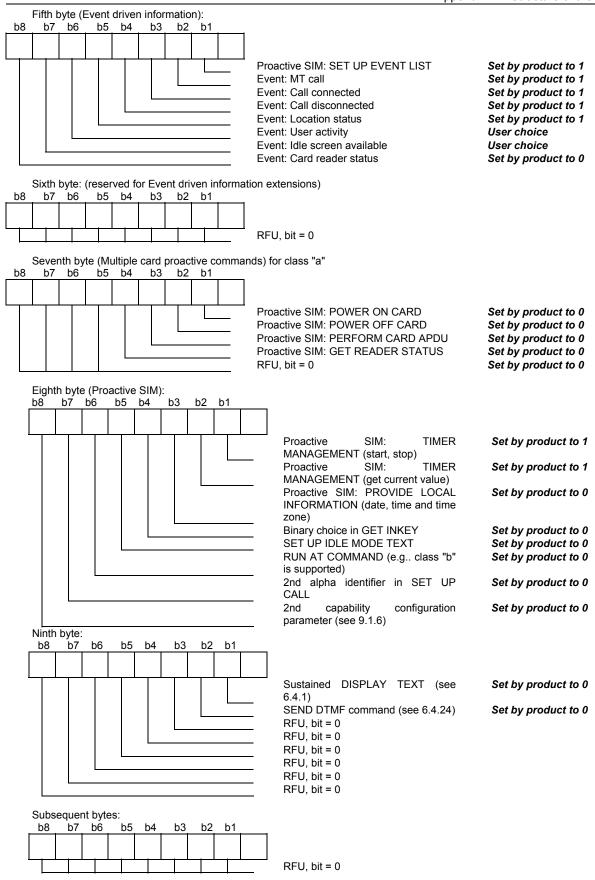

# Appendix F - Command Type and Next Action Indicator

This table has been extracted from the GMS Technical Specification 11.14.

| Value | Name                             | Used for Type of<br>Command coding | Used for Next Action<br>Indicator coding |
|-------|----------------------------------|------------------------------------|------------------------------------------|
| '00'  |                                  | -                                  | -                                        |
| '01'  | REFRESH                          | X                                  |                                          |
| '02'  | MORE TIME                        | X                                  |                                          |
| '03'  | POLL INTERVAL                    | X                                  |                                          |
| '04'  | POLLING OFF                      | X                                  |                                          |
| '05'  | SET UP EVENT LIST                | X                                  |                                          |
| '10'  | SET UP CALL                      | X                                  | X                                        |
| '11'  | SEND SS                          | X                                  | X                                        |
| '12'  | SEND USSD                        | X                                  | X                                        |
| '13'  | SEND SHORT MESSAGE               | X                                  | X                                        |
| '14'  | SEND DTMF                        | X                                  |                                          |
| '20'  | PLAY TONE                        | X                                  | X                                        |
| '21'  | DISPLAY TEXT                     | X                                  | X                                        |
| '22'  | GET INKEY                        | X                                  | X                                        |
| '23'  | GET INPUT                        | X                                  | X                                        |
| '24'  | SELECT ITEM                      | Χ                                  | X                                        |
| '25'  | SET UP MENU                      | X                                  | X                                        |
| '26'  | PROVIDE LOCAL INFORMATION        | X                                  |                                          |
| '27'  | TIMER MANAGEMENT                 | X                                  |                                          |
| '28'  | SET UP IDLE MODEL TEXT           | X                                  | X                                        |
| '30'  | PERFORM CARD APDU class "a" only | X                                  | X                                        |
| '31'  | POWER ON CARD class "a" only     | X                                  | X                                        |
| '32'  | POWER OFF CARD class "a" only    | X                                  | X                                        |
| '33'  | GET READER STATUS class "a" only | X                                  | X                                        |
| '34'  | RUN AT COMMAND class "b" only    | X                                  |                                          |
| '81'  | End of the proactive session     | not applicable                     | X                                        |

# Appendix G – Coding of Alpha fields in the SIM for UCS2

The coding can take one of the three following structures. If the ME supports UCS2 coding of alpha fields in the SIM, the ME shall support all three coding schemes for character sets containing 128 characters or less; for character sets containing more than 128 characters, the ME shall at least support the first coding scheme. If the alpha field record contains GSM default alphabet characters only, then none of these schemes shall be used in that record. Within a record, only one coding scheme, either GSM default alphabet, or one of the three described below, shall be used.

1. If the first byte in the alpha string is '0x80', then the other bytes are 16 bit UCS2 characters. The more significant byte (MSB) of the UCS2 character is coded in the lower numbered byte of the alpha field, and the less significant byte (LSB) of the UCS2 character is coded in the higher numbered alpha field byte. In other words, byte 2 of the alpha field contains the more significant byte (MSB) of the first UCS2 character, and byte 3 of the alpha field contains the less significant byte (LSB) of the first UCS2 character (as shown below). Unused bytes shall be set to 'FF', and if the alpha field has an even number of bytes, then the last (unusable) byte shall be set to 'FF'.

#### Example 1

| ĺ | Byte 1 | Byte 2             | Byte 3             | Byte 4             | Byte 5             | Byte 6             | Byte 7             | Byte 8 | Byte 9 |
|---|--------|--------------------|--------------------|--------------------|--------------------|--------------------|--------------------|--------|--------|
| Ī | '80'   | Ch1 <sub>MSB</sub> | Ch1 <sub>LSB</sub> | Ch2 <sub>MSB</sub> | Ch2 <sub>LSB</sub> | Ch3 <sub>MSB</sub> | Ch3 <sub>LSB</sub> | 'FF'   | 'FF'   |

- 2. If the first byte of the alpha string is set to 0x'81', then the second byte contains a value indicating the number of characters in the string. The third byte contains an 8-bit number that defines bits 15 to 8 of a 16-bit base pointer, where bit 16 is set to zero, and bits 7 to 1 are also set to zero. These sixteen bits represent a base pointer to a "half-page" in the UCS2 code space, to be used with some or all of the remaining bytes in the string. The fourth and subsequent bytes in the string contain codings as follows:
  - If bit 8 of the byte is set to zero, the remaining bits of the byte contain a GSM Default Alphabet character
  - If bit 8 of the byte is set to one, then the remaining bits are an offset value added to the 16-bit base pointer defined by byte 3, and the resulting 16-bit value is a UCS2 code point and defines a UCS2 character.

### Example 2

| ſ | Byte 1 | Byte 2 | Byte 3 | Byte 4 | Byte 5 | Byte 6 | Byte 7 | Byte 8 | Byte 9 |
|---|--------|--------|--------|--------|--------|--------|--------|--------|--------|
| ſ | '81'   | '05'   | '13'   | '53'   | '95'   | 'A6'   | 'XX'   | 'FF'   | 'FF'   |

In the above example:

- · Byte 2 indicates there are 5 characters in the string
- Byte 3 indicates bits 15 to 8 of the base pointer, and indicates a bit pattern of 0hhh hhhh h000 0000 as the 16 bit base pointer number. Bengali characters for example start at code position 0980 (0000 1001 1000 0000), which is indicated by the coding '13' in byte 3 (shown by the italicized digits).
- Byte 4 indicates GSM Default Alphabet character '53'; e.g., "S".
- Byte 5 indicates a UCS2 character offset to the base pointer of '15', expressed in binary as follows 001 0101, which, when added to the base pointer value results in a sixteen bit value of 0000 1001 1001 0101, e.g. '0995', which is the Bengali letter KA.
- Byte 8 contains the value 'FF', but as the string length is 5, this a valid character in the string, where the bit pattern 111 1111 is added to the base pointer, yielding a sixteen bit value of 0000 1001 1111 1111 for the UCS2 character (e.g.. '09FF').
- Byte 9 contains the padding value 0xFF.
- 3. If the first byte of the alpha string is set to '0x82', then the second byte contains the length of the string (number of characters). The third and fourth bytes contain a 16-bit number that defines the complete 16-bit base pointer to a "half-page" in the UCS2 code space for use with some or all of the remaining bytes in the string. The fifth and subsequent bytes in the string contain coding as follows:
  - If bit 8 of the byte is set to zero, the remaining 7 bits of the byte contain a GSM Default Alphabet character
  - If bit 8 of the byte is set to one, the remaining 7 bits are an offset value added to the base pointer defined in bytes three and four, and the resultant 16 bit value is a UCS2 code point, and defines a UCS2 character.

### Example 3

| Byte 1 | Byte 2 | Byte 3 | Byte 4 | Byte 5 | Byte 6 | Byte 7 | Byte 8 | Byte 9 |
|--------|--------|--------|--------|--------|--------|--------|--------|--------|
| '82'   | '05'   | '05'   | '30'   | '2D'   | '82'   | 'D3'   | '2D'   | '31'   |

In the above example

- Byte 2 indicates there are 5 characters in the string
- Bytes 3 and 4 contain a sixteen bit base pointer number of '0530', pointing to the first character of the Armenian character set.
- Byte 5 contains a GSM Default Alphabet character of '2D', which is a dash "-".
- Byte 6 contains a value '82', which indicates it is an offset of '02' added to the base pointer, resulting in a UCS2 character code of '0532', which represents Armenian character Capital BEN.
- Byte 7 contains a value 'D3', an offset of '53', which when added to the base pointer results in a UCS2 code point of '0583', representing Armenian Character small PIWR.

# Appendix H - Specification of Power Down Control via RS232

This appendix describes how the power down mode of the product can be activated and deactivated via the RS232 serial link. Refer to +W32K to activate or deactivate the power down mode.

In this appendix, the term "DTE" refers to the customer device driving the product, which is referred to as the "DCE". The terms referring to the RS232 signals and levels are used according to recommendations V.24 and V.28. However they are worth at remembering:

- DTR is the circuit 108/2
- TX is the circuit 103
- RX is the circuit 102
- CTS is the circuit 106
- The logical level "HIGH or ON" corresponds to the electrical level of 12V, and the level "LOW or OFF" corresponds to -12 V
- The activation and deactivation are always initiated from the DTE and is carried out through the handshaking of DTR and CTS

The power down mode can be entered only when the DCE is idle; that means when there is no connection to the network is in progress. Into the details:

Whenever the DTE requests the DCE to enter the power down mode, the DTE drops (ON-to-OFF transition) DTR. From this time on, the DTE **must not send** any more characters on the TX line. The TX FIFO must be empty.

The DCE acknowledges entry in the power down mode by dropping CTS within an interval of 5s after the DTR drop. However, during that period the DTE is prohibited from sending any more AT commands.

AT responses can be sent back to the DTE even if the DCE is in power down mode (actually the DCE exits the power down mode, sends the AT response and enters back the power down mode). Therefore, the DTE can drop DTR just after sending an AT command and before receiving the AT response.

The DCE is made to exit the power down mode by raising the DTR. DCE is not ready to receive further AT commands until it raises in turn CTS, which can take up to 2s from the DTR raise.

### **Diagram Depicting Handshaking:**

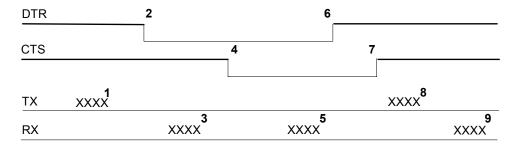

### Description of the stages:

- 1: the DTE sends an AT command
- 2: the DTE drops DTR to make the DCE enter the power down mode. Warning: this mode will not really enter until CTS is dropped (stage 4). The DTE could also have dropped DTR after receiving the AT response (stage 3).
- 3: the DCE sends back the AT response (if any)
- 4: the DCE drops CTS and does enter the power down mode.
- 5: the DCE sends back an unsolicited response (for instance a RING or +SMTI (incoming SMS indication))
- 6: the DTE wants to reply to that unsolicited response so it causes the DCE to exit the power down mode by raising its DTR.
- 7: in turn the DCE acknowledges the exit of the power down mode by raising CTS.
- 8) & 9) exchange of AT commands/responses.
- Note 1): The DTE must not send any AT commands from stage 2 on up to stage 7.
- Note 2): During the latency period (between stages 2 and 4) should the DTE want to abort the power down mode, it raises DTR and should wait for 150us before assessing CTS. If CTS is still high than the DCE has aborted the power down mode and is ready to receive AT commands.

The 150us wait should get around the race condition between DTR raise and CTS drop.

# Appendix I – Conditions for Command Execution and SIM Dependence

The following table lists AT command execution syntax and the execution condition. The SIM dependency column indicates if the command behavior will vary if another card is used. For example, it will vary for phonebook reading commands. The Intermediate column indicates if intermediate response can occur.

### **General Commands**

| AT Commands | Conditions                   | SIM dependence           | Intermediate |
|-------------|------------------------------|--------------------------|--------------|
| AT+CGMI     | None                         | N                        | N            |
| AT+CGMM     | None                         | N                        | N            |
| AT+CGMR     | None                         | N                        | N            |
| AT+CGSN     | None                         | N                        | Ν            |
| AT+CSCS     | +WIND: 4                     | N                        | N            |
| AT+WPCS     | +WIND: 4                     | N                        | N            |
| AT+CIMI     | +WIND: 4                     | Υ                        | N            |
| AT+CCID     | +WIND: 1                     | Υ                        | N            |
| AT+GCAP     | None                         | N                        | Ν            |
| A/          | Depends on previous command  | Depends on prev. command | N            |
| AT+CPOF     | +WIND: 3 without SIM,        | N                        | N            |
|             | +WIND: 1 with SIM            |                          |              |
| AT+CFUN     | None                         | N                        | N            |
| AT+CPAS     | None                         | N                        | N            |
| AT+CMEE     | None                         | N                        | N            |
| AT+CKPD     | Depends of the sequence used | Y/N                      | N            |
| AT+CCLK     | +WIND: 4                     | Υ                        | N            |
| AT+CALA     | None                         | N                        | Υ            |

# **Call Control Commands**

| AT commands | Conditions               | SIM dependence | Intermediate |
|-------------|--------------------------|----------------|--------------|
| ATD         | Depends of sequence used | Y/N            | Υ            |
| ATH         | None                     | N              | N            |
| ATA         | None                     | N              | N            |
| AT+CEER     | +WIND: 4                 | Y              | N            |
| AT+VTD      | None                     | N              | N            |
| AT+VTS      | None                     | N              | N            |
| ATDL        | None                     | N              | Υ            |
| AT%D        | None                     | N              | N            |
| ATS0        | None                     | N              | N            |
| AT+CICB     | None                     | N              | N            |
| AT+CSNS     | None                     | N              | N            |
| AT+VGR      | None                     | N              | N            |
| AT+VGT      | None                     | N              | N            |
| AT+CMUT     | None                     | N              | N            |
| AT+SPEAKER  | None                     | N              | N            |
| AT+ECHO     | None                     | N              | N            |
| AT+SIDET    | None                     | N              | N            |
| AT+VIP      | None                     | N              | N            |
| AT+DUI      | PIN                      | N              | N            |
| AT+HUI      | PIN                      | N              | N            |
| AT+RUI      | PIN                      | N              | N            |

## **Network Service Commands**

| AT commands | Conditions | SIM dependence | Intermediate |
|-------------|------------|----------------|--------------|
| AT+CSQ      | None       | N              | N            |
| AT+COPS     | +WIND: 4   | Y              | N            |
| AT+CREG     | None       | N              | Υ            |
| AT+WOPN     | None       | N              | N            |
| AT+CPOL     | +WIND: 7   | Υ              | Y            |

# **Security Commands**

| AT commands | Conditions        | SIM dependence | Intermediate |
|-------------|-------------------|----------------|--------------|
| AT+CPIN     | +WIND: 1          | Y              | N            |
| AT+CPIN2    | after PIN entered | Y              | N            |
| AT+CPINC    | +WIND: 1          | Y              | N            |
| AT+CLCK     | +WIND: 4          | Y              | N            |
| AT+CPWD     | +WIND: 4          | Υ              | N            |

# **Phonebook Commands**

| AT commands | Conditions | SIM dependence | Intermediate |
|-------------|------------|----------------|--------------|
| AT+CPBS     | +WIND: 4   | Y              | N            |
| AT+CPBR     | +WIND: 4   | Y              | Υ            |
| AT+CPBF     | +WIND: 4   | Υ              | Υ            |
| AT+CPBW     | +WIND: 4   | Υ              | N            |
| AT+CPBP     | +WIND: 4   | Υ              | Y            |
| AT+CPBN     | +WIND: 4   | Υ              | Y            |
| AT+CNUM     | +WIND: 4   | Υ              | N            |
| AT+WAIP     | None       | N              | N            |
| AT+CSVM     | +WIND: 4   | N              | N            |

# **Short Messages Commands**

| AT commands | Conditions | SIM dependence | Intermediate |
|-------------|------------|----------------|--------------|
| AT+CSMS     | +WIND: 4   | Y              | N            |
| AT+CNMA     | +WIND: 4   | Y              | N            |
| AT+CPMS     | +WIND: 4   | Υ              | N            |
| AT+CMGF     | +WIND: 4   | Y              | N            |
| AT+CSAS     |            | Y              | N            |
| AT+CRES     |            | Y              | N            |
| AT+CSDH     | +WIND: 4   | Y              | N            |
| AT+CNMI     | +WIND: 4   | Υ              | N            |
| AT+CMGR     | +WIND: 4   | Y              | Y            |
| AT+CMGL     | +WIND: 4   | Y              | Y            |
| AT+CMGS     | +WIND: 4   | Y              | N            |
| AT+CMGW     | +WIND: 4   | Y              | Υ            |
| AT+CMSS     | +WIND: 4   | Y              | N            |
| AT+CSMP     | +WIND: 4   | Y              | N            |
| AT+CMGD     | +WIND: 4   | Υ              | N            |
| AT+CSCA     |            | Y              | N            |
| AT+CSCB     | +WIND: 4   | Y              | N            |
| AT+WCBM     | +WIND: 4   | Y              | N            |
| AT+WMSC     | +WIND: 4   | Y              | Y            |
| AT+WMGO     | +WIND: 4   | Y              | N            |
| AT+WUSS     | None       | N              | N            |

# **Supplementary Services Commands**

| AT commands | Conditions | SIM dependence | Intermediate |
|-------------|------------|----------------|--------------|
| AT+CCFC     | +WIND: 4   | Υ              | N            |
| AT+CLCK     | +WIND: 4   | Υ              | N            |
| AT+CPWD     | +WIND: 4   | Υ              | N            |
| AT+CCWA     | +WIND: 4   | Υ              | N            |
| AT+CLIR     | +WIND: 4   | Υ              | N            |
| AT+CLIP     | +WIND: 4   | Υ              | N            |
| AT+COLP     | +WIND: 4   | Υ              | N            |
| AT+CAOC     | +WIND: 4   | Υ              | Υ            |
| AT+CACM     | +WIND: 4   | Υ              | N            |
| AT+CAMM     | +WIND: 4   | Υ              | N            |
| AT+CPUC     | +WIND: 4   | Υ              | N            |
| AT+CHLD     | +WIND: 4   | Υ              | N            |
| AT+CLCC     | None       | N              | N            |
| AT+CSSN     | None       | N              | N            |
| AT+CUSD     | None       | N              | N            |
| AT+CCUG     | +WIND: 4   | Υ              | Υ            |

### **Data Commands**

| AT commands | Conditions | SIM dependence | Intermediate |
|-------------|------------|----------------|--------------|
| AT+CBST     | None       | N              | N            |
| AT+FCLASS   | None       | N              | N            |
| AT+CR       | None       | N              | N            |
| AT+CRC      | None       | N              | N            |
| AT+ILRR     | +WIND: 4   | N              | N            |
| AT+CRLP     | None       | N              | N            |
| AT+DOPT     | None       | N              | N            |
| AT%C        | None       | N              | N            |
| AT+DS       | None       | N              | N            |
| AT+DR       | None       | N              | N            |
| \N          | None       | N              | N            |

## **Fax Commands**

| AT commands | Conditions | SIM dependence | Intermediate |
|-------------|------------|----------------|--------------|
| AT+FTM      | None       | N              | N            |
| AT+FRM      | None       | N              | N            |
| AT+FTH      | None       | N              | N            |
| AT+FRH      | None       | N              | N            |
| AT+FTS      | None       | N              | N            |
| AT+FRS      | None       | N              | N            |

### **Class 2 Commands**

| AT commands | Conditions | SIM dependence | Intermediate |
|-------------|------------|----------------|--------------|
| AT+FDT      | None       | N              | N            |
| AT+FDR      | None       | N              | N            |
| AT+FET      | None       | N              | N            |
| AT+FPTS     | None       | N              | N            |
| AT+FK       | None       | N              | N            |
| AT+FBOR     | None       | N              | N            |
| AT+FBUF     | None       | N              | N            |
| AT+FCQ      | None       | N              | N            |
| AT+FCR      | None       | N              | N            |
| AT+FDIS     | None       | N              | N            |
| AT+FDCC     | None       | N              | N            |
| AT+FLID     | None       | N              | N            |
| AT+FPHCTO   | None       | N              | N            |

# V24-V25 Commands

| AT commands | Conditions | SIM dependence | Intermediate |
|-------------|------------|----------------|--------------|
| AT+IPR      | None       | N              | N            |
| AT+ICF      | None       | N              | N            |
| AT+IFC      | None       | N              | N            |
| AT&C        | None       | N              | N            |
| AT&D        | None       | N              | N            |
| AT&S        | None       | N              | N            |
| ATO         | +WIND: 4   | N              | N            |
| ATQ         | None       | N              | N            |
| ATV         | None       | N              | N            |
| ATZ         | None       | N              | N            |
| AT&W        | None       | N              | N            |
| AT&T        | None       | N              | N            |
| ATE         | None       | N              | N            |
| AT&F        | None       | N              | N            |
| AT&V        | None       | N              | N            |
| ATI         | None       | N              | N            |
| AT+WMUX     | None       | N              | N            |

# **Specific AT Commands**

| AT commands | Conditions              | SIM dependence     | Intermediate |
|-------------|-------------------------|--------------------|--------------|
| AT+CCED     | None                    | N                  | N            |
| AT+WIND     | None                    | N                  | N            |
| AT+ADC      | None                    | N                  | N            |
| AT+CMER     | None                    | N                  | N            |
| AT+WLPR     | +WIND: 1                | N                  | N            |
| AT+WLPW     | +WIND: 1                | N                  | N            |
| AT+WIOR     | None                    | N                  | N            |
| AT+WIOW     | None                    | N                  | N            |
| AT+WIOM     | None                    | N                  | N            |
| AT+WAC      | None                    | N                  | N            |
| AT+WTONE    | None                    | N                  | N            |
| AT+WDTMF    | None                    | N                  | N            |
| AT+WDWL     | None                    | N                  | N            |
| AT+WVR      | None                    | N                  | N            |
| AT+WDR      | None                    | N                  | N            |
| AT+WSVG     | None                    | N                  | N            |
| AT+WSTR     | None                    | N                  | N            |
| AT+WSCAN    | None                    | N                  | N            |
| AT+WRIM     | None                    | N                  | N            |
| AT+W32K     | None                    | N                  | N            |
| AT+WCDM     | None                    | N                  | N            |
| AT+WCCS     | +WIND: 4                | N                  | N            |
| AT+WLCK     | None (PIN for auto CNL) | N (Y for auto CNL) | N            |
| AT+CPHS     | +WIND: 4                | Y                  | N            |
| AT+WMIR     | None                    | N                  | N            |
| AT+WCDP     | None                    | N                  | N            |
| AT+WMBN     | PIN                     | Y                  | N            |
| AT+WOPEN    | None                    | N                  | N            |
| AT+WRST     | None                    | N                  | N            |
| AT+WSST     | None                    | N                  | N            |

# **SIM ToolKit Commands**

| AT commands | Conditions | SIM dependence | Intermediate |
|-------------|------------|----------------|--------------|
| AT+STSF     | None       | N              | N            |
| AT+STIN     | +WIND: 4   | Υ              | N            |
| AT+STGI     | +WIND: 4   | Υ              | N            |
| AT+STGR     | +WIND: 4   | Υ              | N            |

# Index

| or.                                              | +CLIR Calling line identification restriction    | 59  |
|--------------------------------------------------|--------------------------------------------------|-----|
| <b>%</b>                                         | +CME ERROR GPRS-related errors                   |     |
| %C Select data compression70                     | +CME Error Result Code                           | 145 |
| %D Automatic dialing with DTR20                  | +CMEC Mobile equipment control mode              | 93  |
| •                                                | +CMEE Report Mobile Equipment errors             |     |
| <b>&amp;</b>                                     | +CMER Mobile equipment event reporting           |     |
| &C Set DCD signal82                              | +CMGD Delete message                             |     |
| &D Set DTR signal82                              | +CMGF Preferred Message Format                   |     |
| &F Restore factory settings84                    | +CMGL List message                               |     |
| &S Set DSR signal83                              | +CMGR Read message                               |     |
| &T Auto-tests84                                  | +CMGS Send message                               |     |
| &V Display configuration85                       | +CMGW Write Message to Memory                    |     |
| &W Save configuration84                          | +CMMS More messages to send                      |     |
| WW Save configuration04                          | +CMS ERROR Message service failure result co     |     |
| +                                                | Cine Entrote meddage der ned ianare redak de     |     |
| LADC Analog digital convertor magaziromenta 00   | +CMSS Send Message from Storage                  |     |
| +ADC Analog digital converter measurements90     | +CMUT Microphone Mute Control                    |     |
| +CACM Accumulated call meter61                   | +CNMA New Message Acknowledgement                |     |
| +CALA Alarm Management                           |                                                  |     |
| +CAMM Accumulated call meter maximum62           | +CNMI New message indication                     | 40  |
| +CAOC Advice of charge61                         | +CNUM Subscriber number                          |     |
| +CBST Bearer Type Selection67                    | +COLP Connected line identification presentation |     |
| +CCED Cell environment description87             | +COPN Read Operator Name                         |     |
| +CCFC Call forwarding57                          | +COPS Operator Selection                         |     |
| +CCID Card Identification14                      | +CPAS Phone activity status                      |     |
| +CCLK Clock Management16                         | +CPBF Find phonebook entries                     |     |
| +CCUG Closed User Group65                        | +CPBN Move action in phonebook                   |     |
| +CCWA Call waiting59                             | +CPBP Phonebook phone search                     |     |
| +CEER Extended error report140                   | +CPBR Read phonebook entries                     |     |
| +CEER, Failure Cause143                          | +CPBS Select phonebook memory storage            |     |
| +CFUN Set phone functionality15                  | +CPBW Write phonebook entry                      |     |
| +CGACT PDP context activate or deactivate130     | +CPHS CPHS command                               |     |
| +CGANS Manual response to network request for    | +CPIN Enter PIN                                  | 32  |
| PDP context activation138                        | +CPIN2 Enter PIN2                                | 34  |
| +CGATT Attach or Detach129                       | +CPINC PIN remaining attempt number              |     |
| +CGAUTO Automatic response to network request    | +CPLS Selection of Preferred PLMN list           | 29  |
| for PDP context activation137                    | +CPMS Preferred Message Storage                  | 45  |
| +CGCLASS GPRS Mobile Station Class132            | +CPOF Power off                                  | 14  |
| +CGDATA Enter Data State131                      | +CPOL Preferred operator list                    | 29  |
| +CGDCONT Define PDP Context124                   | +CPUC Price per unit and currency table          | 62  |
| +CGEREP GPRS Event Reporting134                  | +CPWD Change password                            | 36  |
| +CGMI Manufacturer identification12              | +CPWD Modify SS password                         | 58  |
| +CGMM Request Model Identification12             | +CR Service reporting control                    |     |
| +CGMR Request revision identification12          | +CR Service Reporting Control                    | 68  |
| +CGPADDR Show PDP Address139                     | +CRC Cellular result codes                       |     |
| +CGQMIN Quality of Service Profile Minimum       | +CRC Cellular Result Codes                       | 69  |
| Acceptable128                                    | +CREG Network Registration                       | 28  |
| +CGQREQ Quality of Service Profile Requested126  | +CRLP Radio link protocol parameters             |     |
| +CGREG GPRS network registration status135       | +CSAS Save Settings                              |     |
| +CGSMS Select service for MO SMS messages133     | +CSCA Service center address                     |     |
| +CHLD Call related supplementary services62      | +CSCB Select Cell Broadcast Message Types        | 54  |
| +CICB Incoming Call Bearer20                     | +CSCS Select TE character set                    |     |
| +CIMI Request IMSI                               | +CSDH Show text mode parameters                  |     |
| +CIND Indicator Control 92                       | +CSMP Set Text Mode Parameters                   |     |
| +CKPD Keypad control                             | +CSMS Select message service                     |     |
| +CLCC List current calls                         | +CSNS Single Numbering Scheme                    |     |
| +CLCK Call barring                               | +CSQ Signal Quality                              | 26  |
| +CLCK Facility lock                              | +CSSN Supplementary Service Notifications        |     |
| +CLIP Calling line identification presentation60 | +CSVM Set Voice Mail Number                      |     |
| +CLIP Calling line identification presentation60 | COVIN OUL VOICE Mail Hamber                      | 74  |

| +CUSD Unstructured Supplementary Service Data 65    | +WMBN CPHS mail box number                     | 109 |
|-----------------------------------------------------|------------------------------------------------|-----|
| +DOPT Others radio link parameters70                | +WMBS Multi-band selection                     |     |
| +DR V42bis data compression report71                | +WMIR Customer storage mirror                  |     |
| +DS V42bis data compression71                       | +WMSC Message status modification              |     |
| +ECHO Echo Cancellation23                           | +WMUX Multiplexing Mode                        |     |
| +FBOR Page transfer bit order76                     | +WNON Network operator name                    |     |
| +FBUF Buffer size report76                          | +WOPEN Open AT control command                 |     |
| +FCLASS Select Mode                                 |                                                |     |
|                                                     | +WOPN Read operator name                       |     |
| +FCQ Copy quality checking                          | +WPCS Phonebook Character Set                  |     |
| +FCR Capability to receive76                        | +WRIM Ring Indicator Mode                      |     |
| +FDCC DCE capabilities parameters78                 | +WRST Reset                                    |     |
| +FDIS Current sessions parameters77                 | +WSCAN Scan                                    |     |
| +FDR Receive Data75                                 | +WSST Set standard tone                        |     |
| +FDT Transmit Data75                                | +WSTR Status Request                           | 99  |
| +FET Transmit page punctuation75                    | +WSVG Select Voice Gain                        |     |
| +FK Terminate Session76                             | +WSVN Write IMEI SVN                           |     |
| +FLID Local ID string78                             | +WTONE Play tone                               |     |
| +FPHCTO Page transfer timeout parameter78           | +WUSS Unchange SMS Status                      |     |
| +FPTS Page transfer status parameters75             | +WVMI Unsolicited result voice mail indicator  | 106 |
| +FRH HDLC receive speed74                           | +WVR Voice Rate                                |     |
|                                                     | +WVK VOICE Nate                                | 90  |
| +FRM Receive speed73                                | 3                                              |     |
| +FRS Receive silence                                |                                                |     |
| +FTH HDLC transmit speed73                          | 32kHz power down mode +W32K                    | 101 |
| +FTM Transmit speed73                               | A                                              |     |
| +FTS Stop transmission and wait74                   | A                                              |     |
| +GCAPCapabilities list14                            | A Answer a call                                | 18  |
| +ICF DTE-DCE character framing81                    | A/ Repeat last command                         | 14  |
| +IFC DTE-DCE local flow control82                   | Abort command +WAC                             |     |
| +ILRR DTE-DCE local rate reporting69                | Accumulated call meter +CACM                   |     |
| +IPR Fixed DTE rate80                               | Accumulated call meter maximum +CAMM           |     |
| +SIDET SideTone modification24                      | Advice of charge +CAOC                         |     |
| +SPEAKER Speaker & Microphone selection22           | Alarm Management +CALA                         |     |
| +STCR Unsolicited Result SIM ToolKit Control        | Alternate line service +WALS                   | 110 |
| Response121                                         |                                                |     |
|                                                     | Analog digital converter measurements +ADC     |     |
| +STGI_SIM ToolKit Get Information                   | Answer a call A                                |     |
| +STGR SIM ToolKit Give Response                     | AT Command Examples                            |     |
| +STIN SIM ToolKit Indication                        | Automatic answer S0                            |     |
| +STSF SIM ToolKit Set Facilities                    | Automatic dialing with DTR %D                  | 20  |
| +VGR, +VGT Gain control21                           | Automatic response to network request for PDP  |     |
| +VIP Initialize Voice Parameters25                  | context activation +CGAUTO                     | 137 |
| +VTD, +VTS DTMF signals19                           | Auto-tests &T                                  | 84  |
| +W32K 32kHz power down mode101                      | Avoid phonebook initialization +WAIP           | 42  |
| +WAC Abort command95                                |                                                |     |
| +WAIP Avoid phonebook initialization42              | В                                              |     |
| +WALS Alternate line service110                     | Back to online mode O                          | 83  |
| +WATH Hang-up112                                    | Bearer Type Selection +CBST                    |     |
| +WCBM Cell Broadcast Message Identifiers54          | Buffer size report +FBUF                       | 76  |
| +WCCS Custom character set                          | buller size report +r bor                      | 70  |
| +WCDM Change default melody101                      | C                                              |     |
| +WCDP Change default player108                      |                                                |     |
| +WCPI CPHS information                              | Call barring +CLCK                             | 58  |
|                                                     | Call forwarding +CCFC                          |     |
| +WCSP Customer service profile                      | Call related supplementary services +CHLD      |     |
| +WDCI Unsolicited result diverted call indicator106 | Call waiting +CCWA                             |     |
| +WDCP Delete Calls Phonebook42                      | Calling line identification presentation +CLIP | 60  |
| +WDR Data Rate                                      | Calling line identification restriction +CLIR  | 59  |
| +WDTMF_Play DTMF tone97                             | Capabilities list +GCAP                        |     |
| +WDWL Downloading97                                 | Capability to receive +FCR                     |     |
| +WGPRS GPRS Parameters Customization141             | Card Identification +CCID                      |     |
| +WIND General Indications89                         | Cell Broadcast Message Identifiers +WCBM       |     |
| +WIOM Input/Output Management95                     | Cell environment description +CCED             |     |
| +WIOR Read GPIO value94                             | Cellular result codes +CRC                     |     |
| +WIOW Write GPIO value94                            |                                                |     |
| +WLCK Lock                                          | Change default player +WCDB                    |     |
| +WLPR Read Language Preference93                    | Change default player +WCDP                    |     |
| +WLPW Write Language Preference94                   | Change password +CPWD                          | 36  |
| TTEL TE TENE Language I Tolorono                    | Clock Management +CCLK                         | 16  |

| Closed User Group +CCUG                 | 65  | Report Mobile Equipment errors +CMEE          |     |
|-----------------------------------------|-----|-----------------------------------------------|-----|
| Command line                            |     | Request IMSI +CIMI                            |     |
| <i>AT</i>                               |     | Request Model Identification +CGMM            |     |
| Command Type and Next Action Indicator  | 173 | Request revision identification +CGMR         |     |
| Commands, Call Control                  |     | Select TE character set +CSCS                 |     |
| Answer a call A                         |     | Set phone functionality +CFUN                 | 15  |
| Automatic answer S0                     |     | Commands, GPRS                                |     |
| Automatic dialing with DTR %D           |     | Automatic response to network request for PDP |     |
| Dial command D                          |     | context activation +CGAUTO                    |     |
| DTMF signals +VTD, +VTS                 |     | Cellular result codes +CRC                    |     |
| Echo Cancellation +ECHO                 |     | Define PDP Context +CGDCONT                   |     |
| Gain control +VGR, +VGT                 |     | Enter Data State +CGDATA                      |     |
| Hang-Up command H                       |     | Extended error report +CEER                   |     |
| Incoming Call Bearer +CICB              |     | GPRS Attach or Detach +CGATT                  |     |
| Initialize Voice Parameters +VIP        |     | GPRS Event Reporting +CGEREP                  |     |
| Microphone Mute Control +CMUT           |     | GPRS Mobile Station Class +CGCLASS            |     |
| Redial last telephone number DL         |     | GPRS network registration status +CGREG       |     |
| SideTone modification +SIDET            |     | GPRS Parameters Customization +WGPRS          |     |
| Single Numbering Scheme +CSNS           |     | GPRS-related errors +CME ERROR                | 143 |
| Speaker & Microphone selection +SPEAKE  | R22 | Manual response to network request for PDP    |     |
| Commands, Data                          |     | context activation +CGANS                     |     |
| Bearer Type Selection +CBST             |     | PDP context activate or deactivate +CGACT     | 130 |
| Cellular result codes +CRC              |     | Quality of Service Profile Minimum Acceptable |     |
| DTE-DCE local rate reporting +ILRR      |     | +CGQMIN                                       |     |
| Others radio link parameters +DOPT      |     | Quality of Service Profile Requested +CGQREC  |     |
| Radio link protocol parameters +CRLP    |     |                                               |     |
| Select data compression %C              |     | Request GPRS IP service D                     |     |
| Select data error correcting mode \N    |     | Select service for MO SMS messages +CGSMS     | 3   |
| Select Mode +FCLASS                     |     |                                               |     |
| Service Reporting Control +CR           | 68  | Service reporting control +CR                 |     |
| V42bis data compression +DS             |     | Show PDP Address +CGPADDR                     | 139 |
| V42bis data compression report +DR      | 71  | Commands, Network Service                     |     |
| Commands, Fax                           |     | Network Registration +CREG                    | 28  |
| HDLC receive speed +FRH                 |     | Operator Selection +COPS                      |     |
| HDLC transmit speed +FTH                |     | Preferred operator list +CPOL                 |     |
| Receive silence +FRS                    |     | Read Operator Name +COPN                      |     |
| Receive speed +FRM                      |     | Read operator name +WOPN                      |     |
| Stop transmission and wait +FTS         |     | Selection of Preferred PLMN list +CPLS        |     |
| Transmit speed +FTM                     | 73  | Signal Quality +CSQ                           | 26  |
| Commands, Fax Class 2                   |     | Commands, Phonebook                           |     |
| Buffer size report +FBUF                |     | Avoid phonebook initialization +WAIP          |     |
| Capability to receive +FCR              |     | Delete Calls Phonebook +WDCP                  |     |
| Copy quality checking +FCQ              | 76  | Find phonebook entries +CPBF                  | 38  |
| Current sessions parameters +FDIS       | 77  | Move action in phonebook +CPBN                |     |
| DCE capabilities parameters +FDCC       |     | Phonebook phone search +CPBP                  |     |
| Local ID string +FLID                   |     | Read phonebook entries +CPBR                  |     |
| Page transfer bit order +FBOR           |     | Select phonebook memory storage +CPBS         |     |
| Page transfer status parameters +FPTS   |     | Set Voice Mail Number +CSVM                   |     |
| Page transfer timeout parameter +FPHCTO |     | Subscriber number +CNUM                       |     |
| Receive Data +FDR                       |     | Write phonebook entry +CPBW                   | 39  |
| Terminate Session +FK                   |     | Commands, Security                            |     |
| Transmit Data +FDT                      | _   | Change password +CPWD                         |     |
| Transmit page punctuation +FET          | 75  | Enter PIN +CPIN                               |     |
| Commands, General                       |     | Enter PIN2 +CPIN2                             |     |
| Alarm Management +CALA                  |     | Facility lock +CLCK                           |     |
| Capabilities list +GCAP                 |     | Pin remaining attempt number +CPINC           | 34  |
| Card Identification +CCID               |     | Commands, Short Messages                      |     |
| Clock Management +CCLK                  |     | Cell Broadcast Message Identifiers +WCBM      |     |
| Keypad control +CKPD                    |     | Delete message +CMGD                          |     |
| Manufacturer Identification +CGMI       |     | List message +CMGL                            |     |
| Phone activity status +CPAS             |     | Message overwriting +WMGO                     |     |
| Phonebook Character Set +WPCS           |     | Message status modification +WMSC             |     |
| Power off +CPOF                         |     | More messages to send +CMMS                   |     |
| Product Serial Number +CGSN             |     | New Message Acknowledgement +CNMA             |     |
| Repeat last command A/                  | 14  | New message indication +CNMI                  | 48  |

| Preferred Message Format +CMGF46                                                                                                    | Accumulated call meter maximum +CAMM                            | 162      |
|----------------------------------------------------------------------------------------------------|-----------------------------------------------------------------|----------|
| Preferred Message Storage +CPMS45                                                                                                    | Advice of charge +CAOC                                          | 61       |
| Read message +CMGR49                                                                                                    | Call barring +CLCK                                              | 58       |
| Restore settings +CRES46                                                                                                    | Call forwarding +CCFC                                           | 57       |
| Save Settings +CSAS46                                                                                                    | Call related supplementary services +CHL                        | D62      |
| Select Cell Broadcast Message Types +CSCB54                                                                                                    | Call waiting +CCWA                                              |          |
| Select message service +CSMS44                                                                                                    | Calling line identification presentation +CL                    |          |
| Send message +CMGS51                                                                                                    | Calling line identification restriction +CLIR                   |          |
| Send Message From Storage +CMSS52                                                                                                    | Closed User Group +CCUG                                         | 65       |
| Service center address +CSCA53                                                                                                    | Connected line identification presentation                      | +COLP    |
| Set Text Mode Parameters +CSMP52                                                                                                    |                                                                 |          |
| Show text mode parameters +CSDH47                                                                                                    | List current calls +CLCC                                        |          |
| Unchange SMS Status +WUSS56                                                                                                    | Modify SS password +CPWD                                        |          |
| Write Message to Memory +CMGW51                                                                                                    | Price per unit and currency table +CPUC                         | 62       |
| Commands, SIM ToolKit                                                                                                    | Supplementary Service Notifications +CSS                        |          |
| SIM ToolKit Get Information +STGI118                                                                                                    | Unstructured Supplementary Service Data                         |          |
| SIM ToolKit Give Response (+STGR)121                                                                                                    |                                                                 |          |
| SIM ToolKit Indication +STIN117                                                                                                    | Commands, V24-V25                                               |          |
| SIM ToolKit Set Facilities +STSF115                                                                                                    | Auto-tests &T                                                   | 84       |
| Unsolicited Result SIM ToolKit Control Response                                                                                                    | Back to online mode O                                           |          |
| +STCR121                                                                                                    | DCE response format V                                           |          |
| Commands, Specific                                                                                                    | Default configuration Z                                         | 83       |
| +WRST111                                                                                                    | Display configuration &V                                        |          |
| 32kHz power down mode +W32K101                                                                                                    | DTE-DCE character framing +ICF                                  | 81       |
| Abort command +WAC95                                                                                                    | DTE-DCE local flow control +IFC                                 |          |
| Alternate line service +WALS110                                                                                                    | Echo E                                                          |          |
| Analog digital converter measurements +ADC90                                                                                                    | Fixed DTE rate +IPR                                             |          |
| Cell environment description +CCED87                                                                                                    | Multiplexing Mode +WMUX                                         |          |
| Change default melody +WCDM101                                                                                                    | Request identification information I                            |          |
| Change default player +WCDP108                                                                                                    | Restore factory settings &F                                     |          |
| CPHS command +CPHS104                                                                                                    | Result code suppression Q                                       | 83       |
| CPHS information +WCPI                                                                                                    | Save configuration &W                                           |          |
| CPHS mail box number +WMBN109                                                                                                    | Set DCD signal &C                                               |          |
| Custom character set +WCCS                                                                                                    | Set DSR signal &S                                               | 83       |
| Customer service profile +WCSP                                                                                                    | Set DTR signal &D                                               |          |
| Customer storage mirror +WMIR                                                                                                    | Connected line identification presentation +C                   |          |
| Data Rate +WDR98                                                                                                    | Copy quality checking +FCQ                                      | 76<br>76 |
| Downloading +WDWL97                                                                                                    | CPHS command +CPHS                                              | 104      |
| General Indications +WIND89                                                                                                    | CPHS information +WCPI                                          |          |
| Hang-up +WATH112                                                                                                    | CPHS Information Field                                          |          |
| Indicator Control +CIND92                                                                                                    | CPHS mail box number +WMBN                                      |          |
| Input/Output Management +WIOM95                                                                                                    | CRES Restore settings                                           |          |
| Lock +WLCK                                                                                                    | Current sessions parameters +FDIS                               |          |
| Mobile equipment control mode +CMEC93                                                                                                    | Custom character set +WCCS                                      |          |
| Mobile equipment event reporting +CMER91                                                                                                    | Customer service profile +WCSP                                  |          |
| Multi-band selection +WMBS112                                                                                                    | Customer storage mirror +WMIR                                   | 108      |
| Network operator name +WNON                                                                                                    | Customer storage mirror - wwint                                 |          |
| Open AT control command +WOPEN110                                                                                                    | D                                                               |          |
| Play DTMF tone +WDTMF97                                                                                                    | D Dial command                                                  | 17       |
| Play tone +WTONE96                                                                                                    | D Request GPRS IP service                                       |          |
| Read GPIO value +WIOR94                                                                                                    | Data Commands and Multiplexing                                  |          |
| Read Language Preference +WLPR93                                                                                                    | Data packets                                                    | 162      |
| Ring Indicator Mode +WRIM100                                                                                                    | Data Rate +WDR                                                  |          |
| Scan +WSCAN 99                                                                                                    | DCE capabilities parameters +FDCC                               |          |
| Select Voice Gain +WSVG                                                                                                    | DCE response format V                                           |          |
| Set standard tone +WSST112                                                                                                    | Dofault configuration 7                                         | 03       |
| Status Request +WSTR                                                                                                    | Default configuration Z  Define PDP Context +CGDCONT            | 124      |
| Unsolicited result diverted call indicator +WDCI 106                                                                                                    | Delete Calls Phonebook +WDCP                                    |          |
| Unsolicited result voice mail indicator +WVMI106                                                                                                    | Delete message +CMGD                                            | 4Z       |
| Voice Rate +WVR98                                                                                                    | Dial command D                                                  |          |
| Write GPIO value +WIOW94                                                                                                    |                                                                 |          |
| Write IMEI SVN +WSVN                                                                                                    | Display configuration &V                                        |          |
| Write Language Preference +WLPW94                                                                                                    | DL Redial last telephone number                                 |          |
| Commands, Supplementary Services                                                                                                    | Downloading +WDWLDTE-DCE character framing +ICF                 |          |
| Accumulated call meter +CACM61                                                                                                    | DTE-DCE character framing +ICF  DTF-DCF local flow control +IFC |          |
| A COMPANIE CONTRACTOR OF THE CONTRACTOR OF THE C | DIE-DOE WAI HOW COUNTY TIEL                                     |          |

| DTE-DCE local rate reporting +ILRR             |     | M                                             |       |
|------------------------------------------------|-----|-----------------------------------------------|-------|
| DTMF signals +VTD, +VTS                        | 19  | Manual response to network request for PDP co | ntext |
| E                                              |     | activation +CGANS                             |       |
|                                                | 0.4 | Manufacturer identification +CGMI             |       |
| E Echo                                         |     | ME SIM ToolKit Support                        | 170   |
| Echo E                                         |     | Message overwriting +WMGO                     | 55    |
| Echo Cancellation +ECHO                        |     | Message status modification +WMSC             |       |
| Enter Data State +CGDATA                       |     | Microphone Mute Control +CMUT                 |       |
| Enter PIN +CPIN                                |     | Mobile equipment control mode +CMEC           |       |
| Enter PIN2 +CPIN2                              |     | Mobile equipment event reporting +CMER        | 91    |
| Extended error report +CEER                    | 140 | Modify SS password +CPWD                      |       |
| F                                              |     | More messages to send +CMMS                   | 56    |
|                                                | 0=  | Move action in phonebook +CPBN                | 40    |
| Facility lock +CLCK                            |     | Multi-band selection +WMBS                    | 112   |
| Failure cause                                  |     | Multiplexing mode +WMUX                       | 86    |
| Failure cause for +CEER                        |     | NT.                                           |       |
| Fax application setup                          |     | N                                             |       |
| Fax Class 2 indication messages                |     | N Select data error correcting mode           | 72    |
| Find phonebook entries +CPBF                   |     | Network operator name +WNON                   |       |
| Fixed DTE rate +IPR                            | 80  | Network Registration +CREG                    | 28    |
| G                                              |     | Network requested PDP context activation      | 136   |
|                                                |     | New Message Acknowledgement +CNMA             |       |
| Gain control +VGR, +VGT                        | 21  | New message indication +CNMI                  |       |
| General Indications +WIND                      |     |                                               |       |
| GPRS AT command examples                       |     | 0                                             |       |
| GPRS Attach or Detach +CGATT                   |     | O Back to online mode                         | 83    |
| GPRS Event Reporting +CGEREP                   |     | Open AT control command +WOPEN                |       |
| GPRS Mobile Station Class +CGCLASS             |     | Operator names                                |       |
| GPRS network registration status +CGREG        |     | Operator Selection +COPS                      |       |
| GPRS Parameters Customization +WGPRS           |     | Other radio link parameters +DOPT             |       |
| GPRS-related errors +CME ERROR                 |     |                                               |       |
| GSM call barring sequences list                |     | P                                             |       |
| GSM call forwarding sequences list             |     | Page transfer bit order +FBOR                 | 76    |
| GSM call waiting sequences list                |     | Page transfer status parameters +FPTS         |       |
| GSM number presentation sequences list         |     | Page transfer timeout parameter +FPHCTO       | 78    |
| GSM security sequences list                    |     | Parameters storage                            |       |
| GSM sequences list                             | 152 | PDP Context Activate or Deactivate +CGACT     |       |
| H                                              |     | Phone activity status +CPAS                   |       |
|                                                | 4.0 | Phone number length                           |       |
| H Hang-Up command                              | 18  | Phonebook Character Set +WPCS                 | 13    |
| Hang-up +WATH                                  |     | Phonebook phone search +CPBP                  | 40    |
| Hang-Up command H                              |     | PIN remaining attempt number +CPINC           |       |
| HDLC receive speed +FRH                        |     | Play DTMF tone +WDTMF                         | 97    |
| HDLC transmit speed +FTH                       | 73  | Play tone +WTONE                              | 96    |
| I                                              |     | Power down control via RS232                  | 175   |
| - I. Dogwood identification information        | 0.5 | Power off +CPOF                               |       |
| I Request identification information           |     | Preferred Message Format +CMGF                |       |
| Incoming Call Bearer +CICB                     |     | Preferred Message Storage +CPMS               |       |
| Indicator Control +CIND                        |     | Preferred operator list +CPOL                 |       |
| Information responses, result codes            |     | Price per unit and currency table +CPUC       |       |
| InitializationInitialize Voice Parameters +VIP |     | Product Serial Number +CGSN                   | 12    |
|                                                |     | 0                                             |       |
| Input/Output Management +WIOM                  | 95  | Q                                             |       |
| K                                              |     | Q Result code suppression                     | 83    |
|                                                | 40  | Quality of Service Profile Minimum Acceptable |       |
| Keypad control +CKPD                           | 16  | +CGQMIN                                       |       |
| L                                              |     | Quality of Service Profile Requested +CGQREC  | 1126  |
|                                                | 40  | D                                             |       |
| Line settings                                  |     | R                                             |       |
| List current calls +CLCC                       |     | Radio link protocol parameters +CRLP          |       |
| List message +CMGL                             |     | Read GPIO value +WIOR                         |       |
| Local ID string +FLID                          |     | Read Language Preference +WLPR                |       |
| Lock +WLCK                                     | 103 | Read message +CMGR                            |       |
|                                                |     | Read Operator Name +COPN                      | 31    |
|                                                |     | Dood exerctor name (IMODN)                    | 20    |

| Read phonebook entries +CPBR37                    | SIM Card Insertion and Removal11                         |
|---------------------------------------------------|----------------------------------------------------------|
| Receive Data +FDR75                               | SIM Conditions                                           |
| Receive silence +FRS74                            | Class 2 Commands178                                      |
| Receive speed +FRM73                              | Data commands178                                         |
| Redial last telephone number DL19                 | Fax commands178                                          |
| Remote disconnection                              | General commands176                                      |
| Repeat last command A/14                          | Specific AT commands179                                  |
| Report Mobile Equipment errors +CMEE16            | V24-V25 commands                                         |
| Report Mobile Equipment errors+CMEE16             | SIM conditions for command execution and                 |
| Request GPRS IP service D                         | dependence176                                            |
| Request identification information I85            | SIM for UCS2, coding of alpha fields174                  |
| Request IMSI +CIMI                                | SIM Toolkit Error codes116                               |
| Request Model Identification +CGMM                | SIM ToolKit Get Information +STGI                        |
| Request revision identification +CGMR             | SIM ToolKit Give Response +STGR121                       |
| Reset +WRST                                       | SIM ToolKit Indication +STIN117                          |
| Restore factory settings &F84                     | SIM ToolKit Set Facilities +STSF115                      |
| Restore settings +CRES                            | Single Numbering Scheme +CSNS                            |
| Result code suppression Q83                       | Speaker & Microphone selection +SPEAKER22                |
| Result codes                                      | Specific error result codes                              |
| unsolicited149                                    | Status Request +WSTR99                                   |
| Result codes final 149                            | Stop transmission and wait +FTS74                        |
| Result codes infarmediate                         | Structure of Terminal Profile171                         |
| Ring Indicator Mode +WRIM                         | Subscriber number +CNUM41                                |
| King indicator wode +WKiW100                      | Supplementary Service Notifications +CSSN64              |
| S                                                 |                                                          |
| S0 Automatic answer                               | ${f T}$                                                  |
| Save configuration &W84                           | Terminate Session +FK76                                  |
| Save Settings +CSAS                               | Transmit Data +FDT                                       |
| Scan +WSCAN 99                                    | Transmit page punctuation +FET                           |
| Select Cell Broadcast Message Types +CSCB54       | Transmit speed +FTM73                                    |
| Select data compression %C70                      | Transmit specu ii iiw70                                  |
| Select data error correcting mode \N72            | U                                                        |
| Select message service +CSMS                      | Unchange SMS Status +WUSS56                              |
| Select Mode +FCLASS 68                            | Unsolicited result diverted call indicator +WDCI106      |
| Select phonebook memory storage +CPBS37           |                                                          |
| Select service for MO SMS messages +CGSMS133      | Unsolicited Result SIM ToolKit Control Response +STCR121 |
| Select TE character set +CSCS13                   | Unsolicited result voice mail indicator +WVMI106         |
| Select Voice Gain +WSVG                           |                                                          |
| Selection of Preferred PLMN list +CPLS            | Unstructured Supplementary Service Data +CUSD 65         |
| Send message +CMGS51                              | Using commands during data connection66                  |
| Send Message from Storage +CMSS                   | V                                                        |
| Service center address +CSCA53                    |                                                          |
| Service center address +CSCA                      | V DCE response format                                    |
| Service Reporting Control +CR                     | V42bis data compression +DS71                            |
|                                                   | V42bis data compression report +DR71                     |
| Set DCD signal &C                                 | Voice Rate +WVR98                                        |
|                                                   | W                                                        |
| Set DTR signal &D                                 |                                                          |
| Set phone functionality +CFUN                     | Write GPIO value +WIOW94                                 |
| Set standard tone +WSST                           | Write IMEI SVN +WSVN112                                  |
| Set Voice Mail Number J CSVM                      | Write Language Preference +WLPW94                        |
| Set Voice Mail Number +CSVM                       | Write Message to Memory +CMGW51                          |
| Short Messages Commands Parameters definition .43 | Write phonebook entry +CPBW39                            |
| Show PDP Address +CGPADDR                         | Z                                                        |
| Show text mode parameters +CSDH47                 |                                                          |
| SideTone modification +SIDET24                    | Z Default configuration83                                |
| Signal Quality +CSQ                               |                                                          |
| SIM Application ToolKit Overview113               |                                                          |